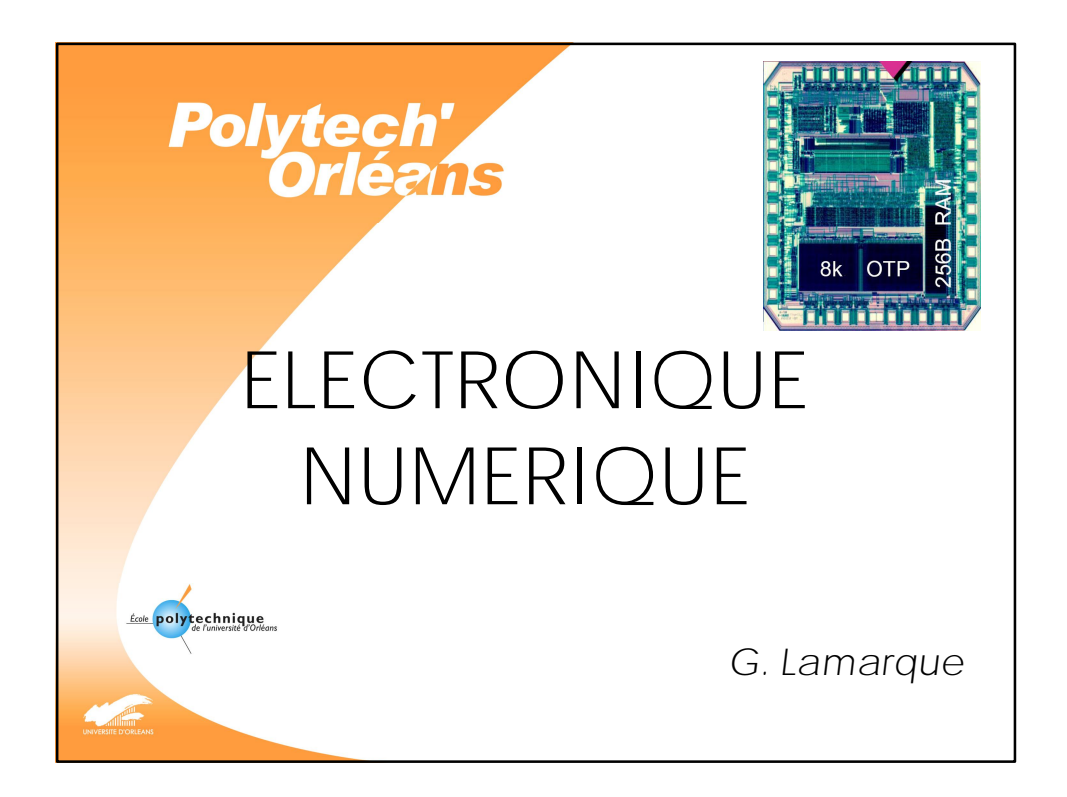

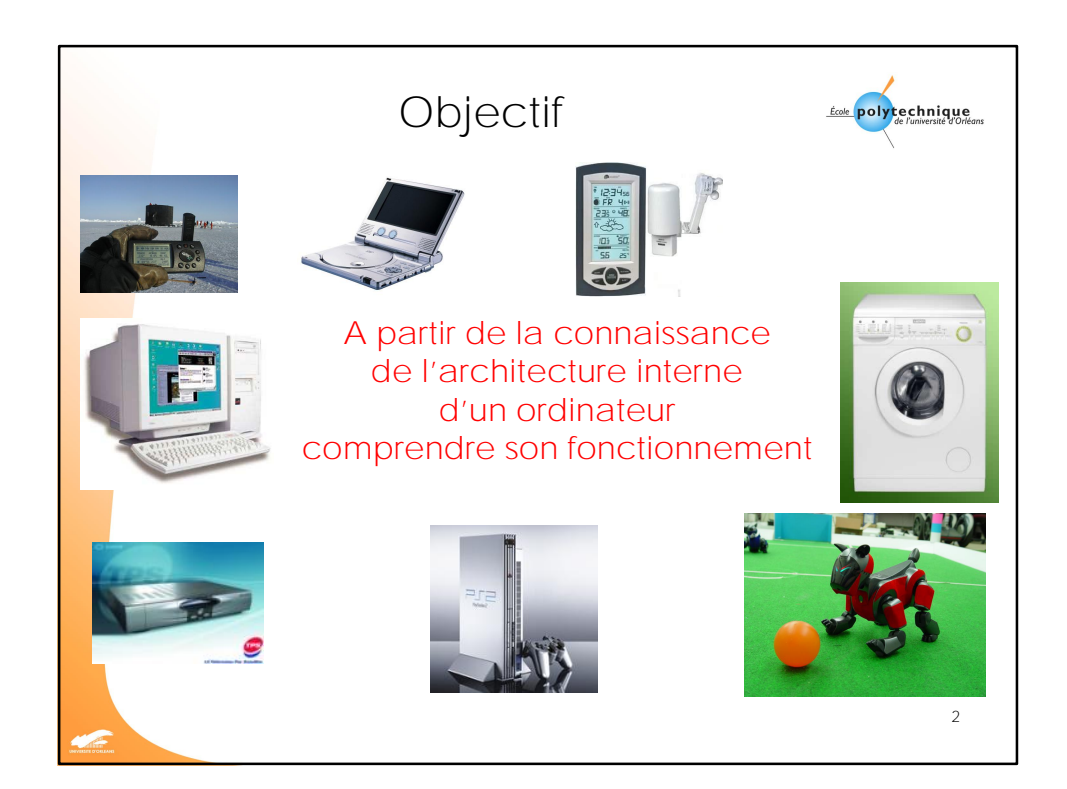

1

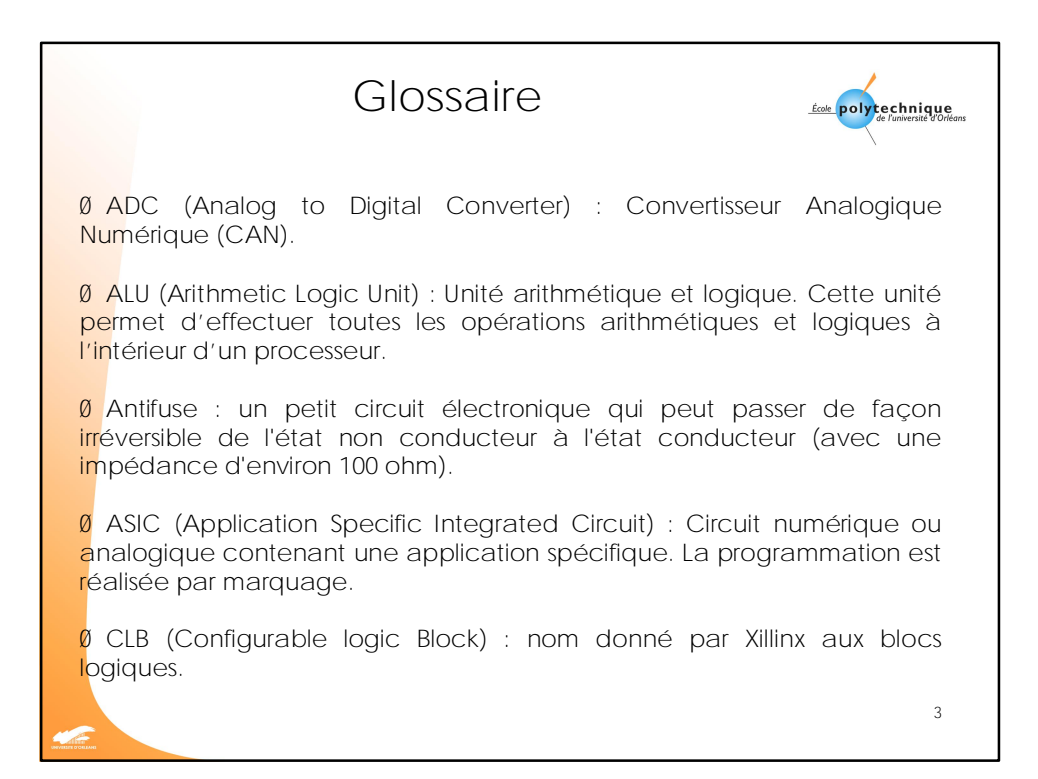

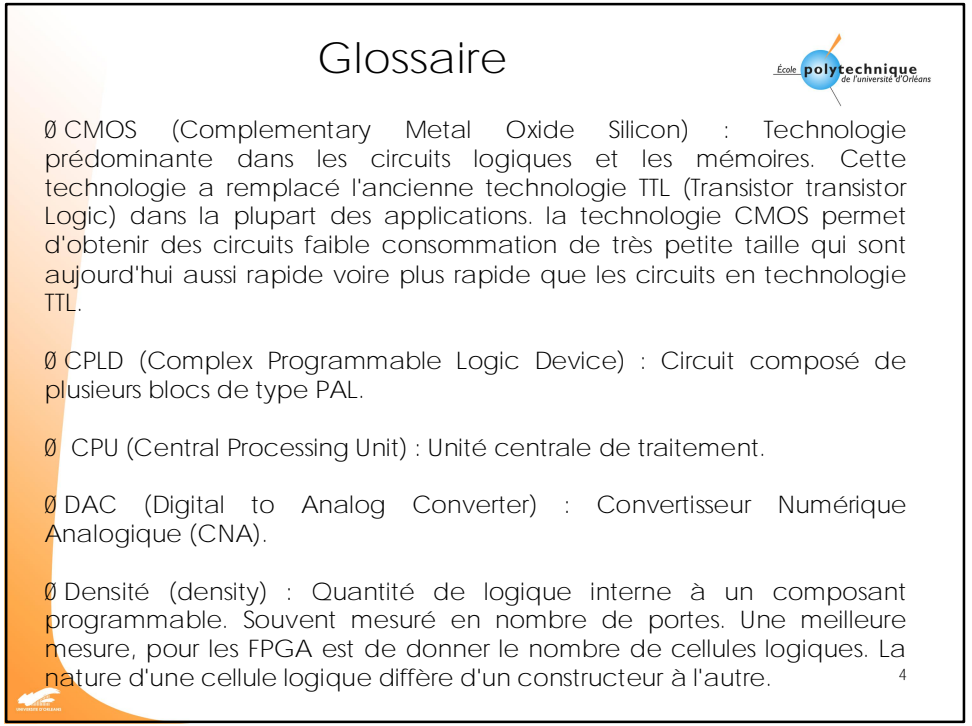

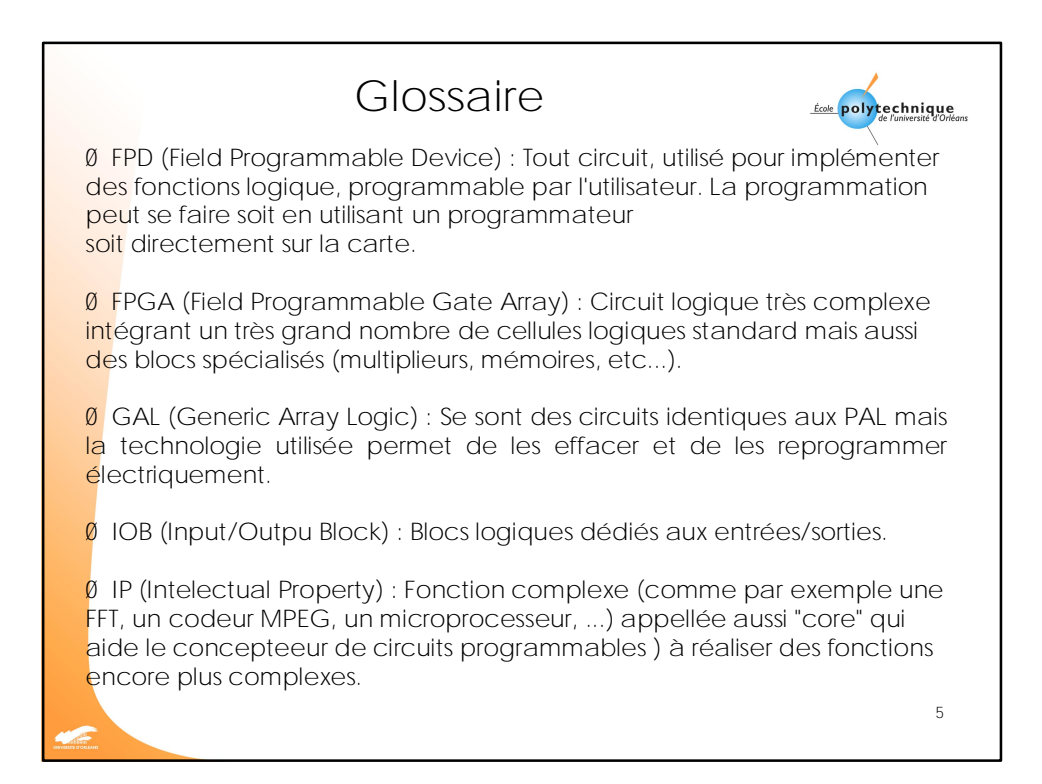

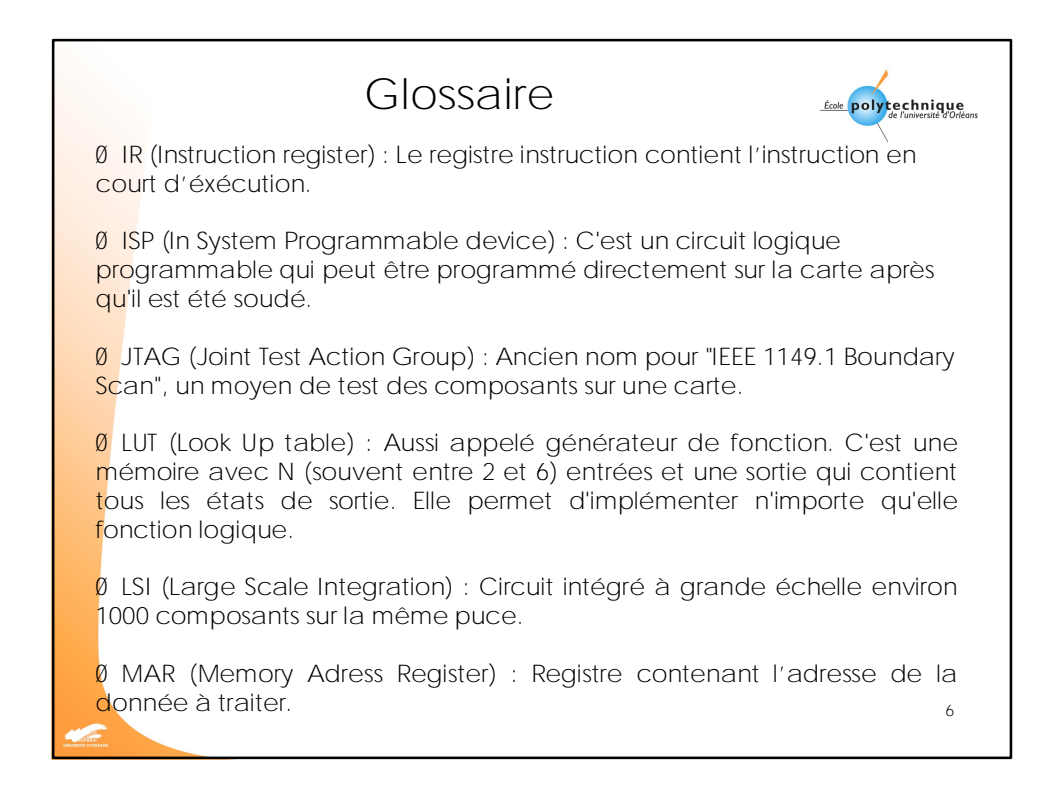

3

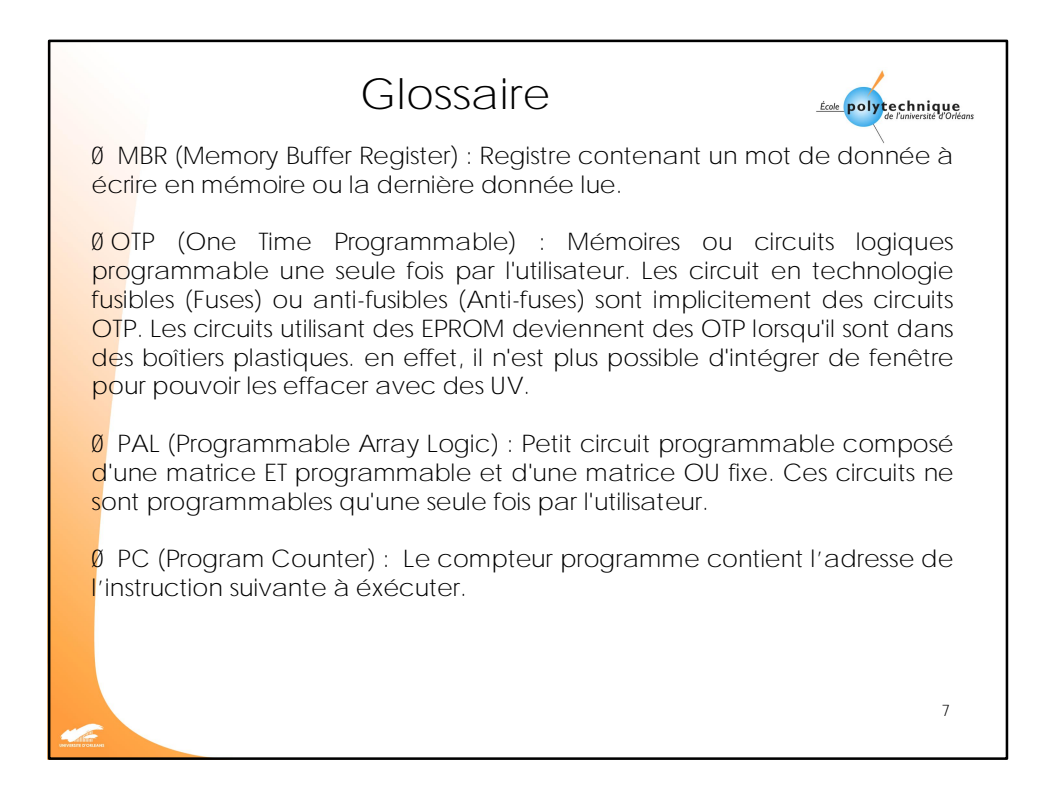

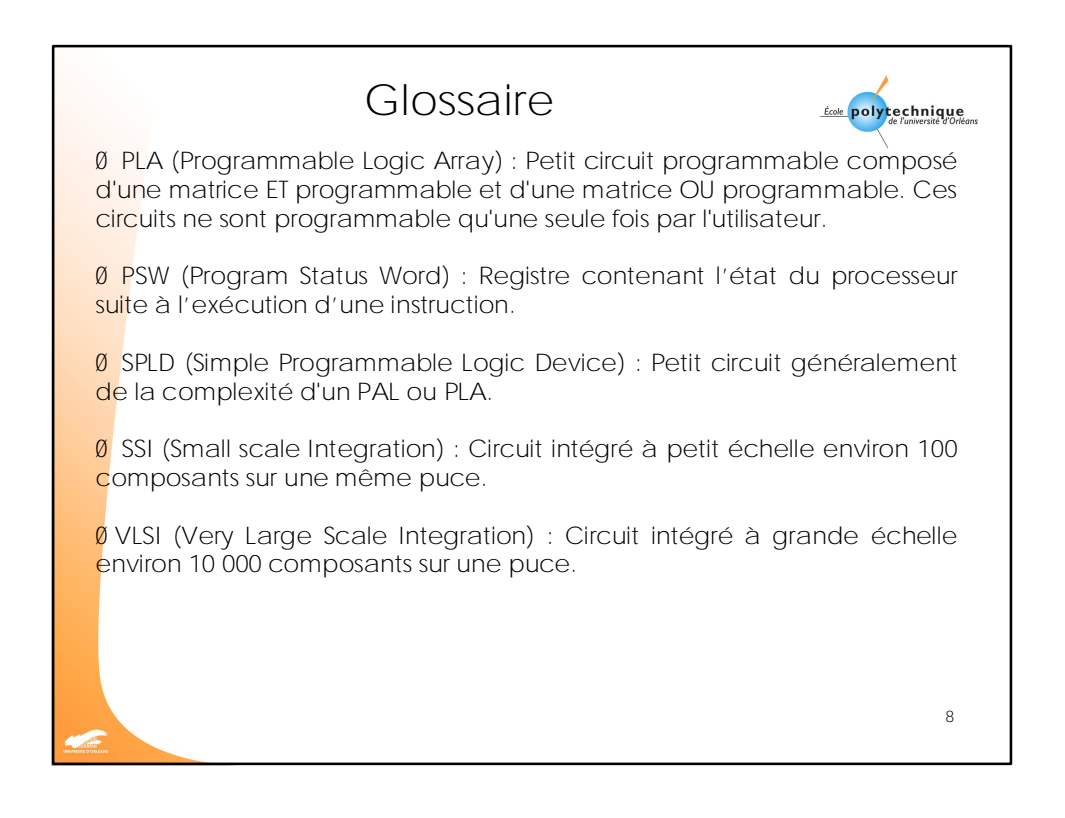

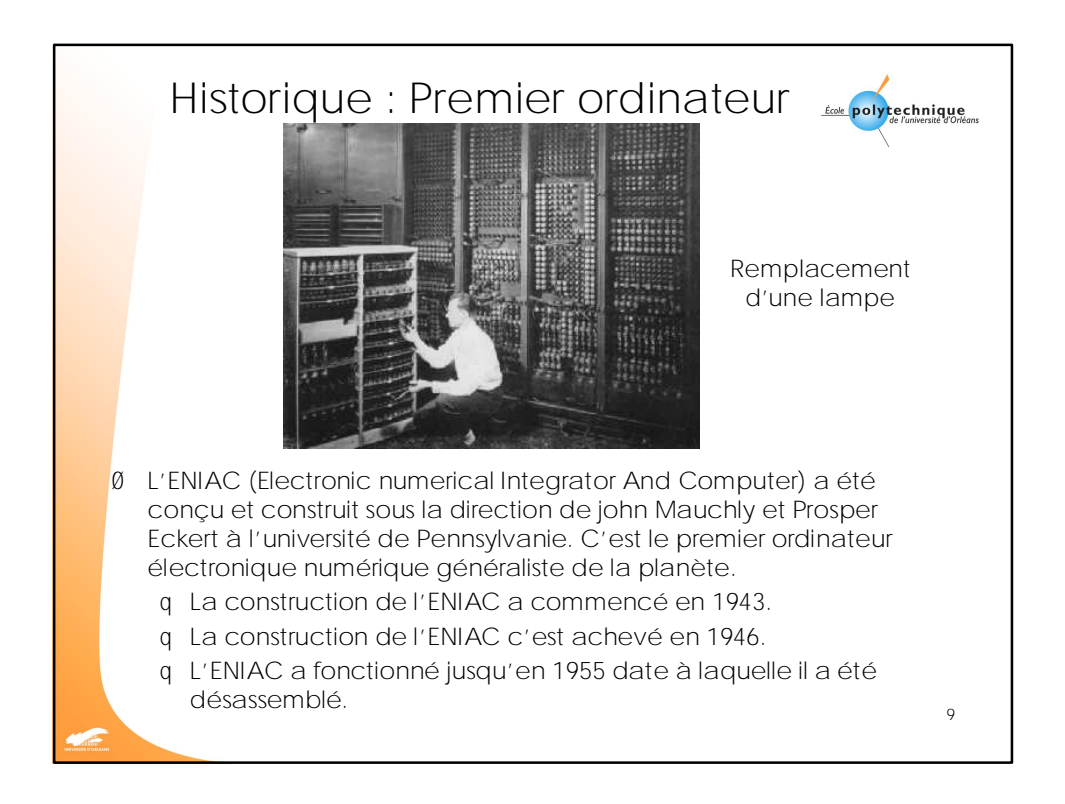

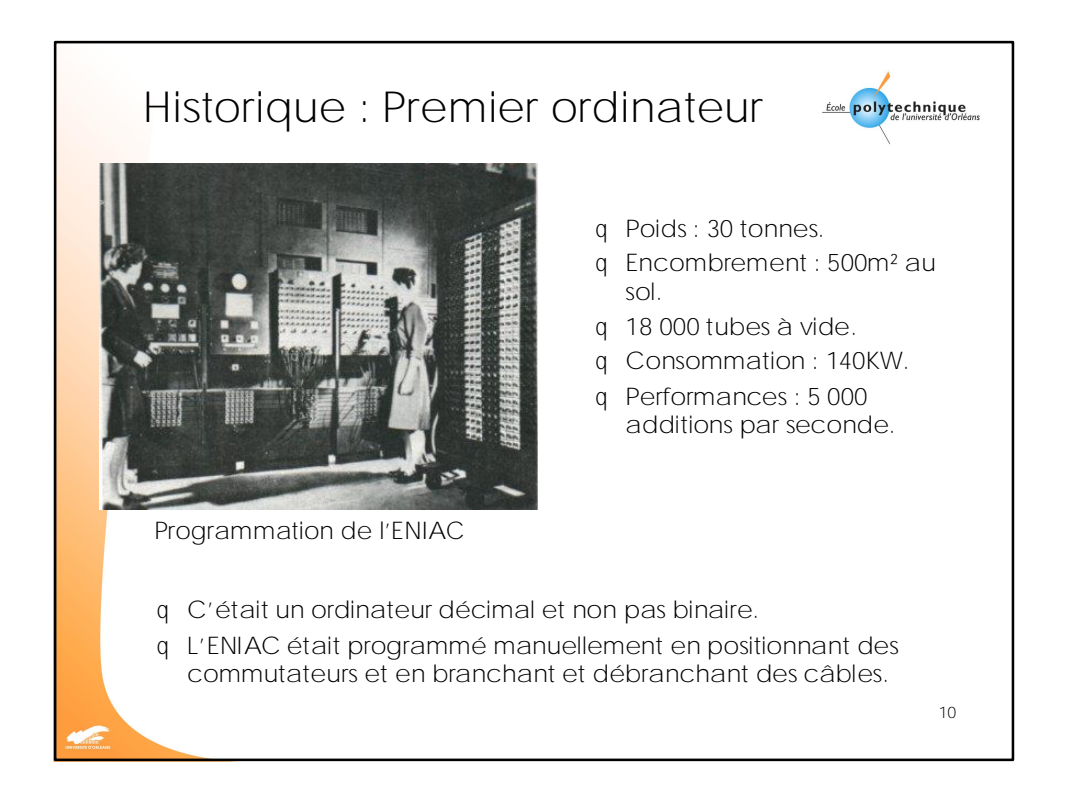

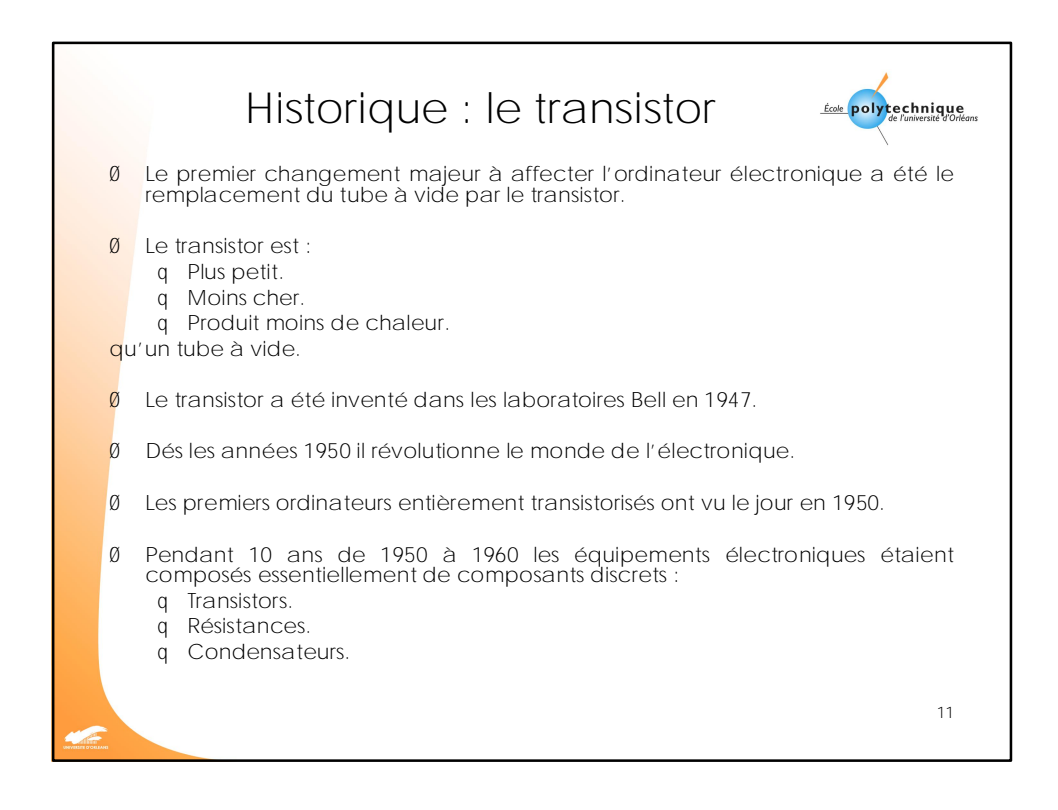

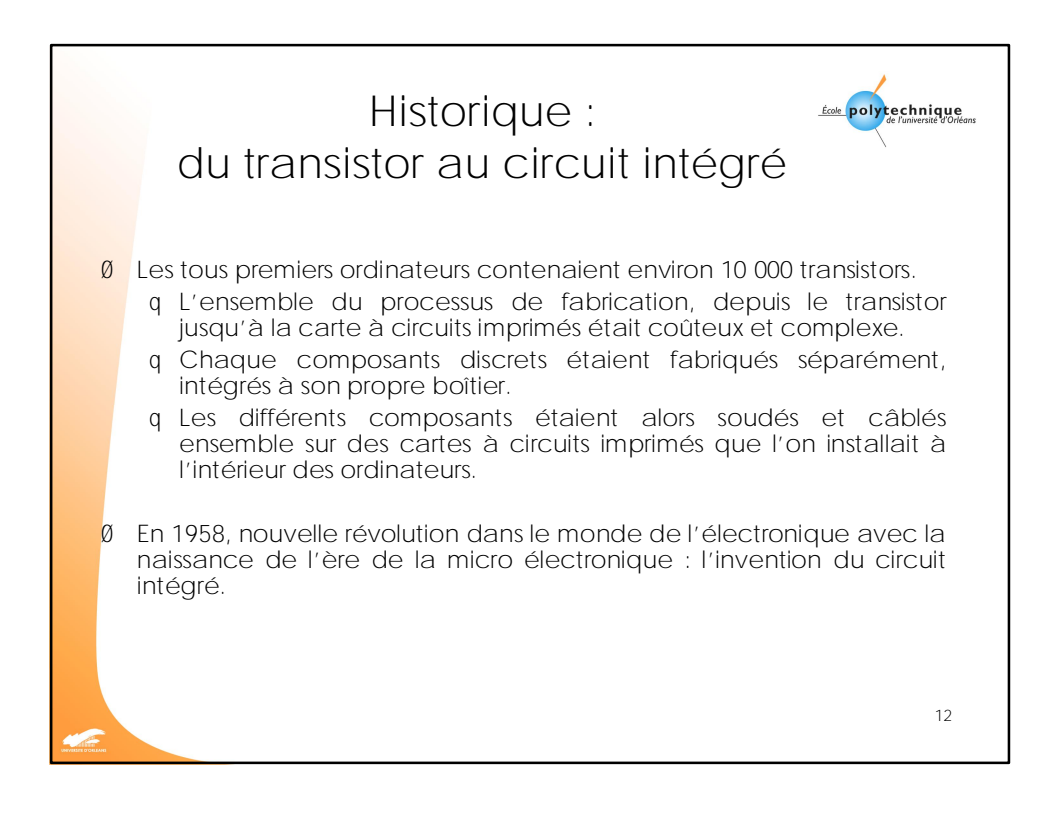

[Easy PDF Creator is professional software to create PDF. If you wish to remove this line, buy it now.](http://www.pdfdesk.com)

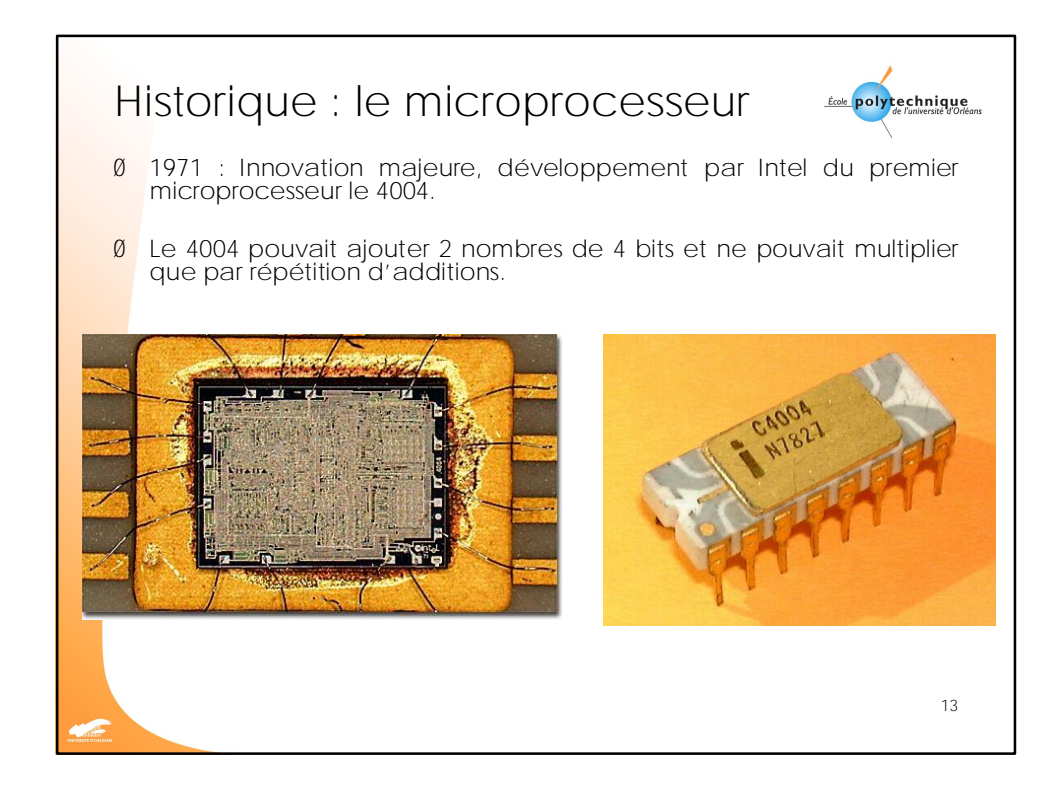

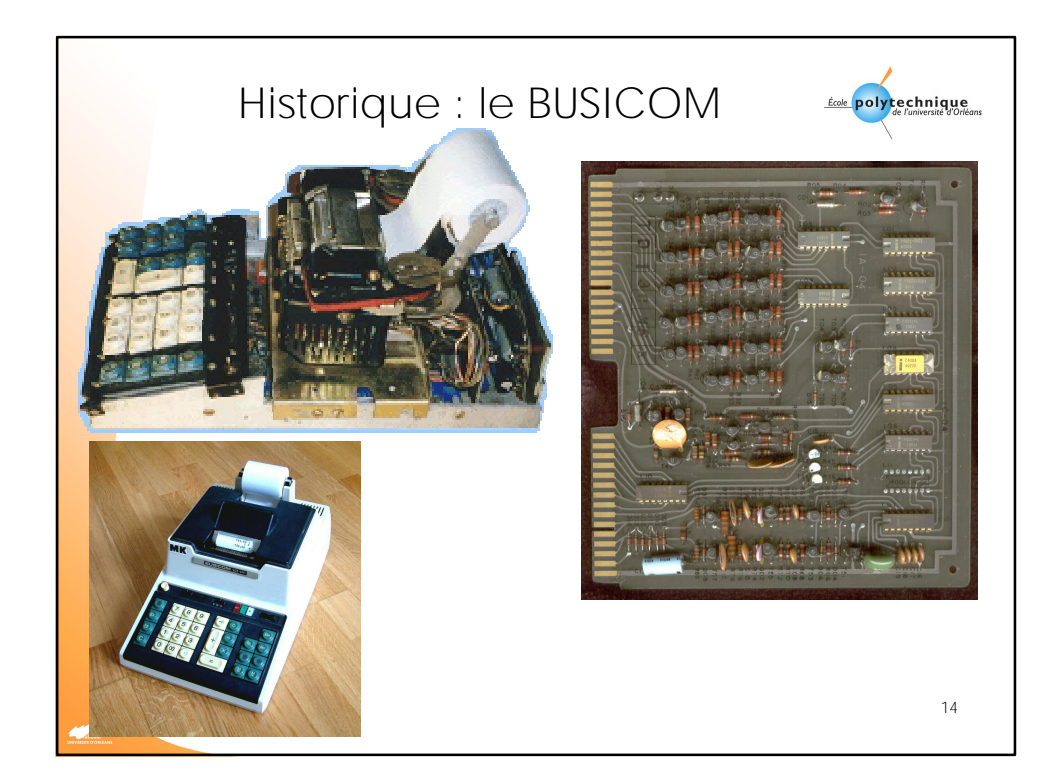

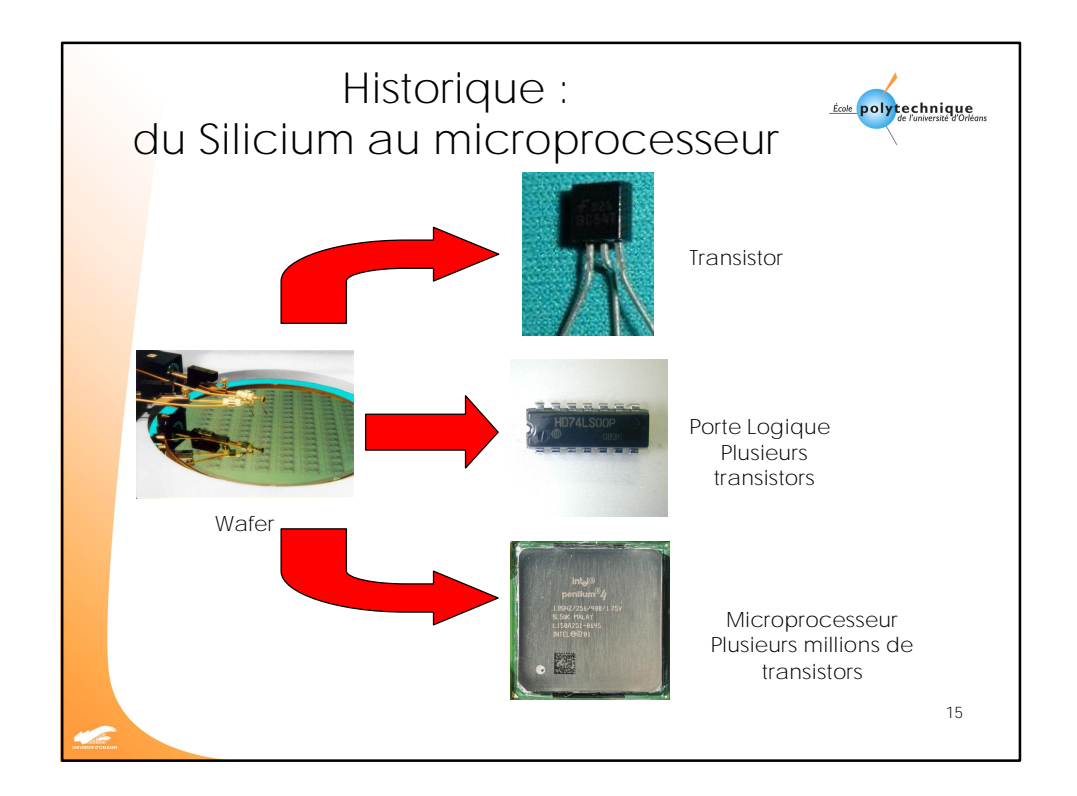

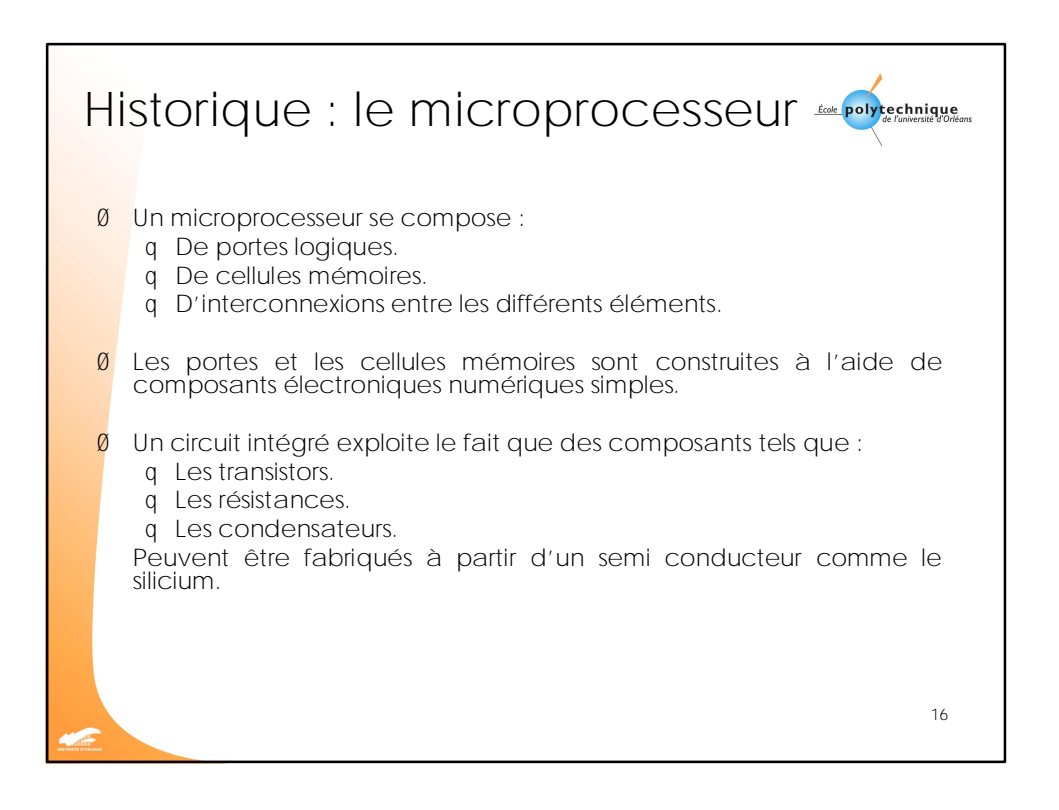

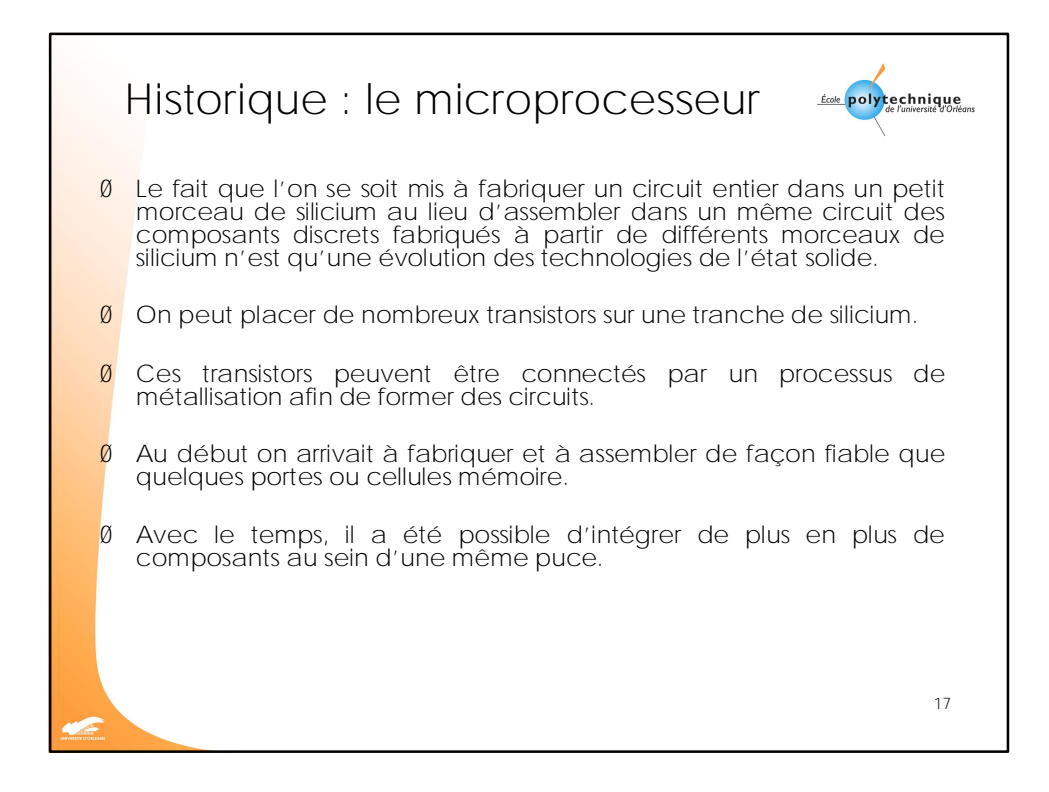

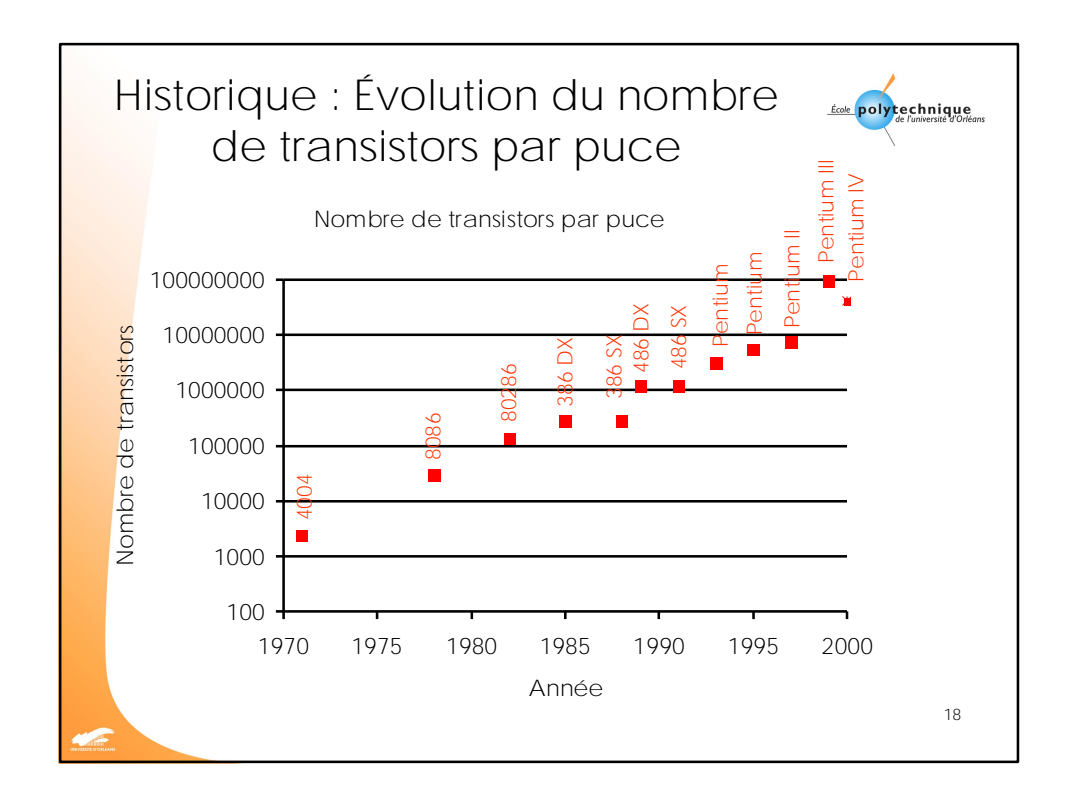

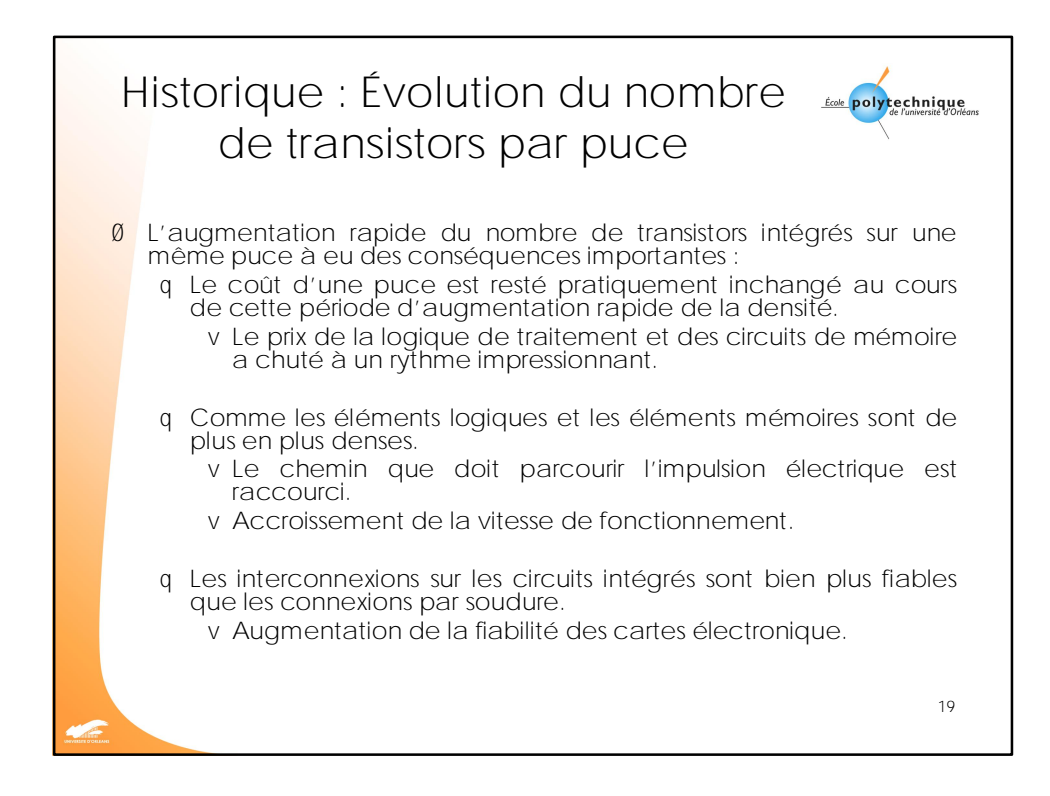

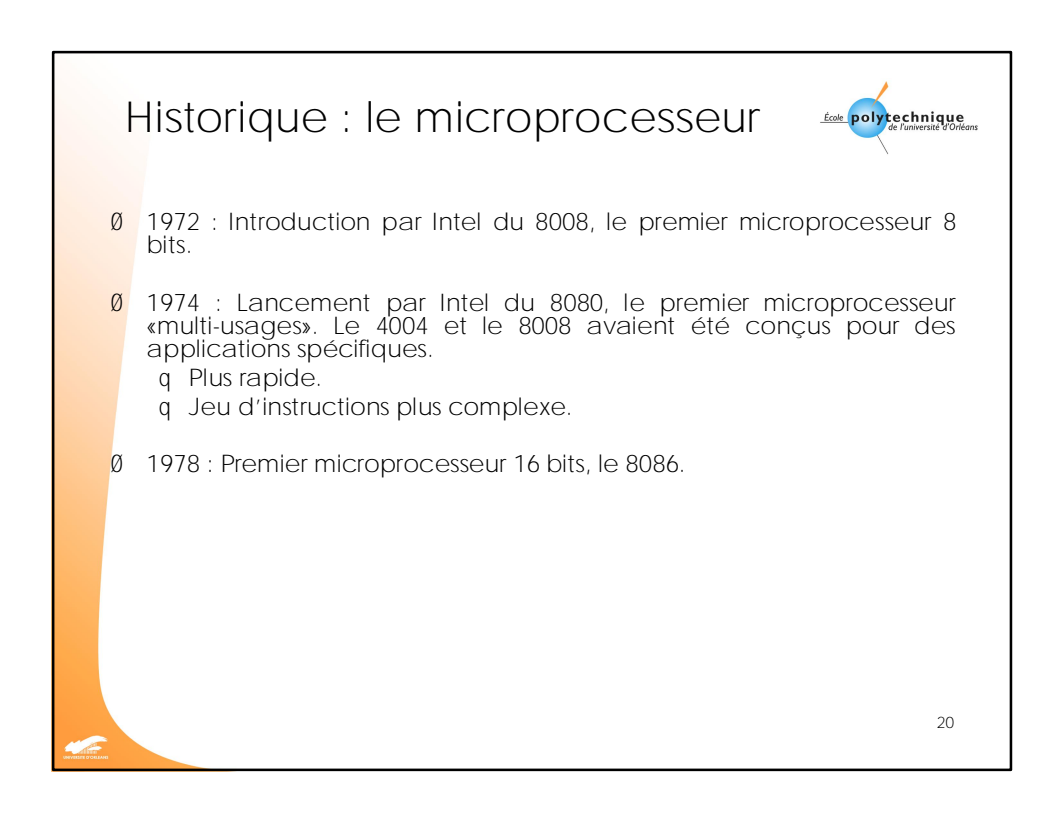

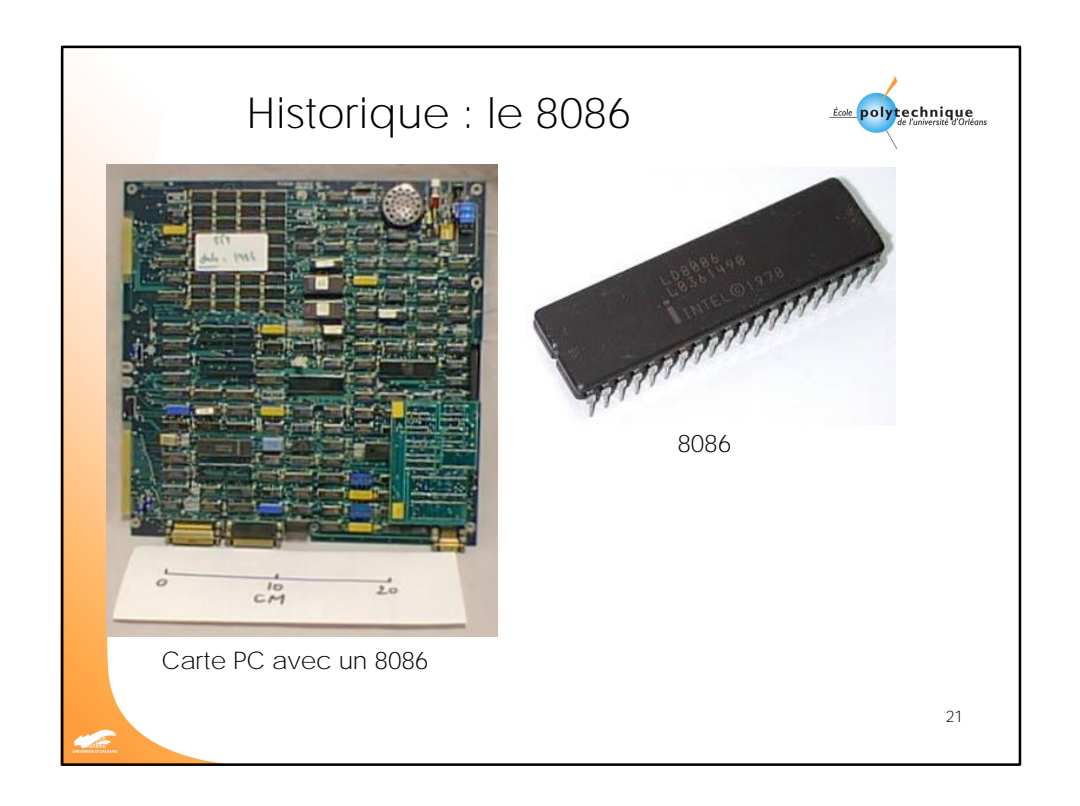

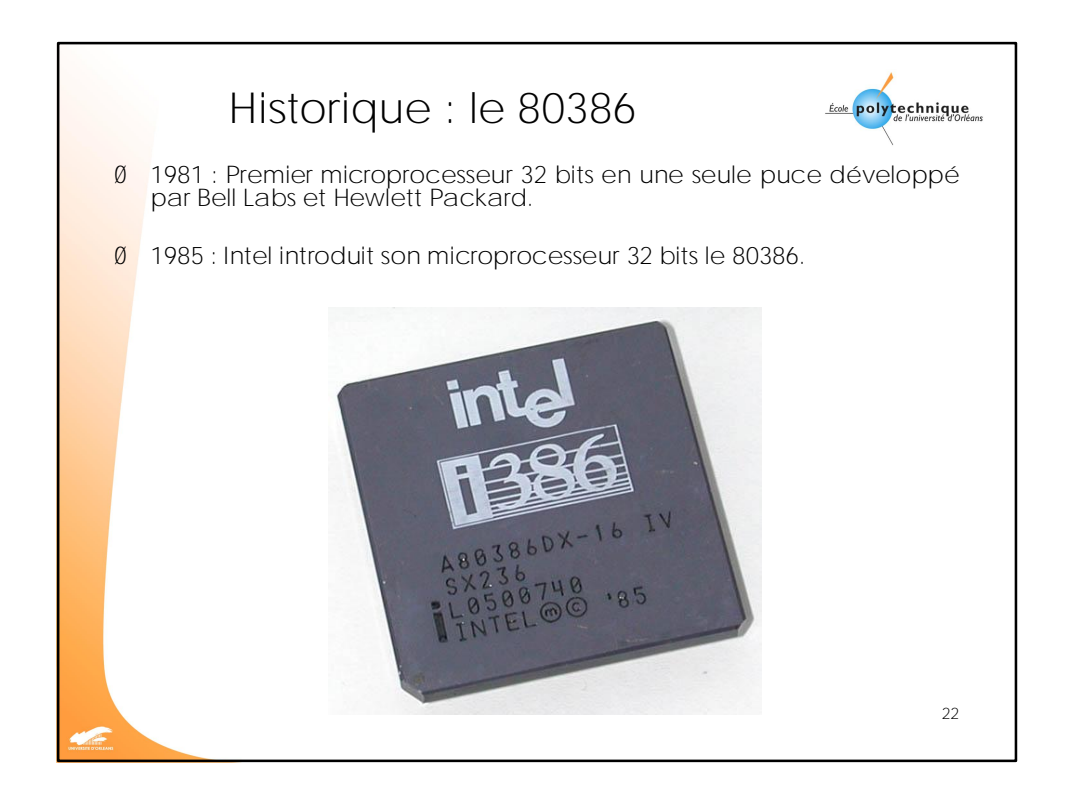

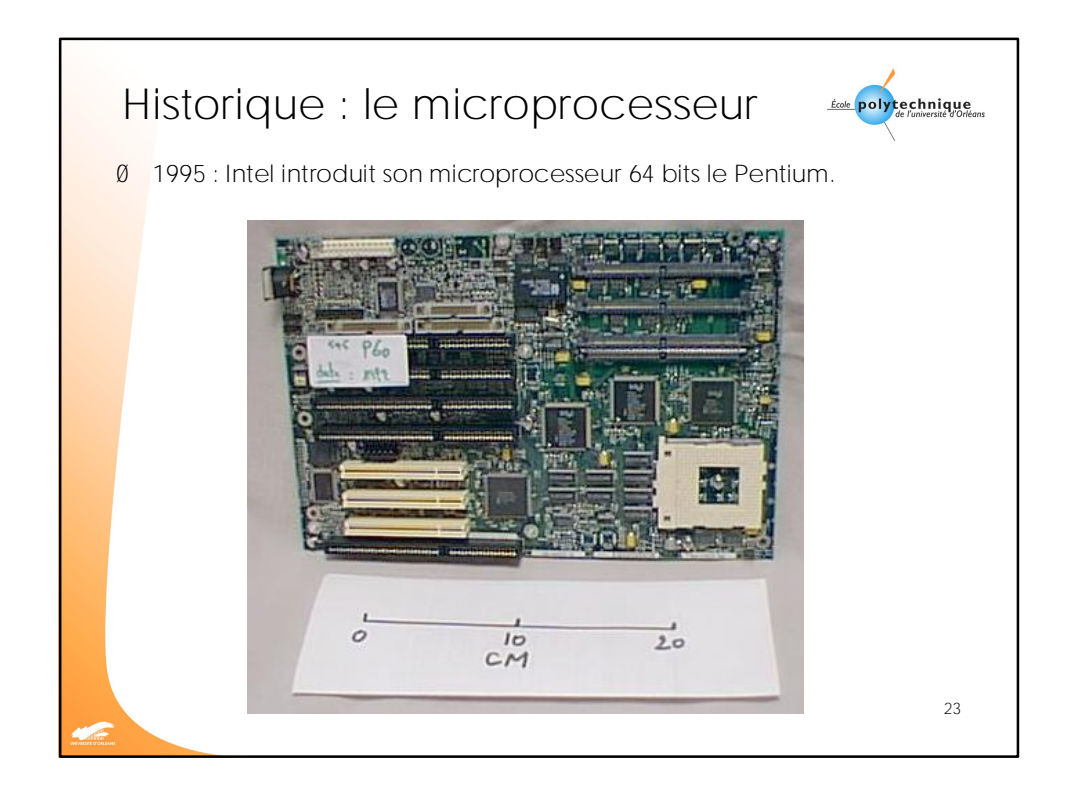

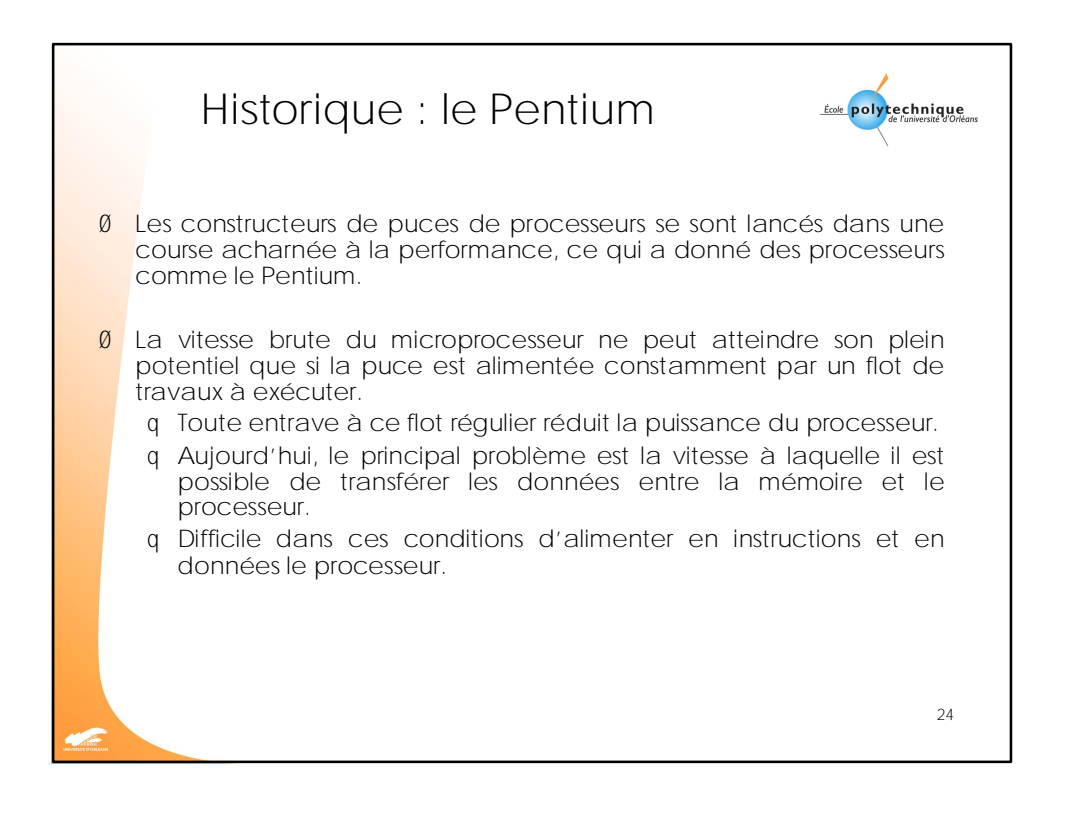

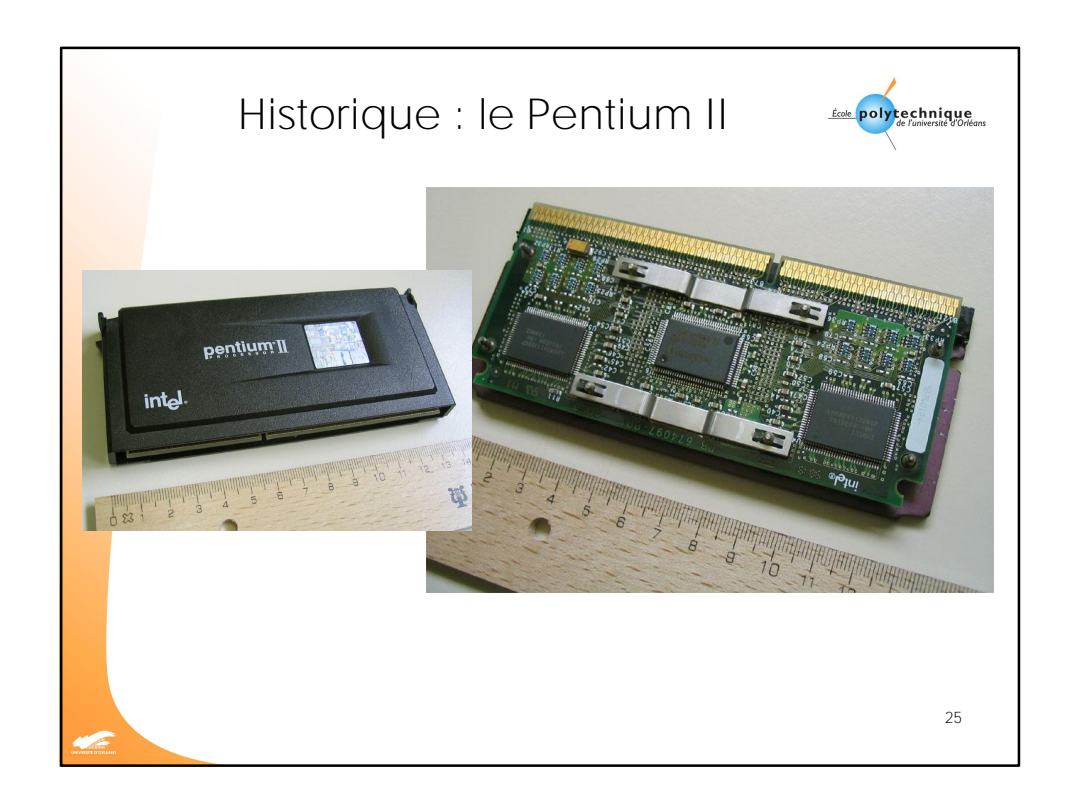

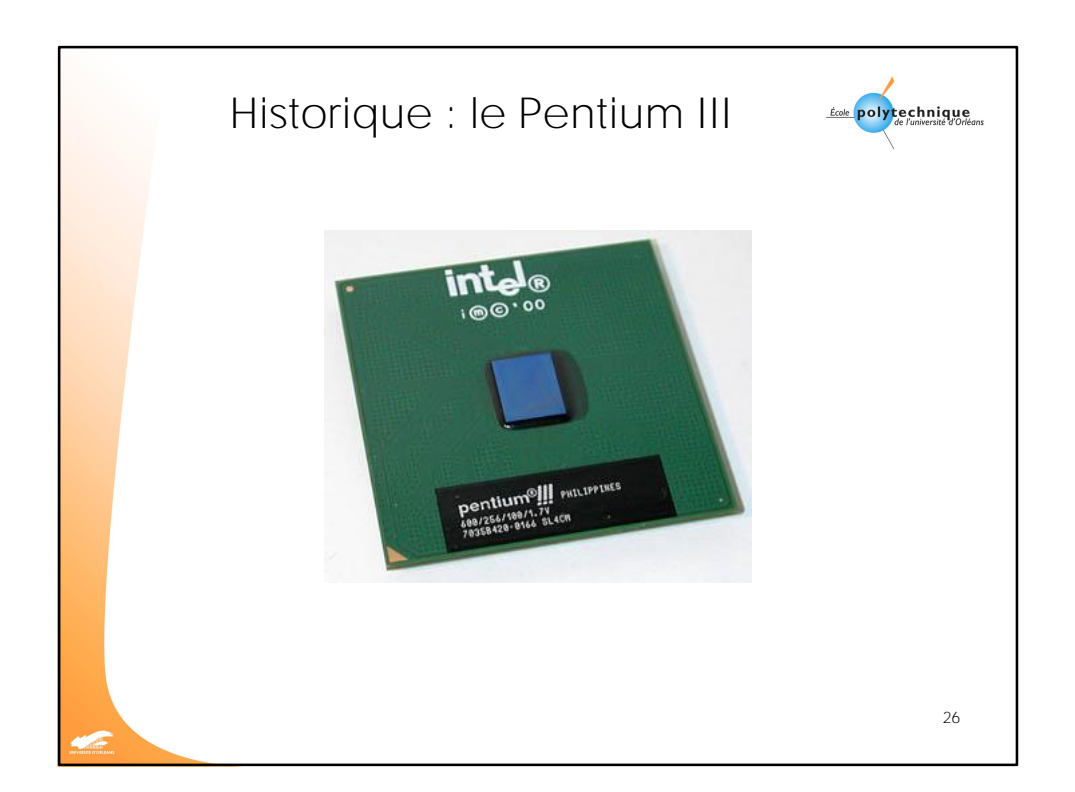

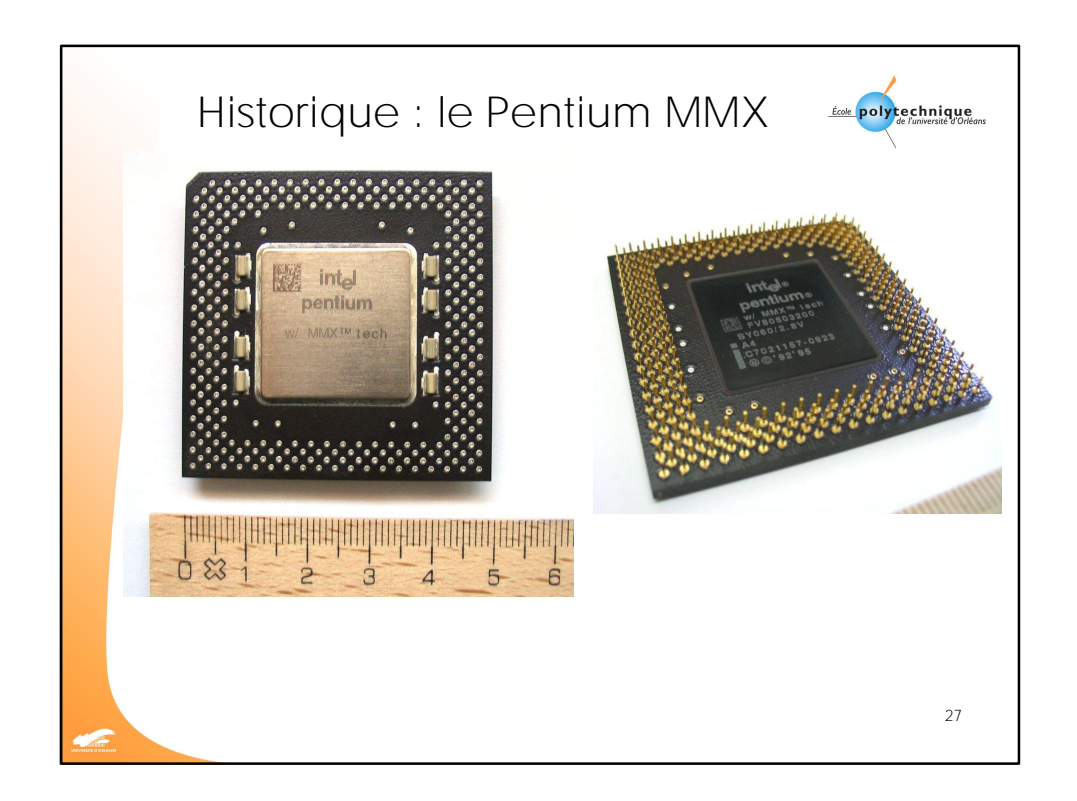

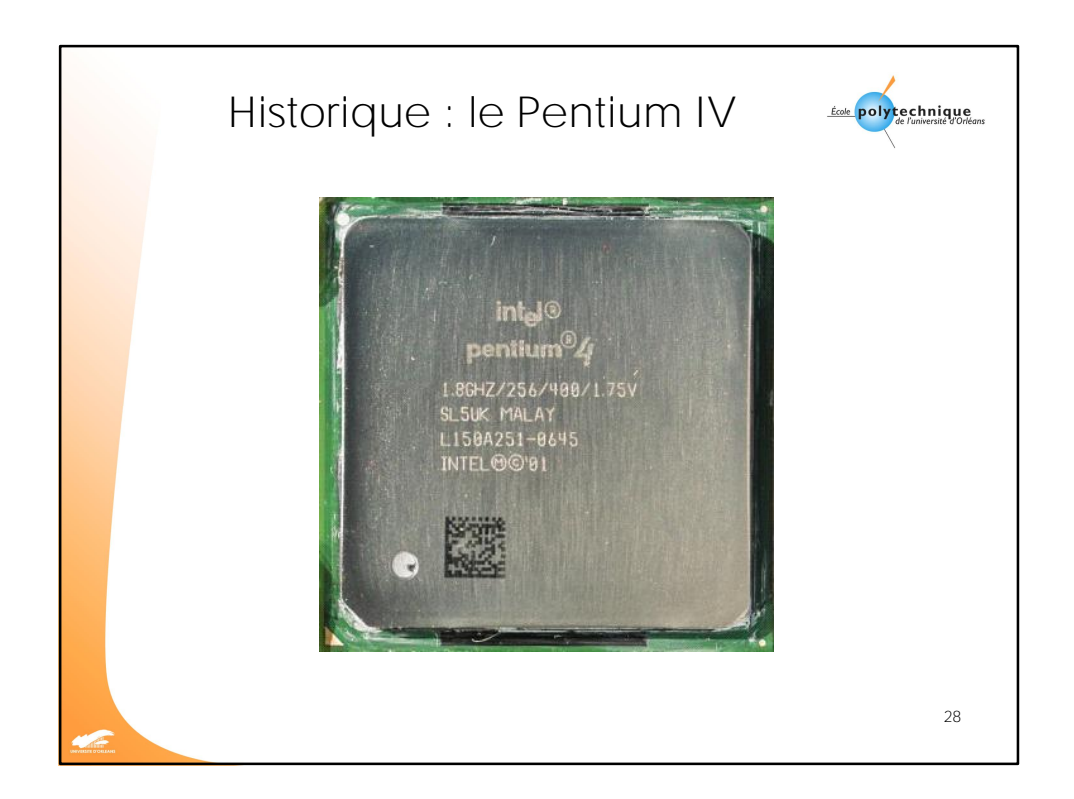

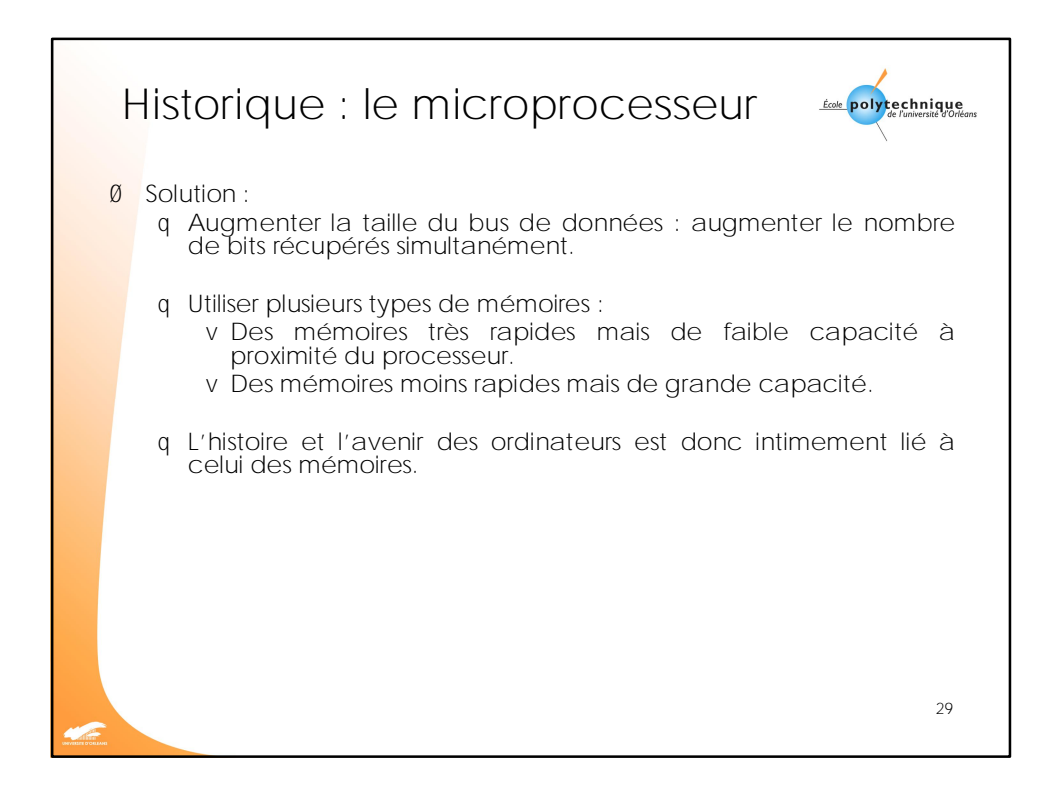

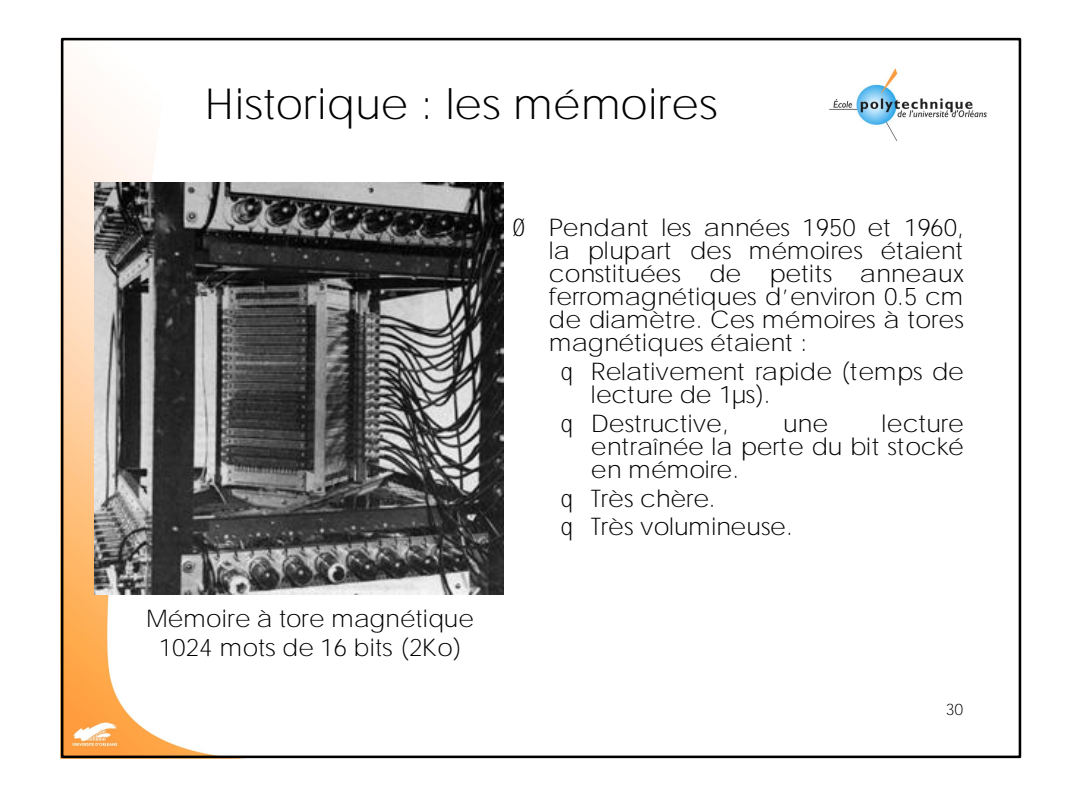

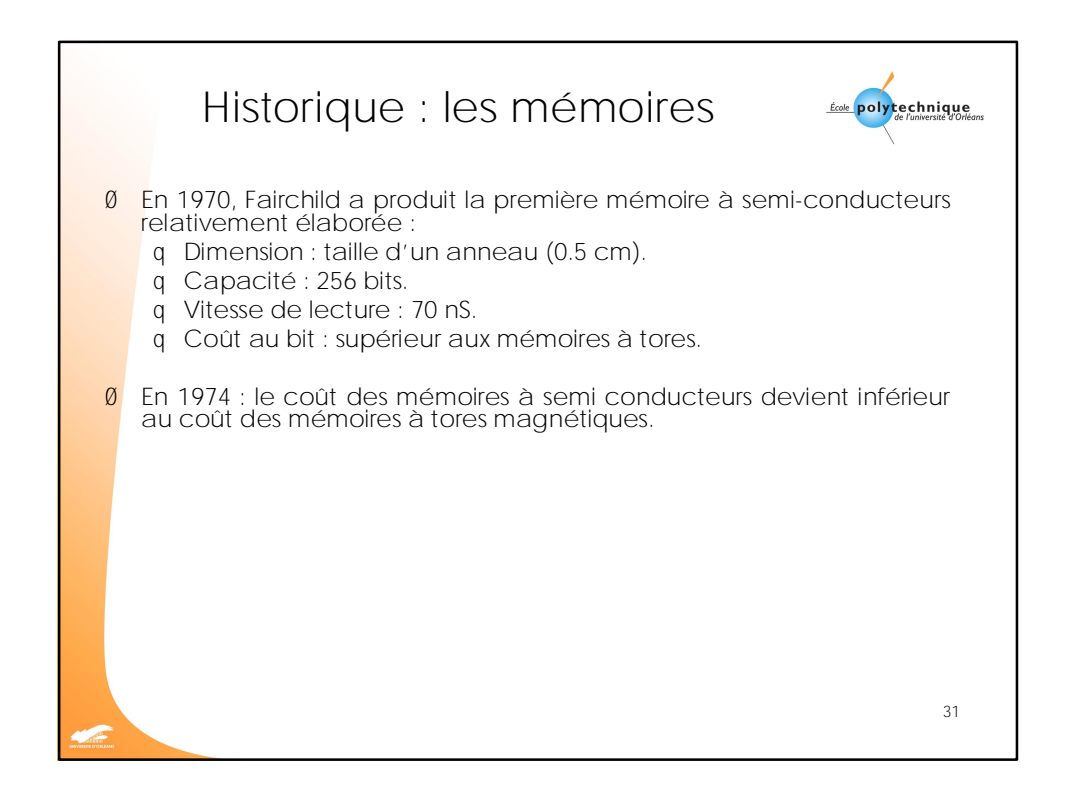

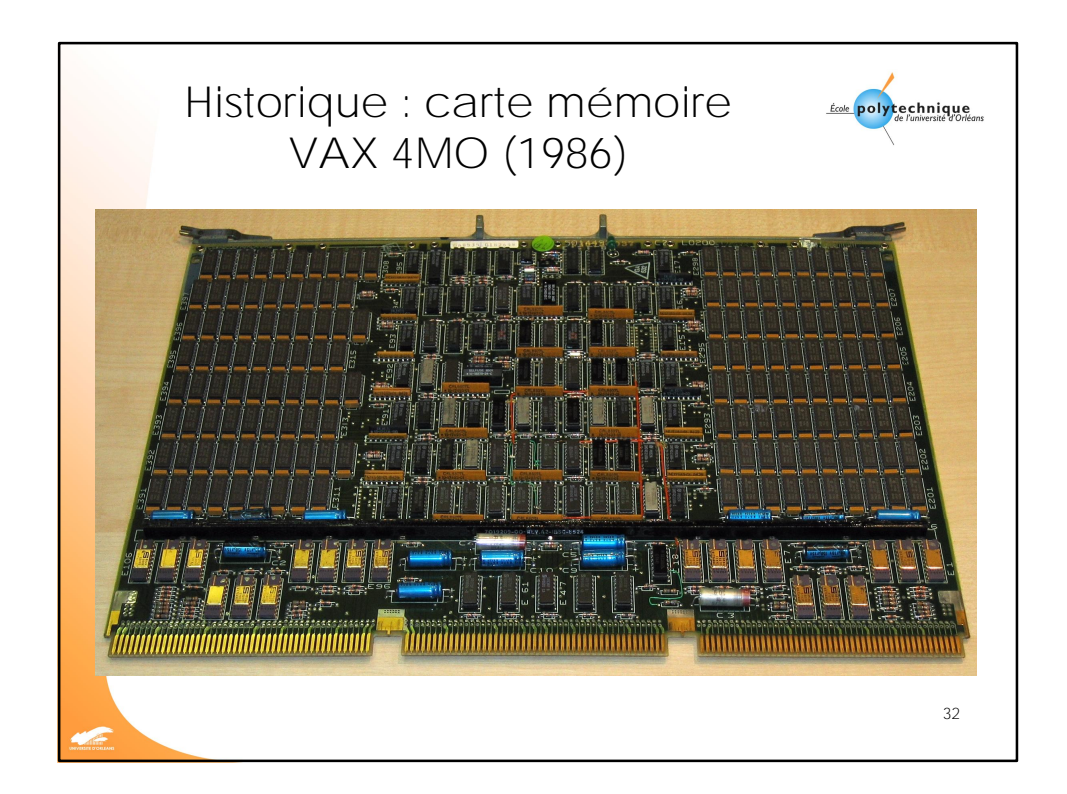

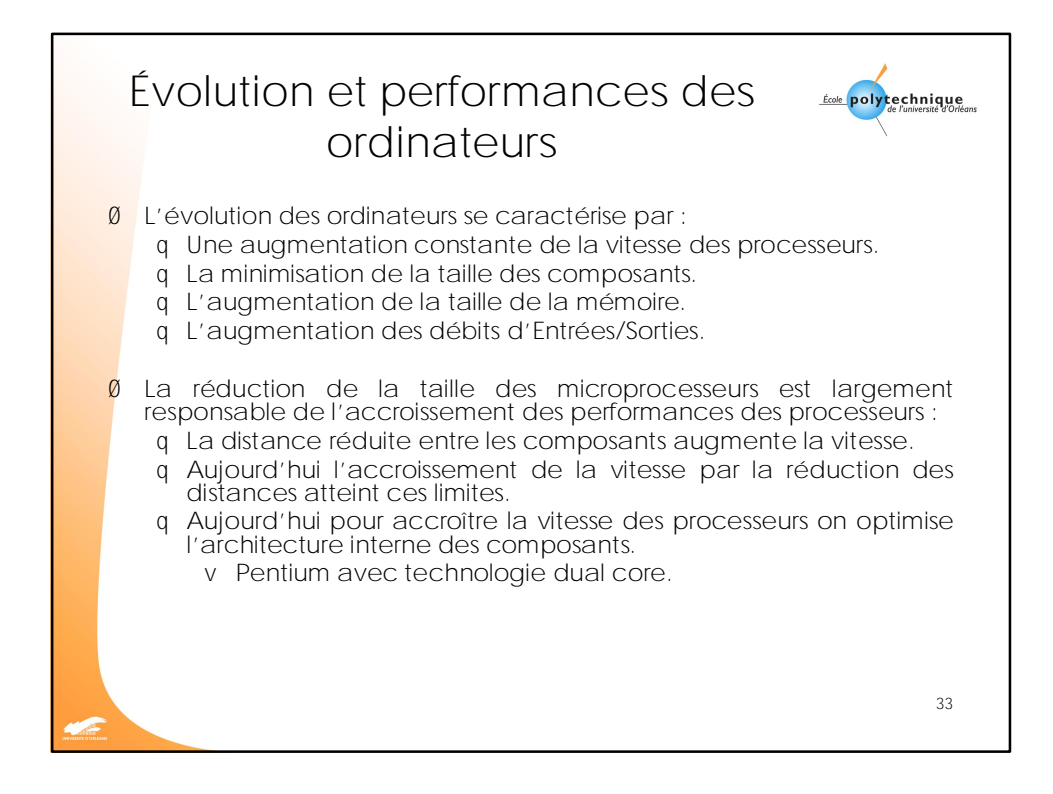

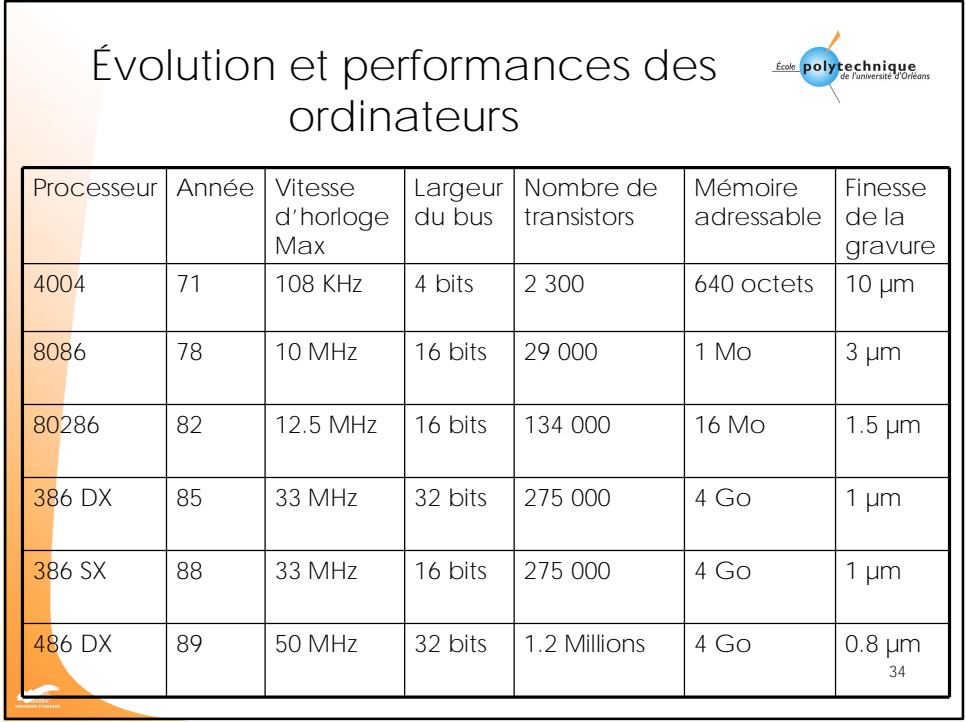

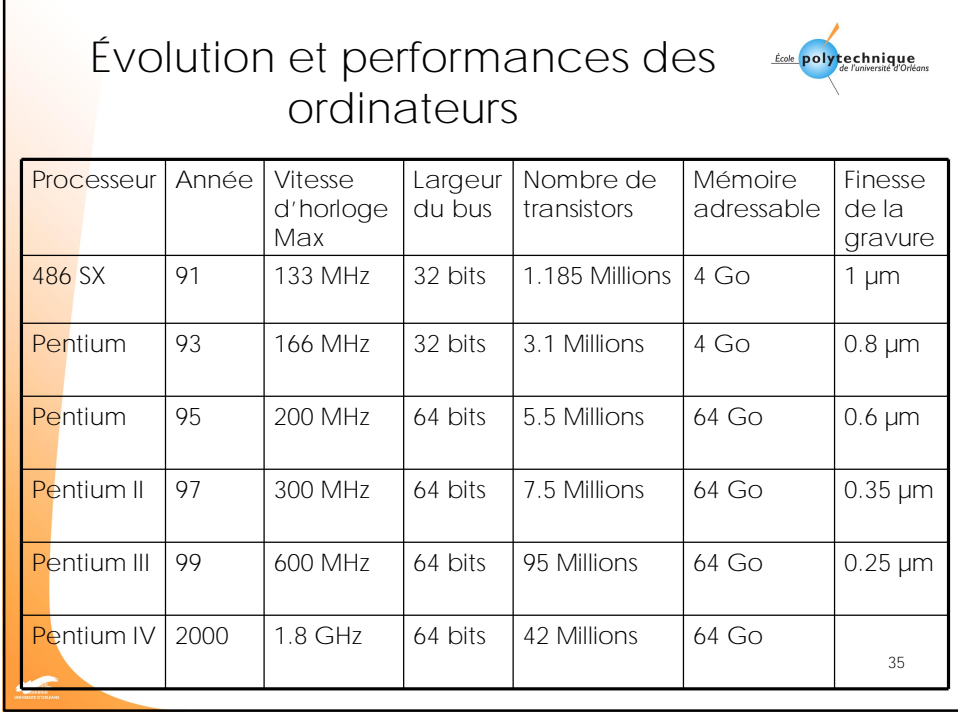

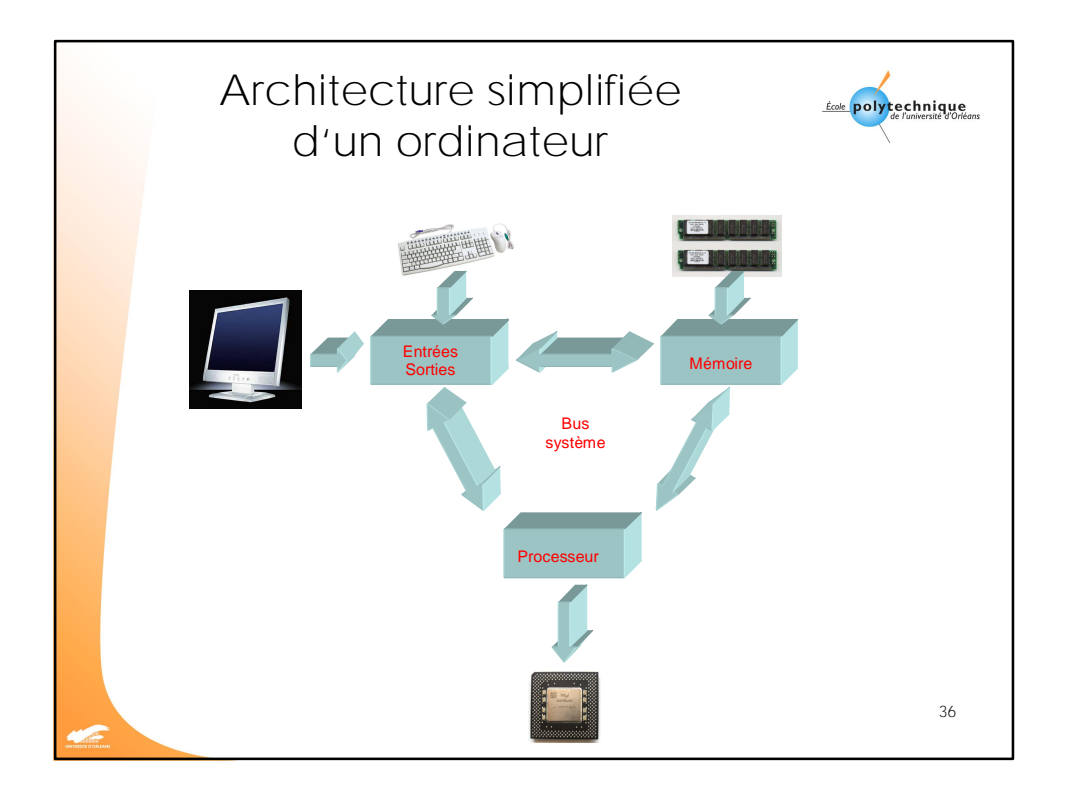

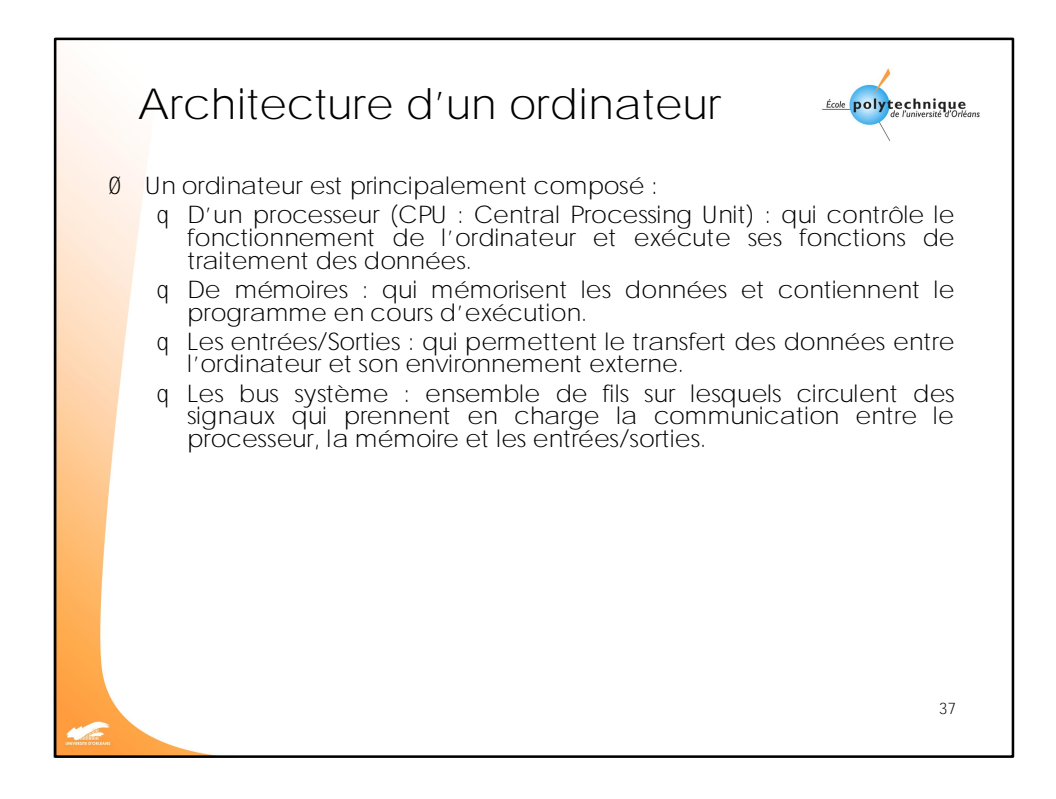

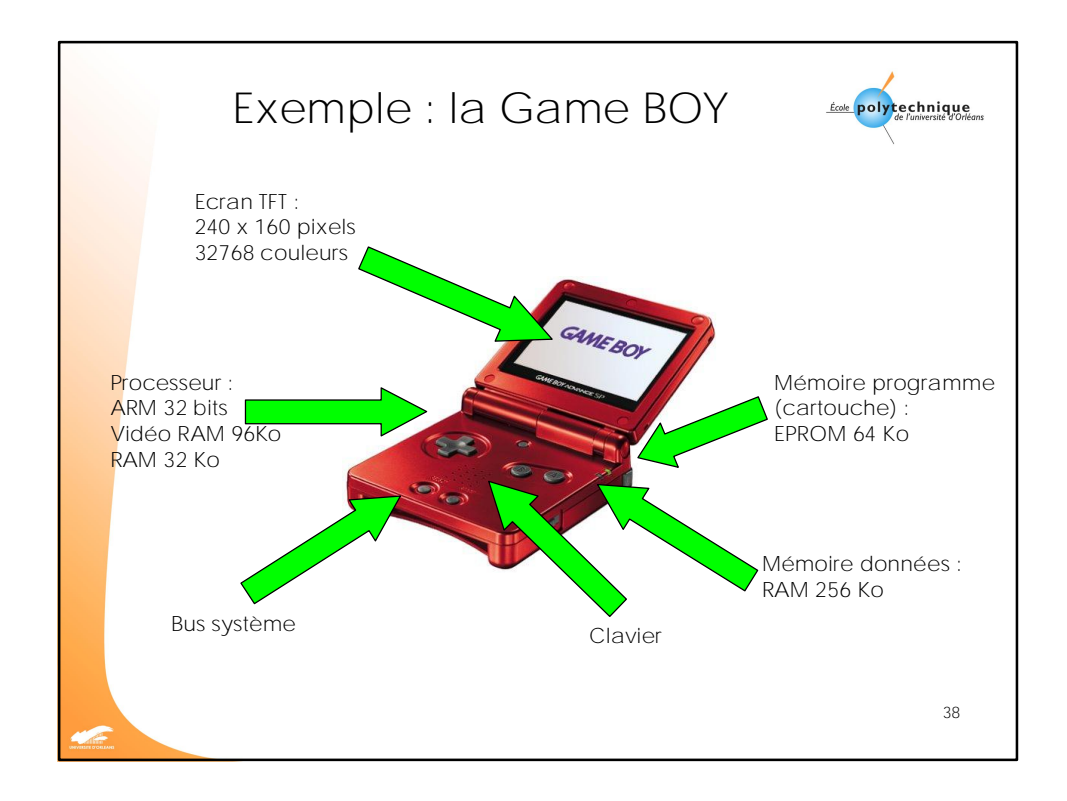

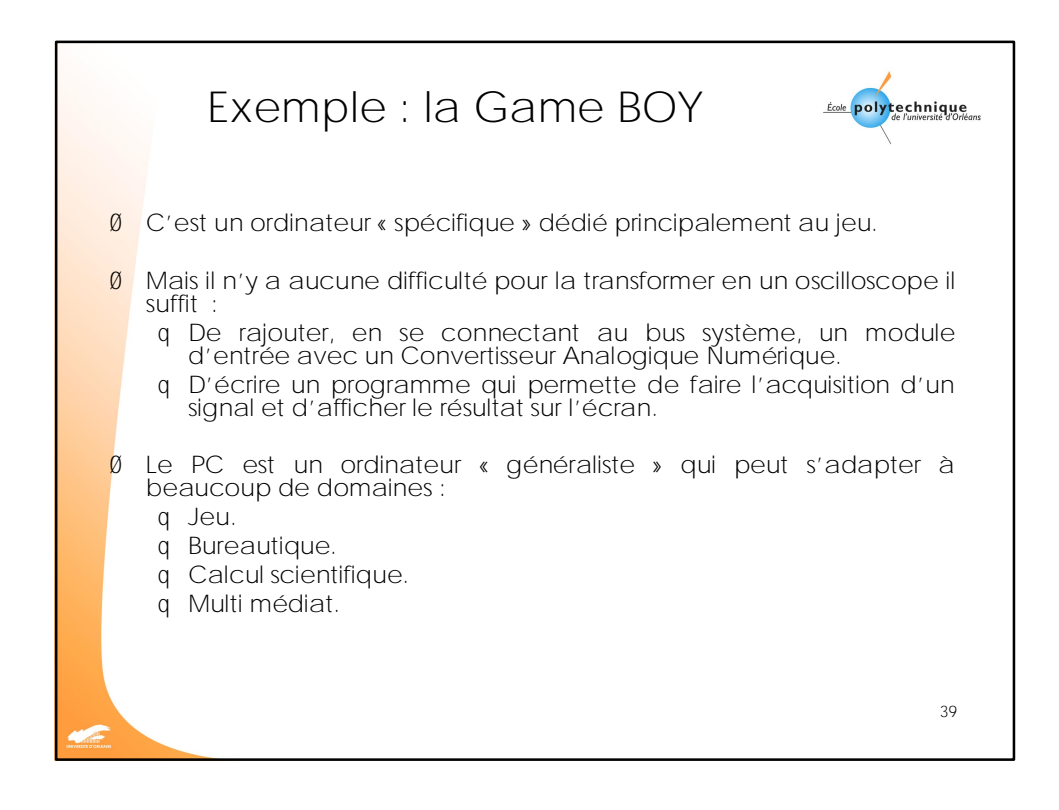

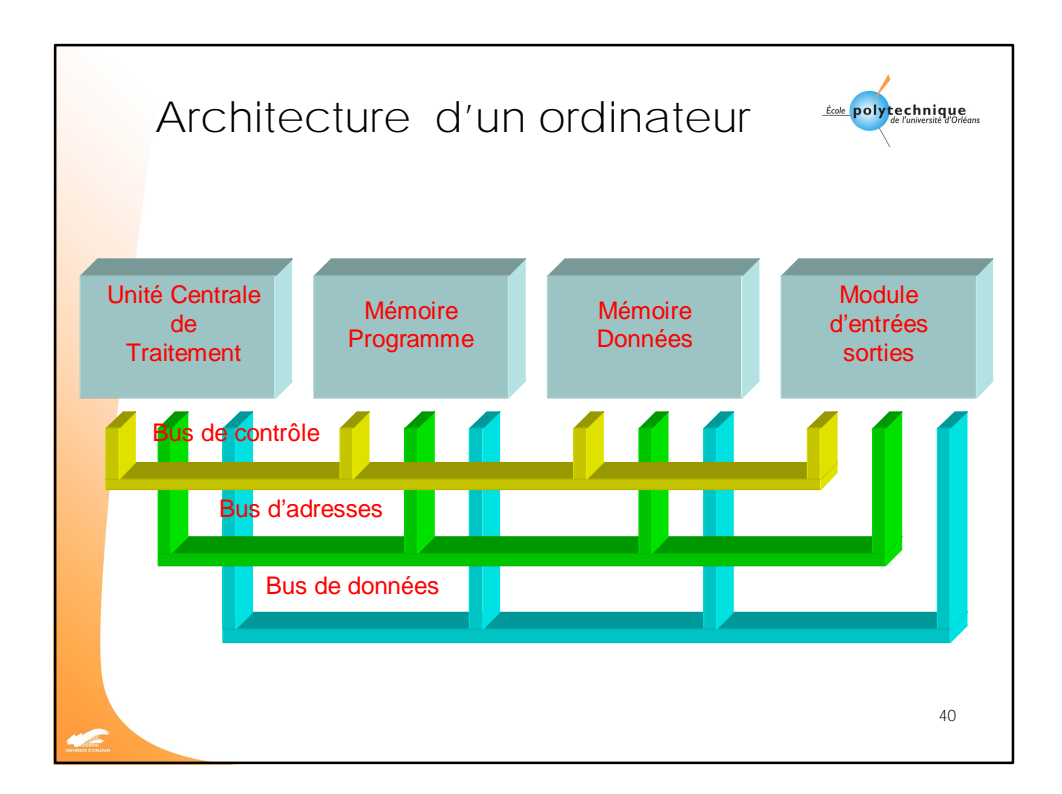

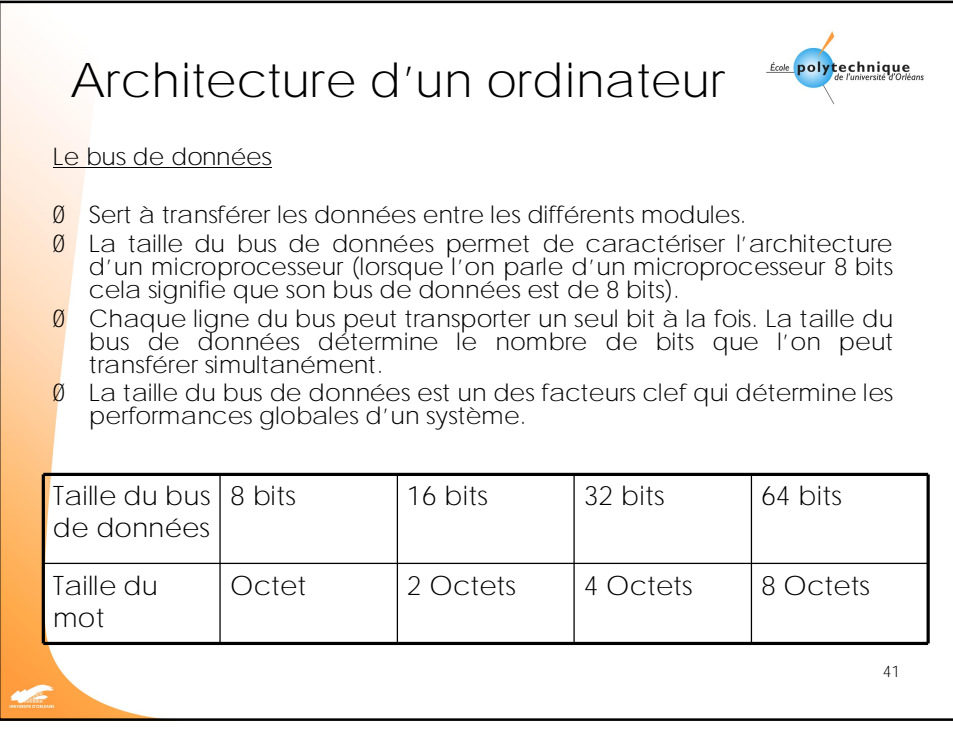

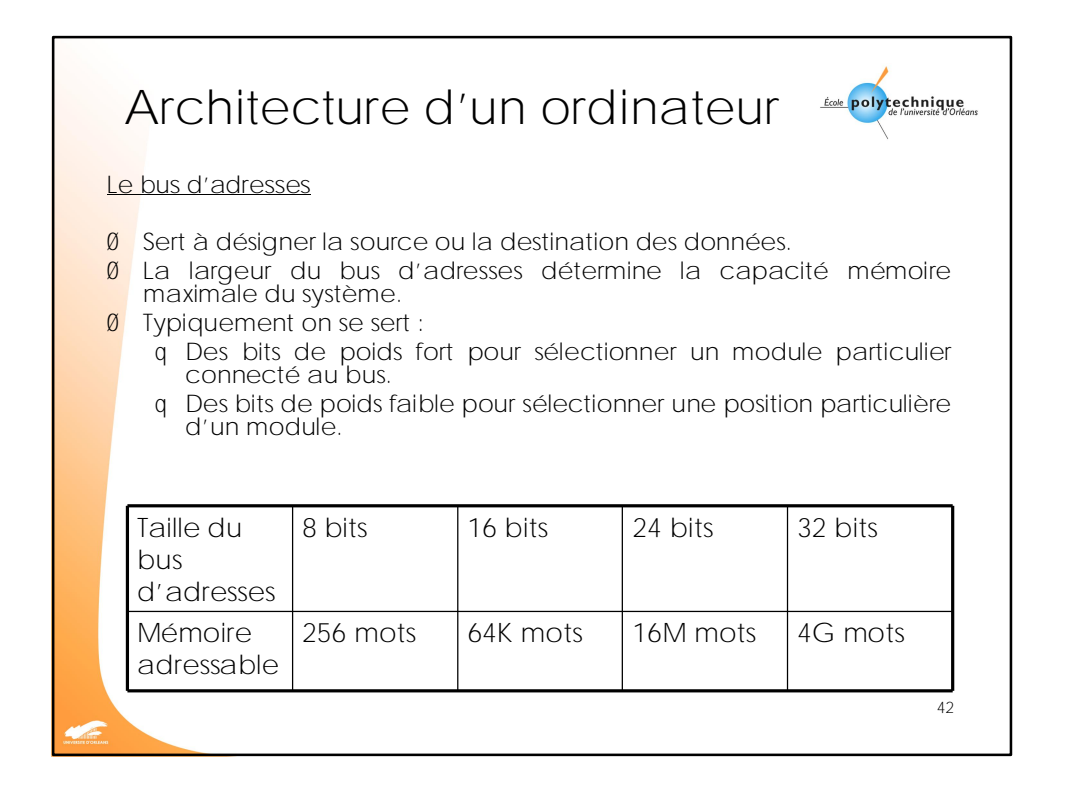

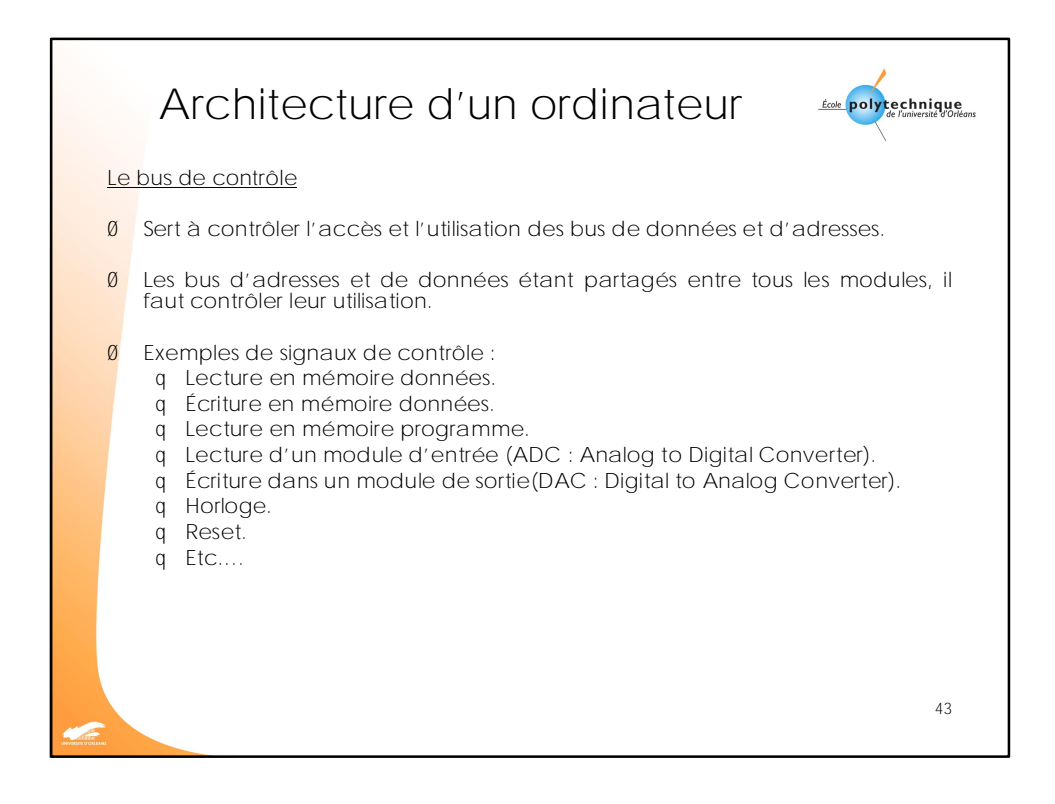

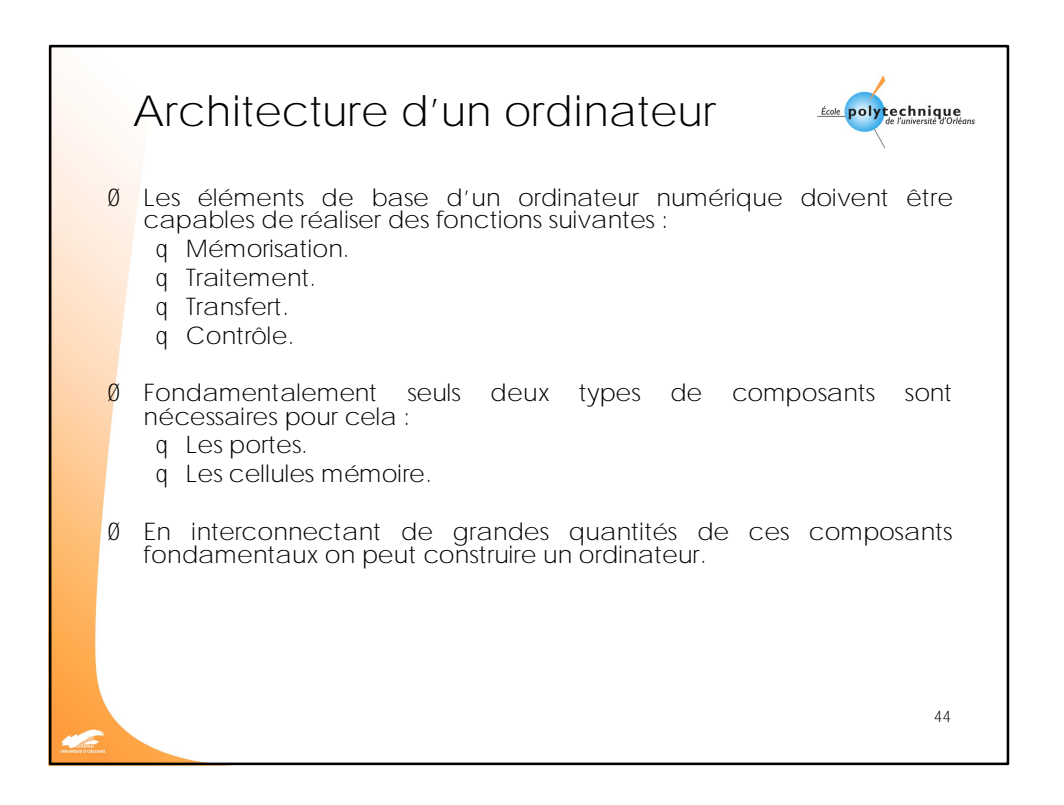

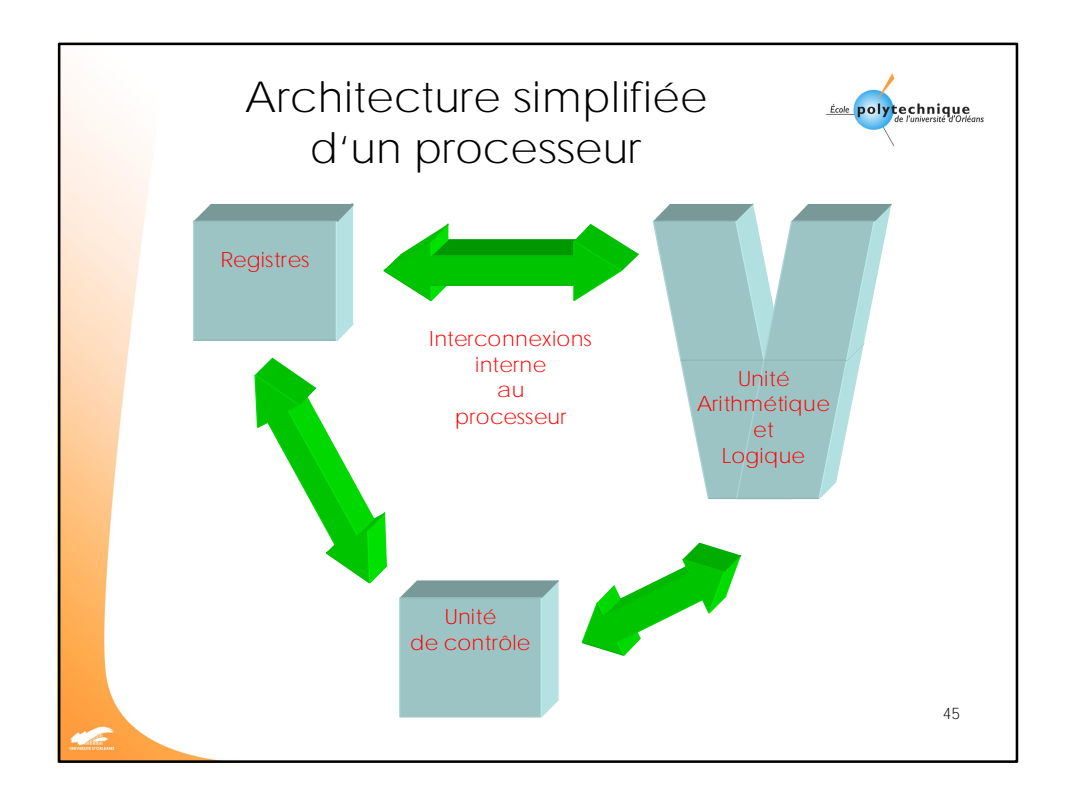

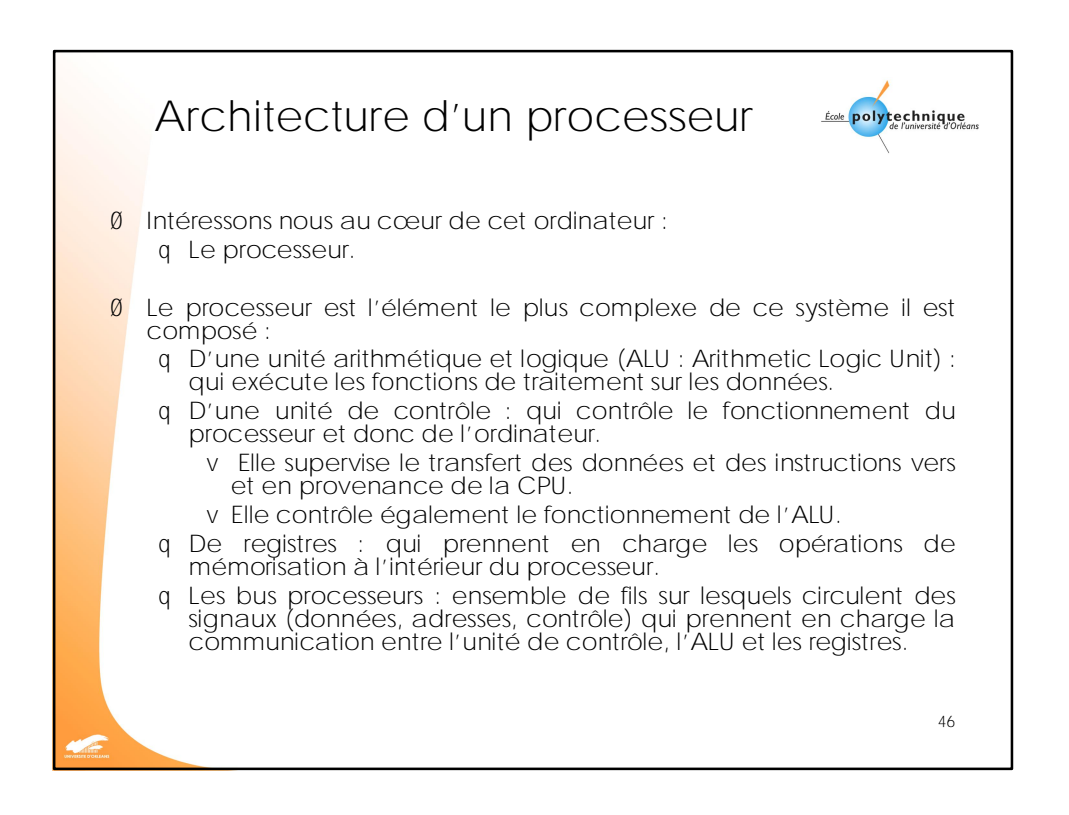

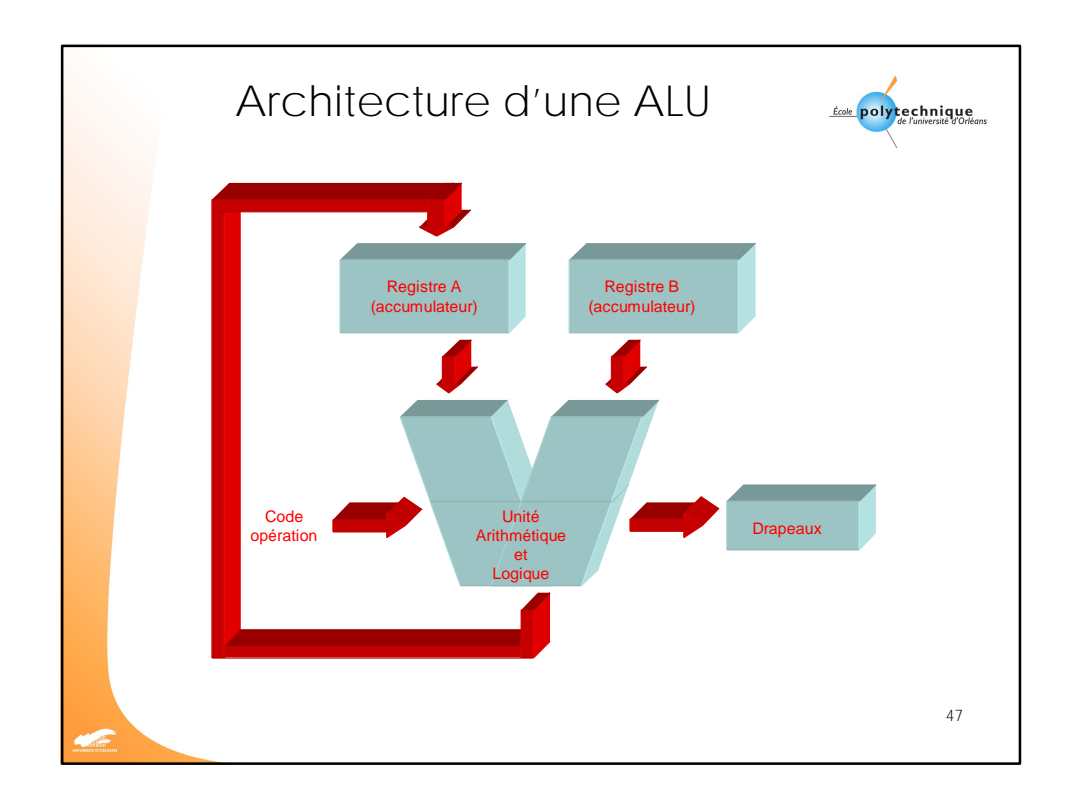

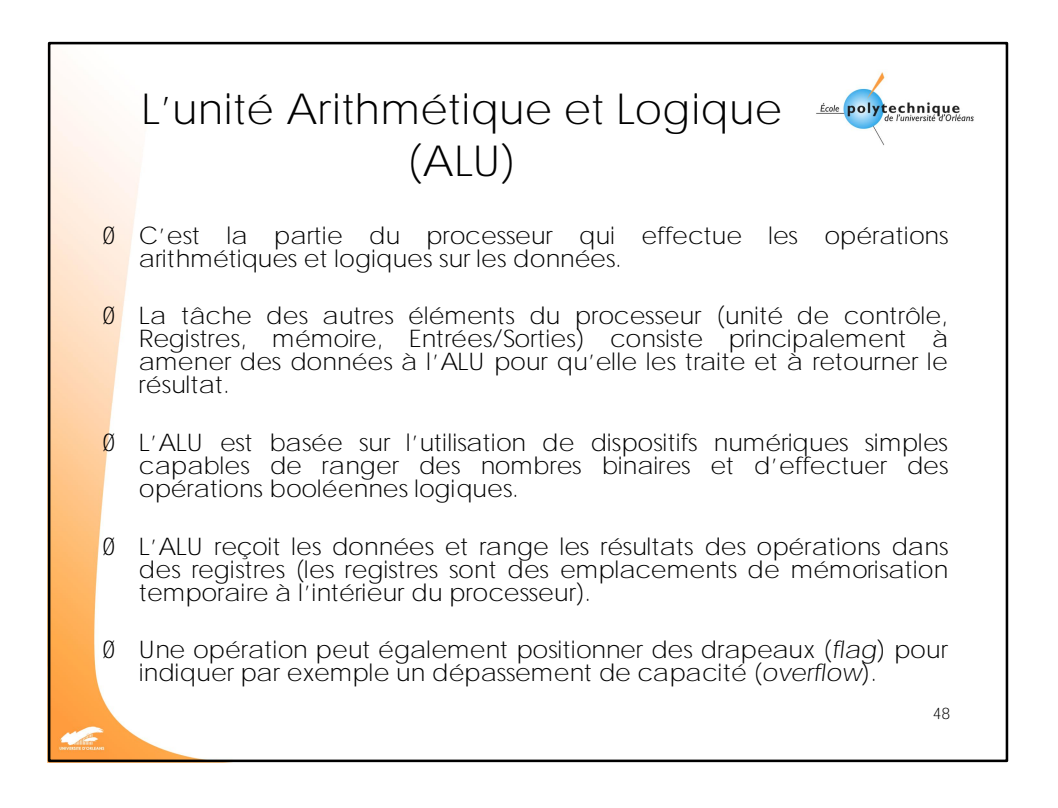

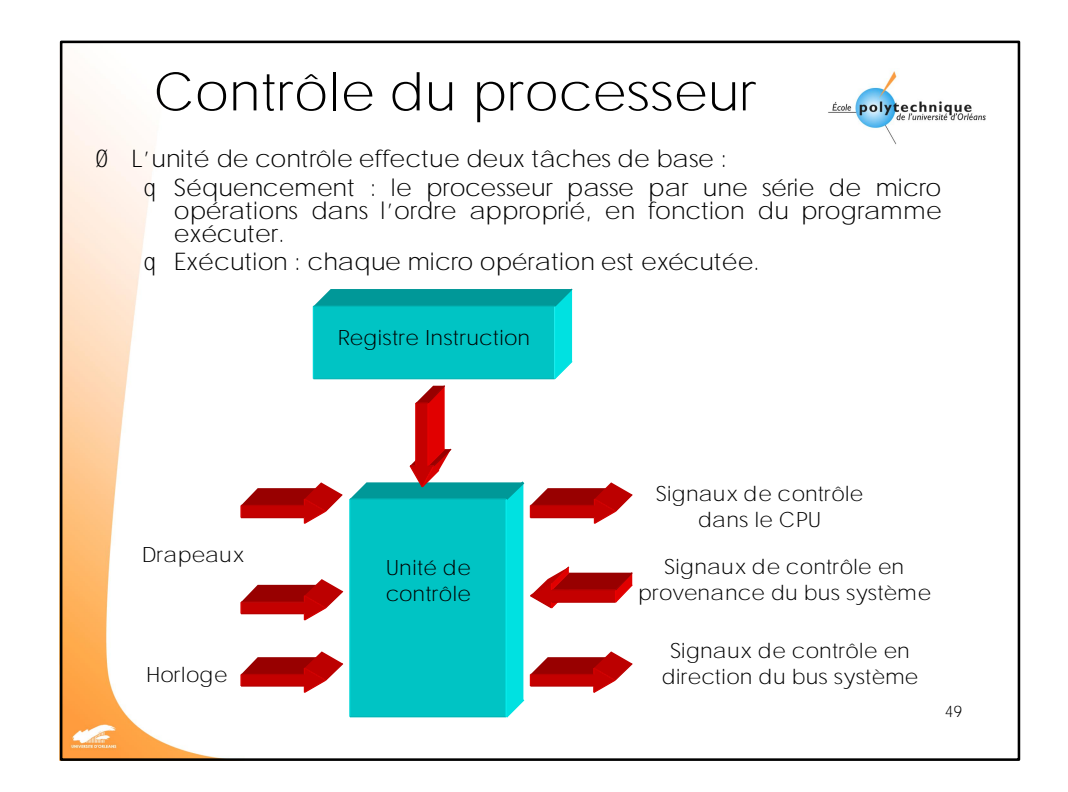

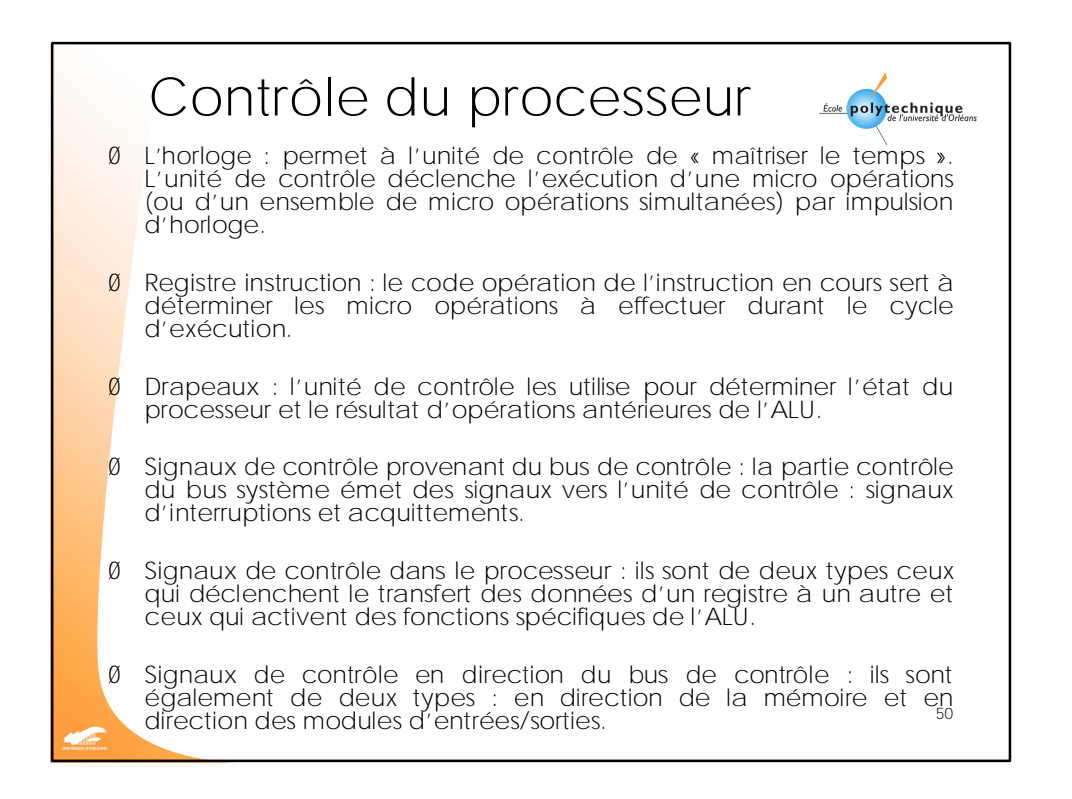

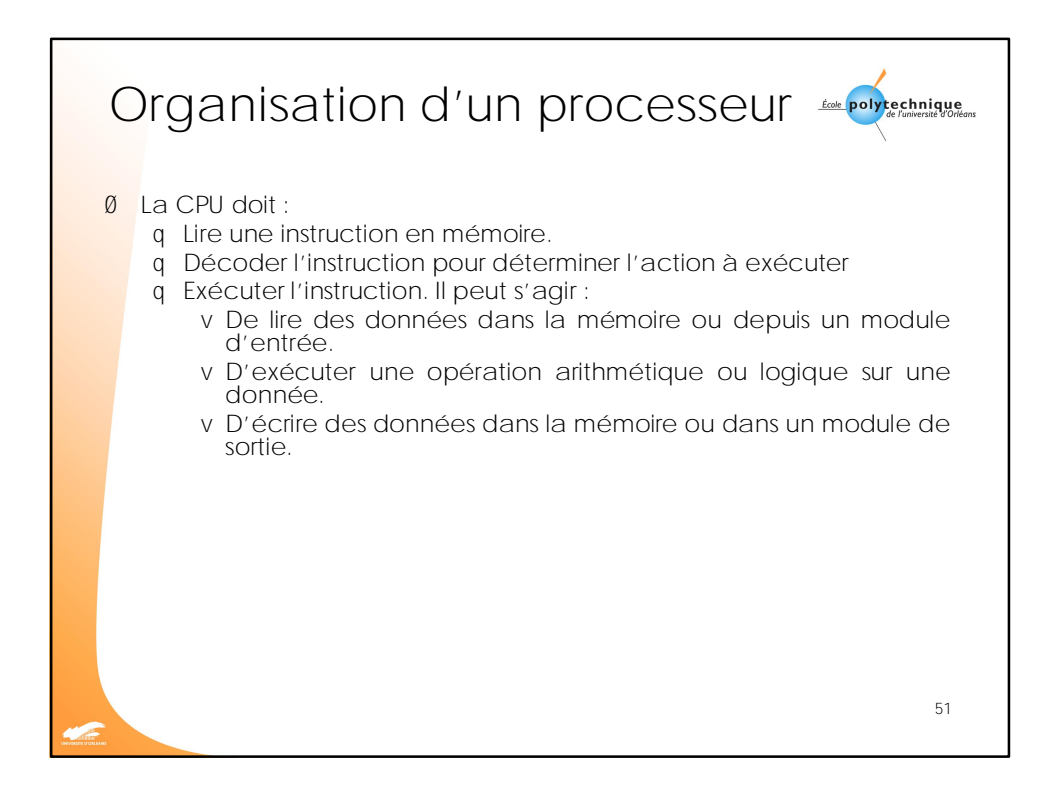

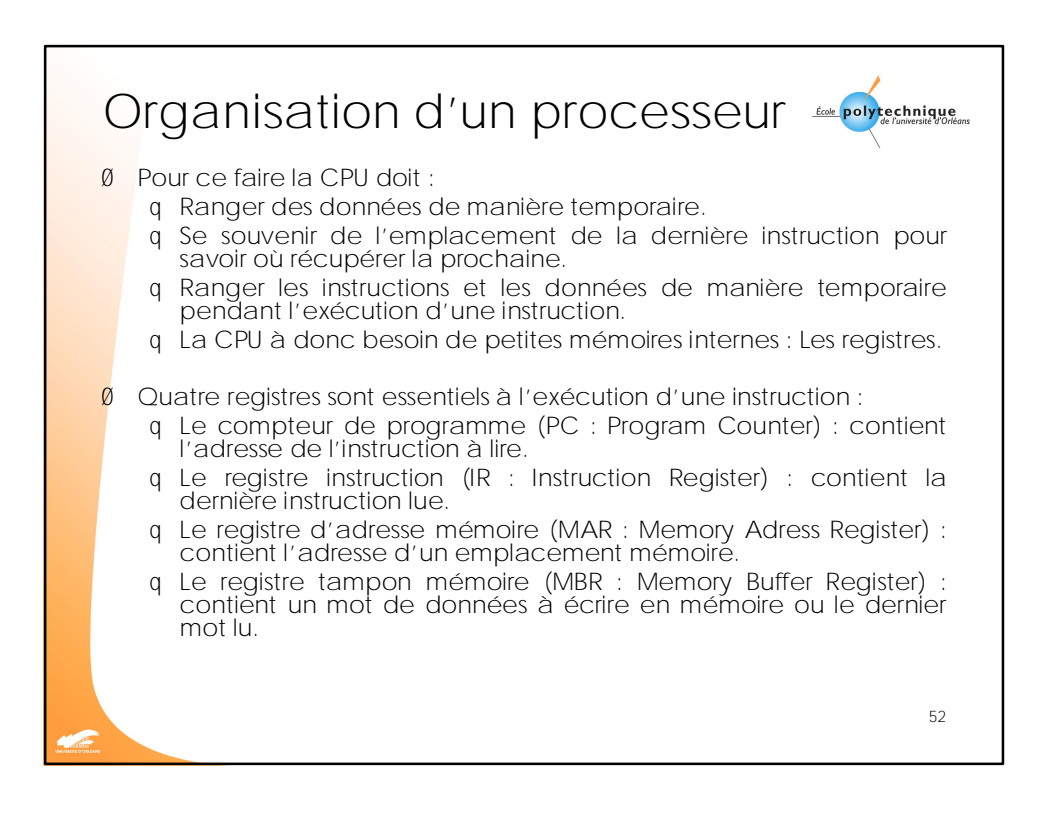

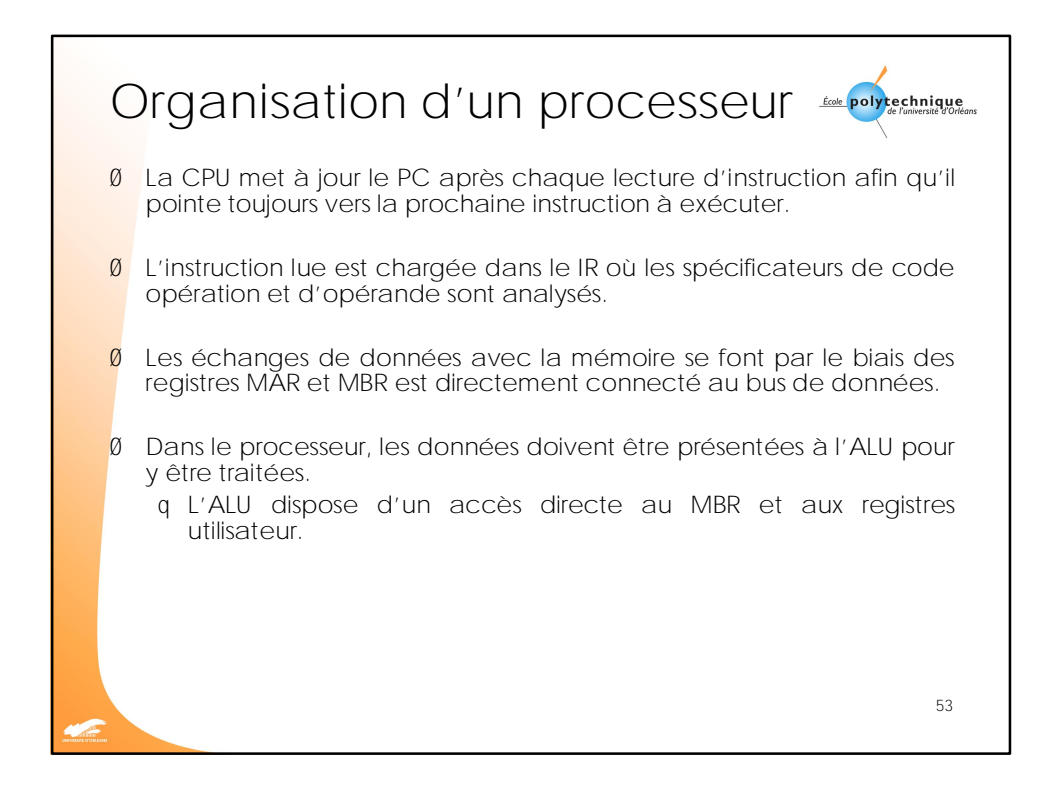

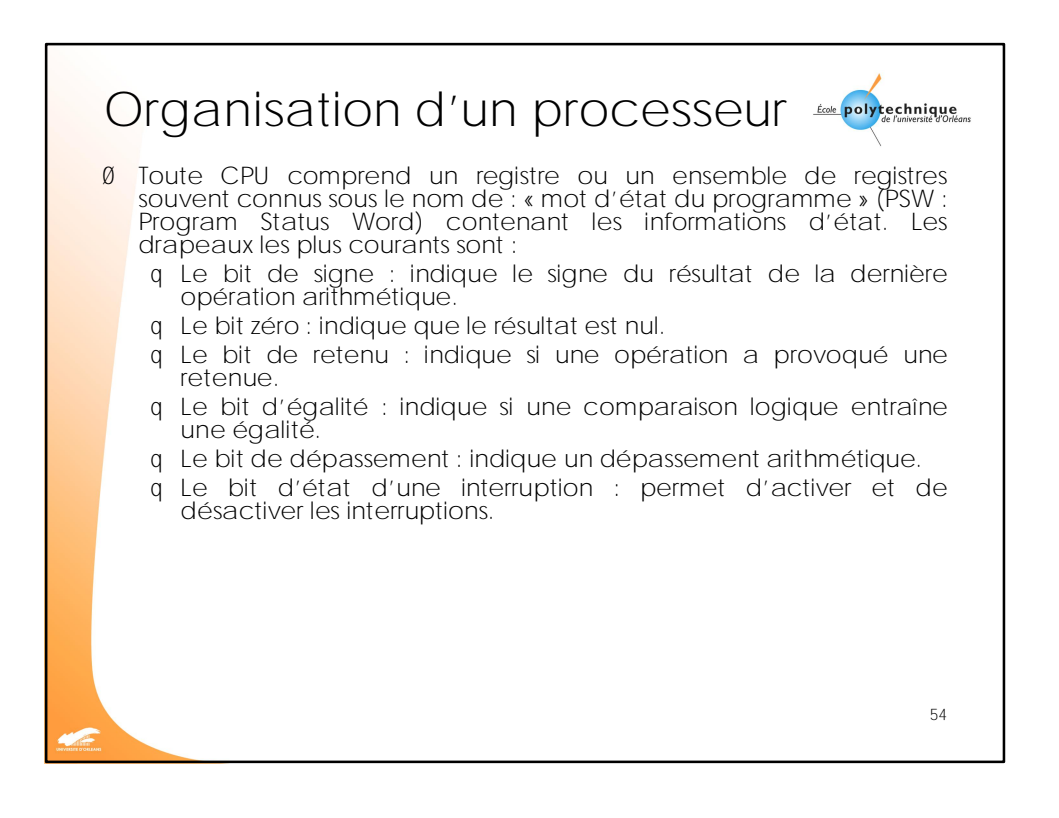

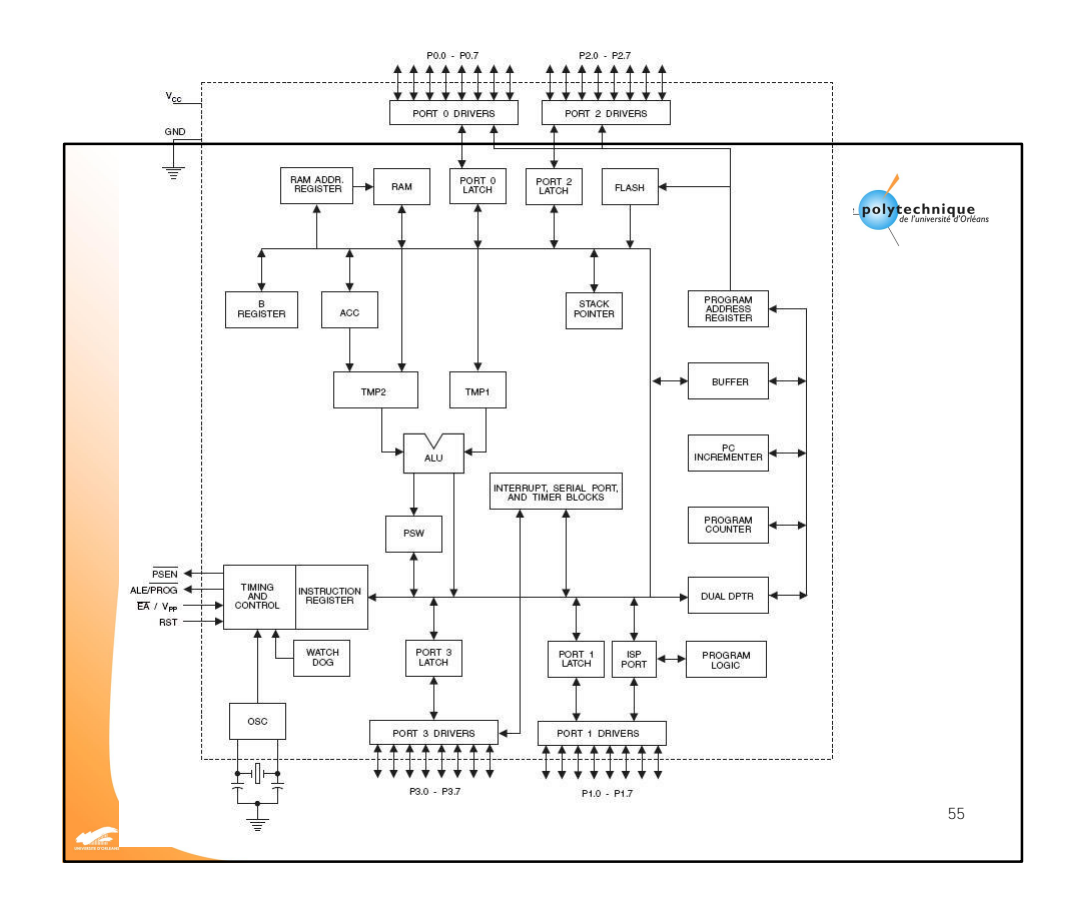

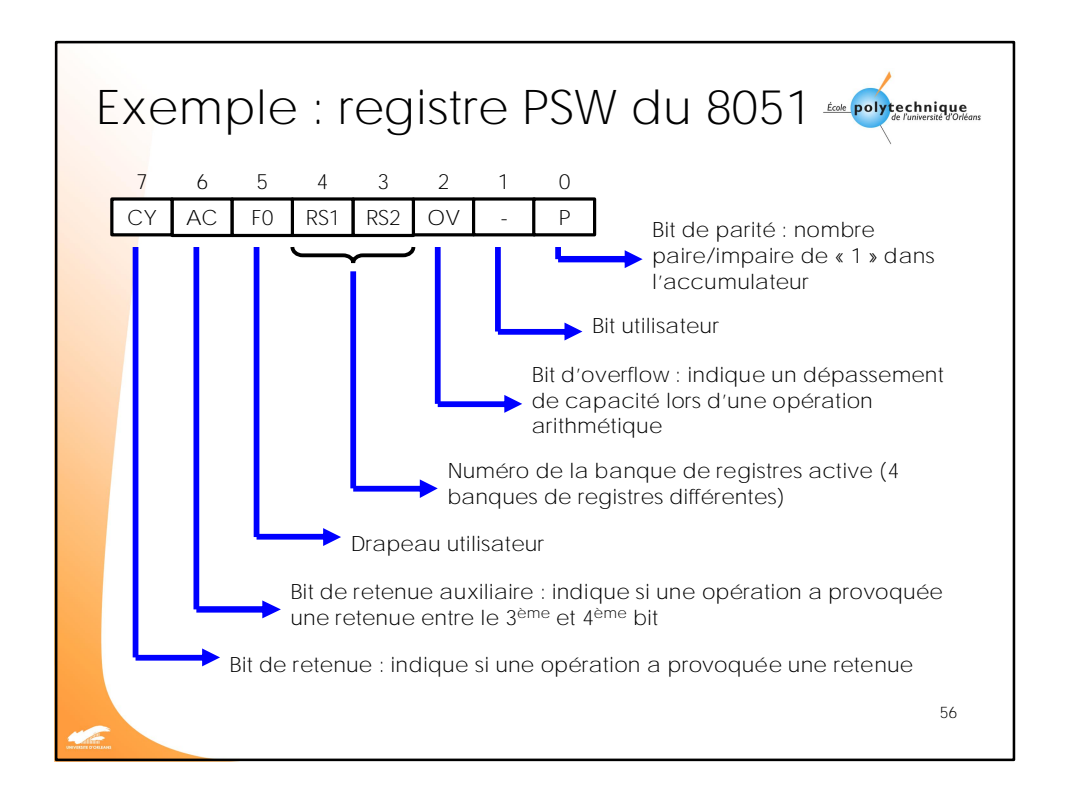

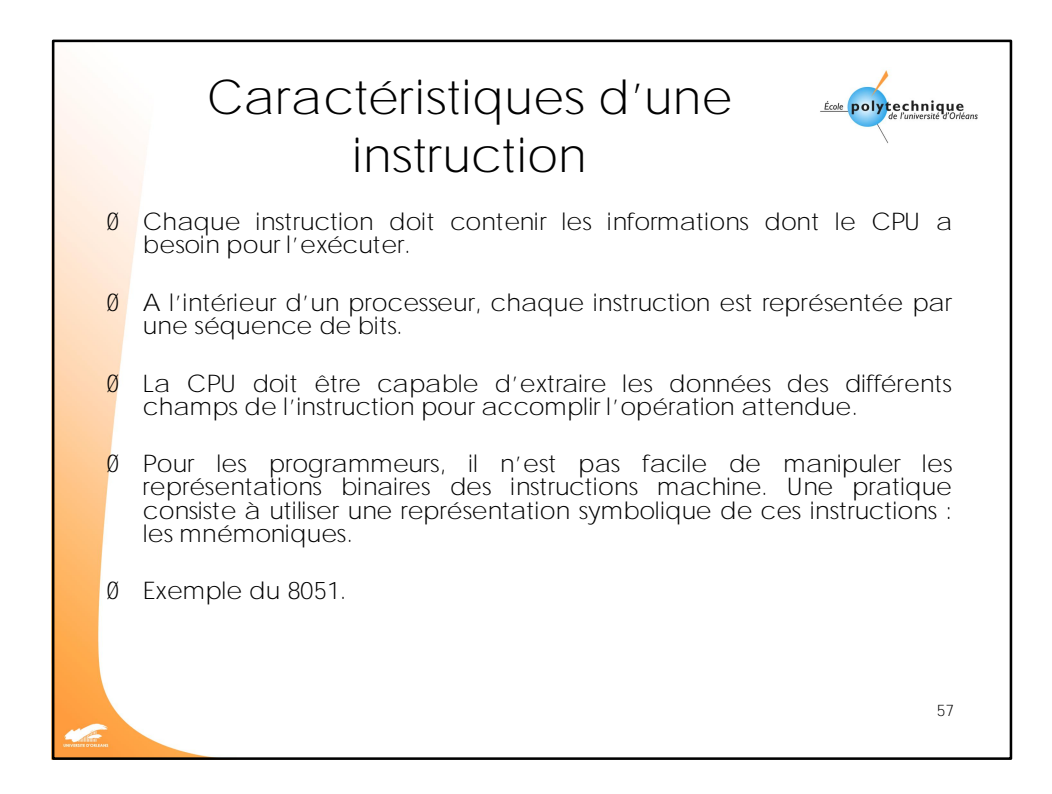

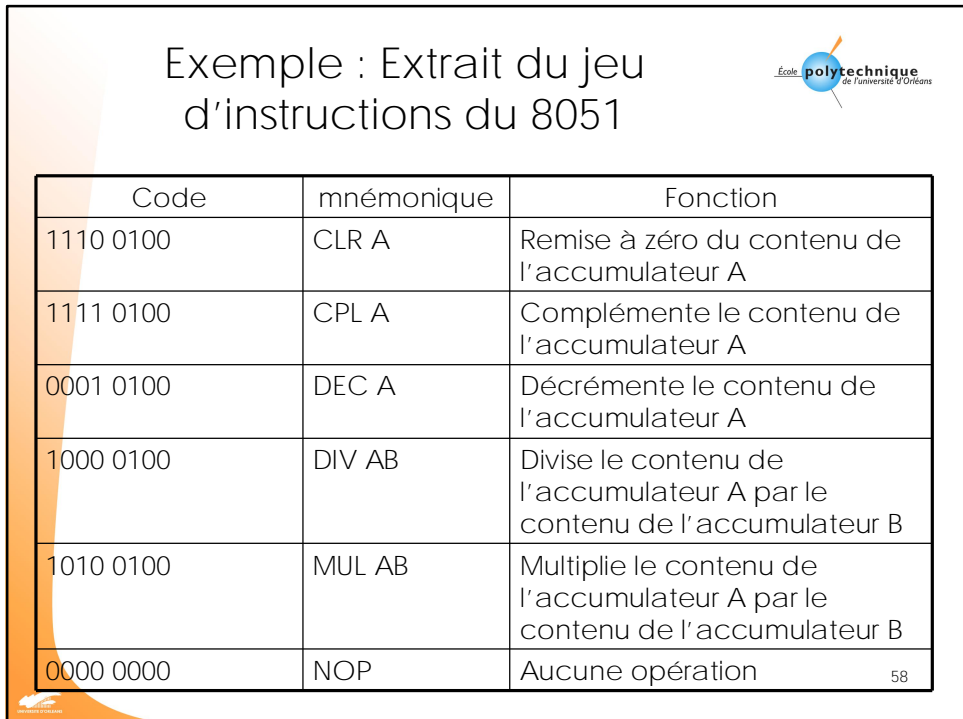

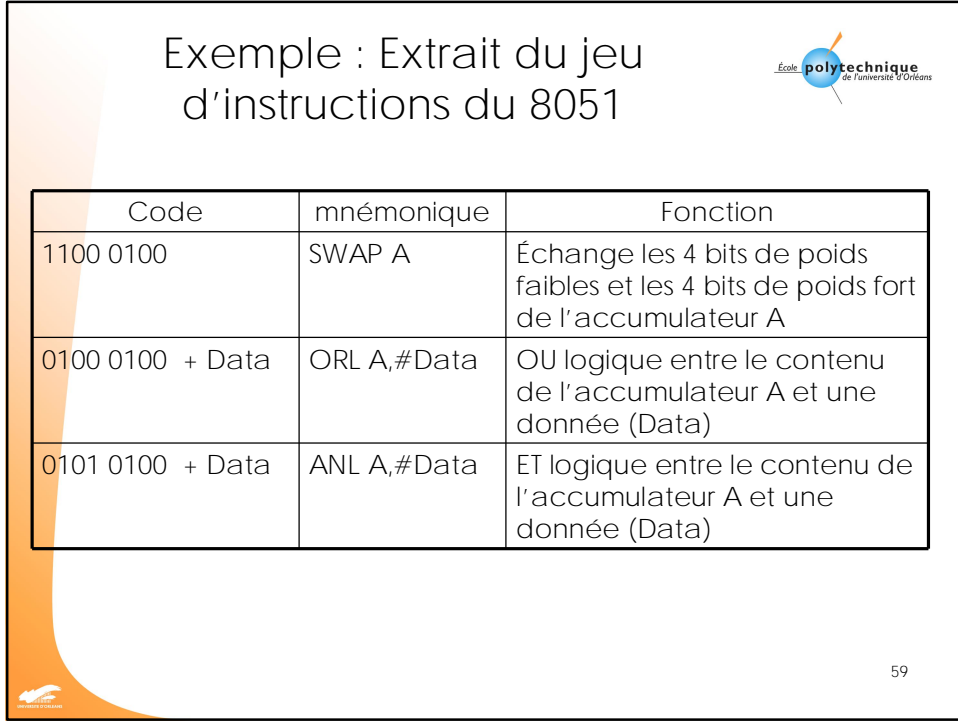

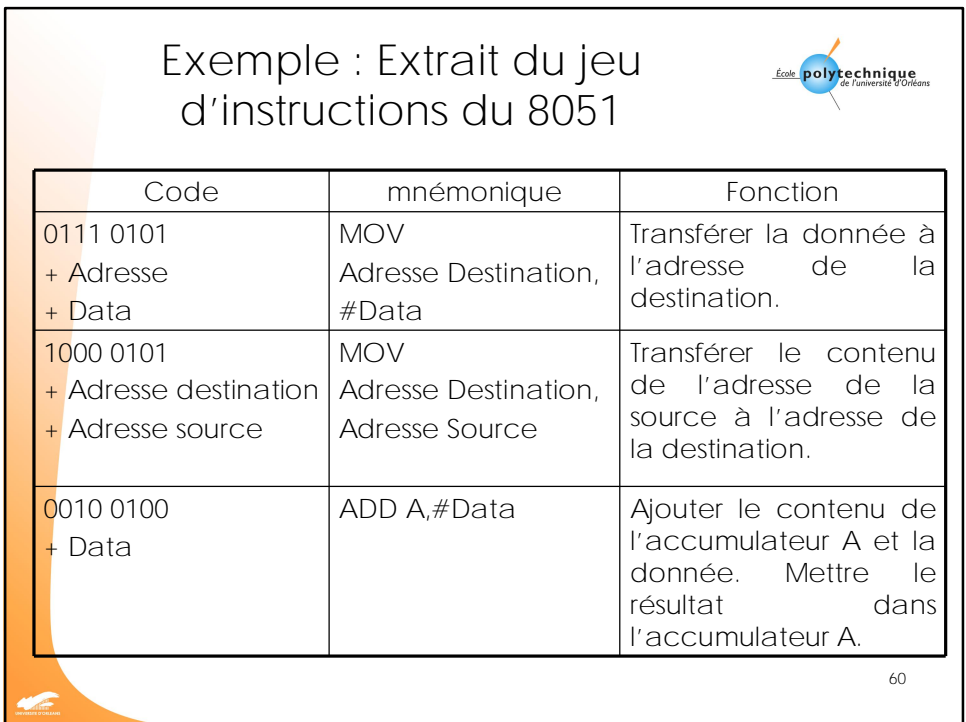

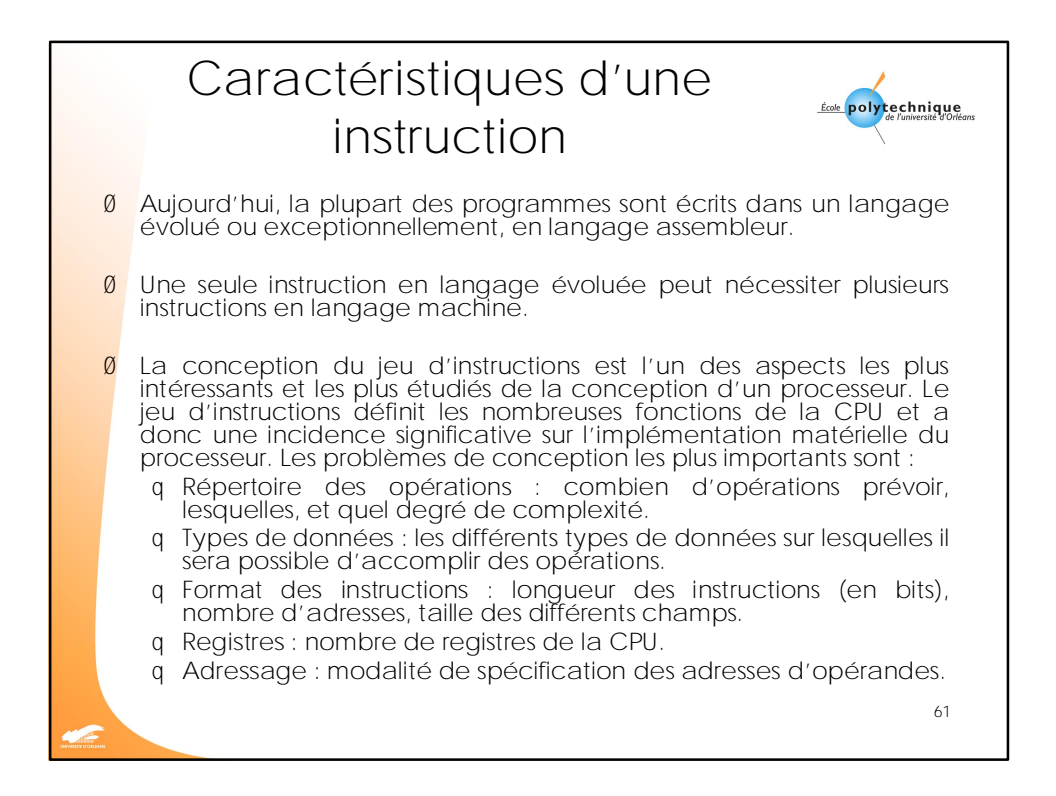

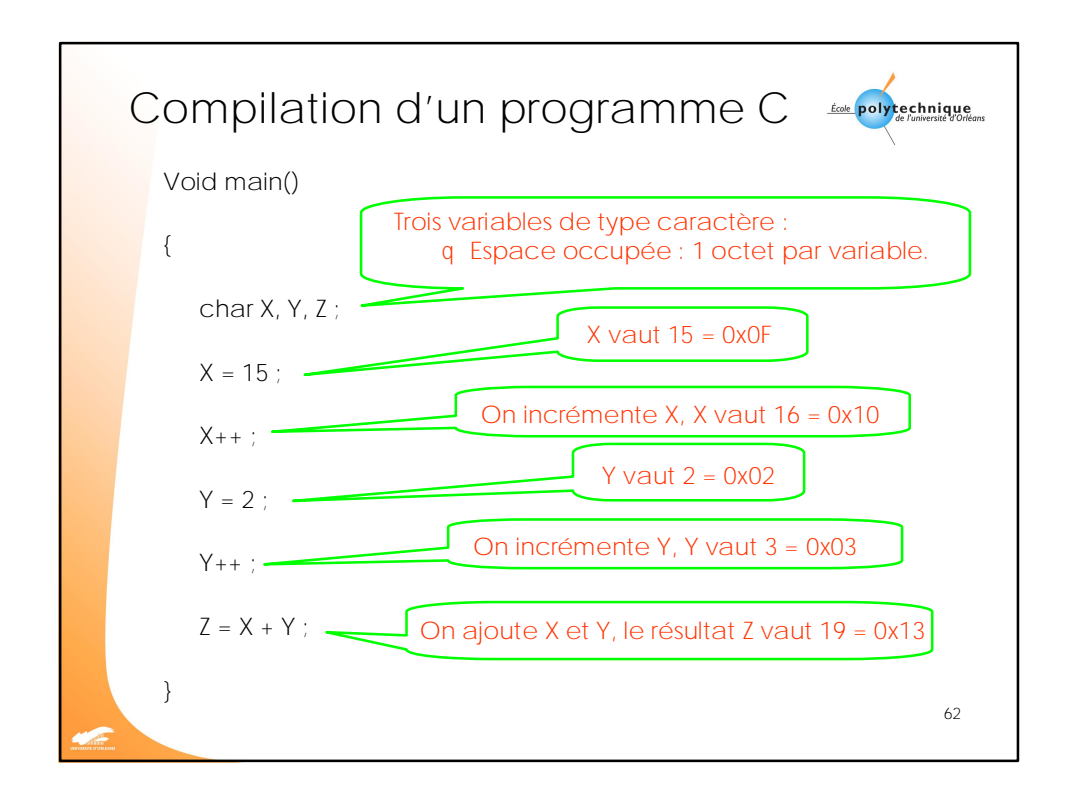

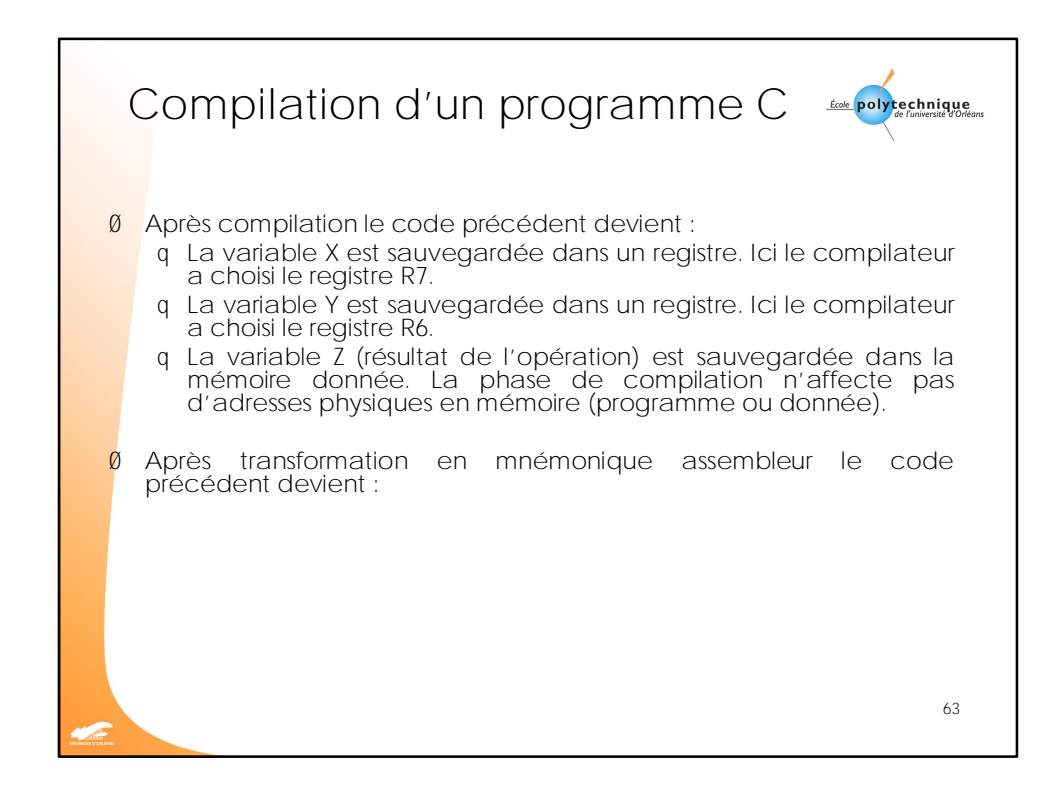

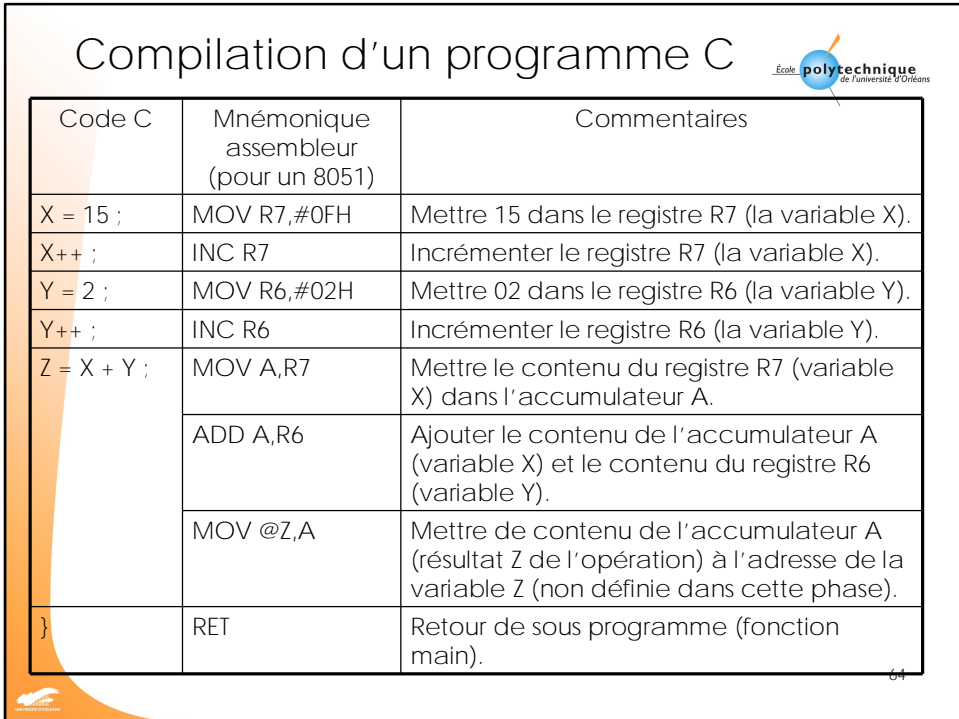

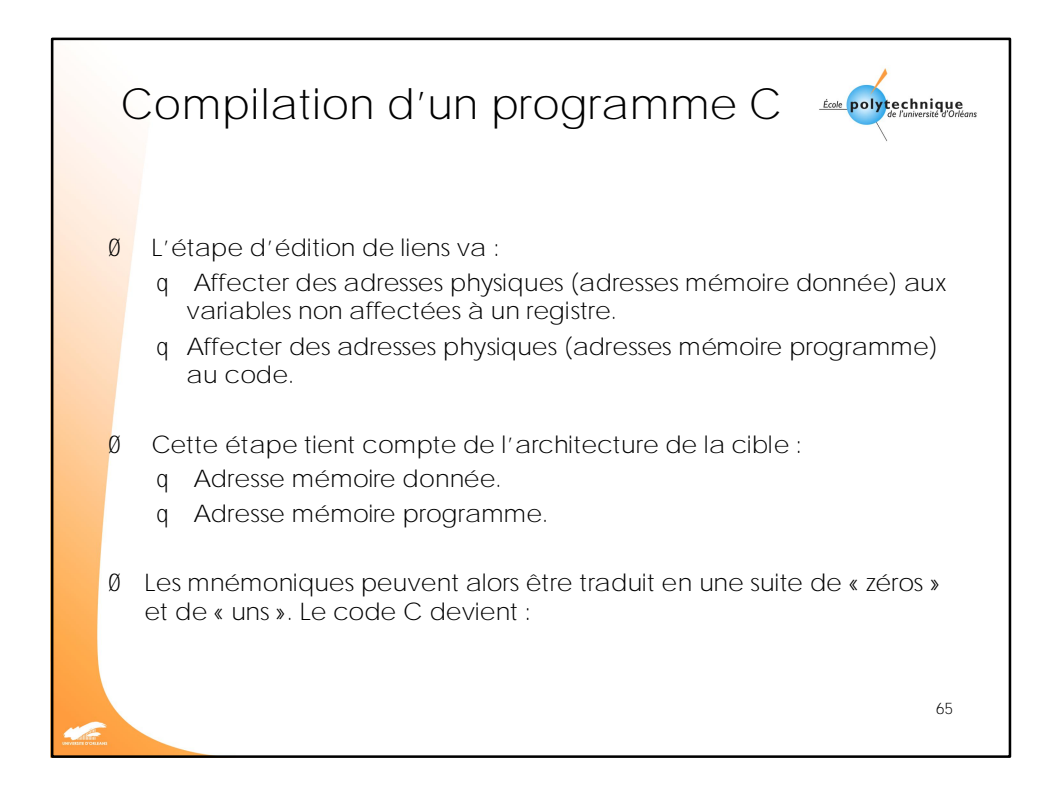

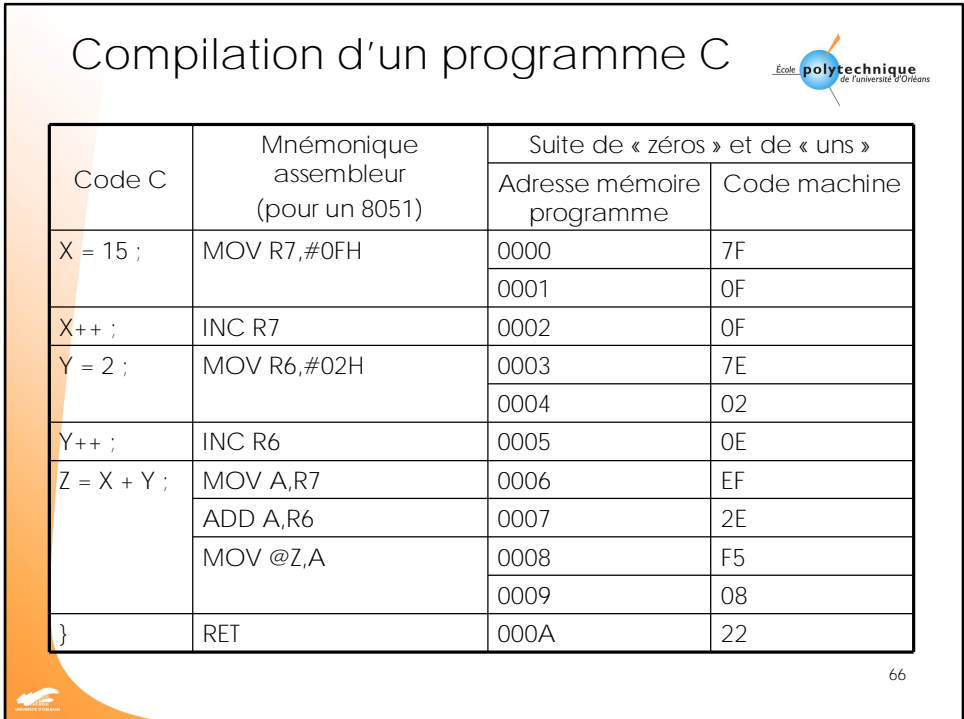

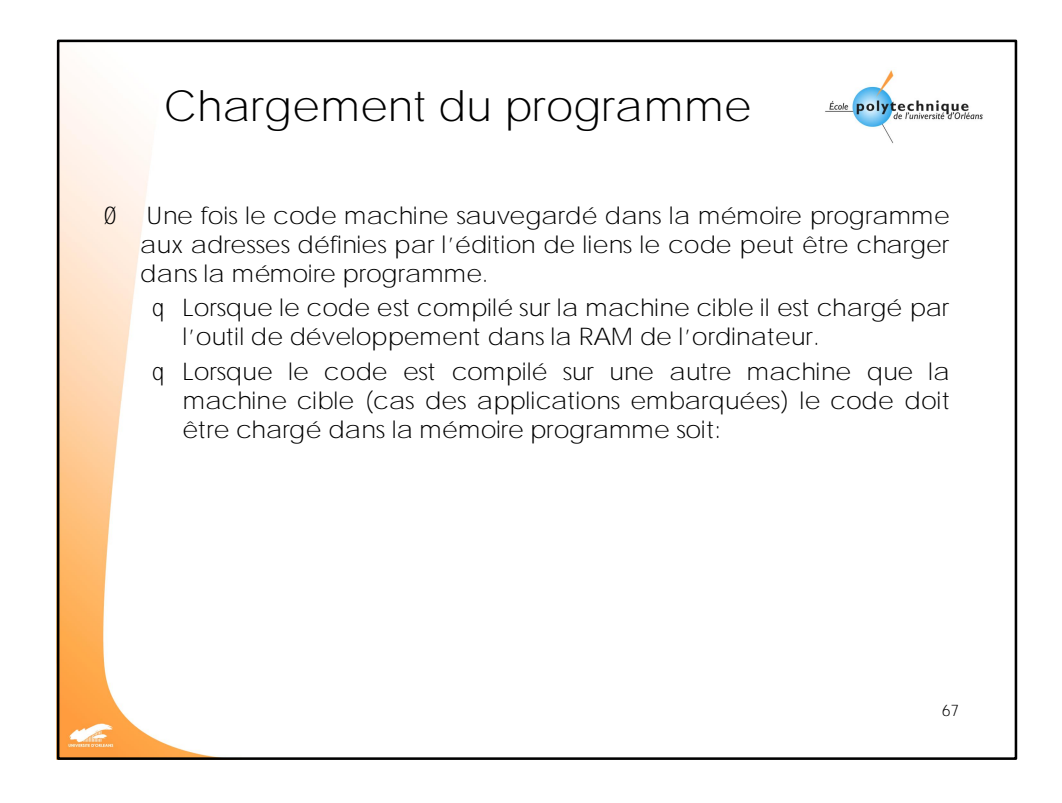

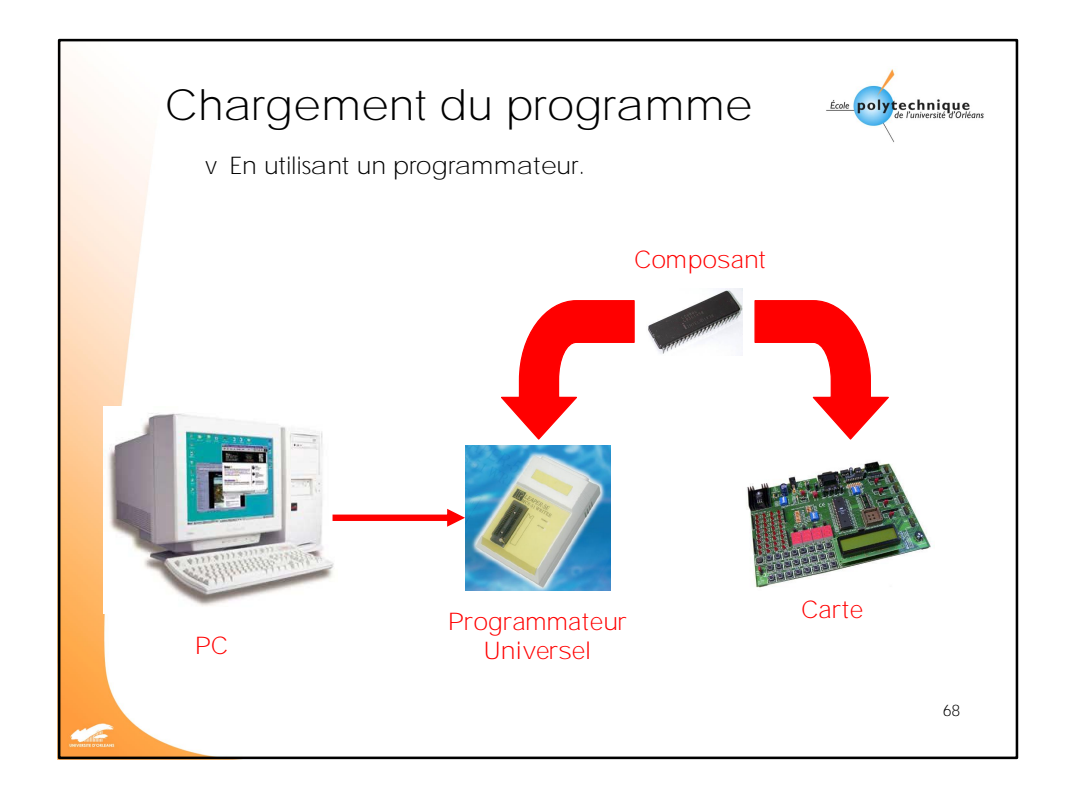

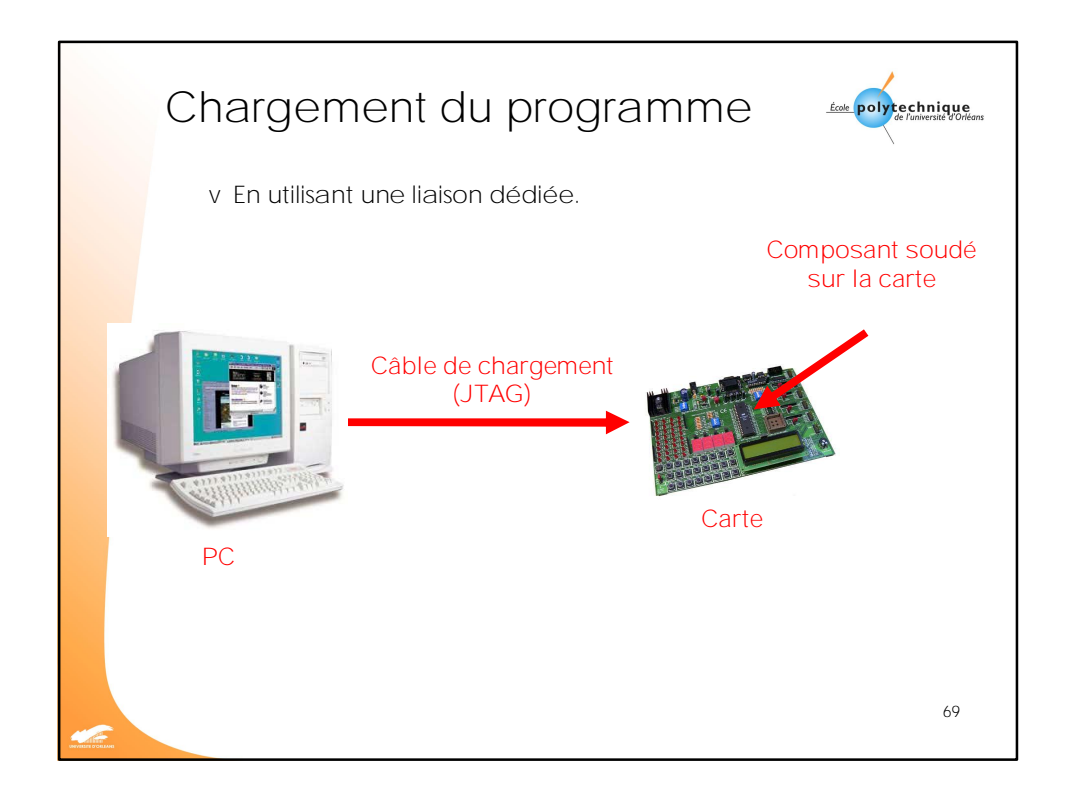

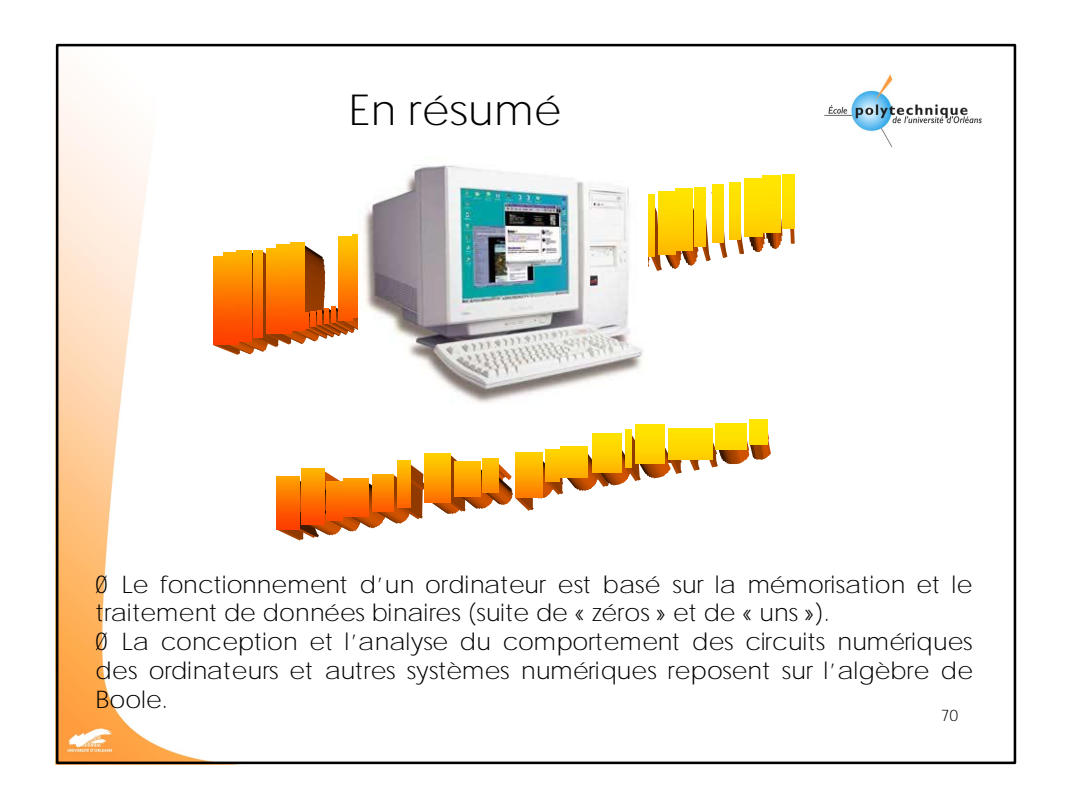

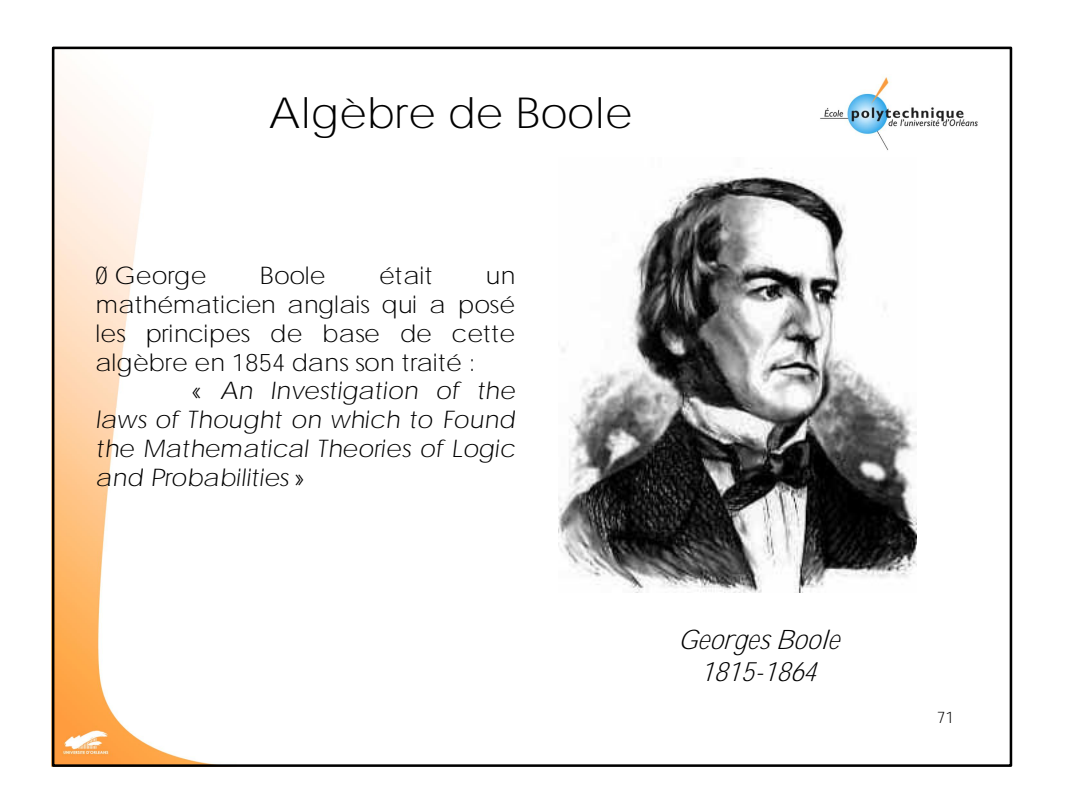

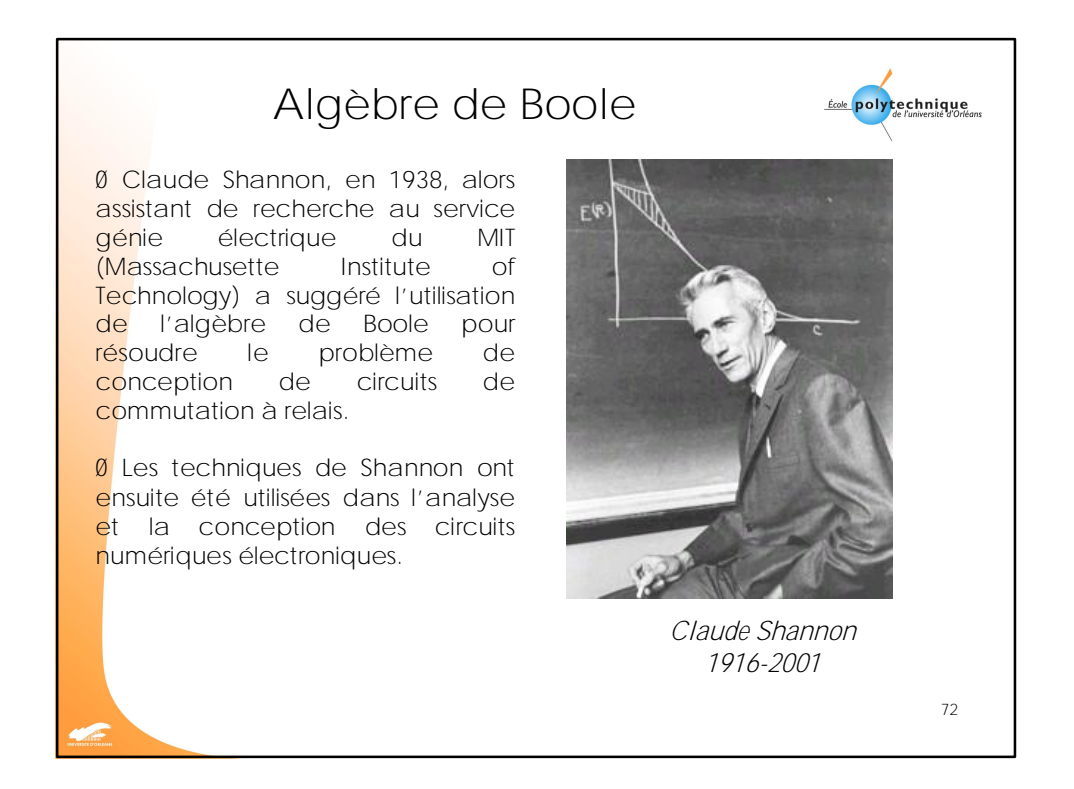
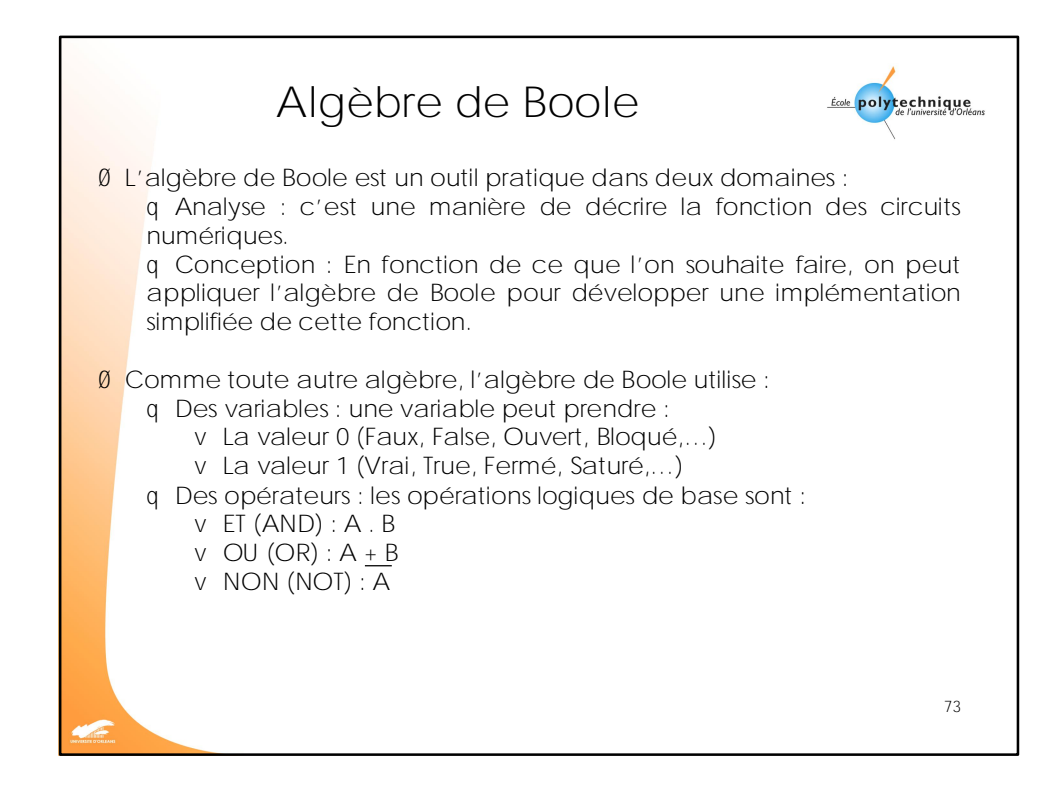

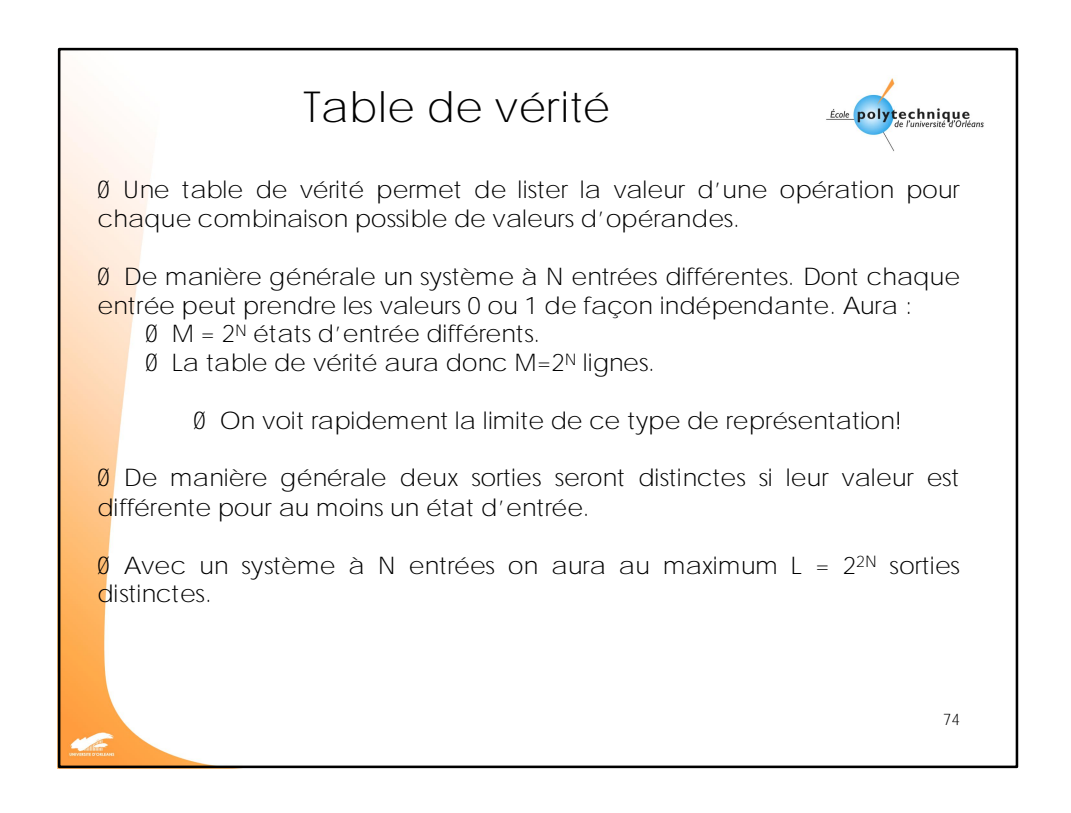

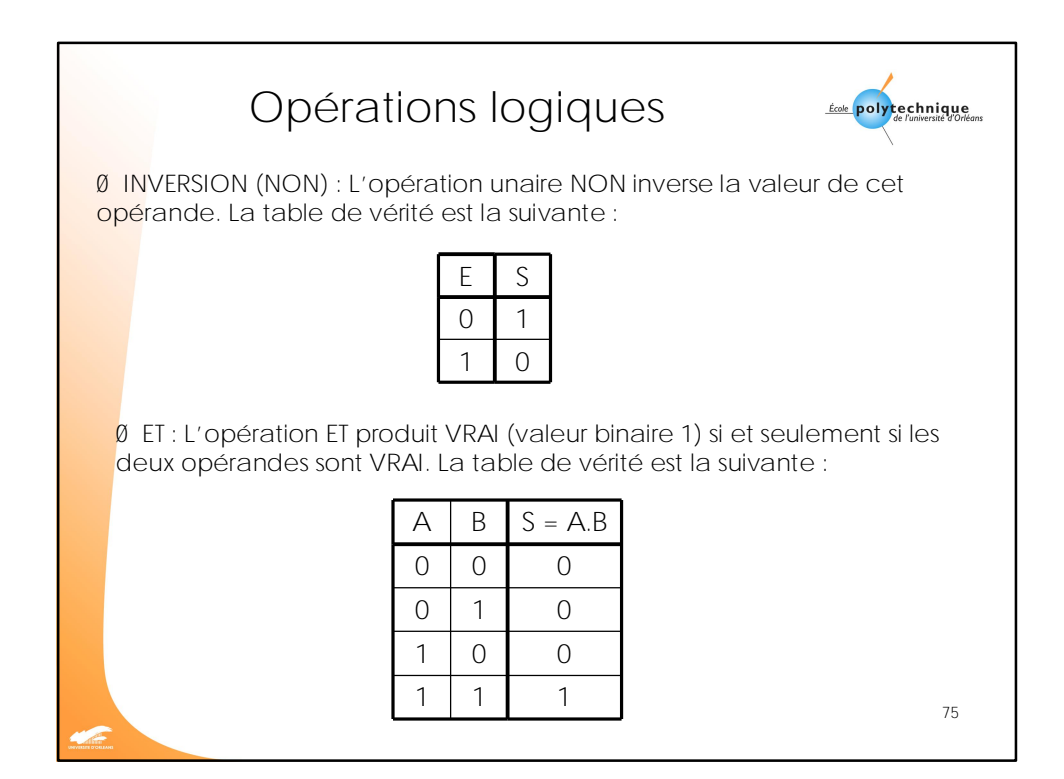

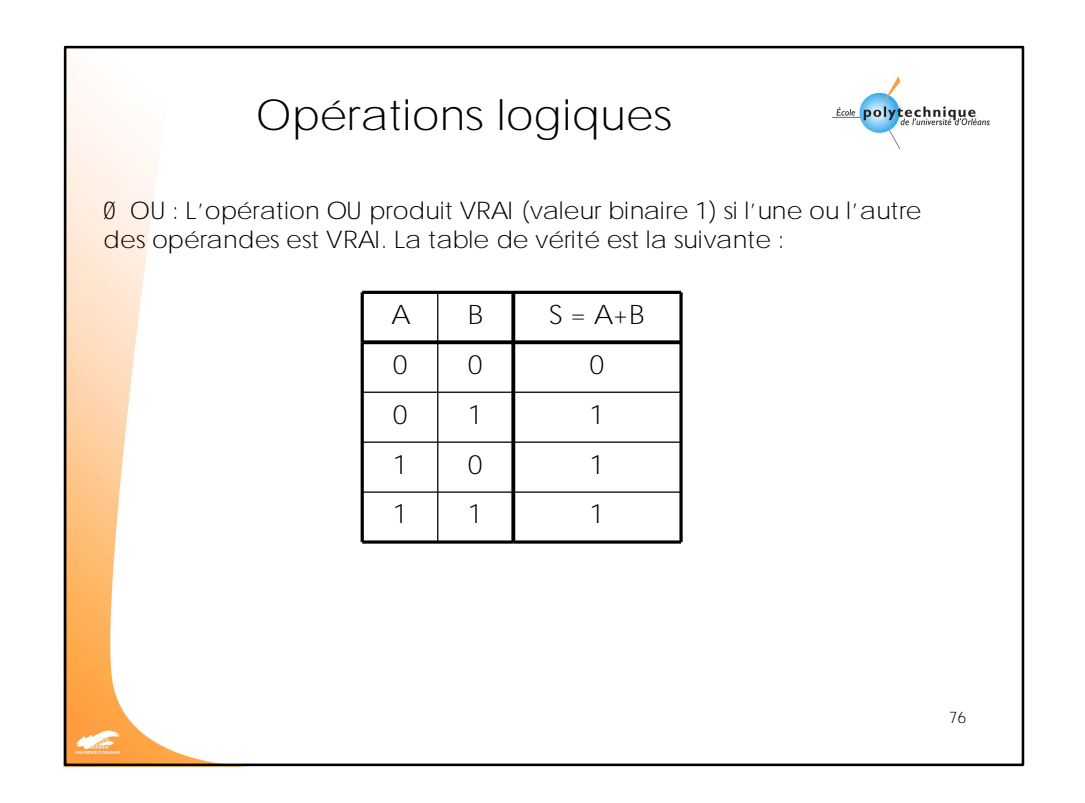

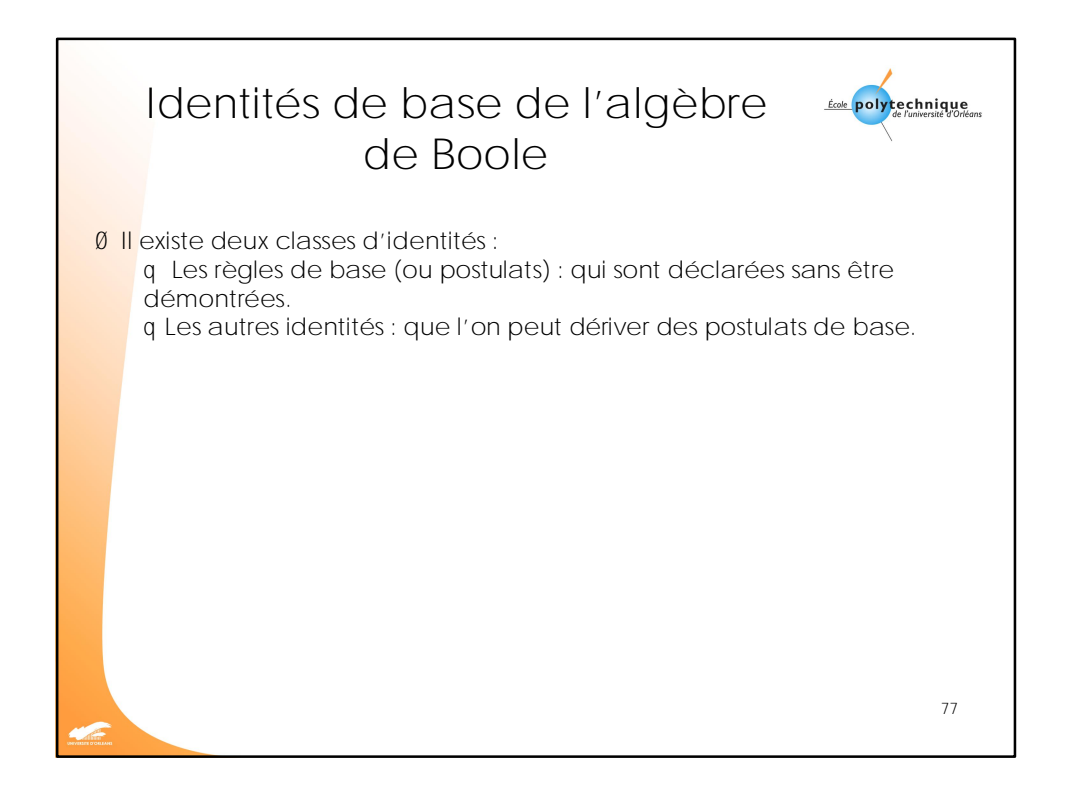

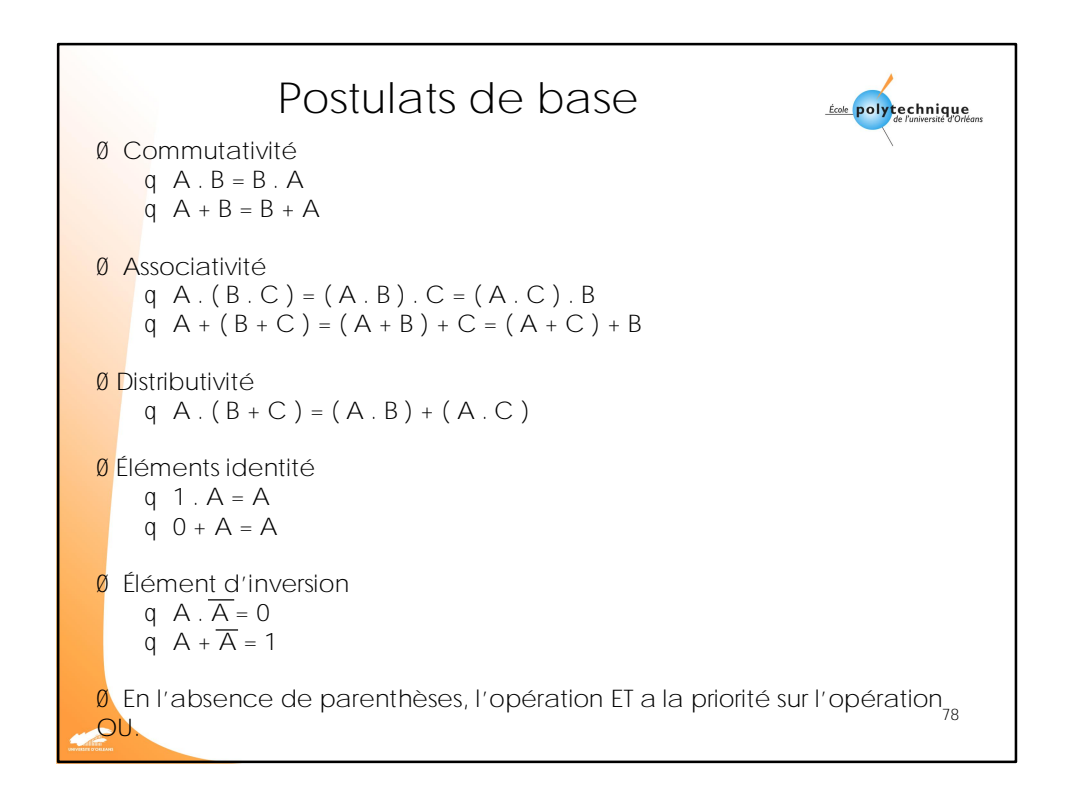

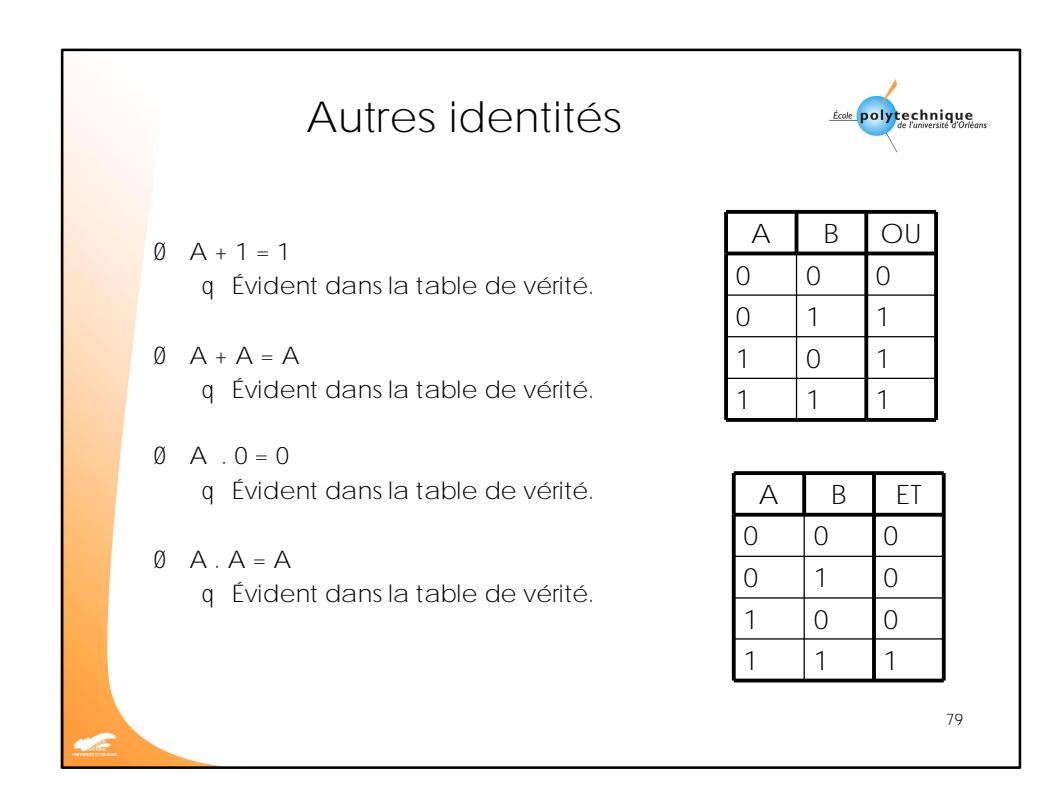

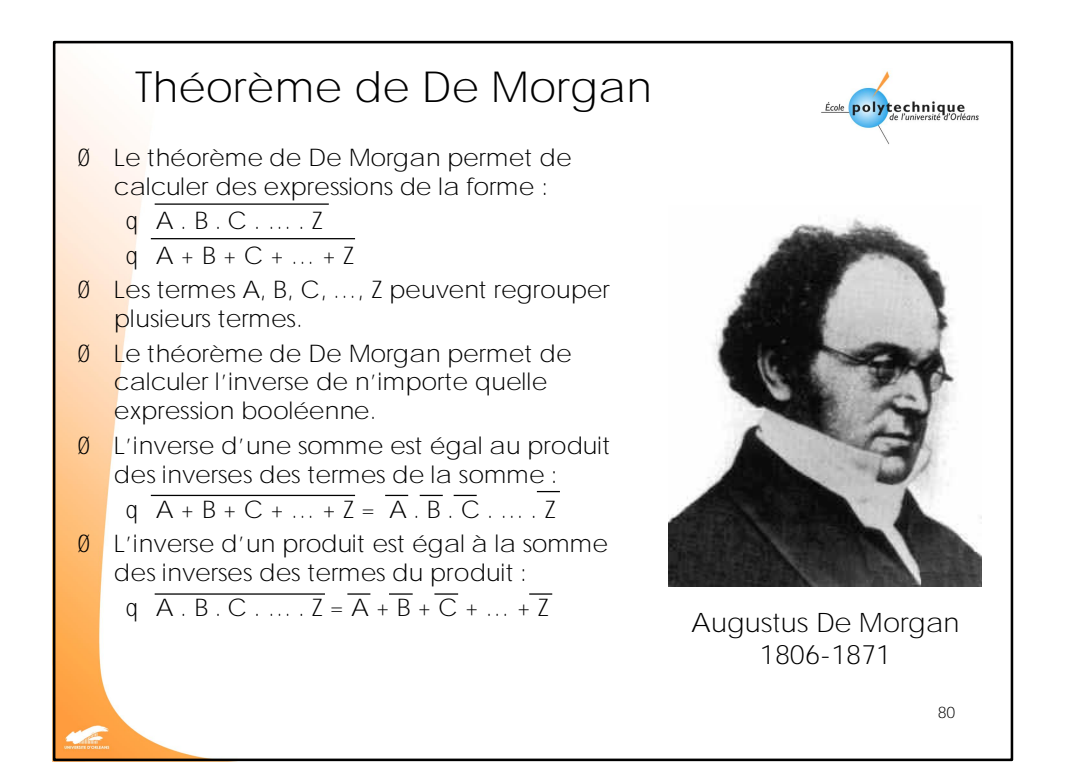

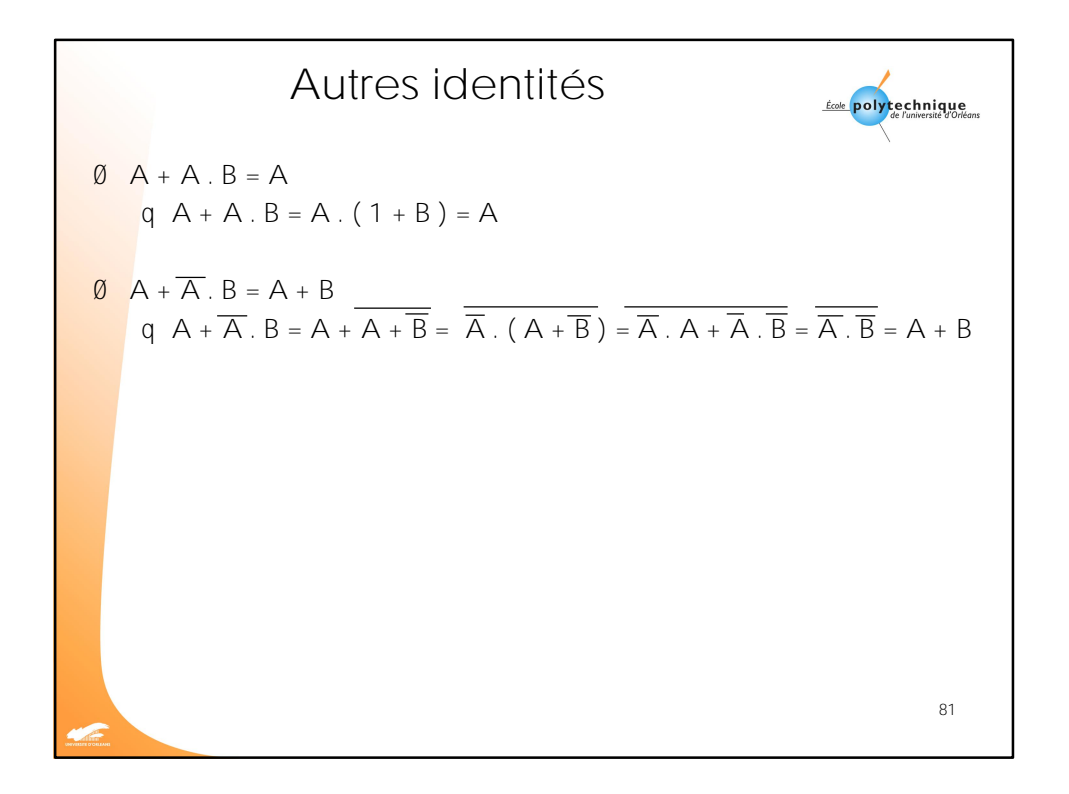

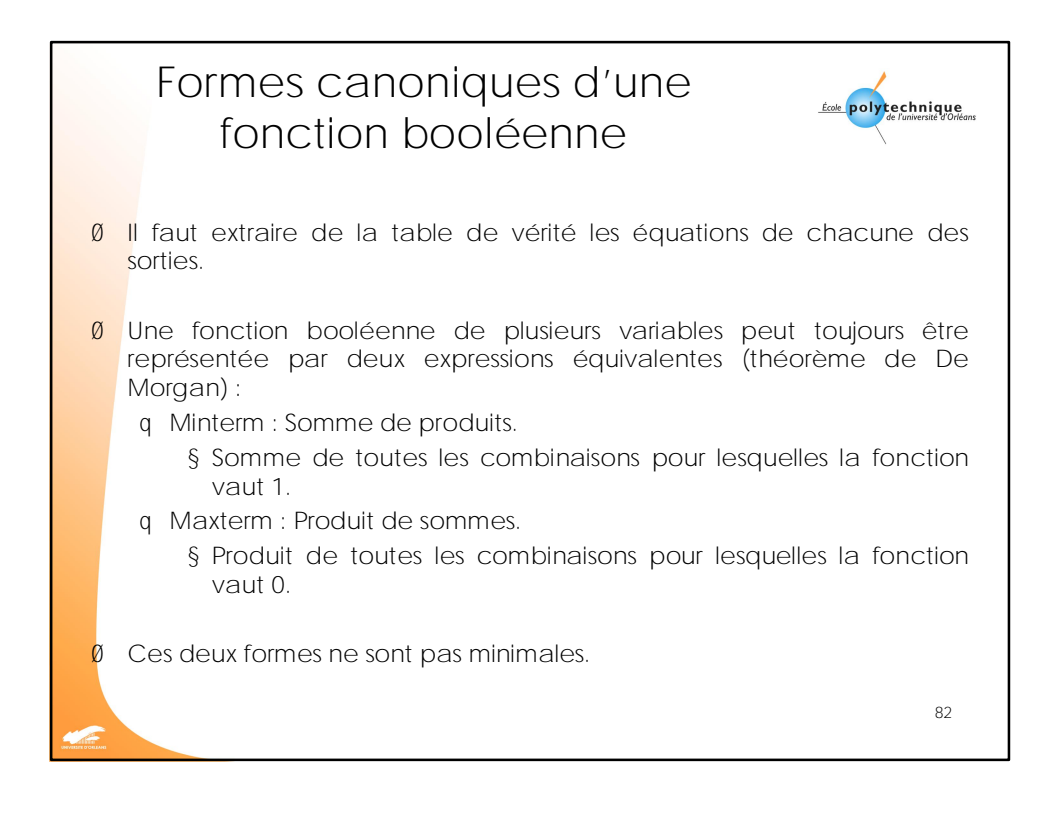

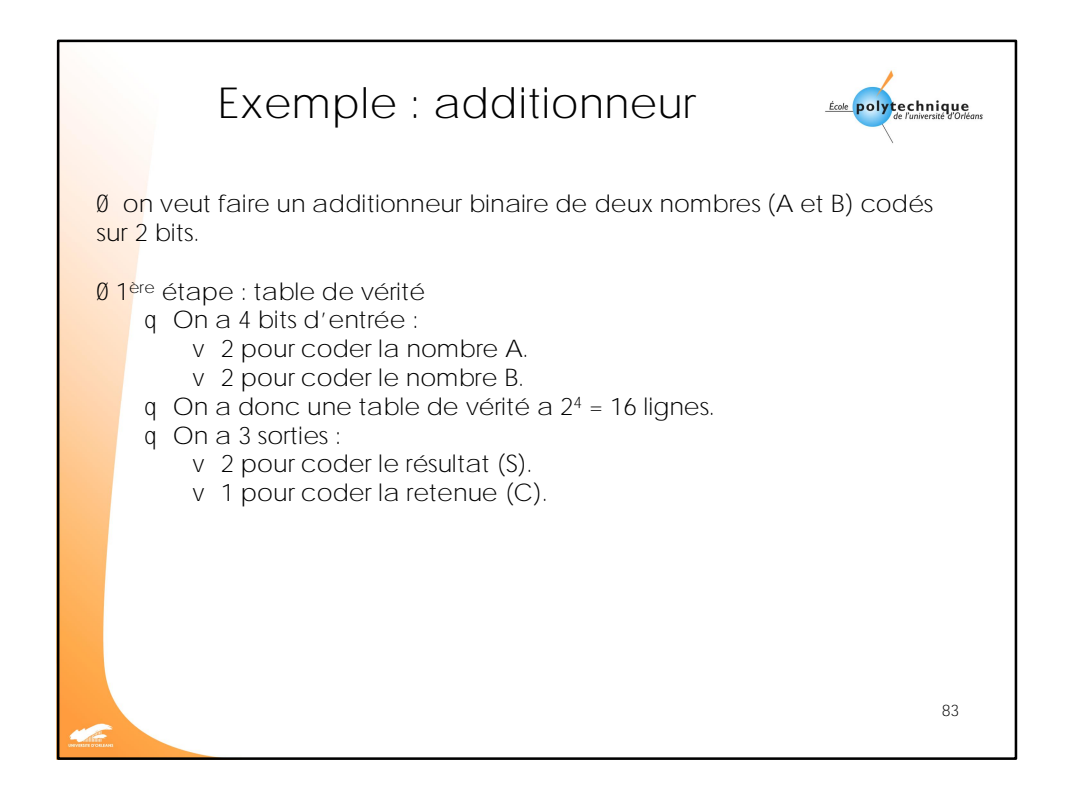

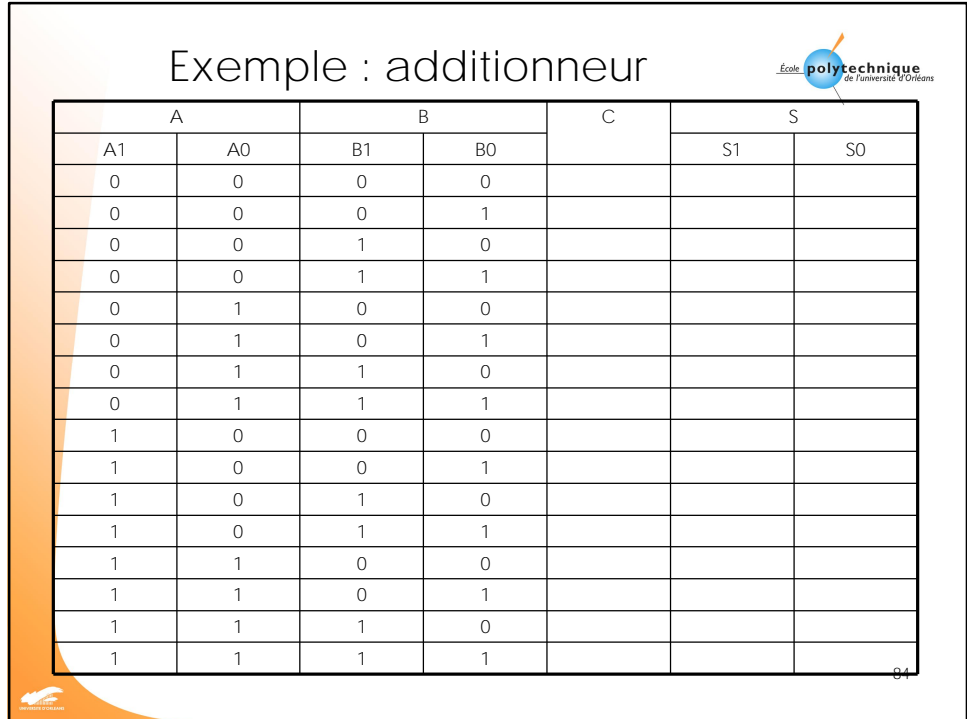

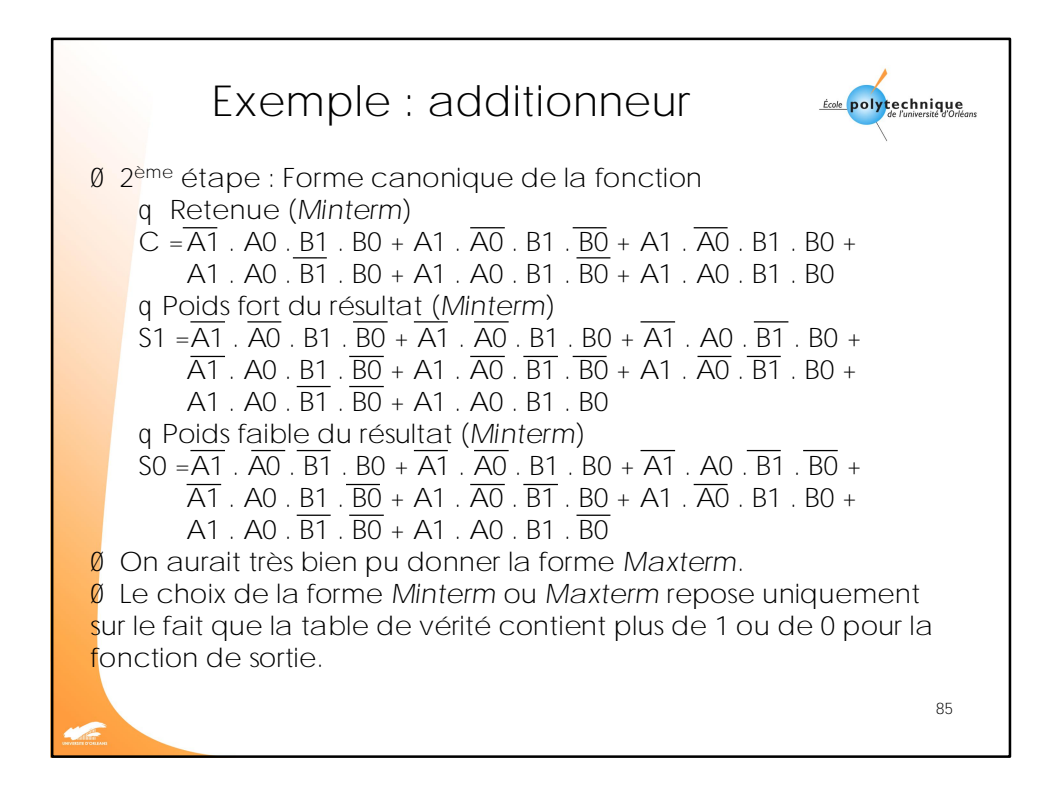

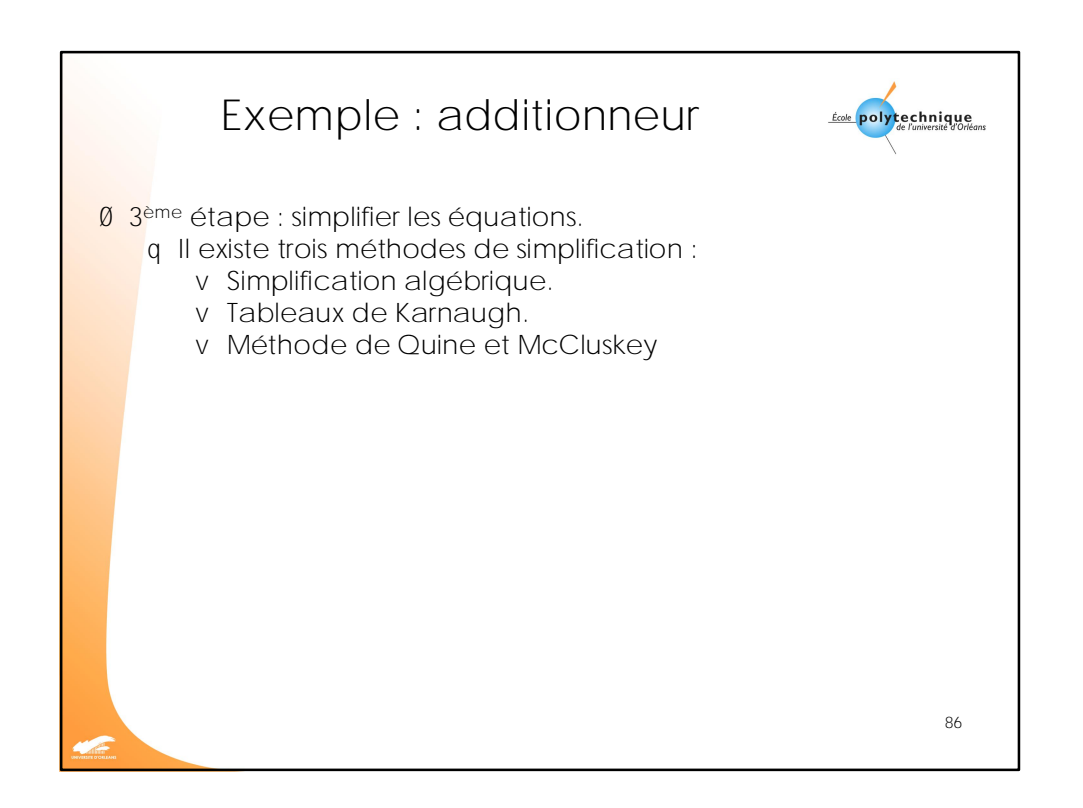

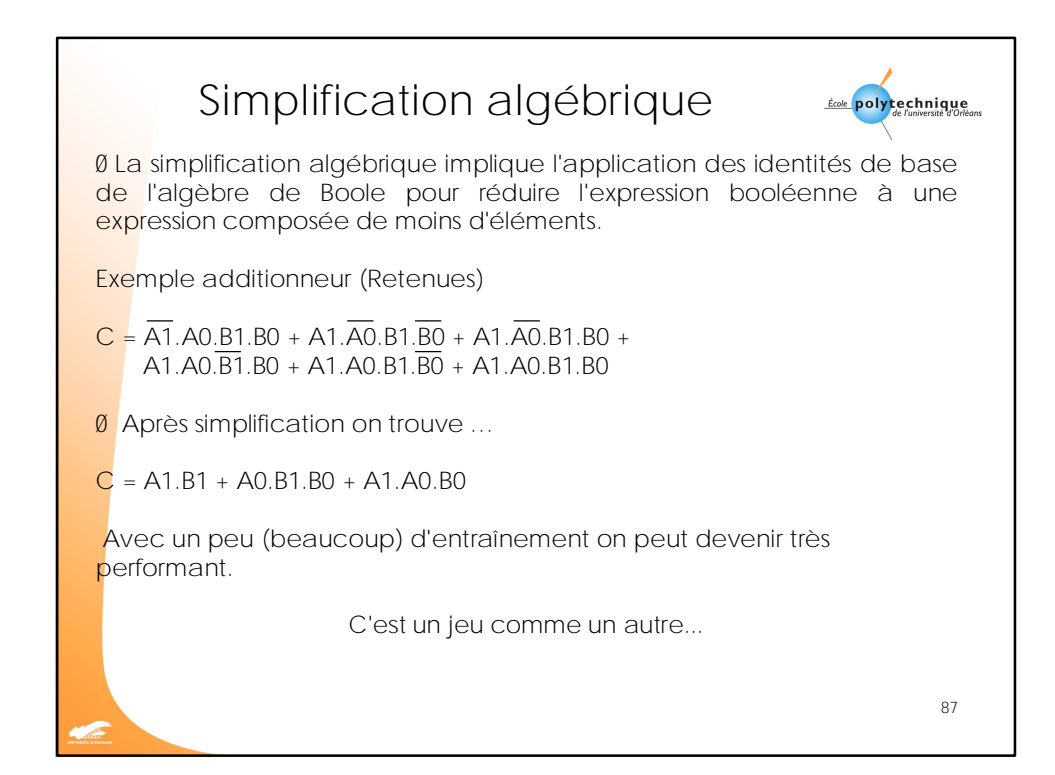

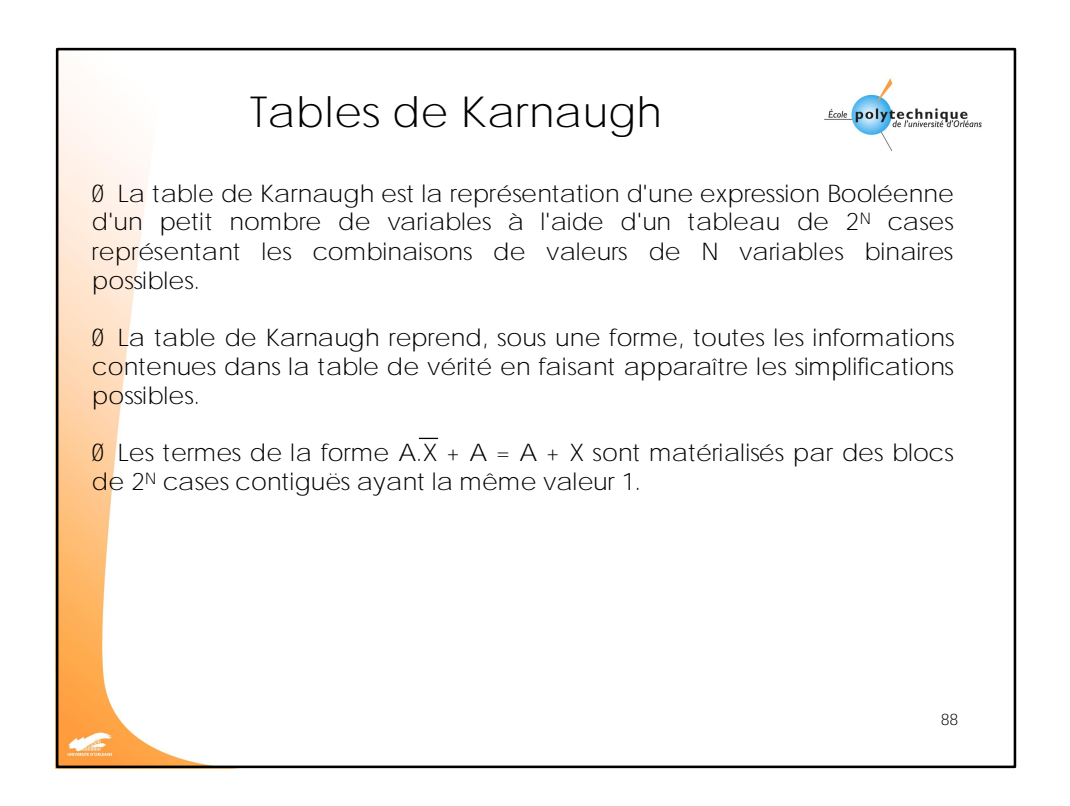

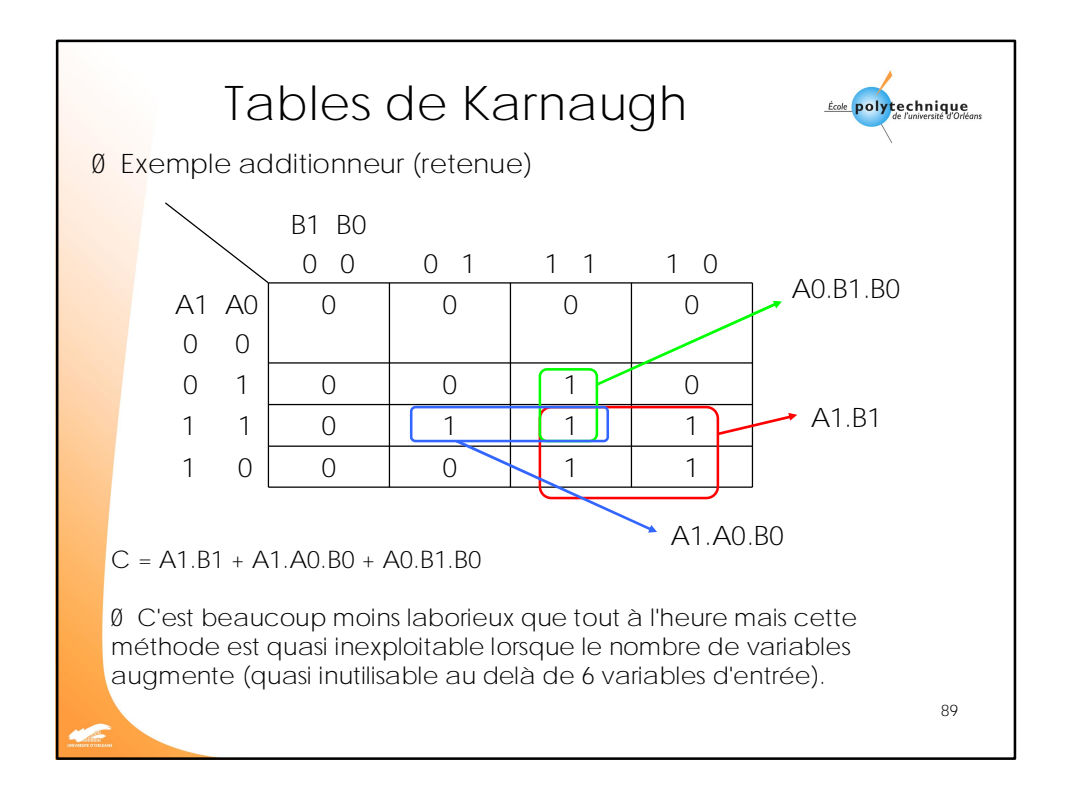

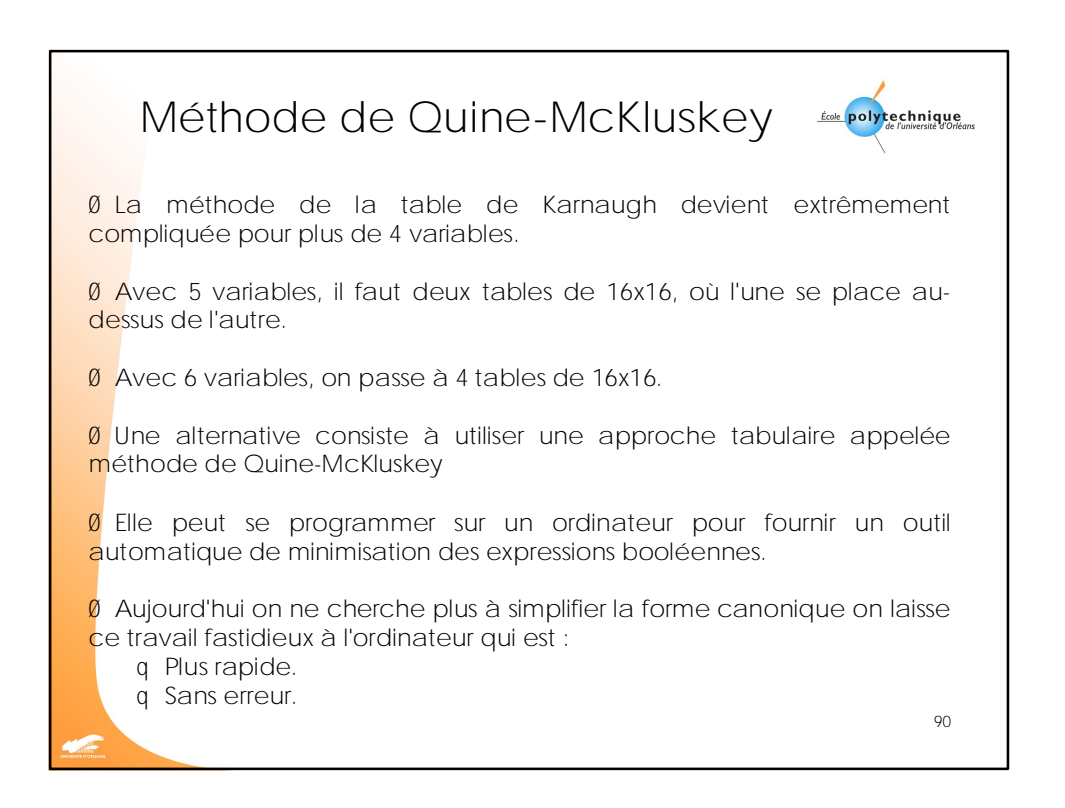

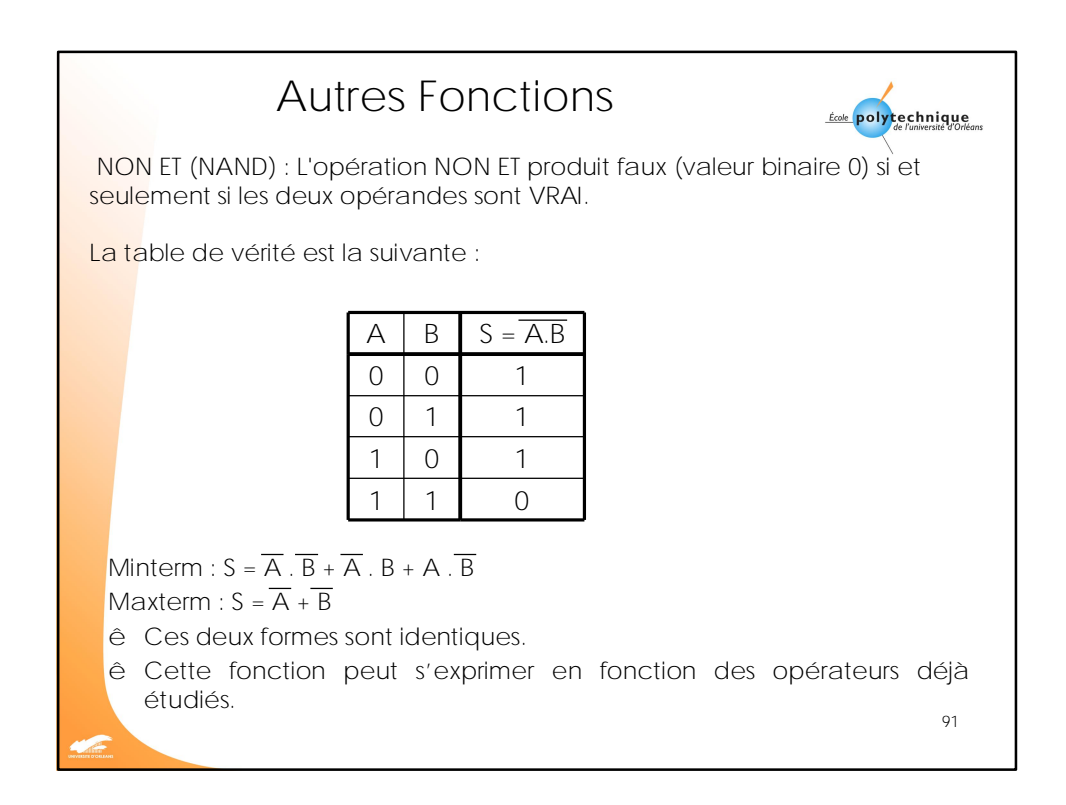

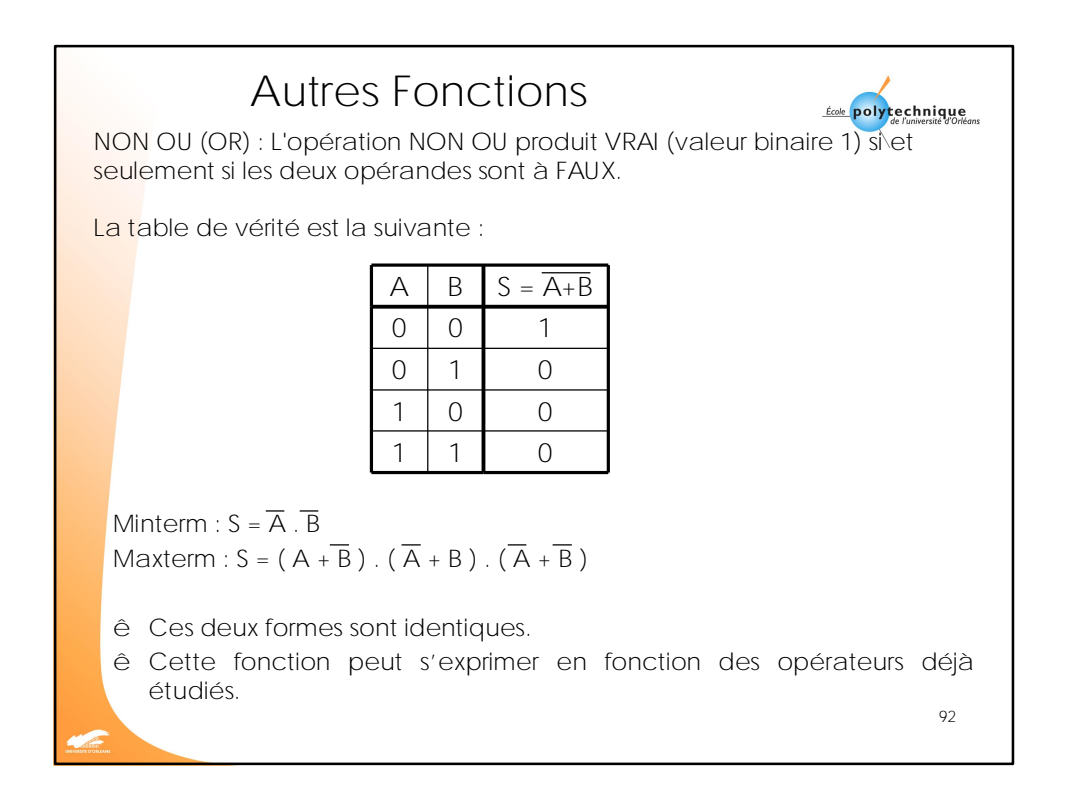

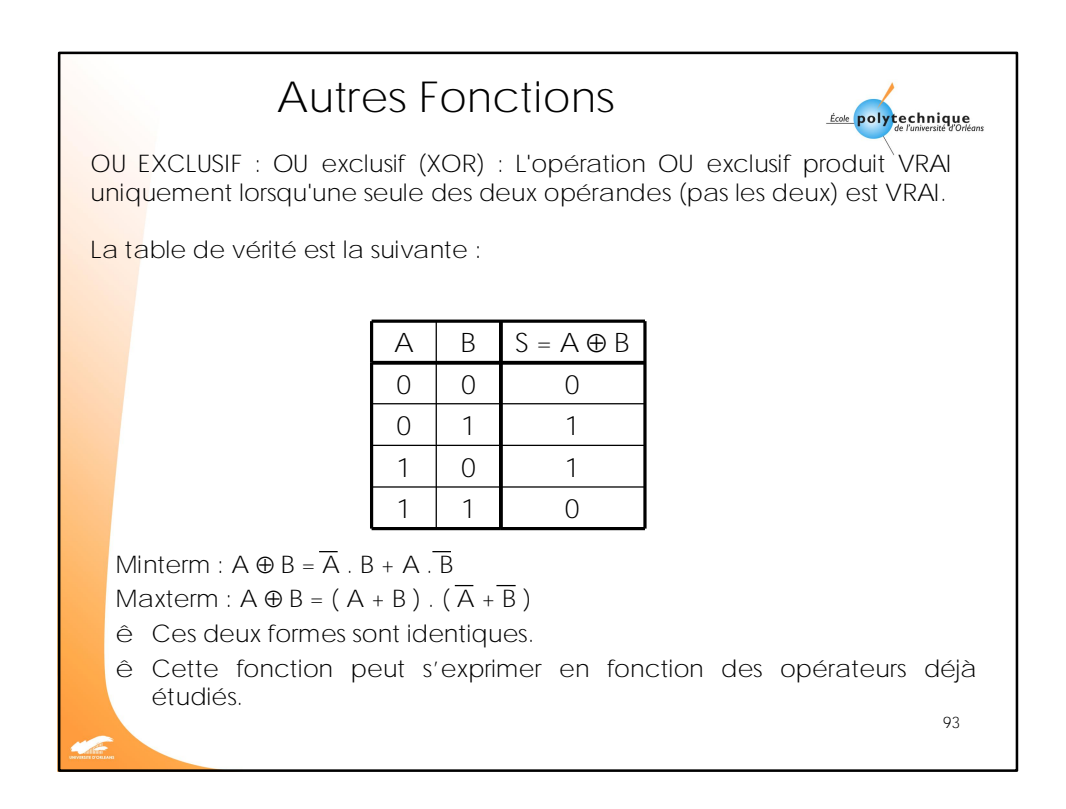

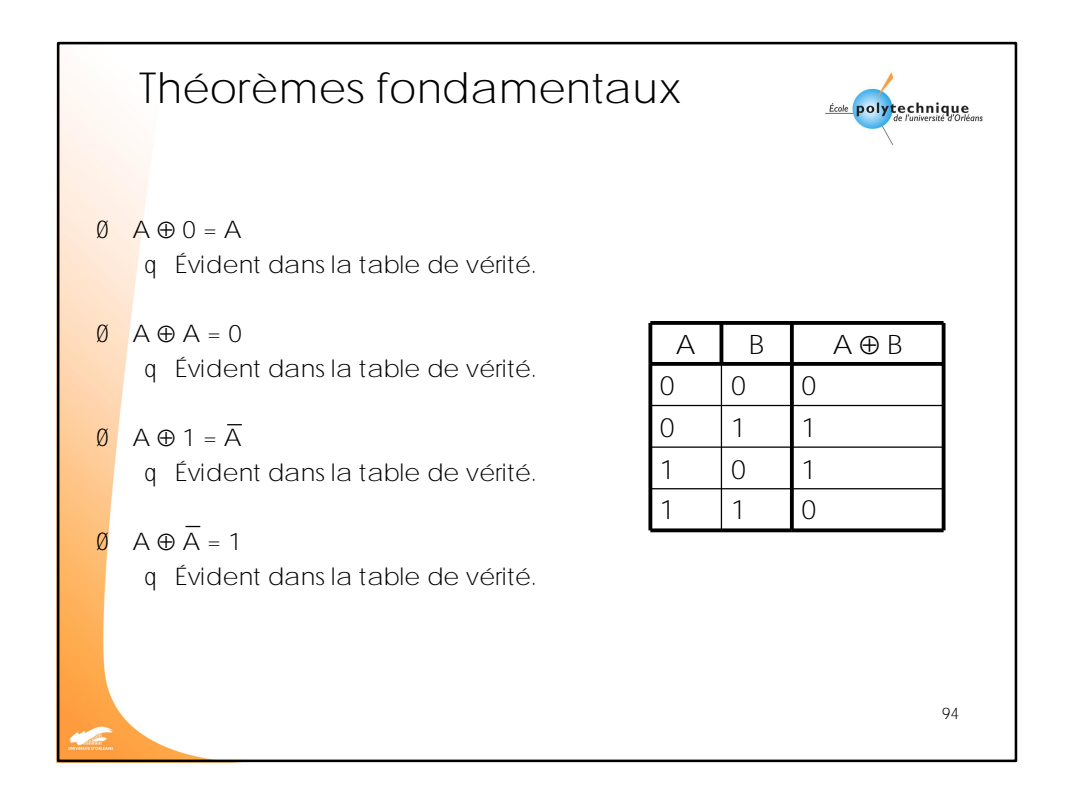

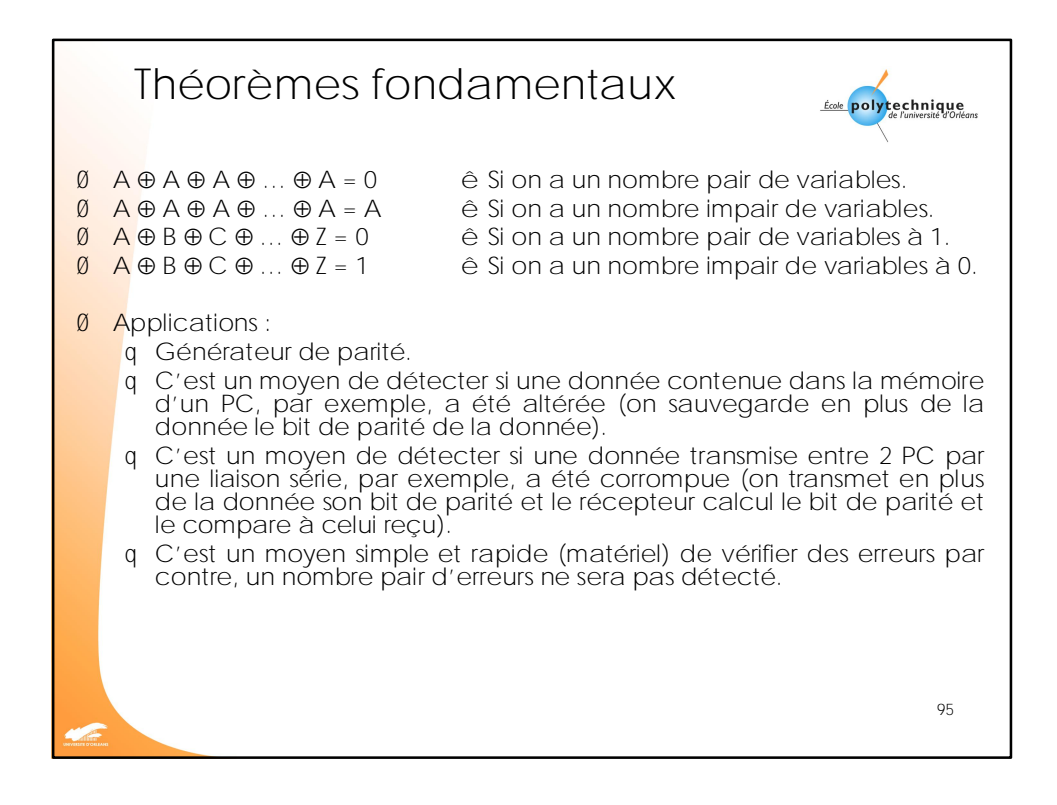

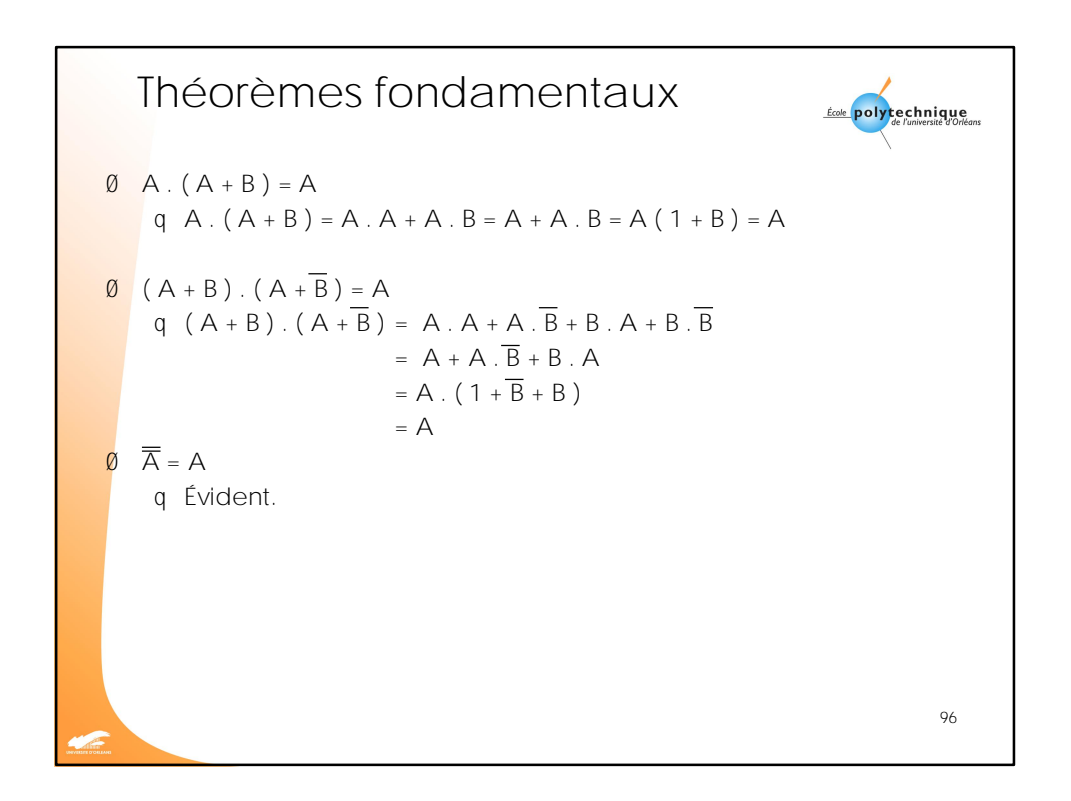

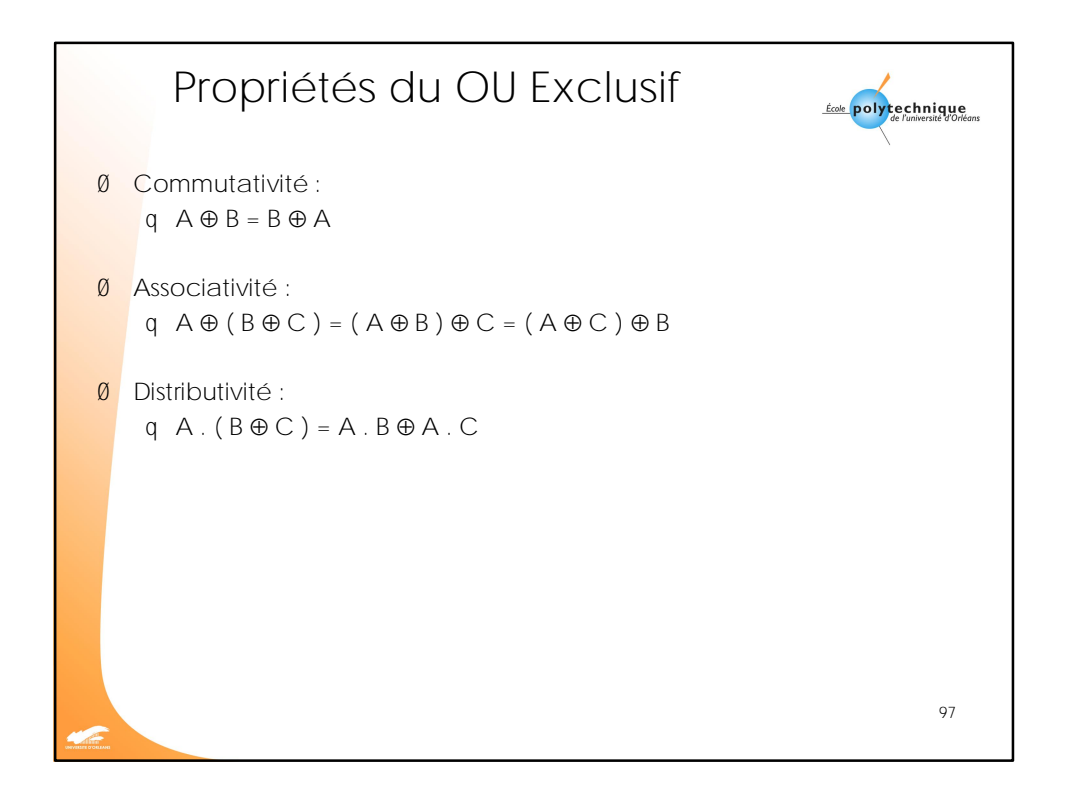

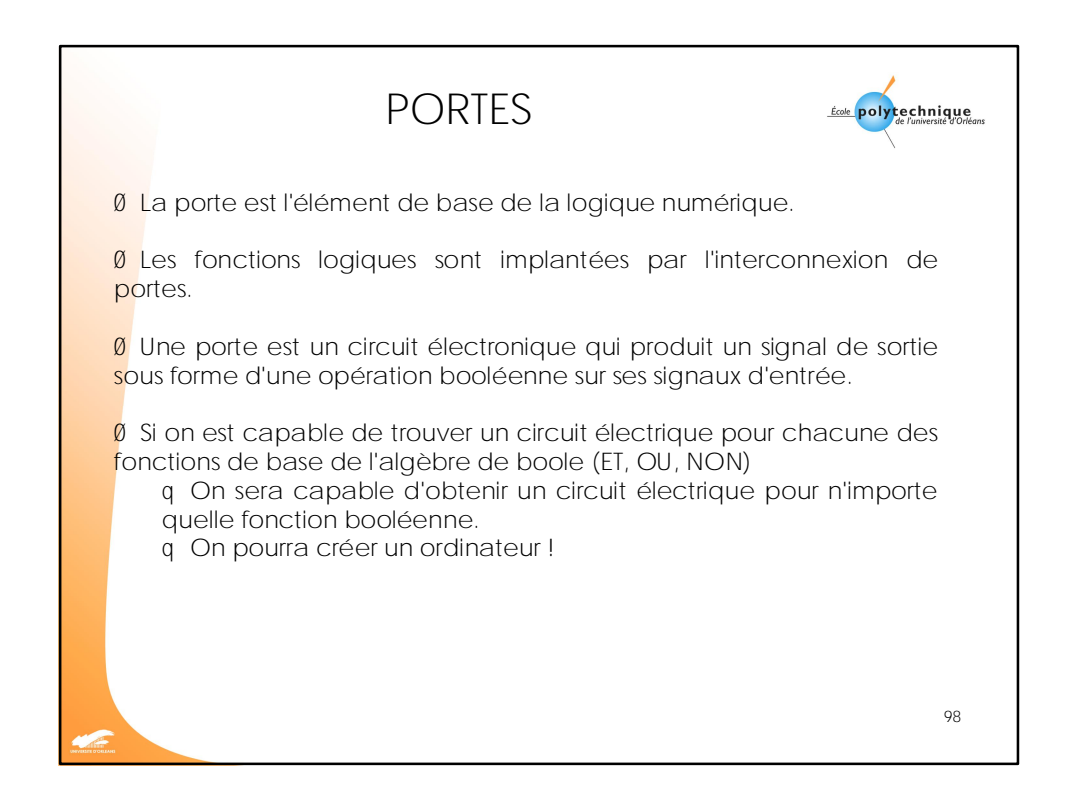

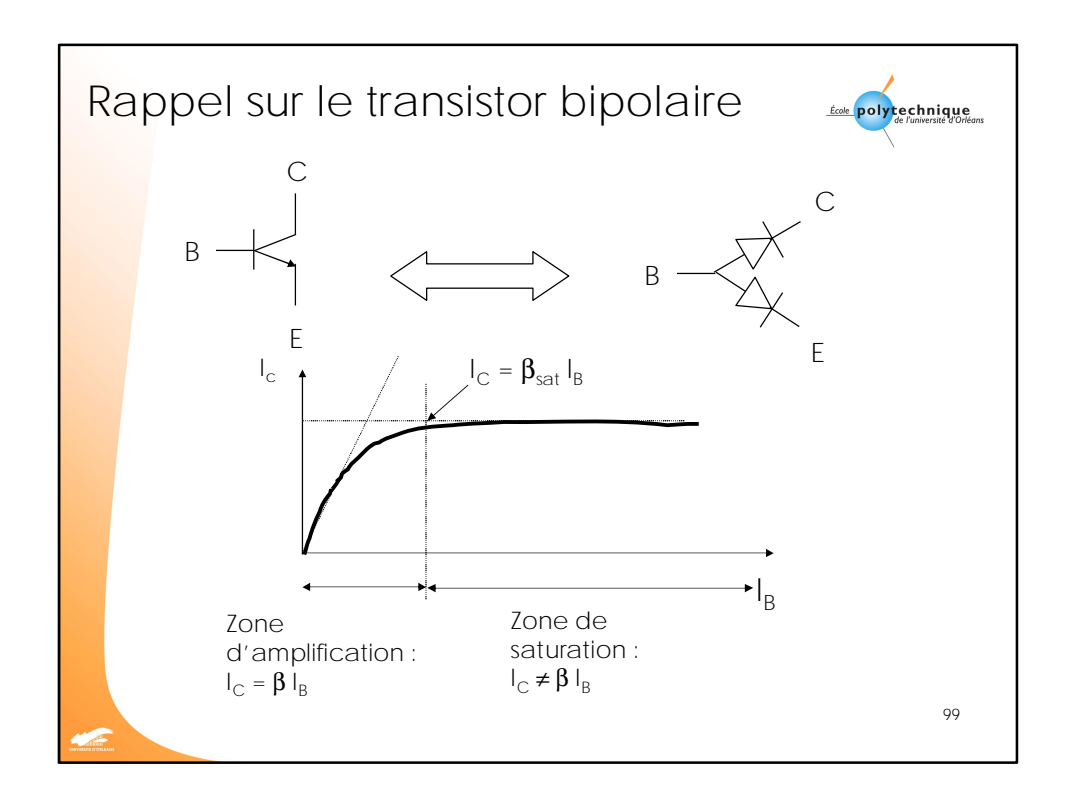

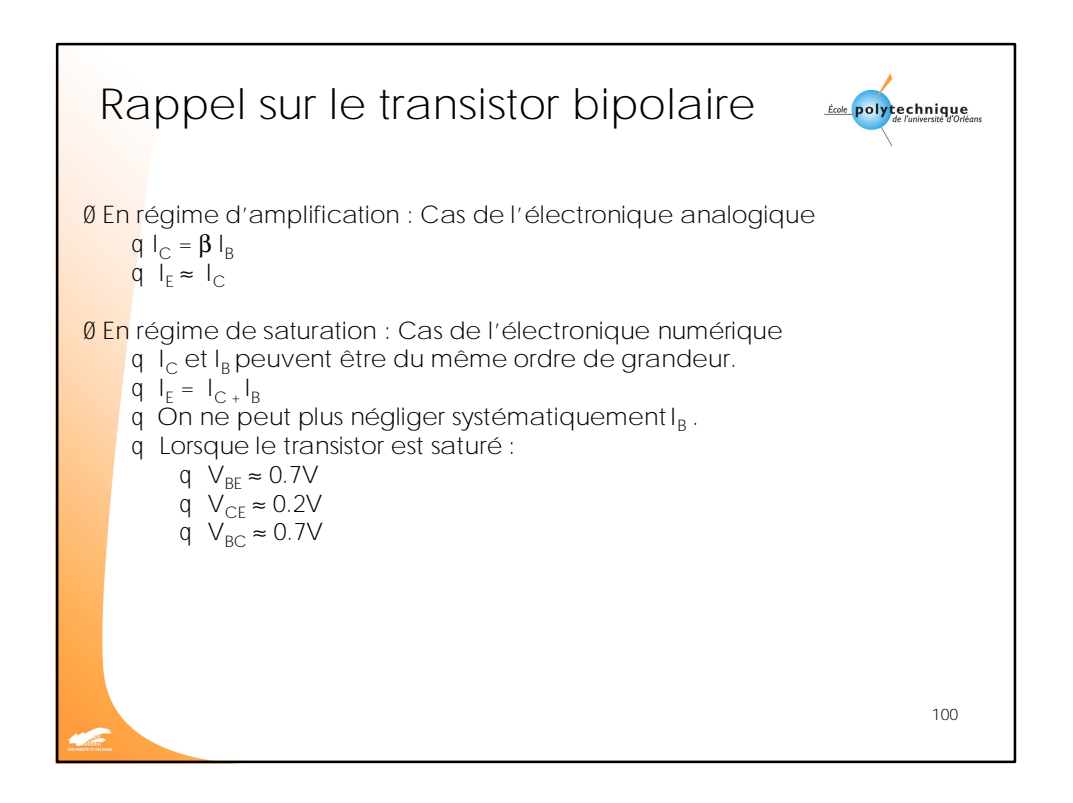

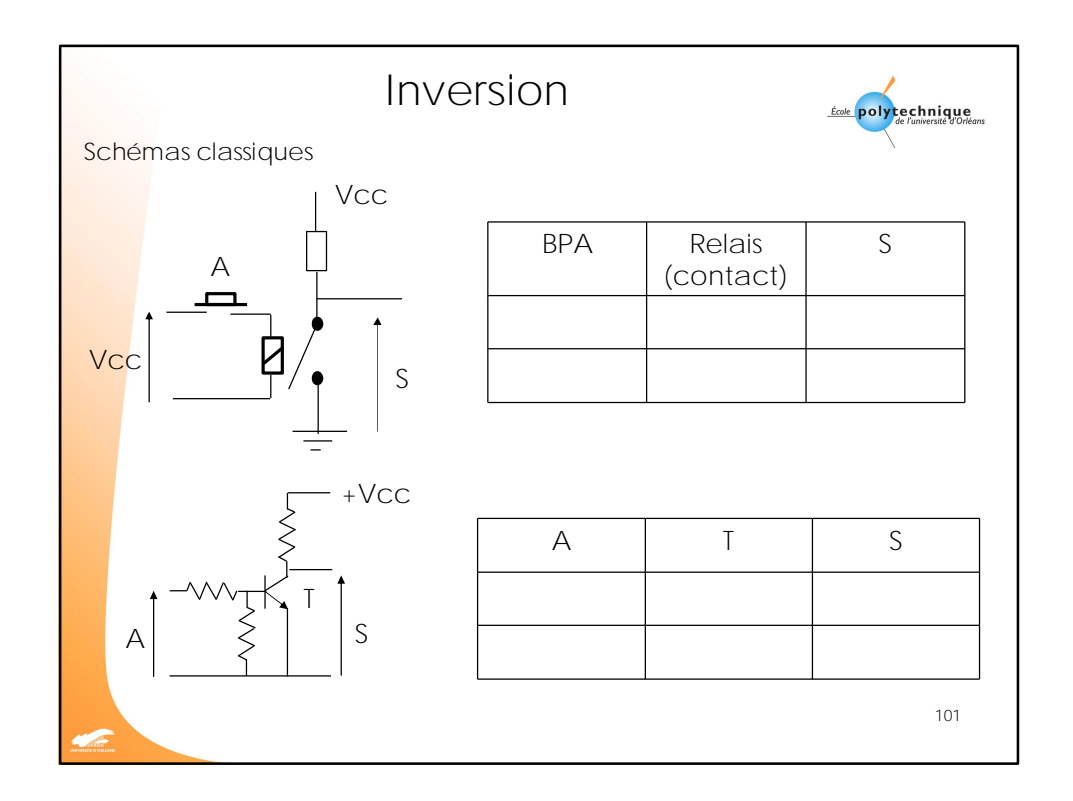

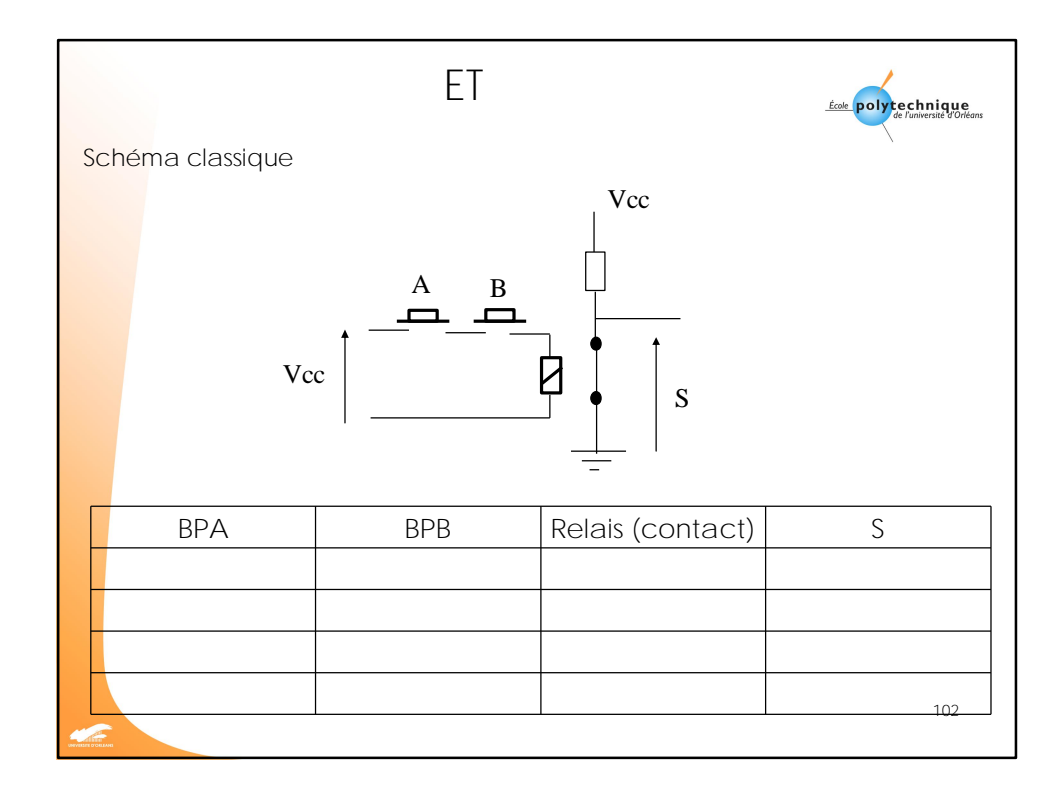

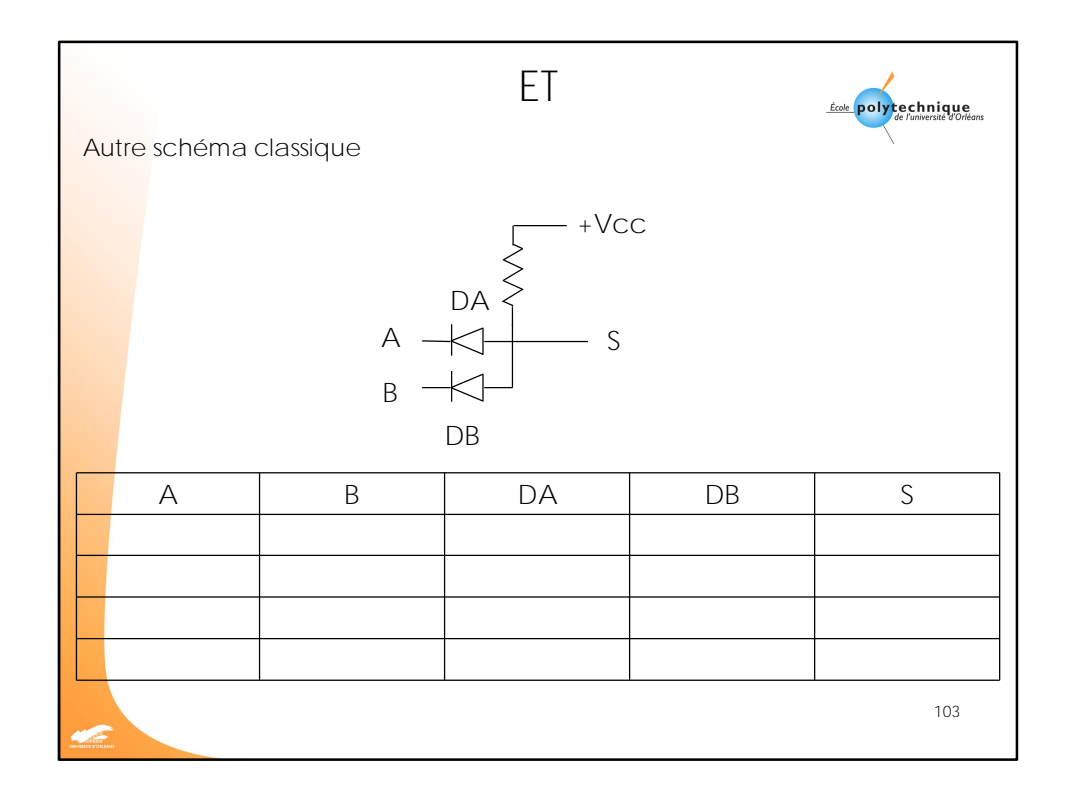

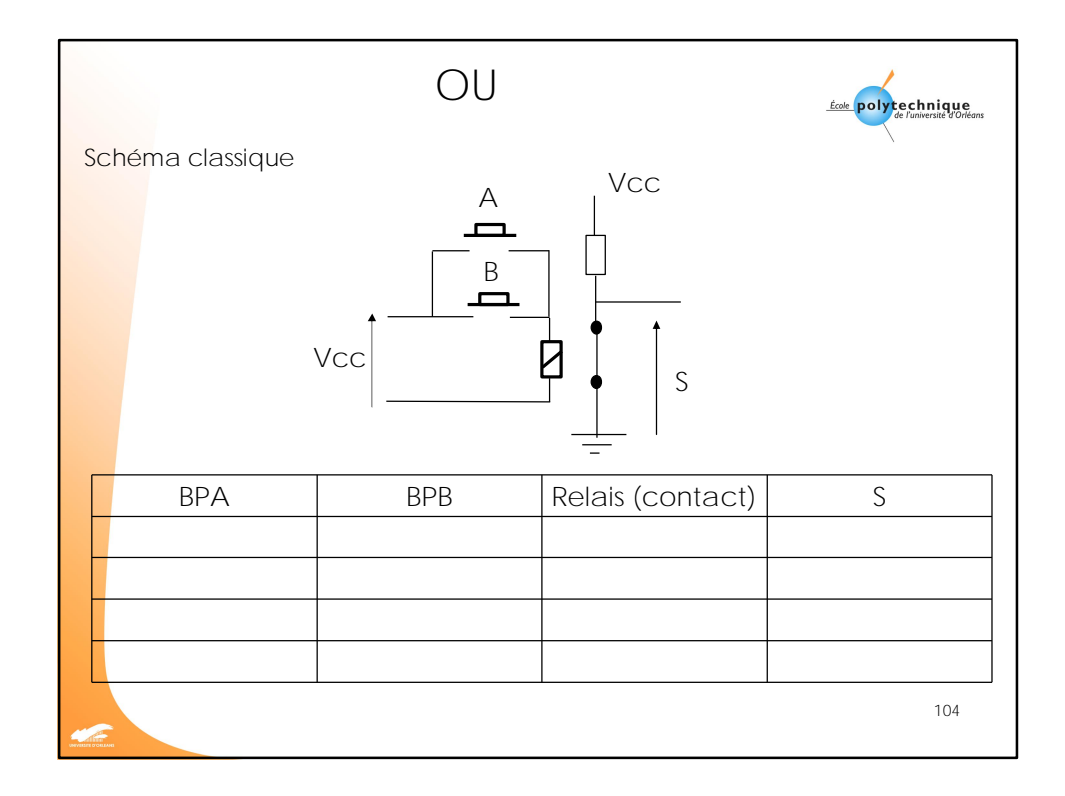

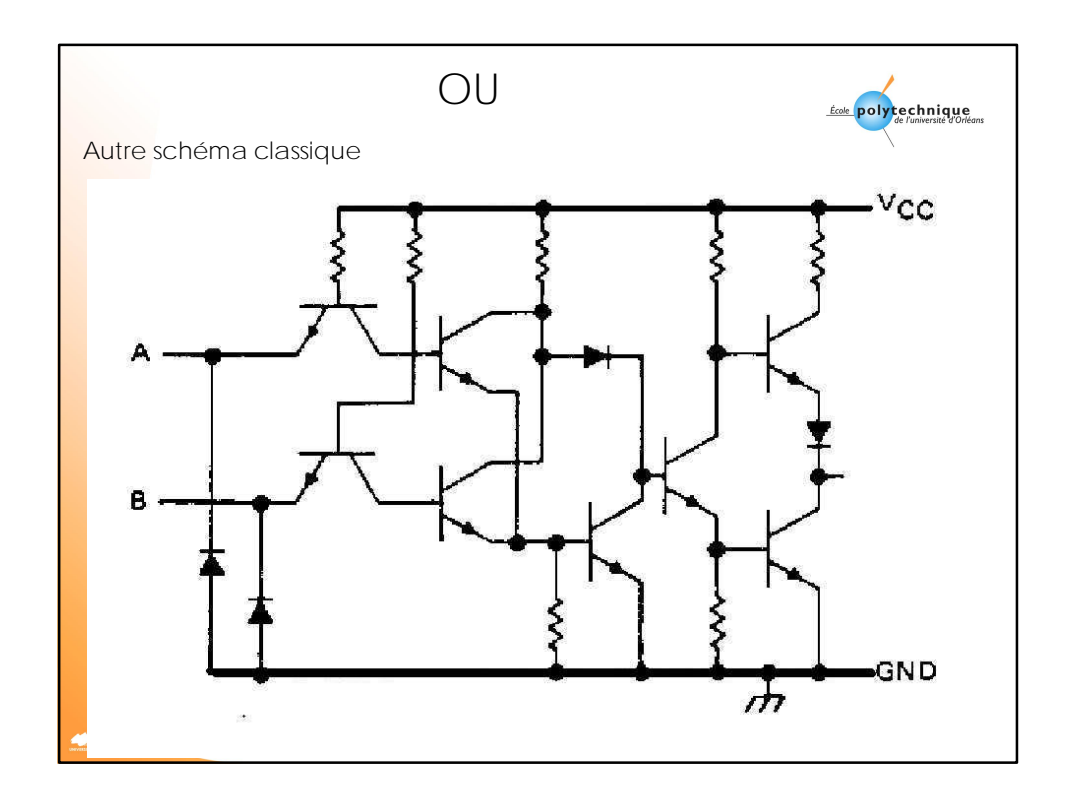

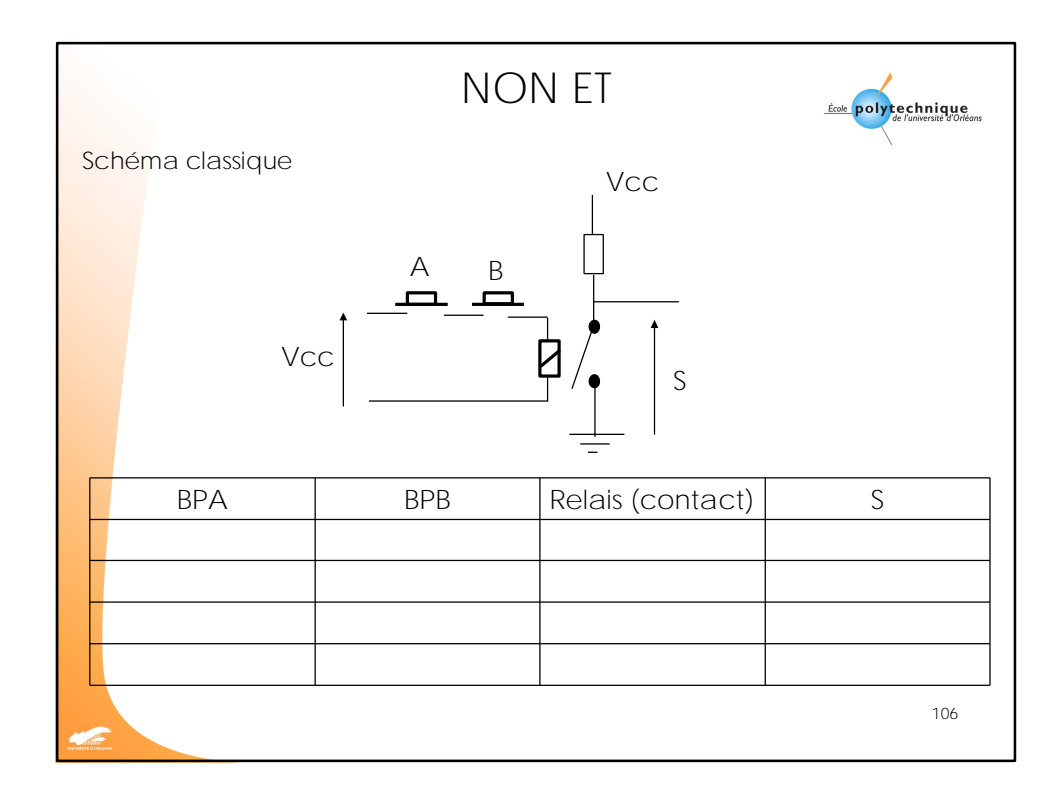

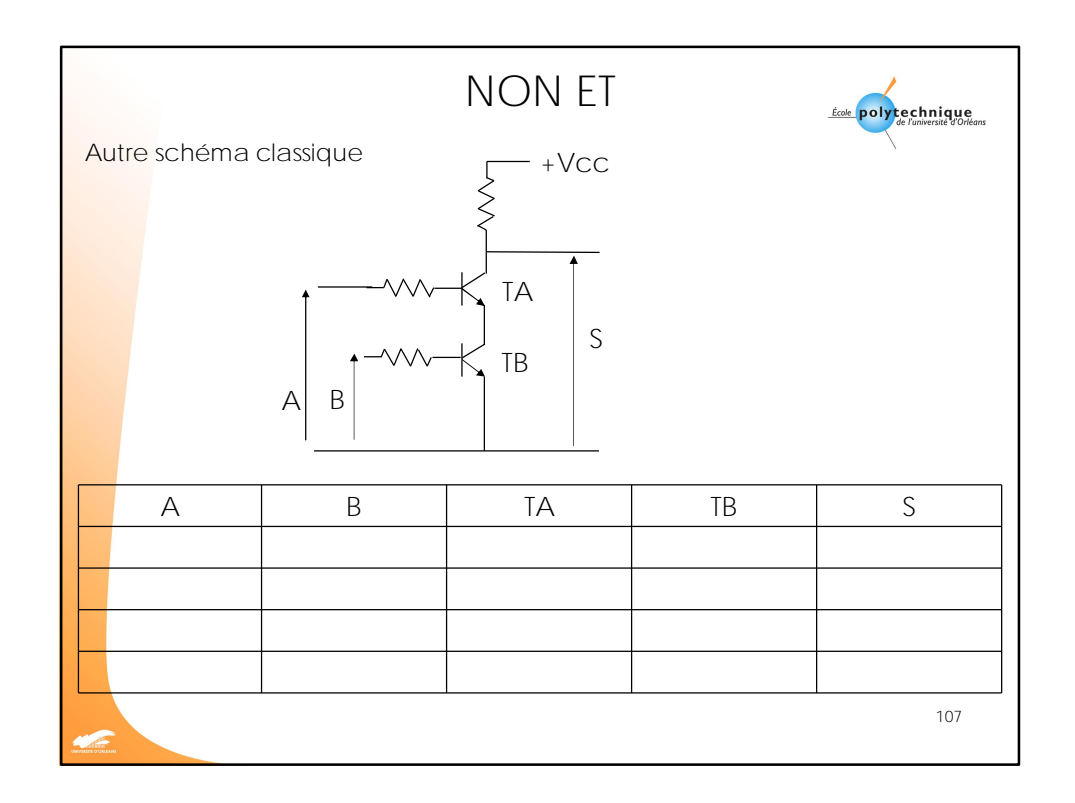

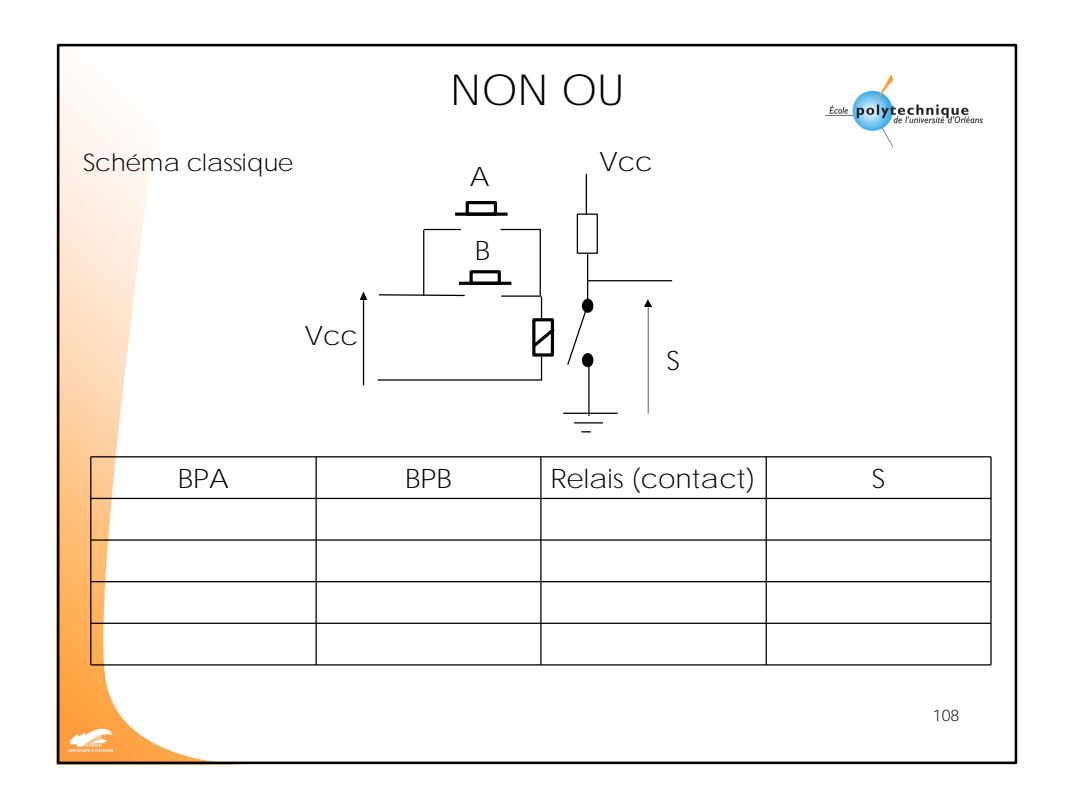

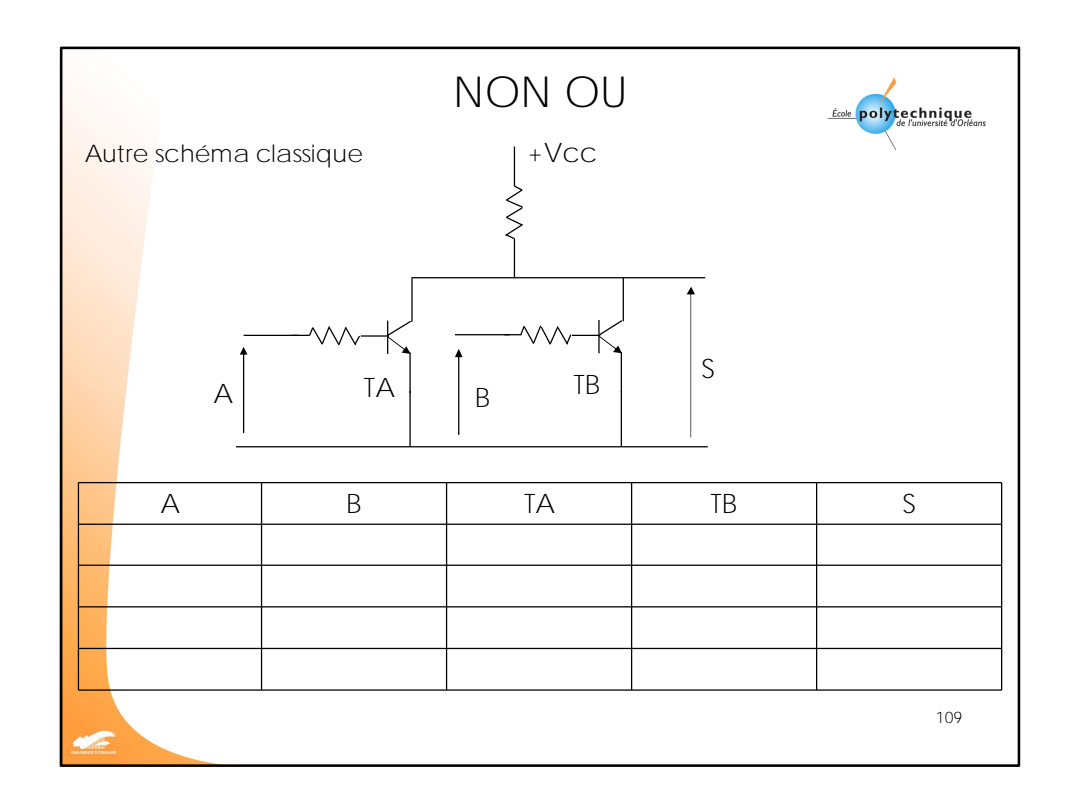

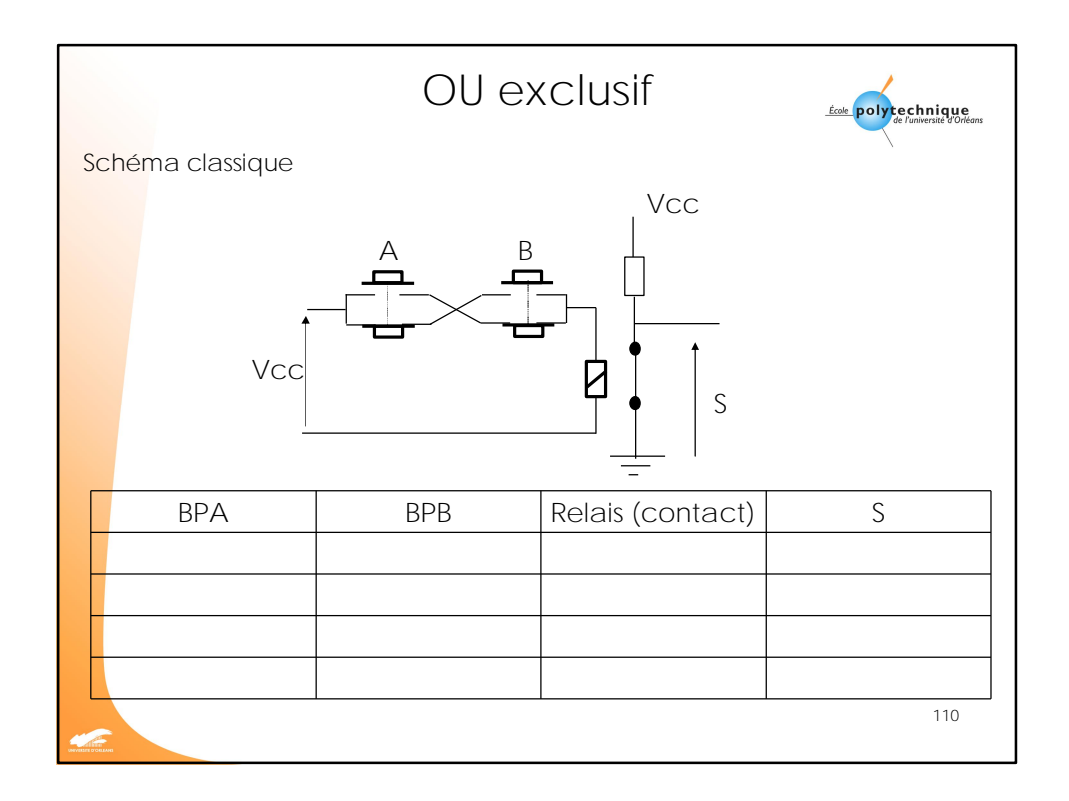

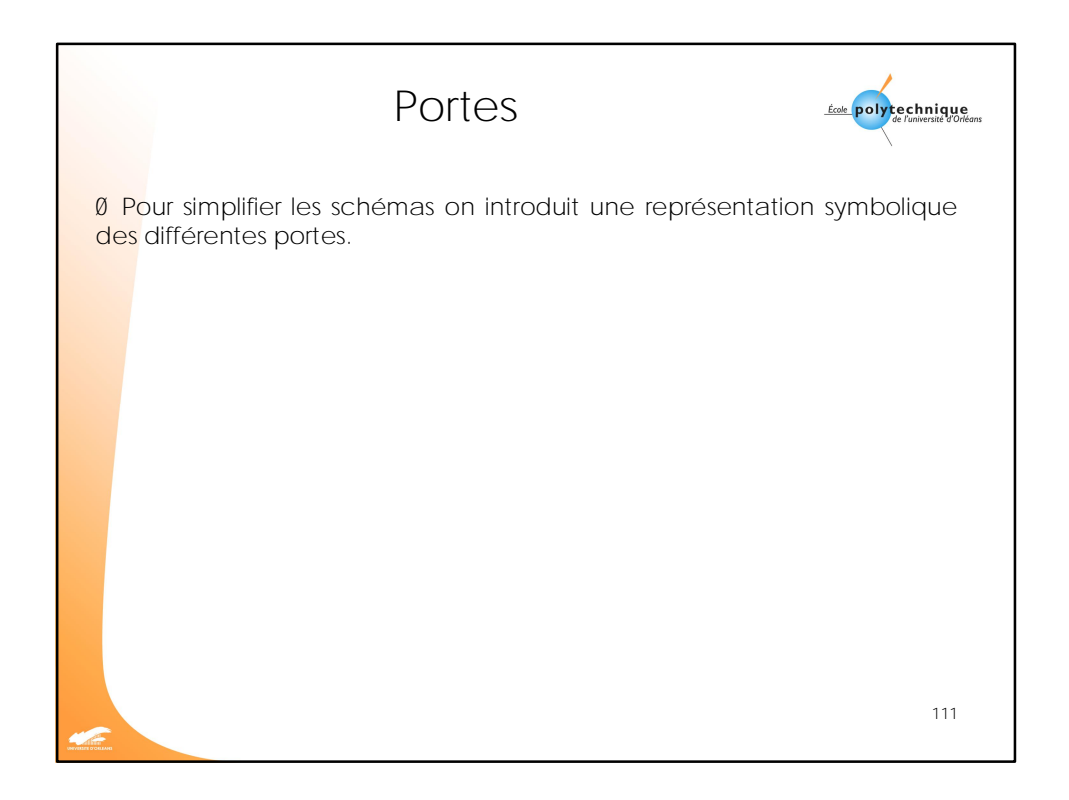

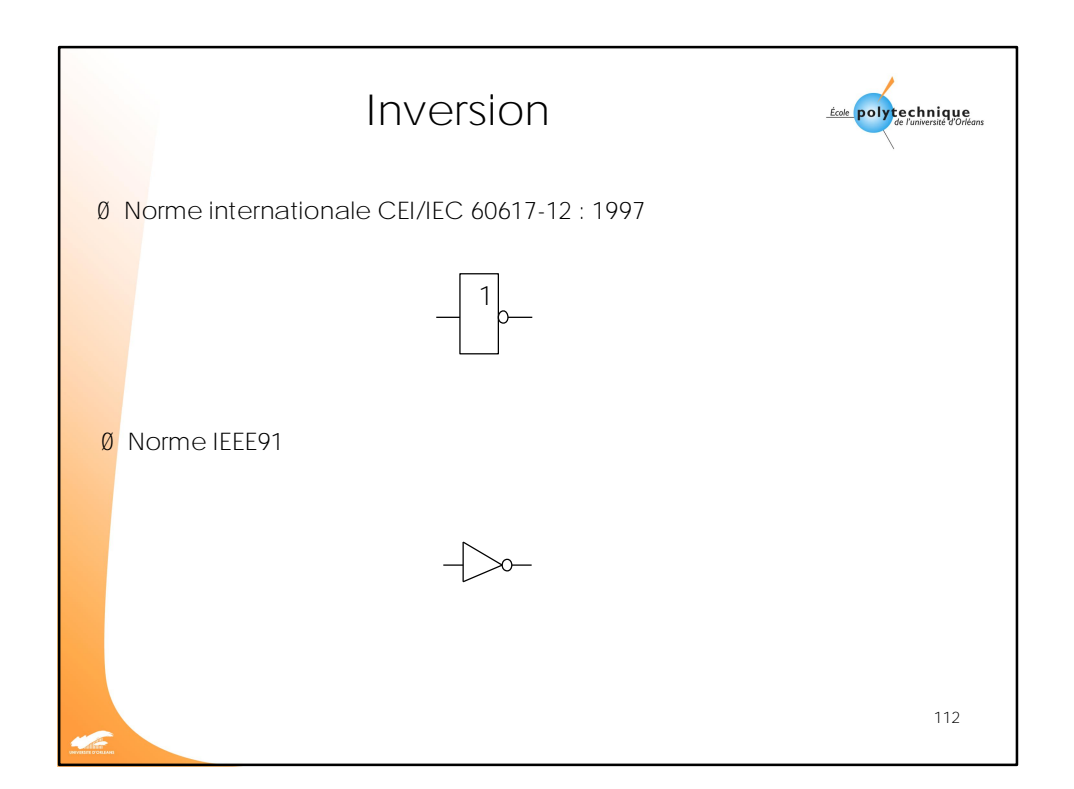

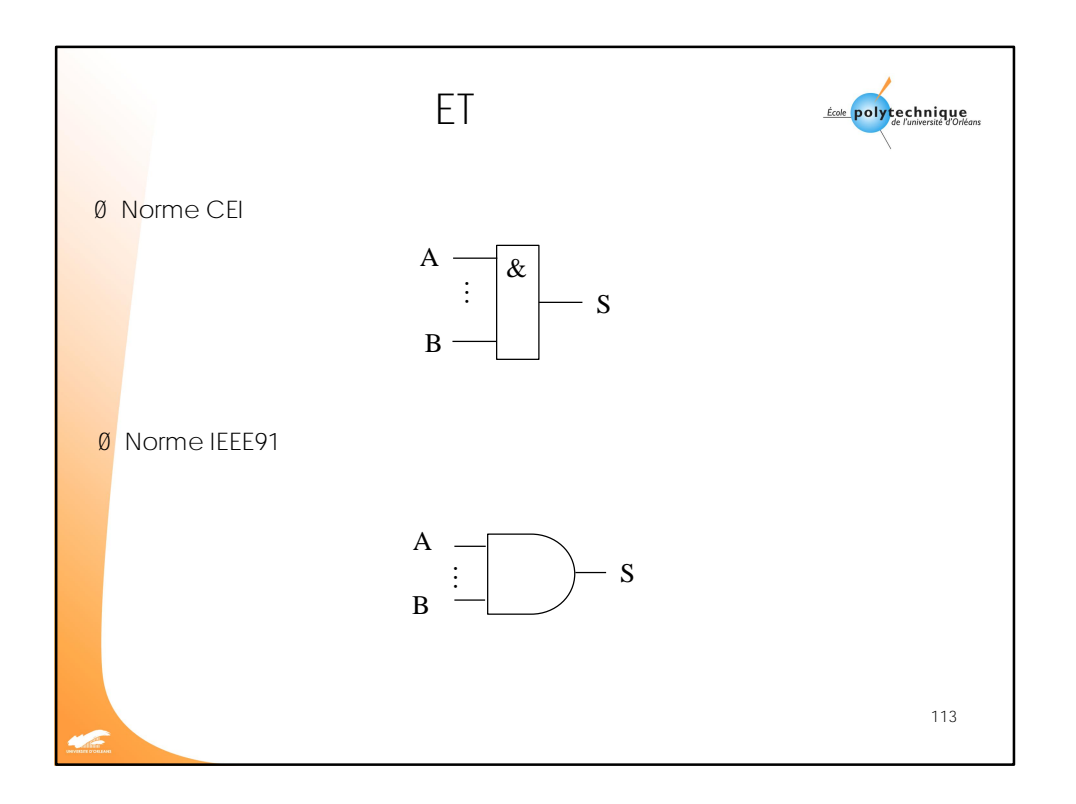

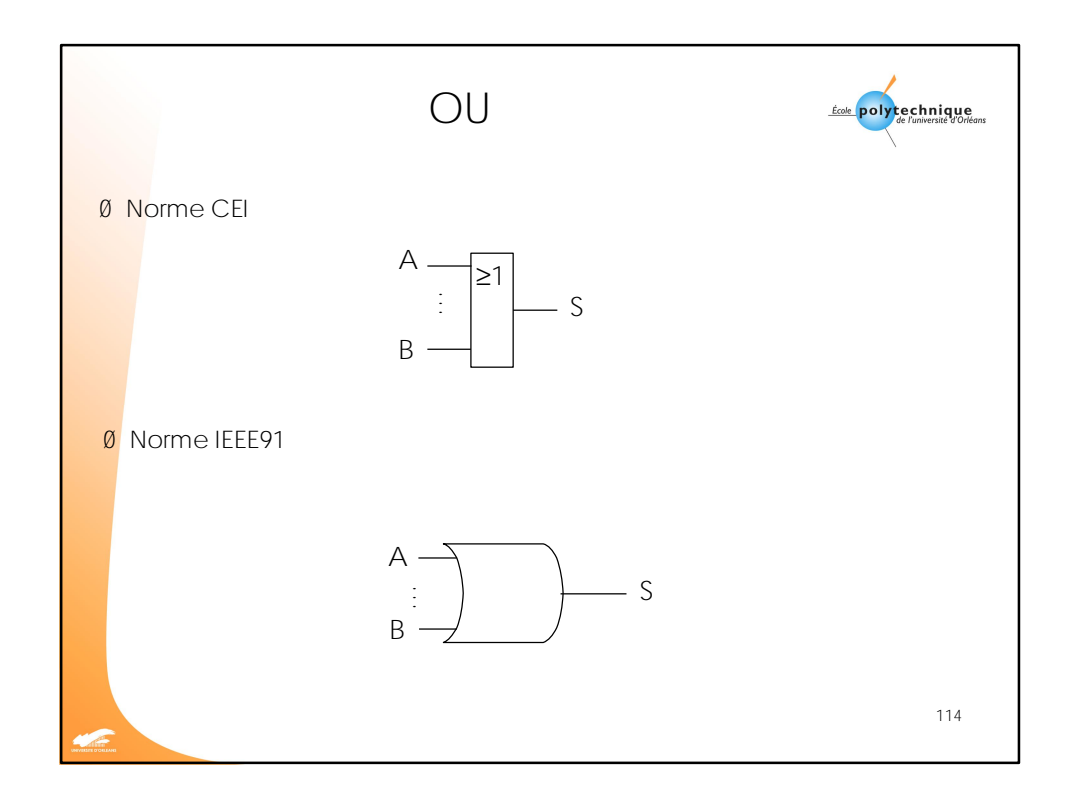

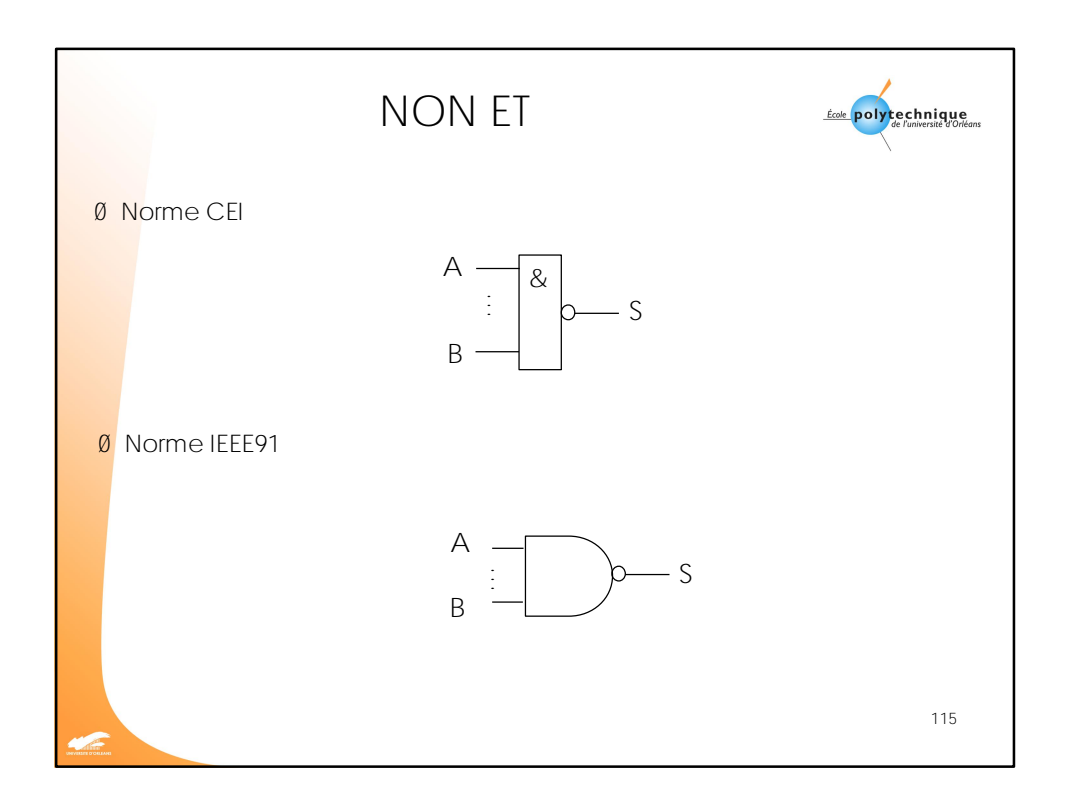

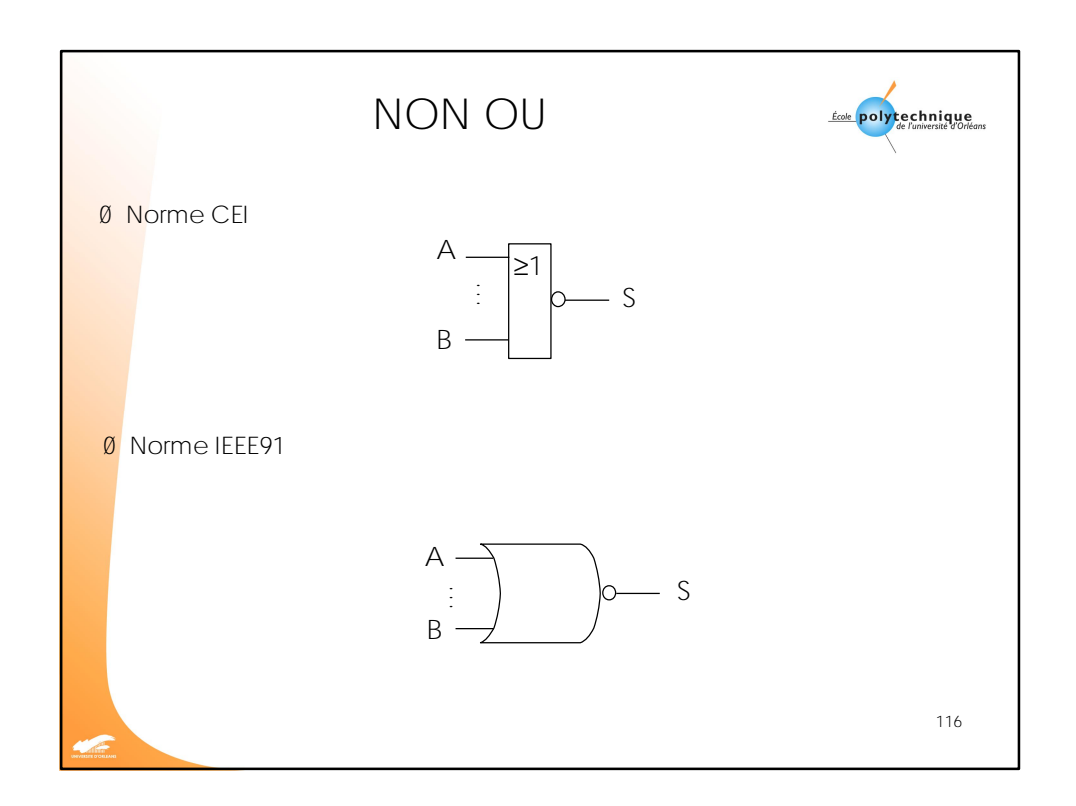

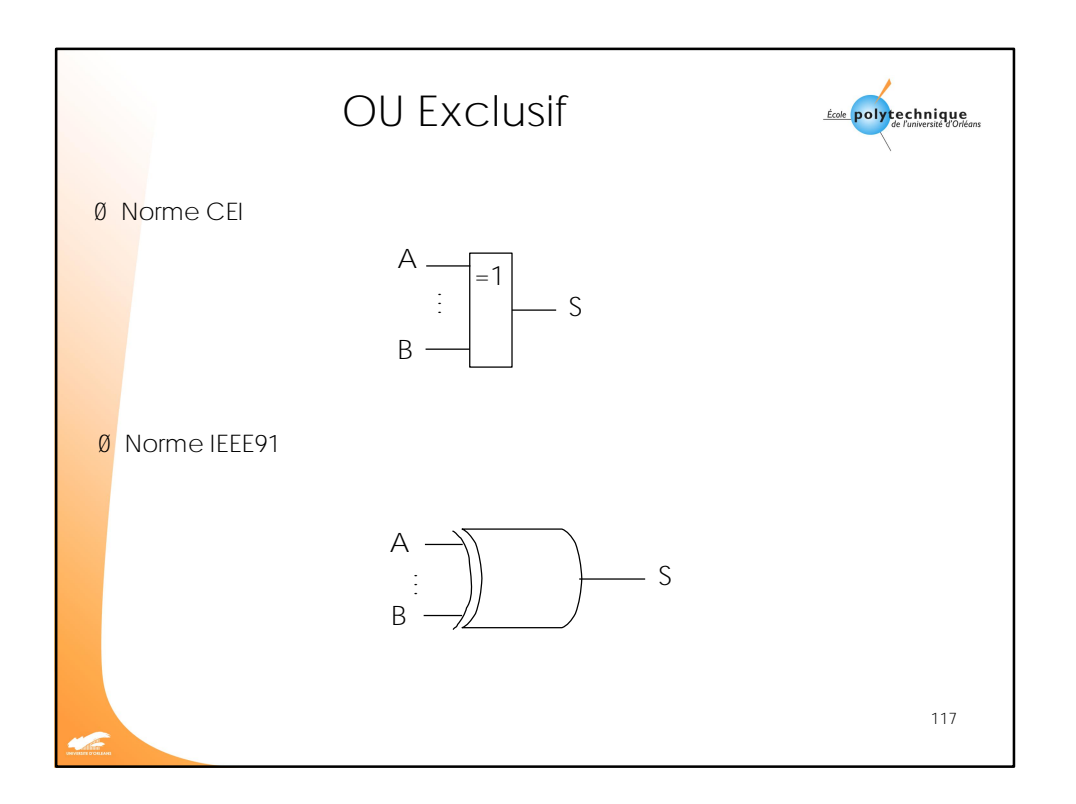

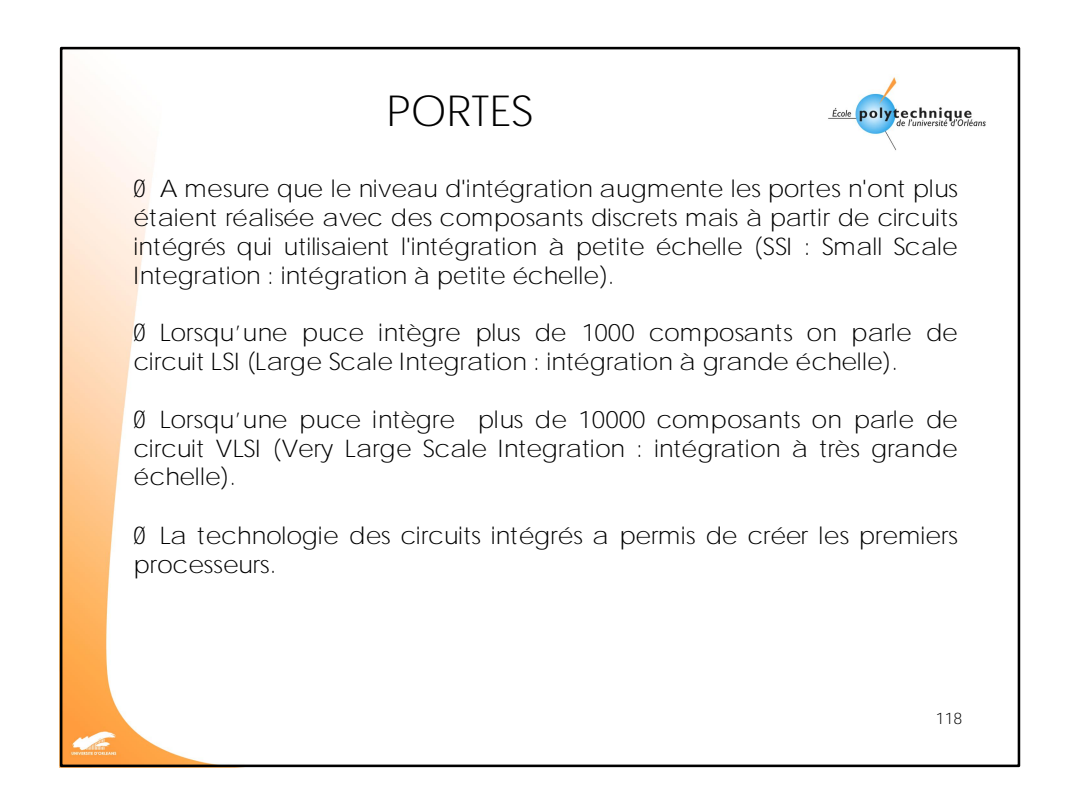

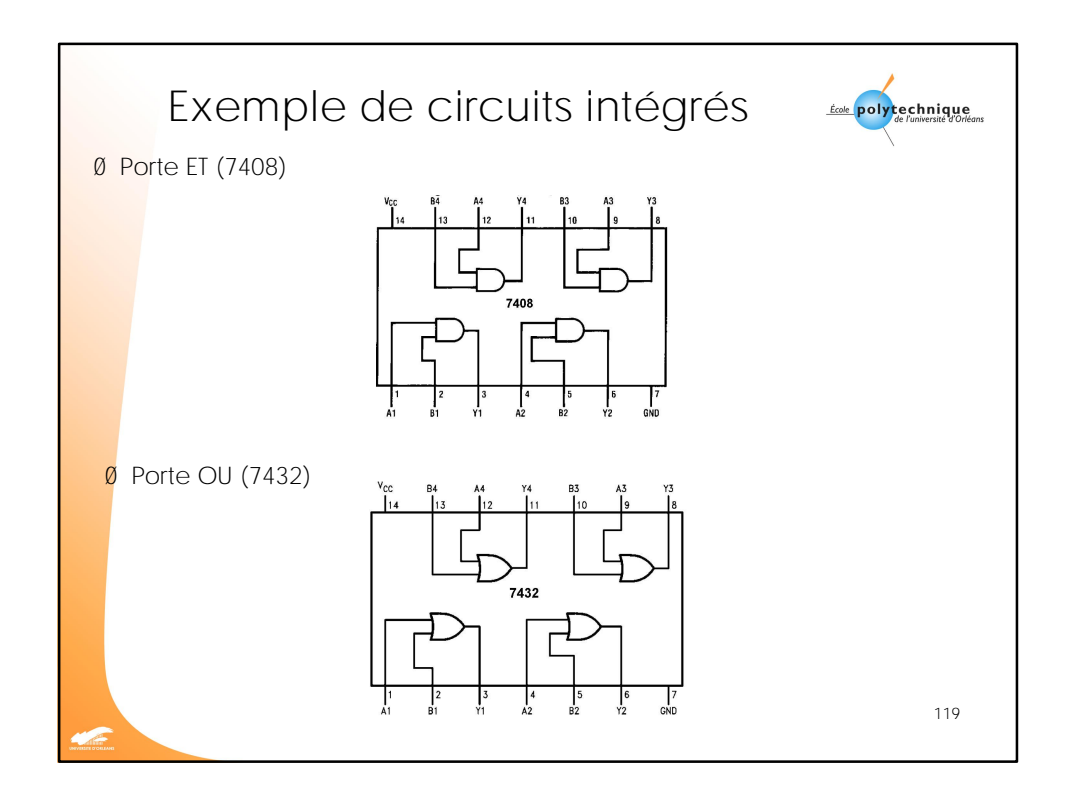

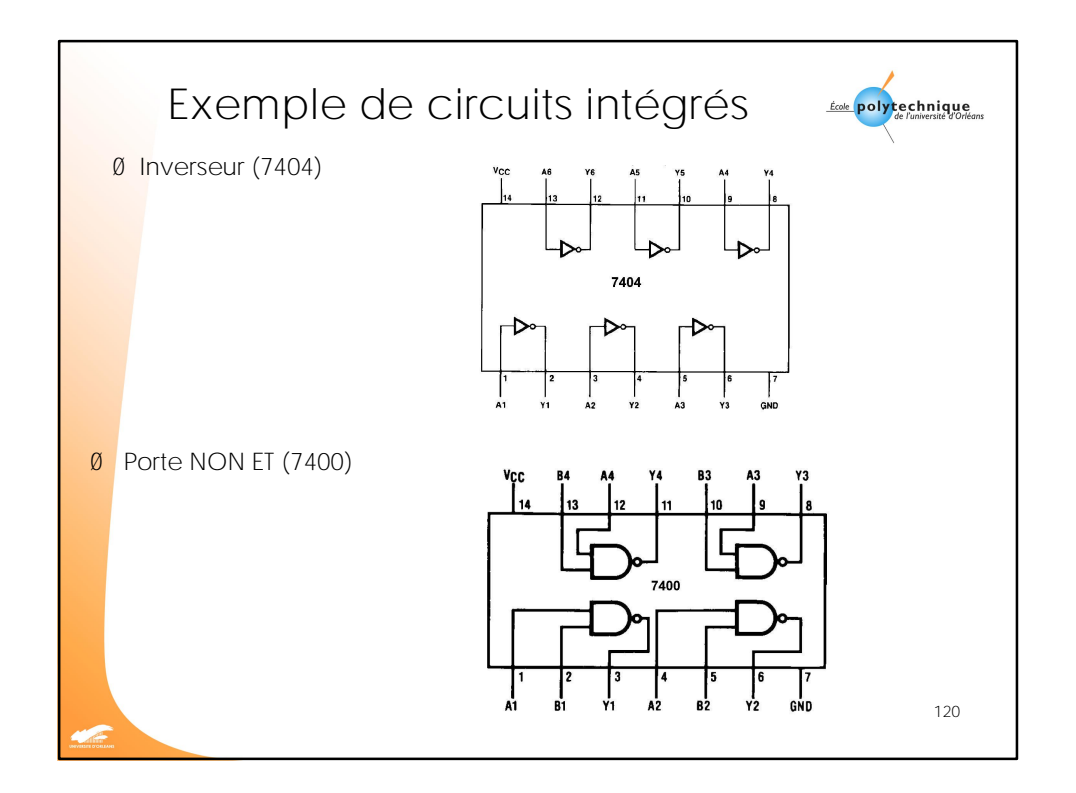

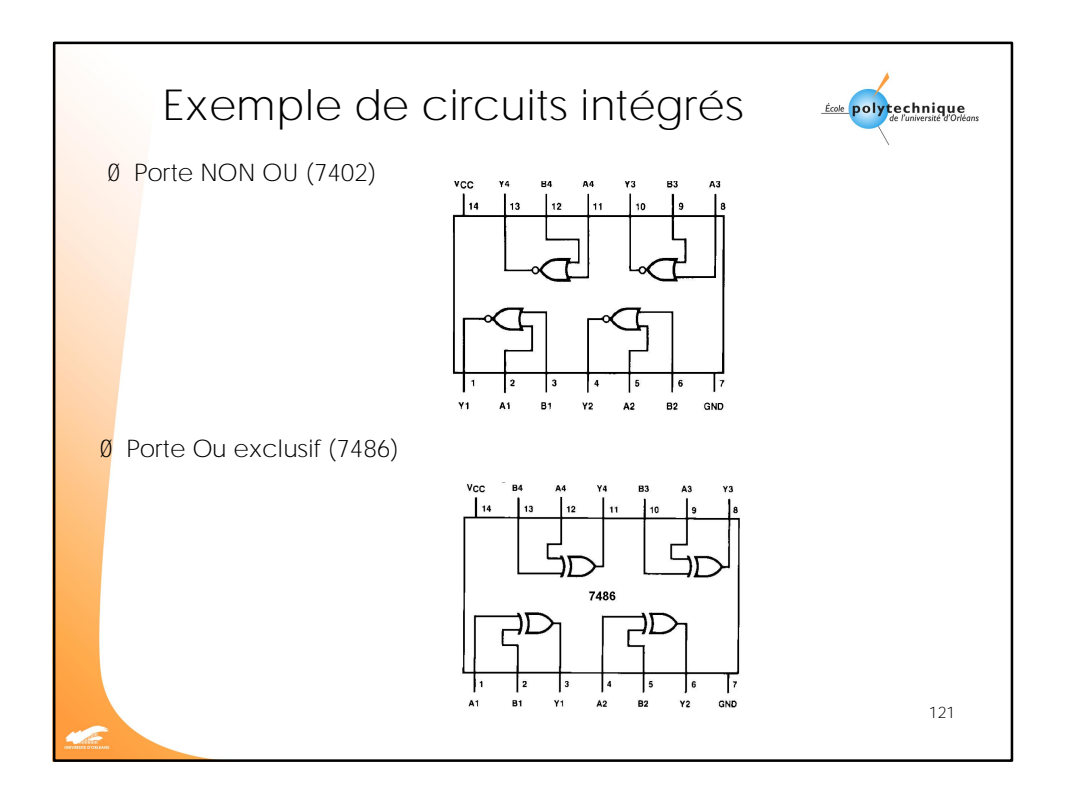

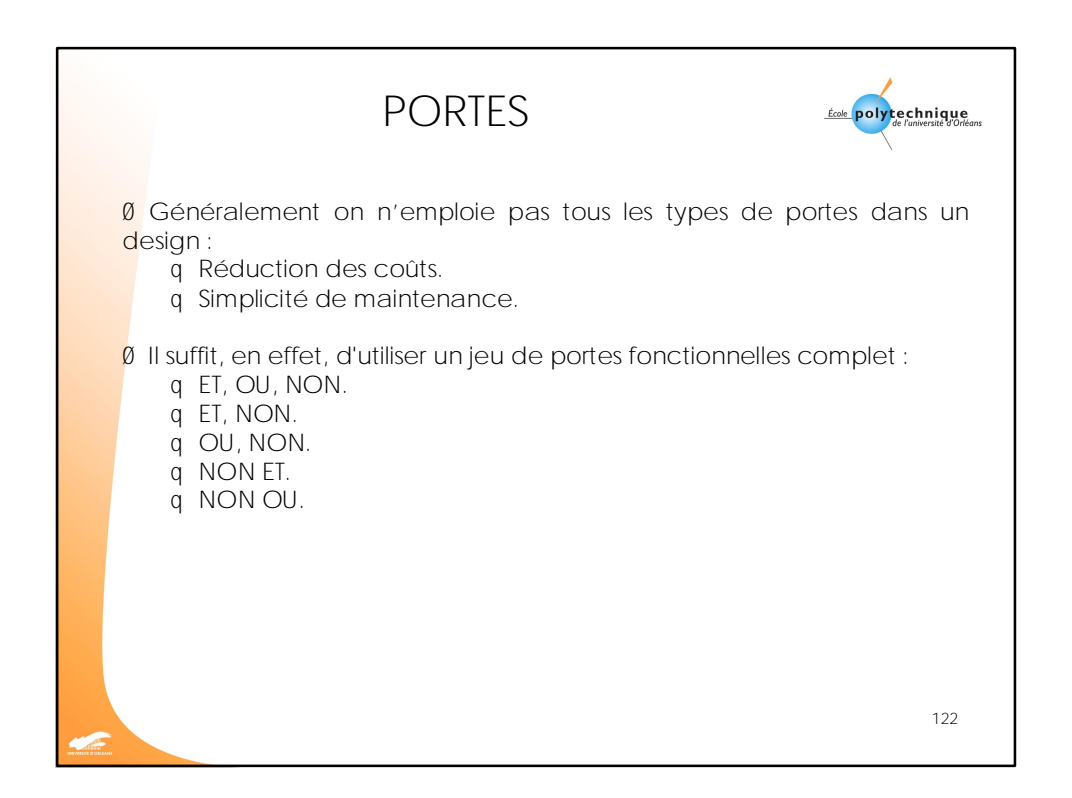

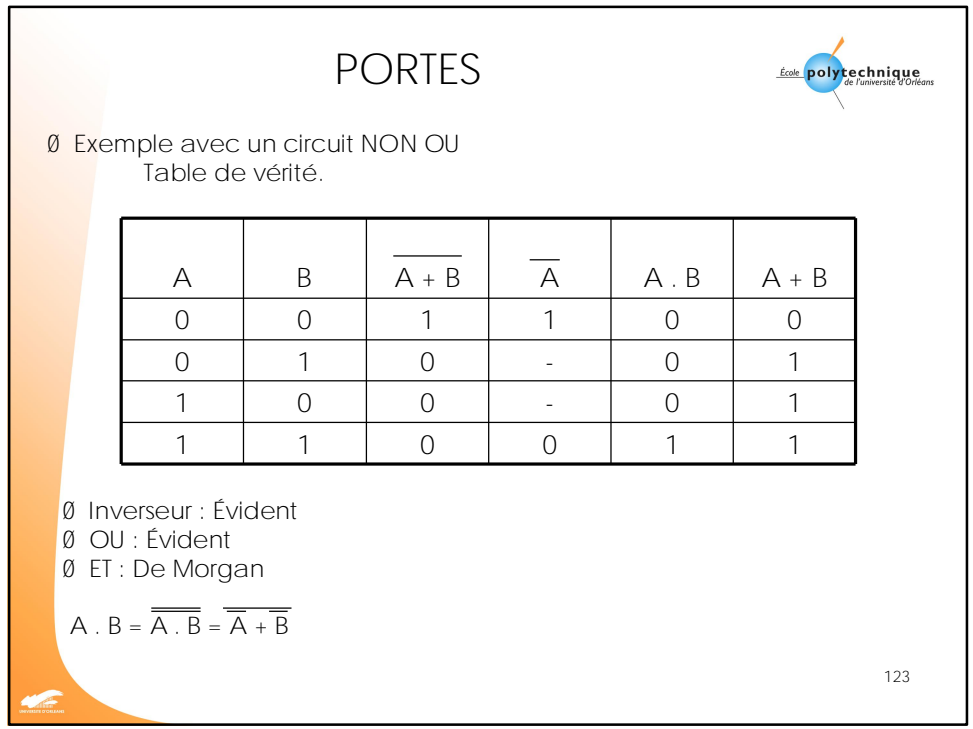

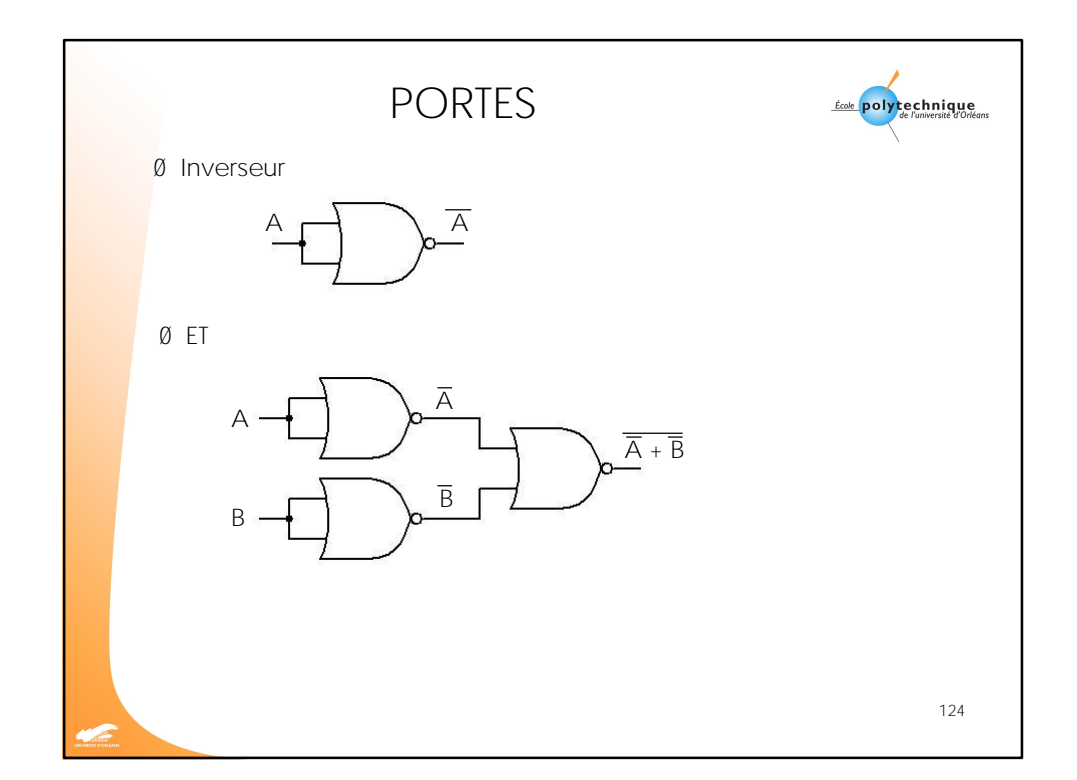

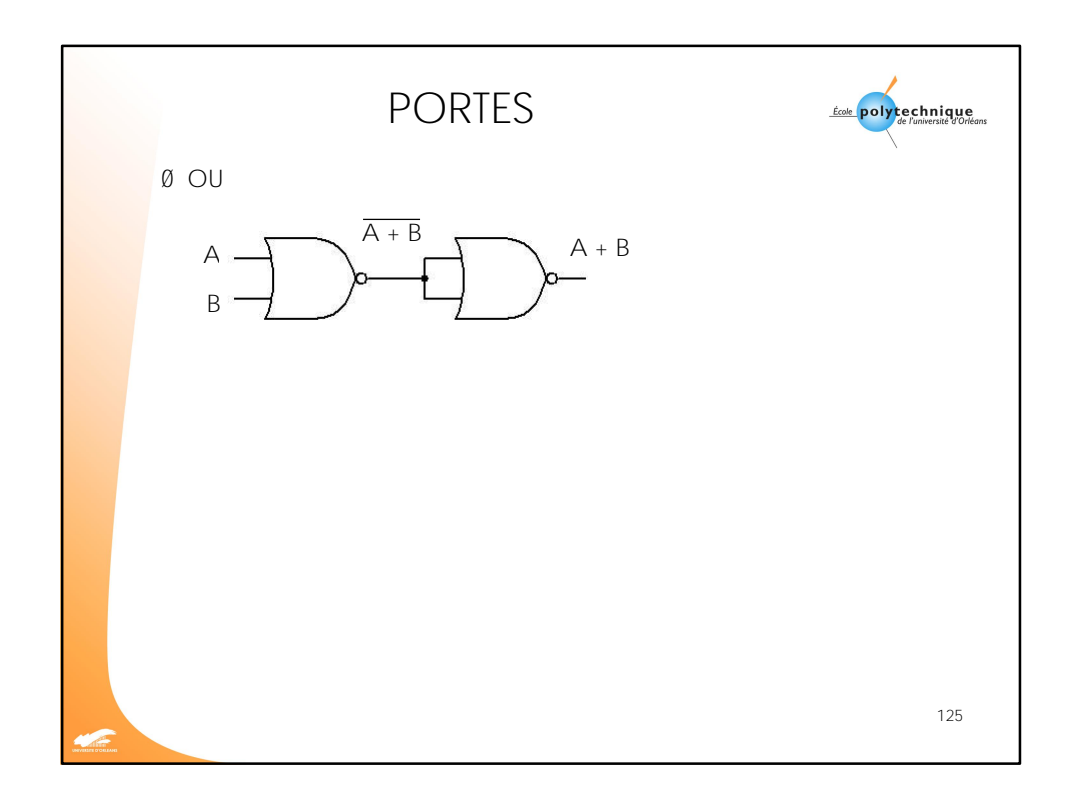

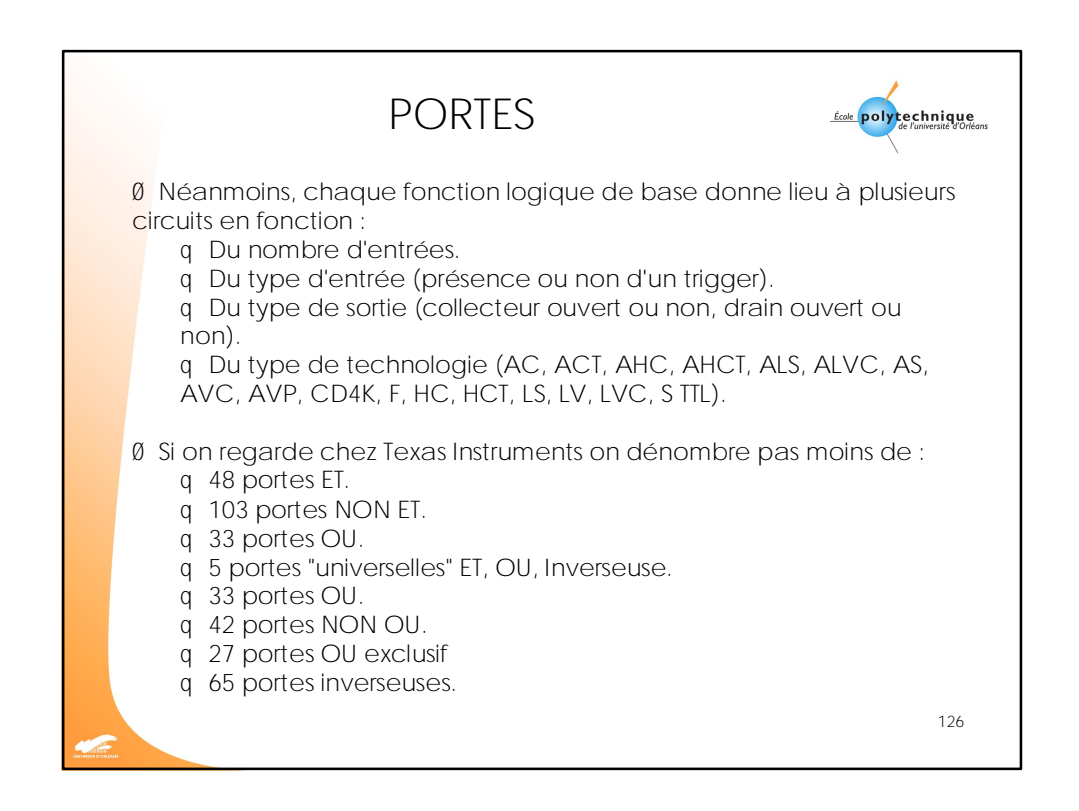

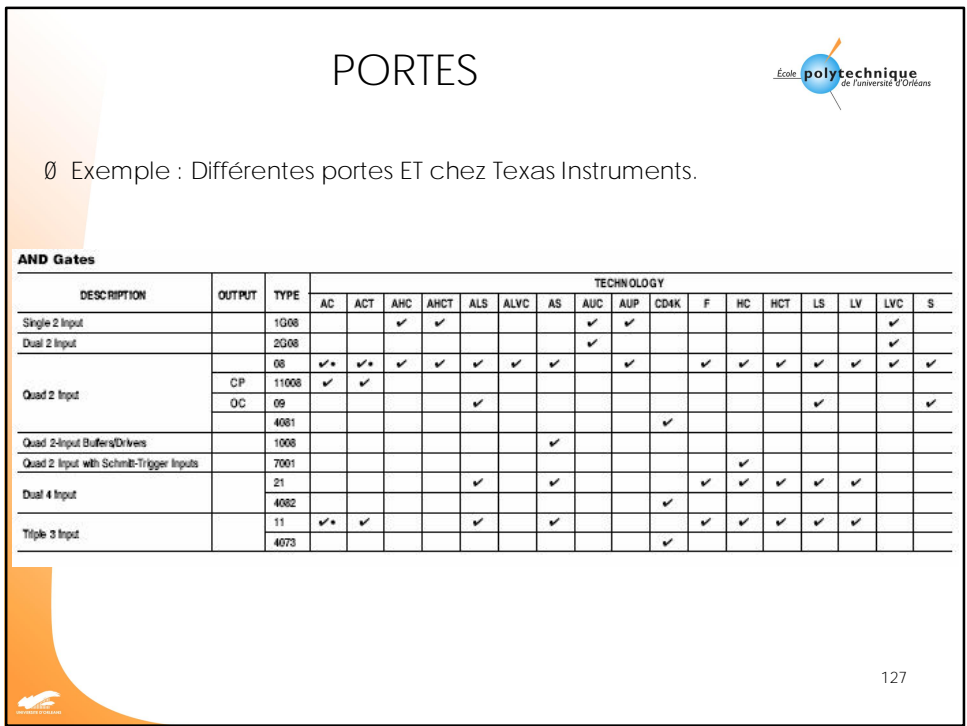

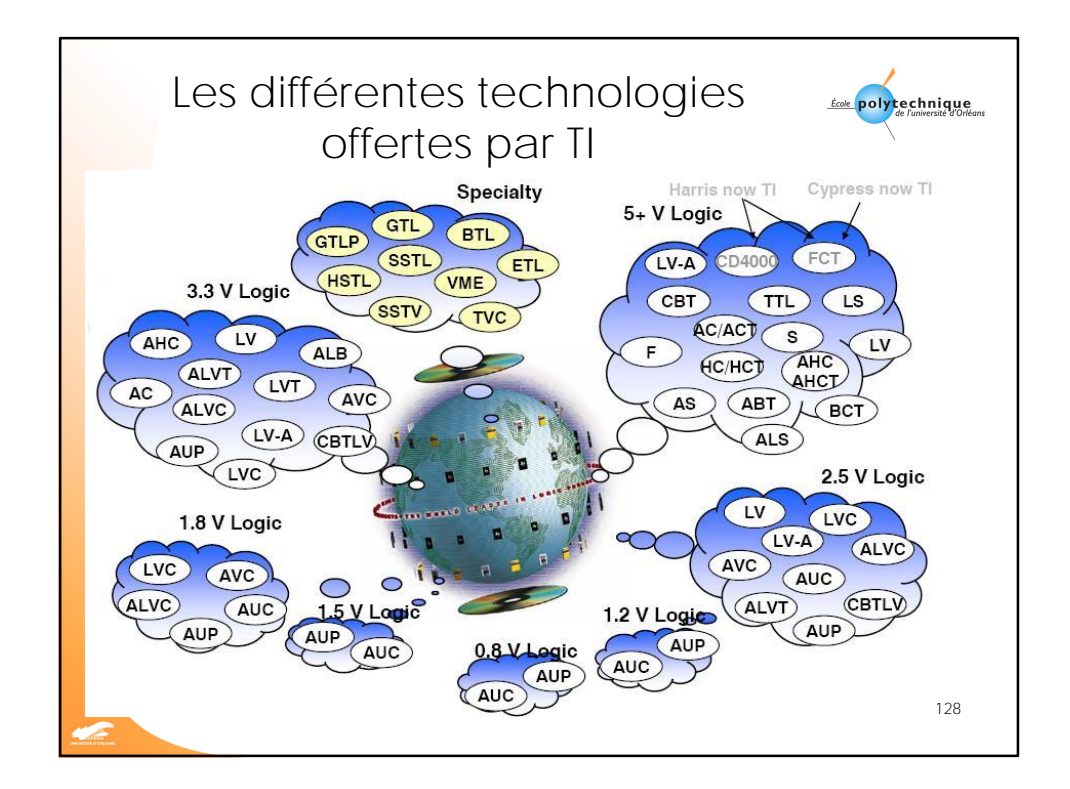

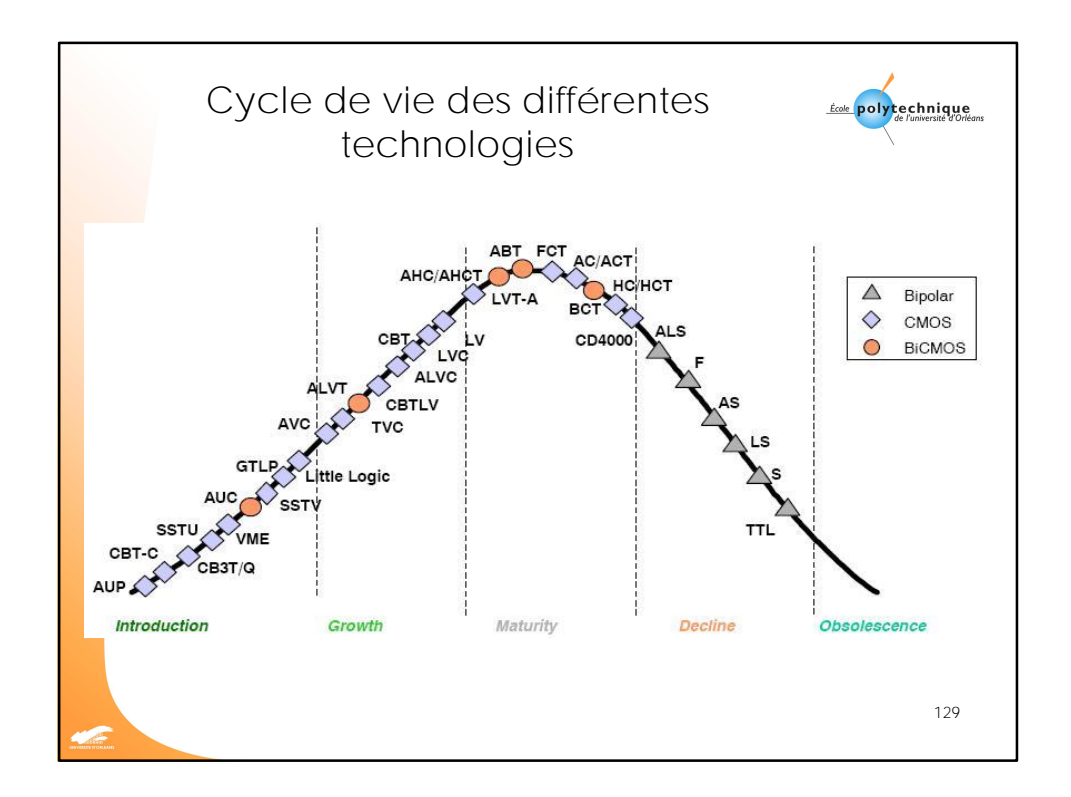

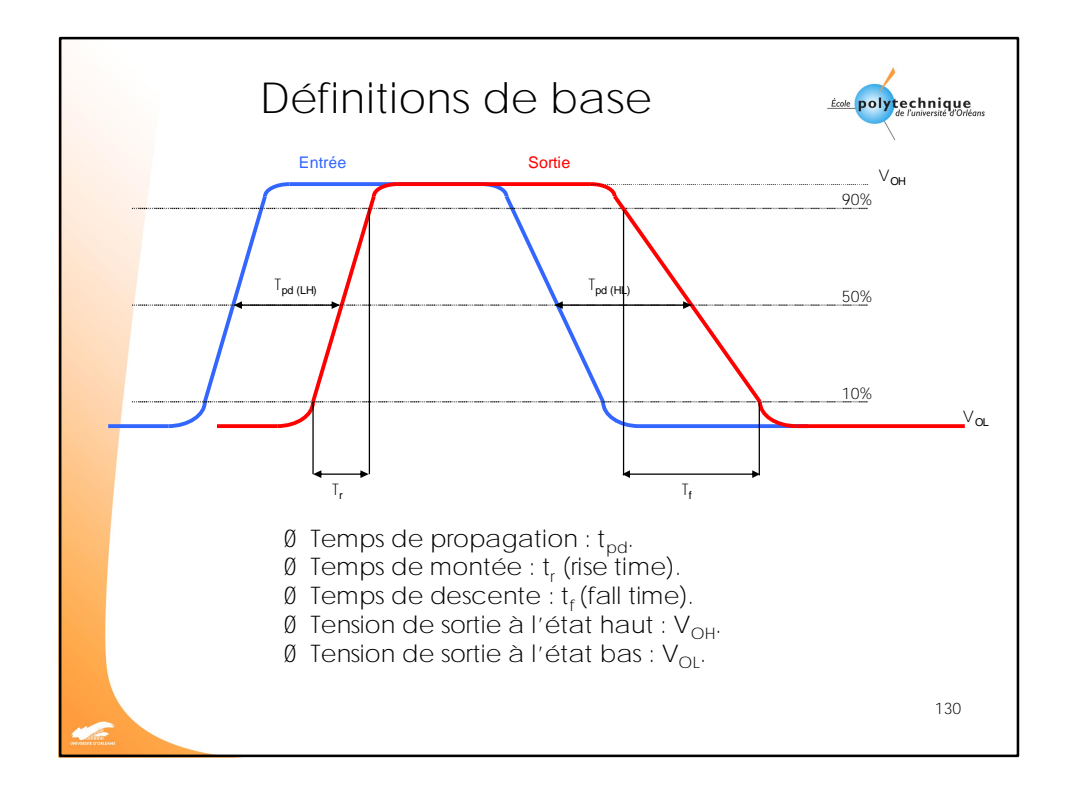

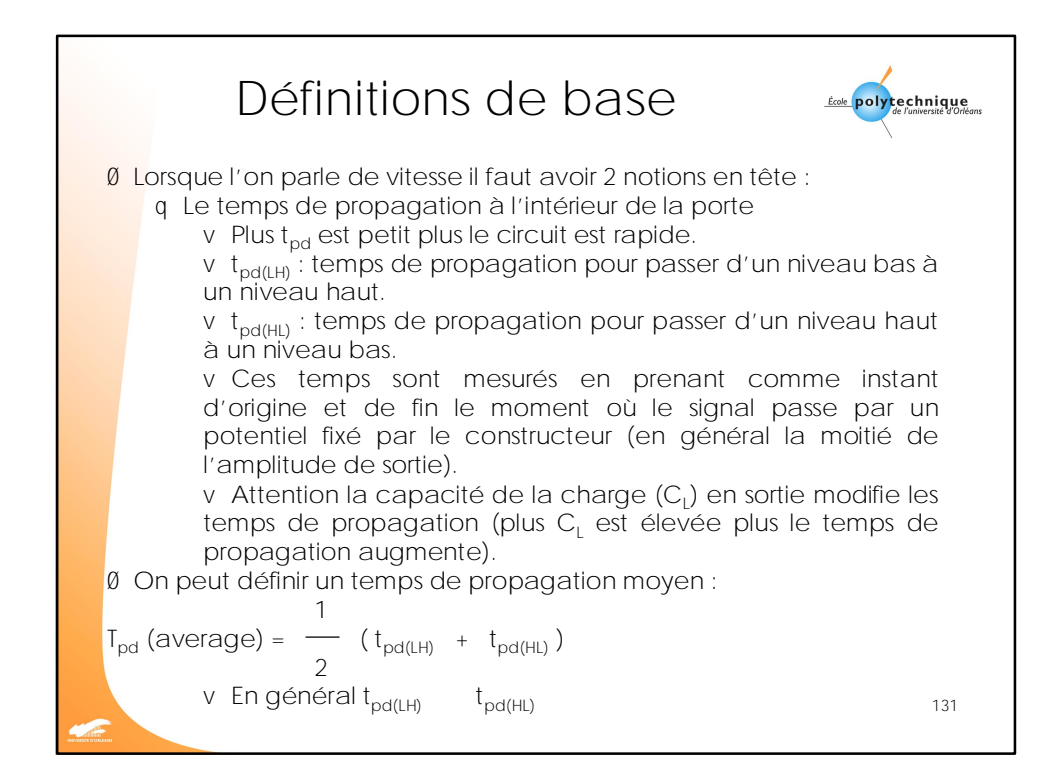

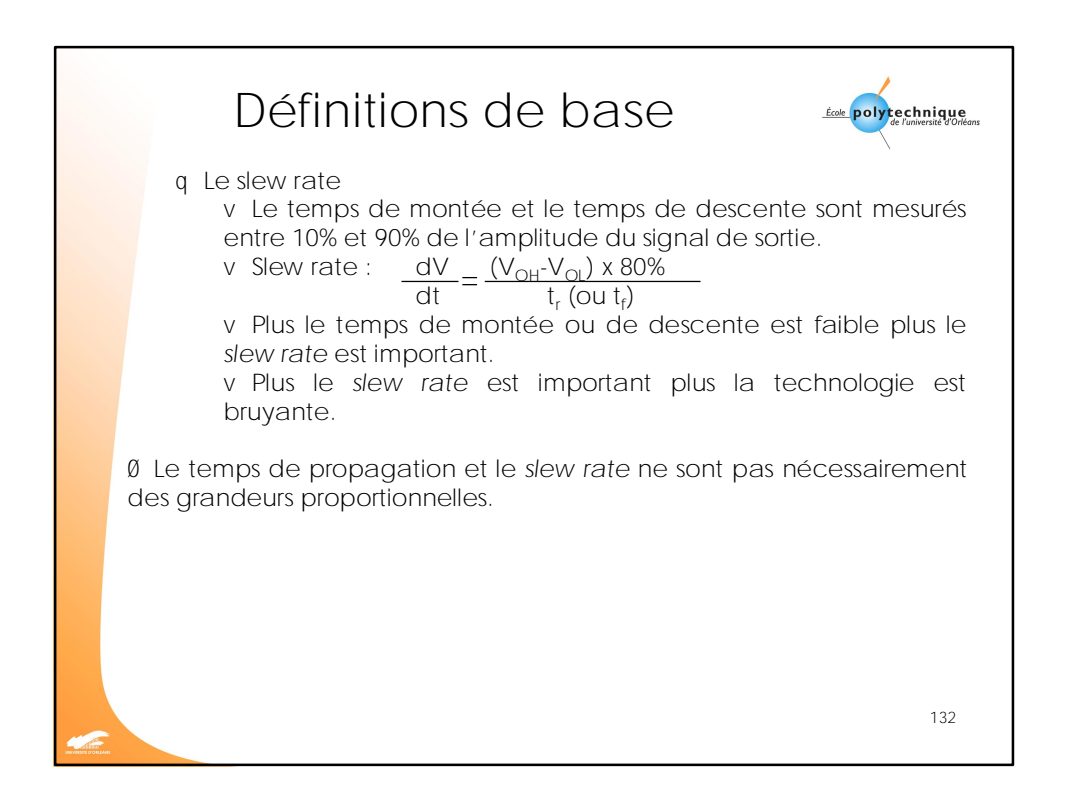

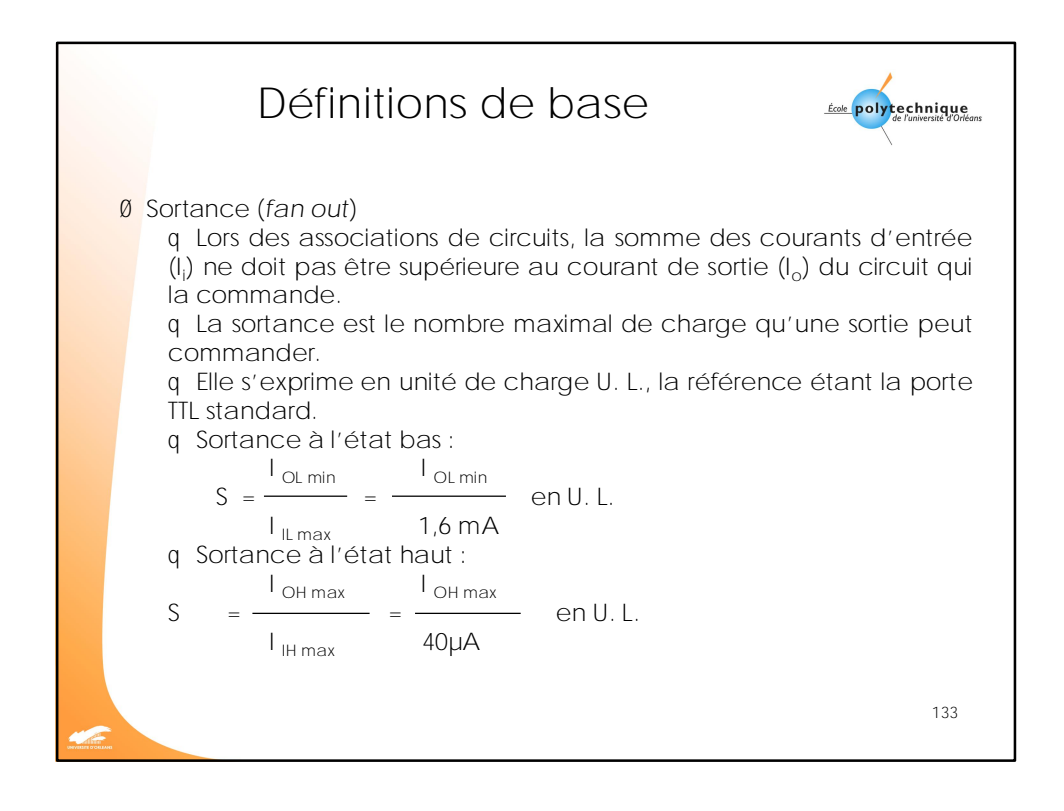

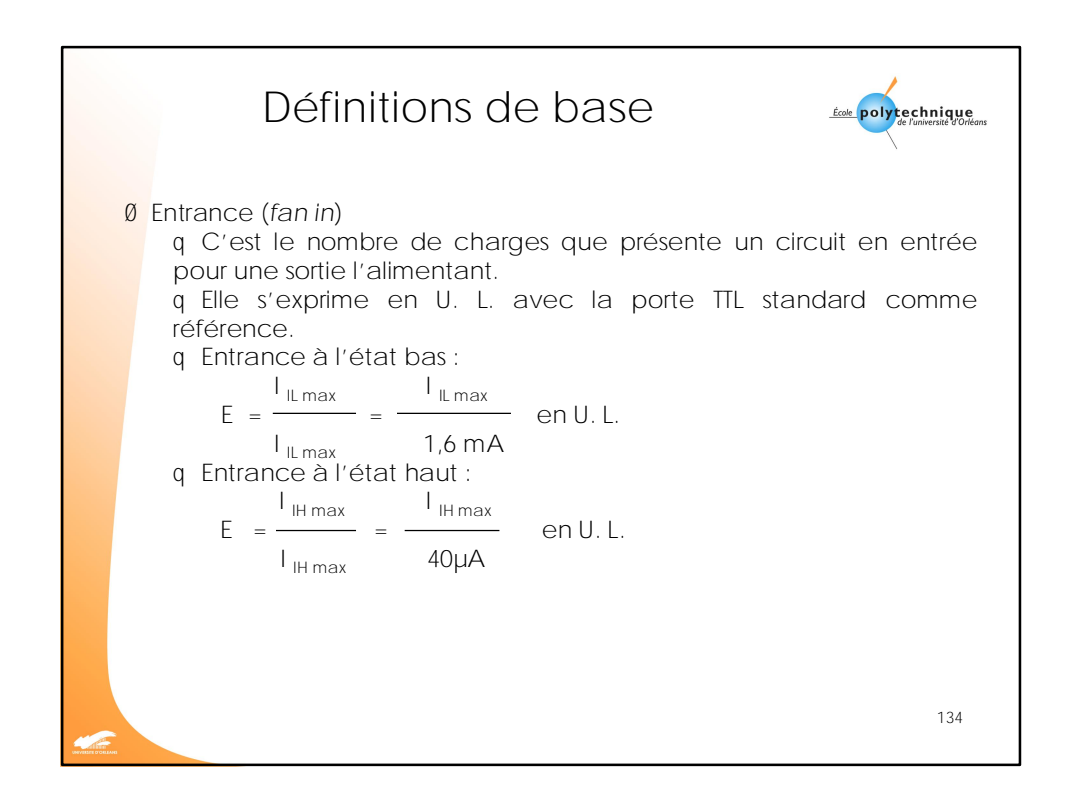

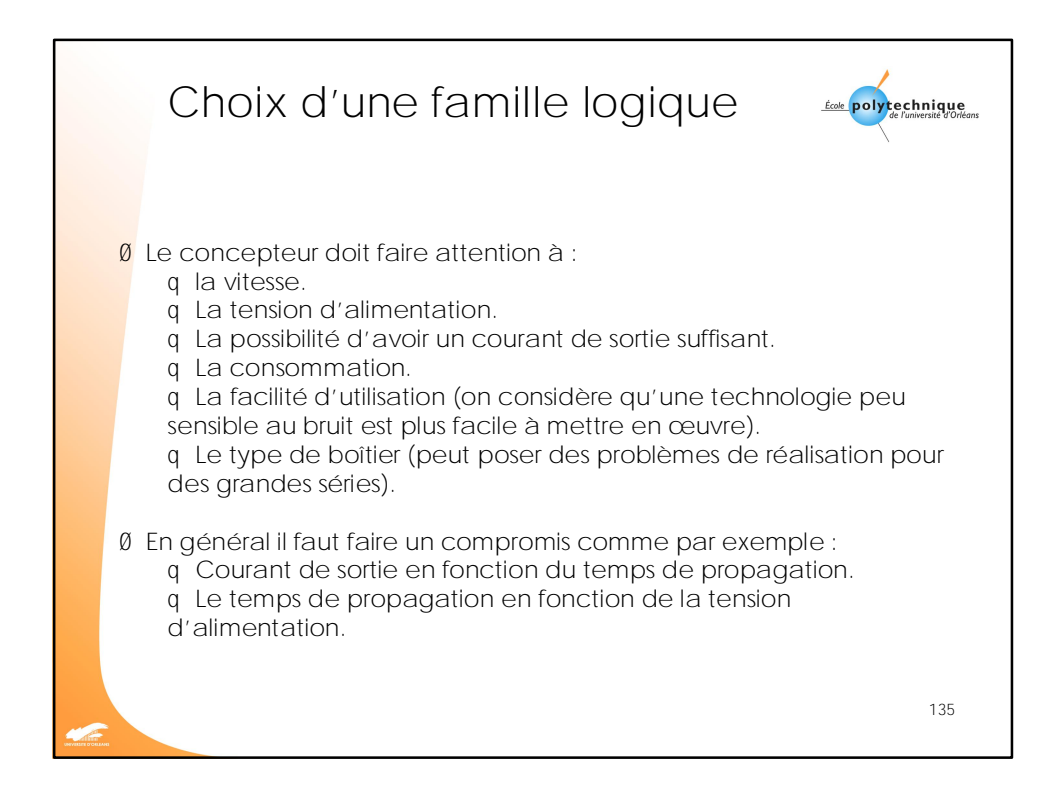

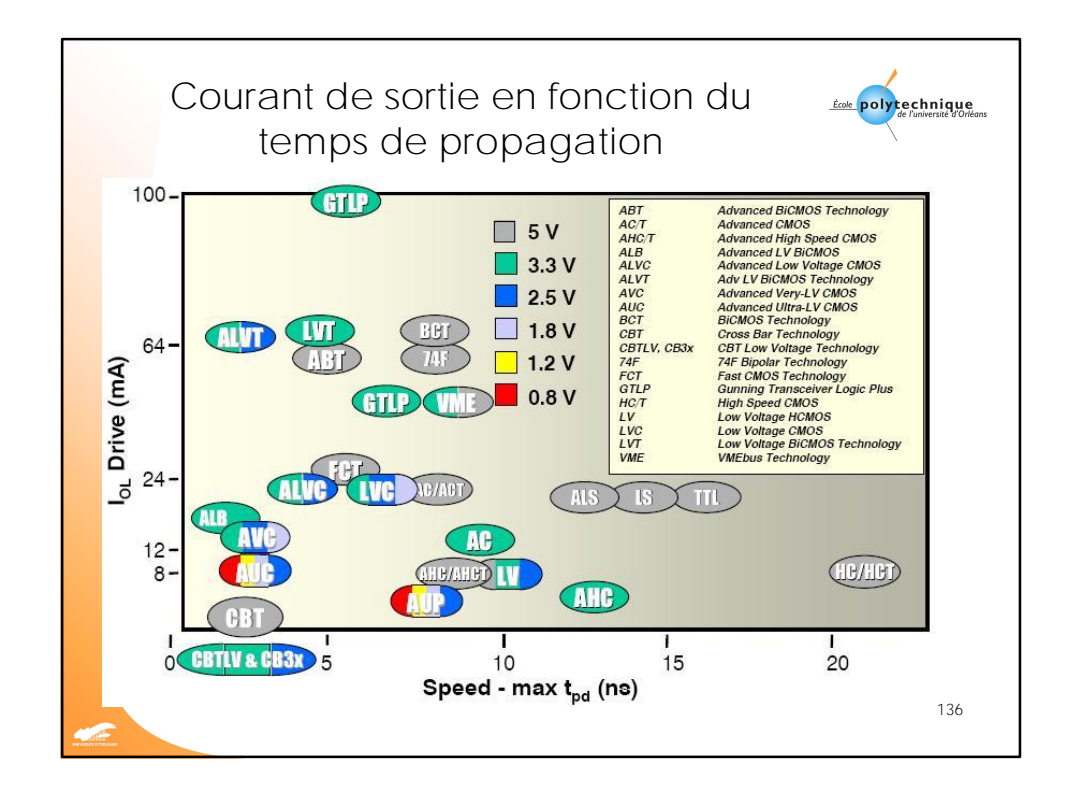

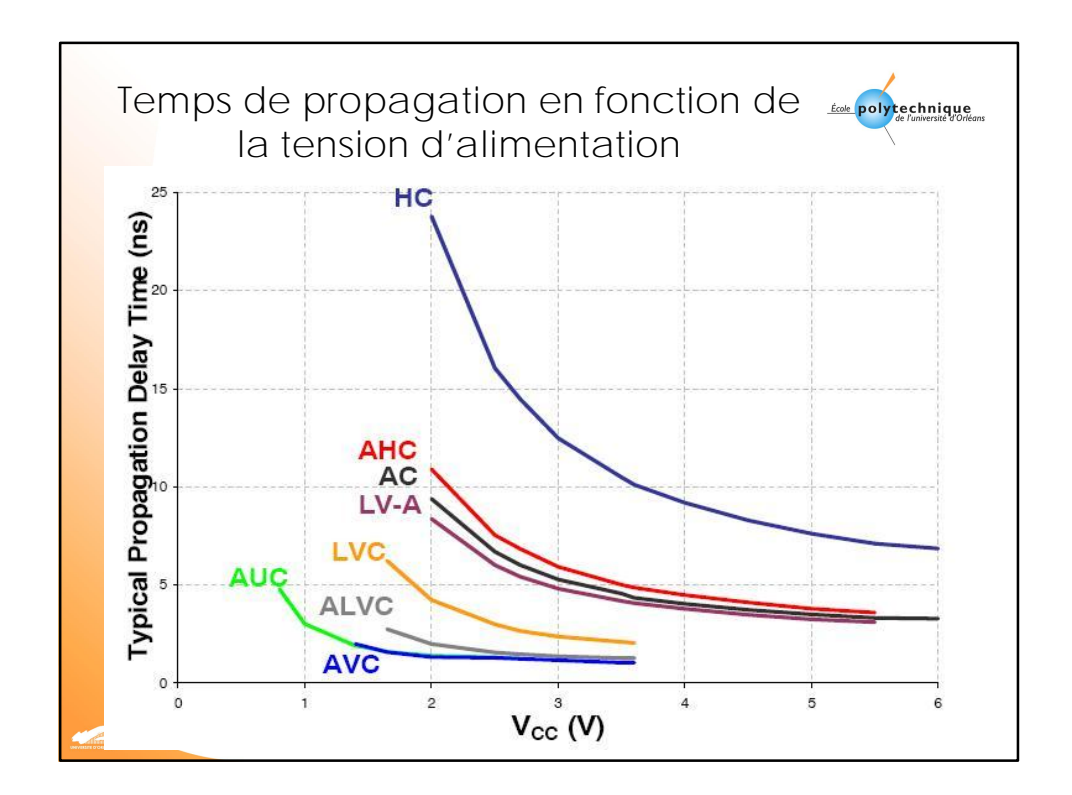

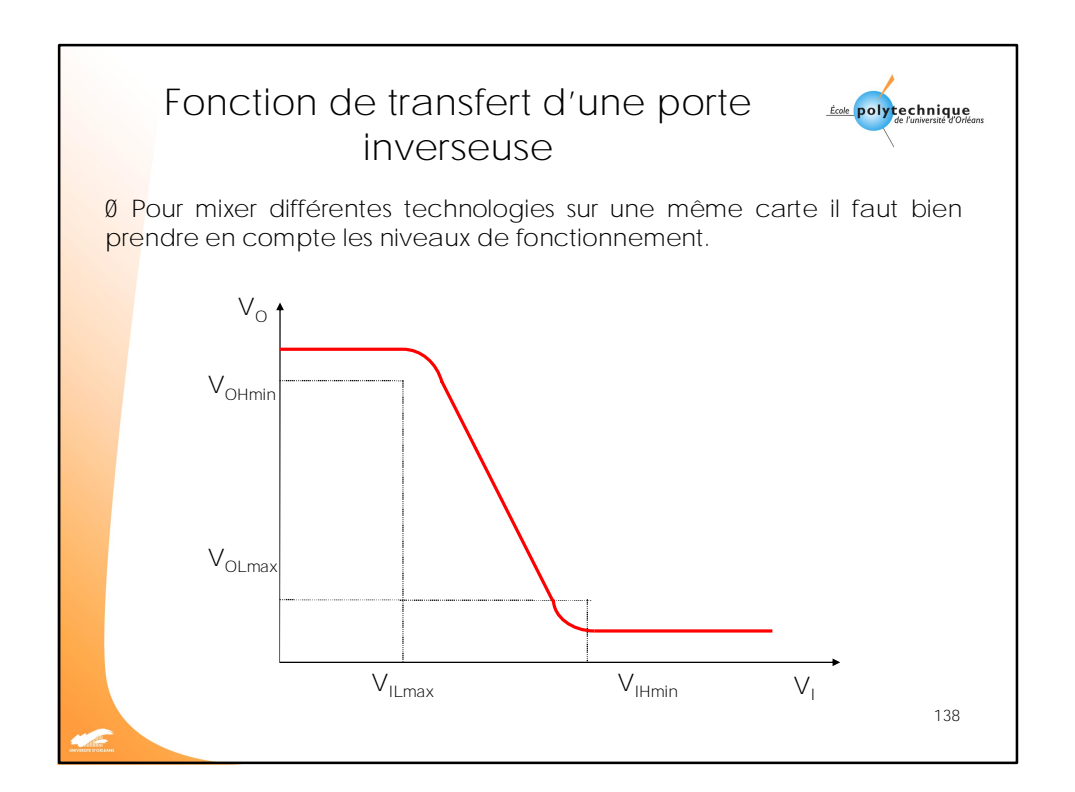

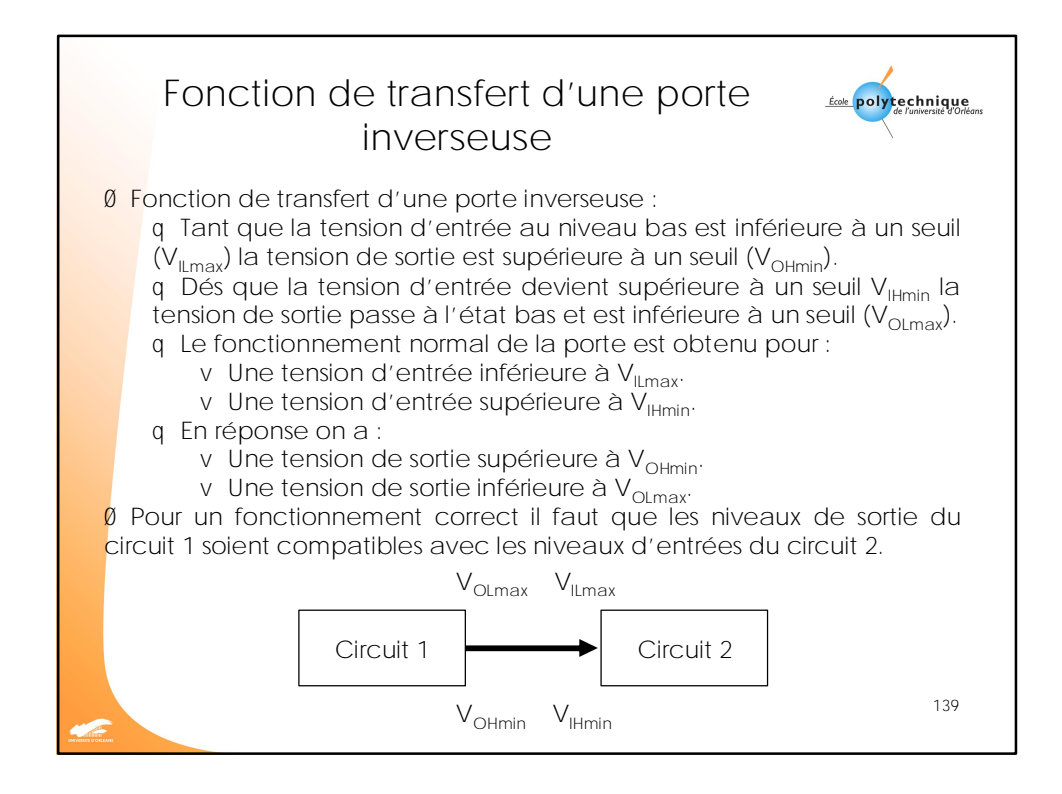

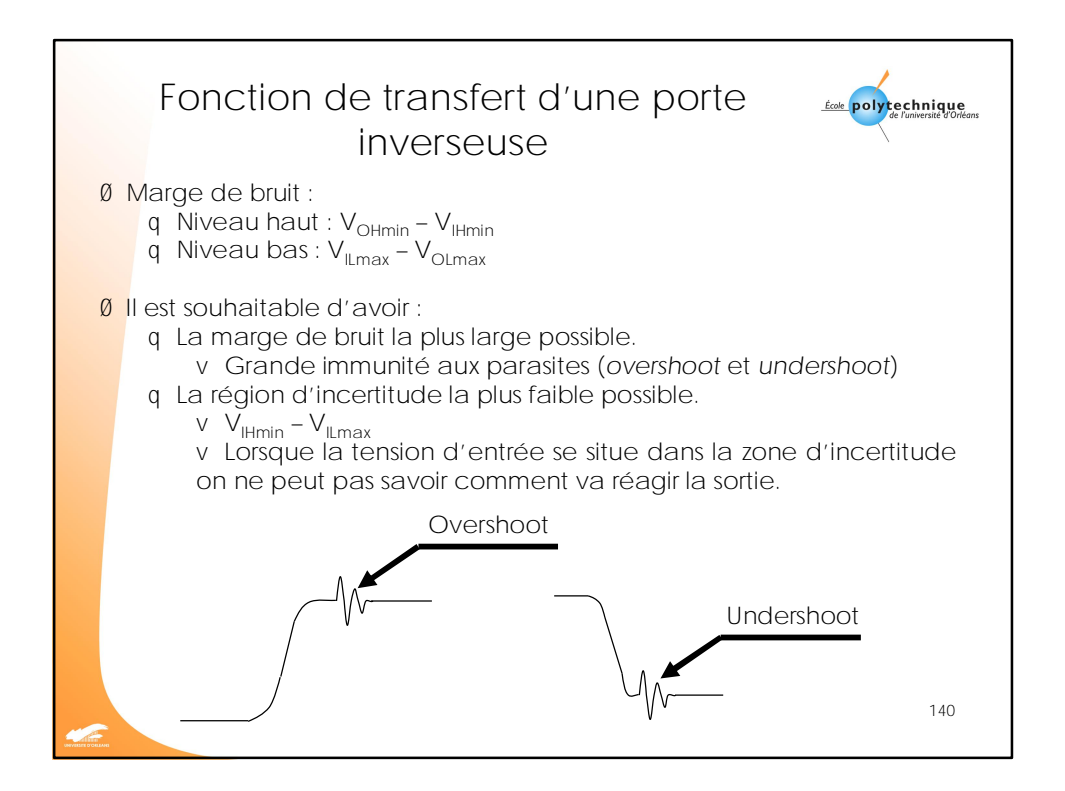

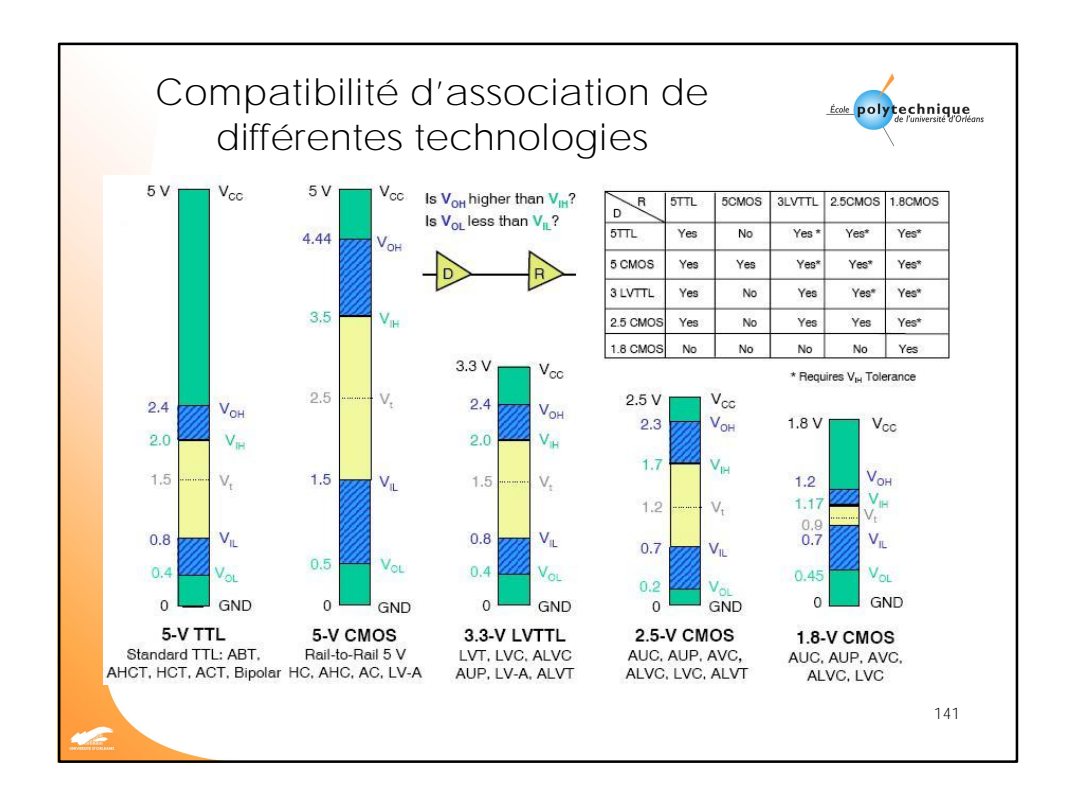

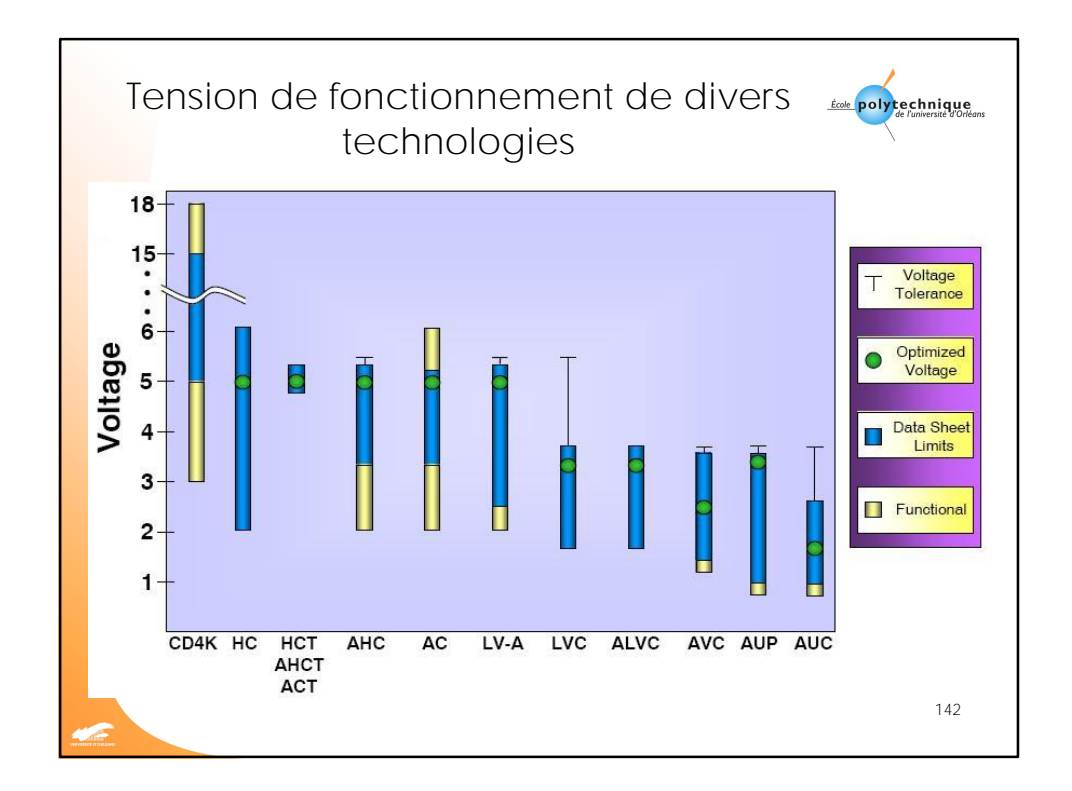

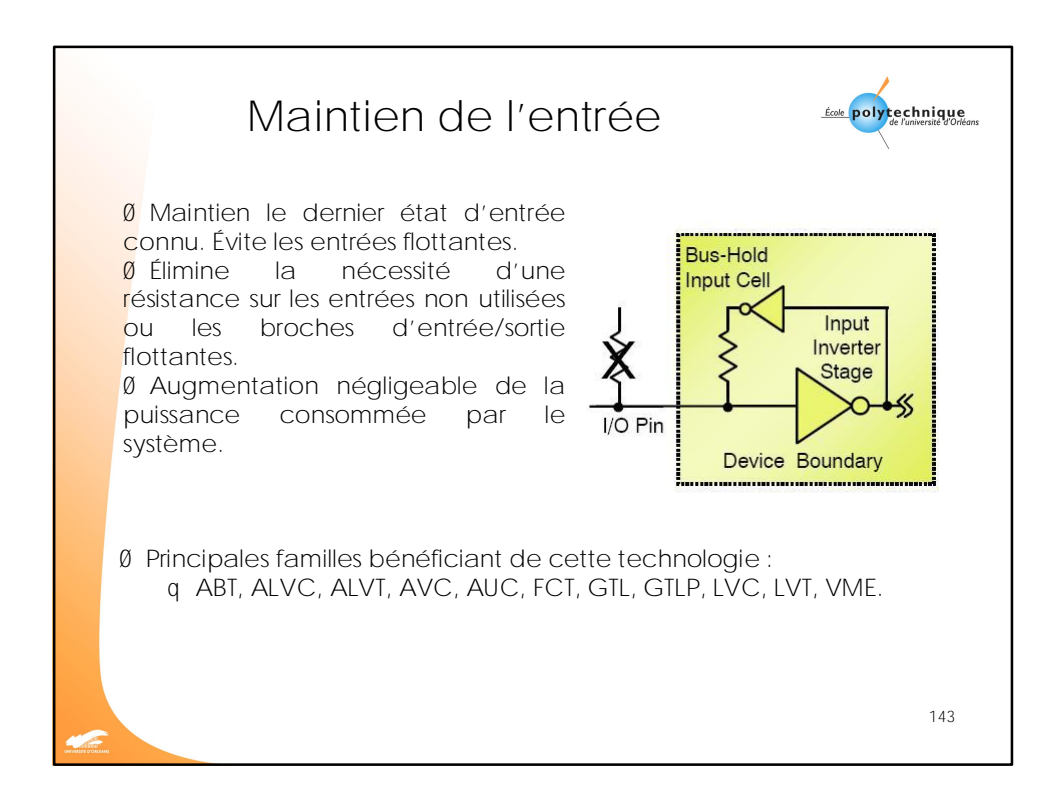

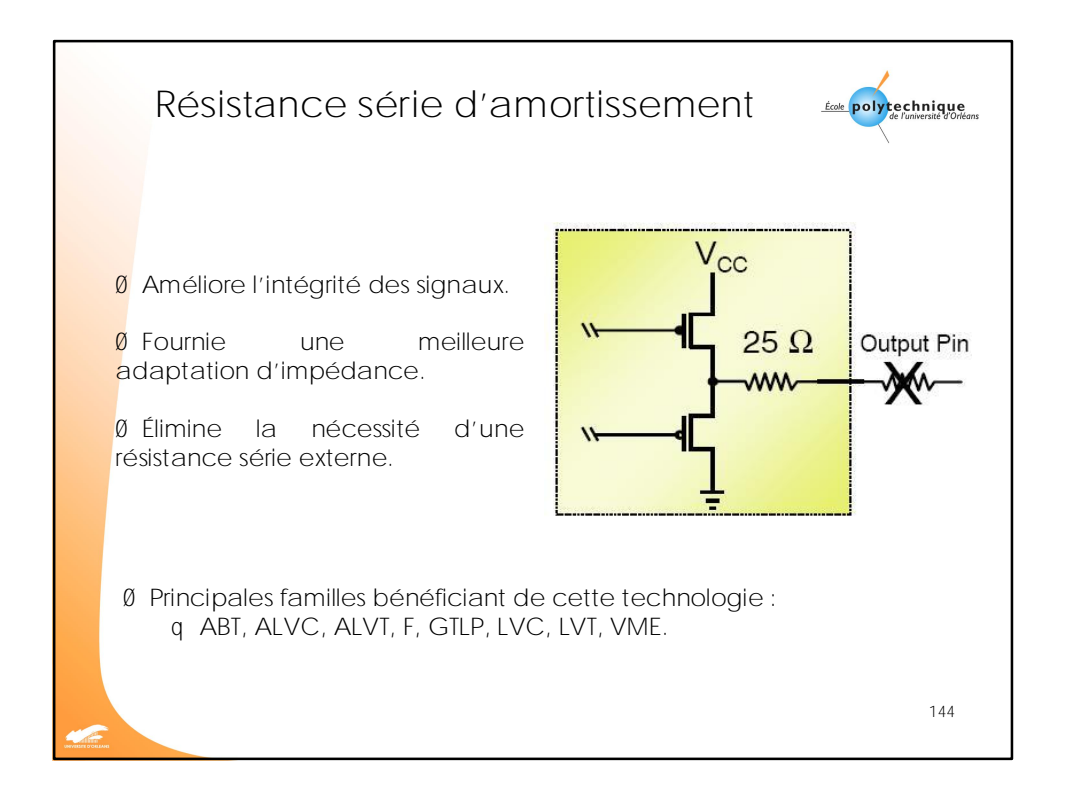
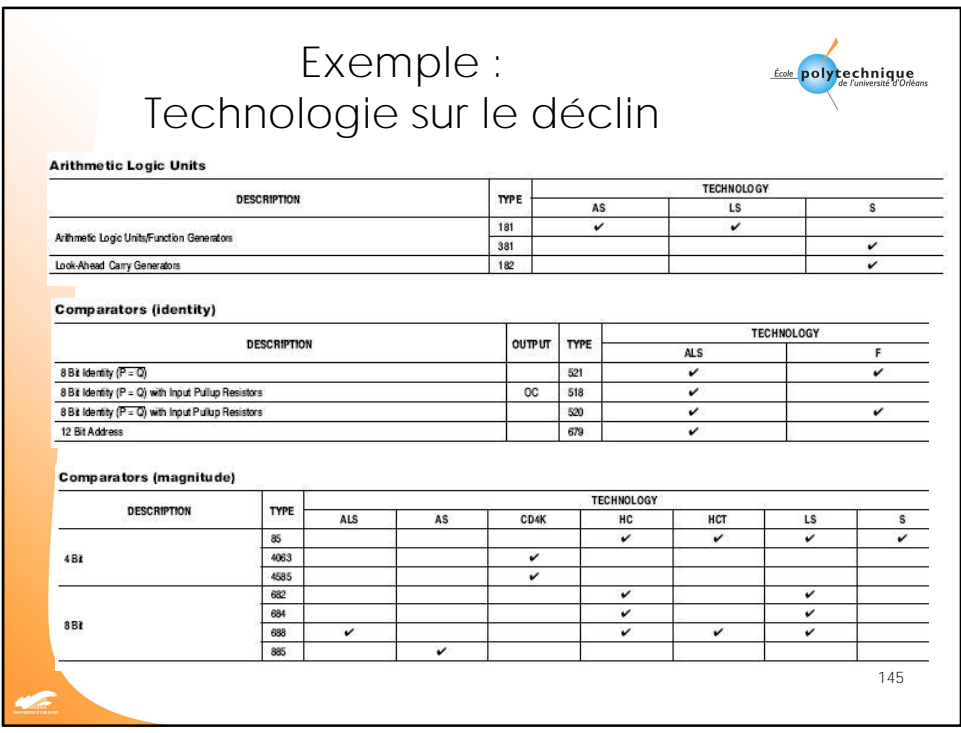

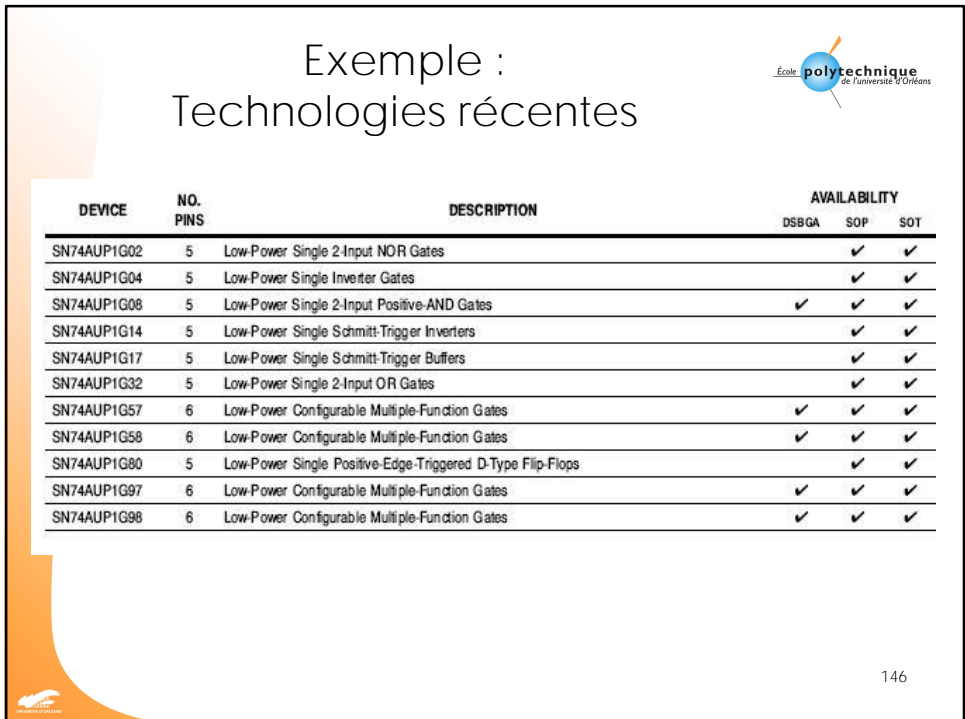

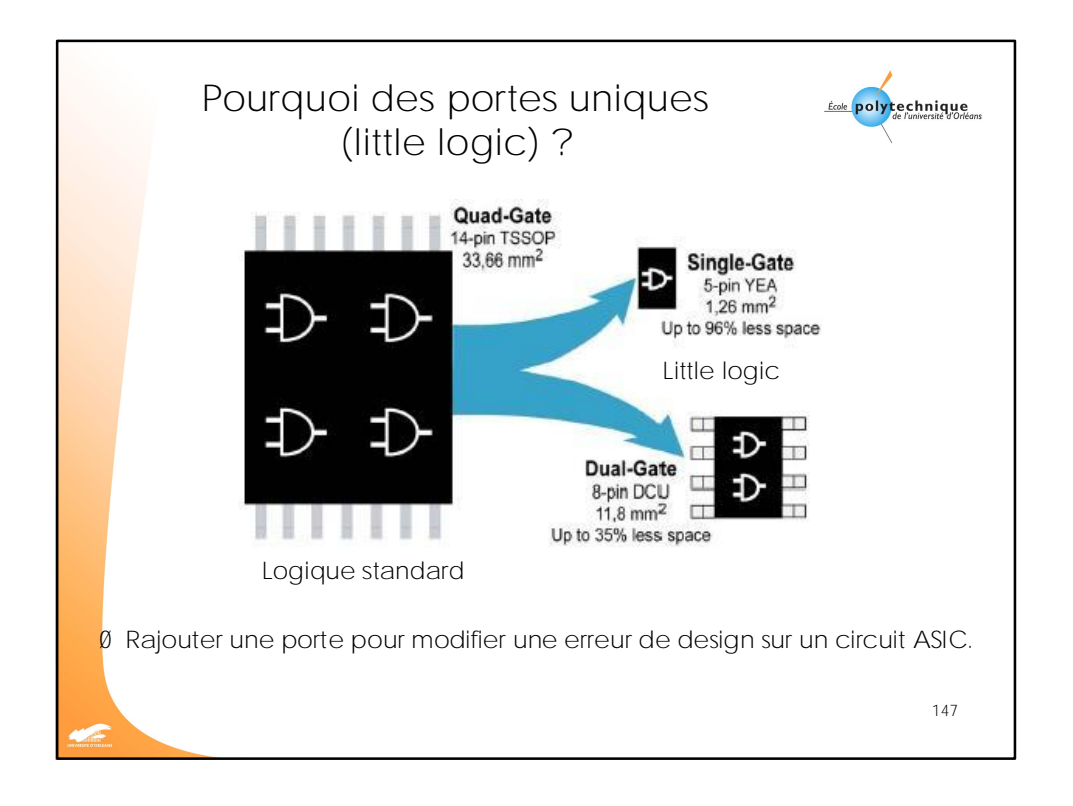

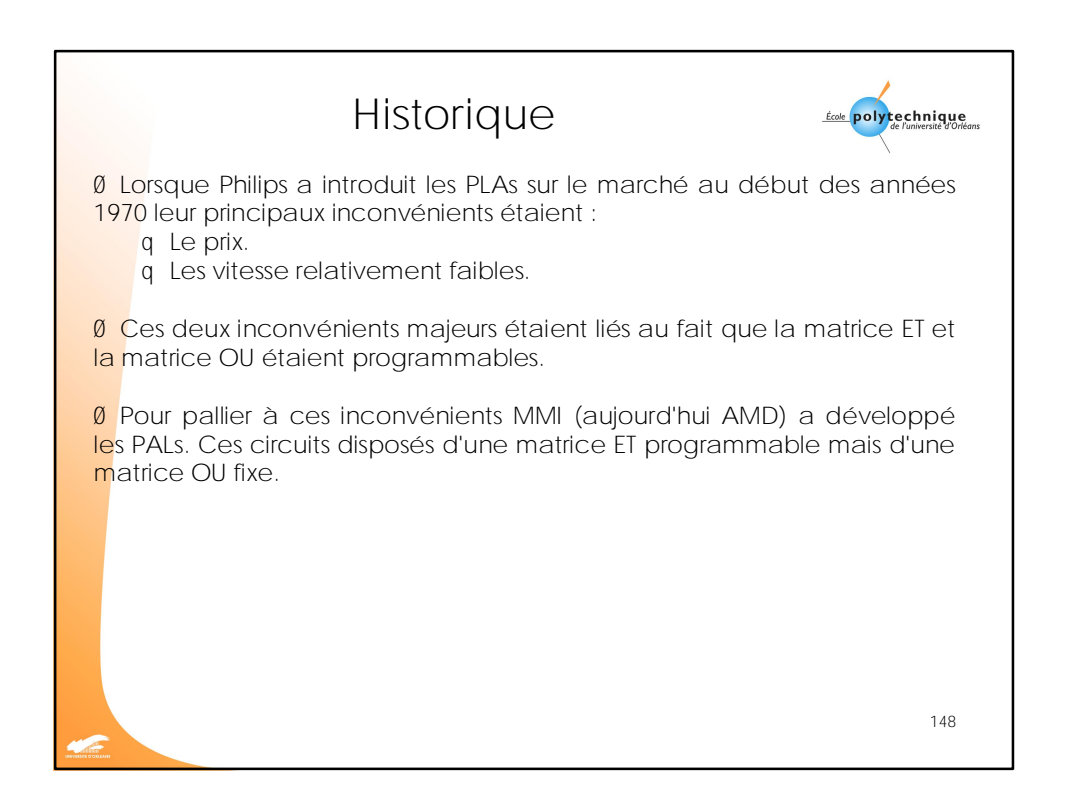

74 [Easy PDF Creator is professional software to create PDF. If you wish to remove this line, buy it now.](http://www.pdfdesk.com)

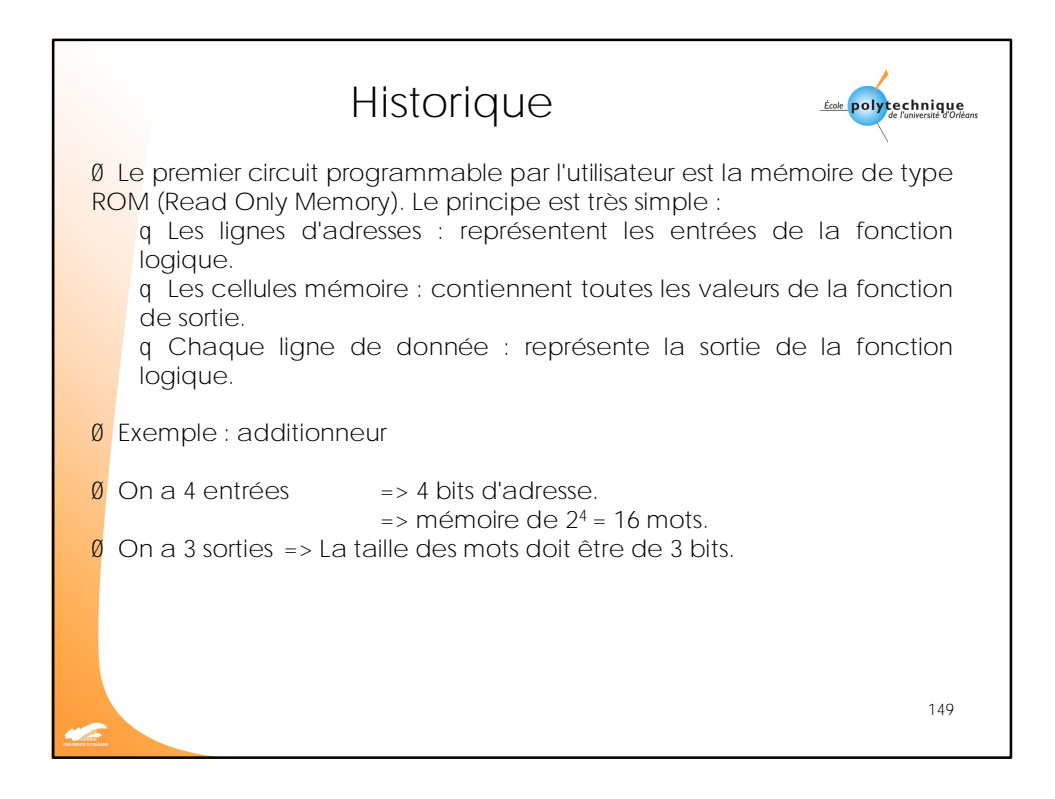

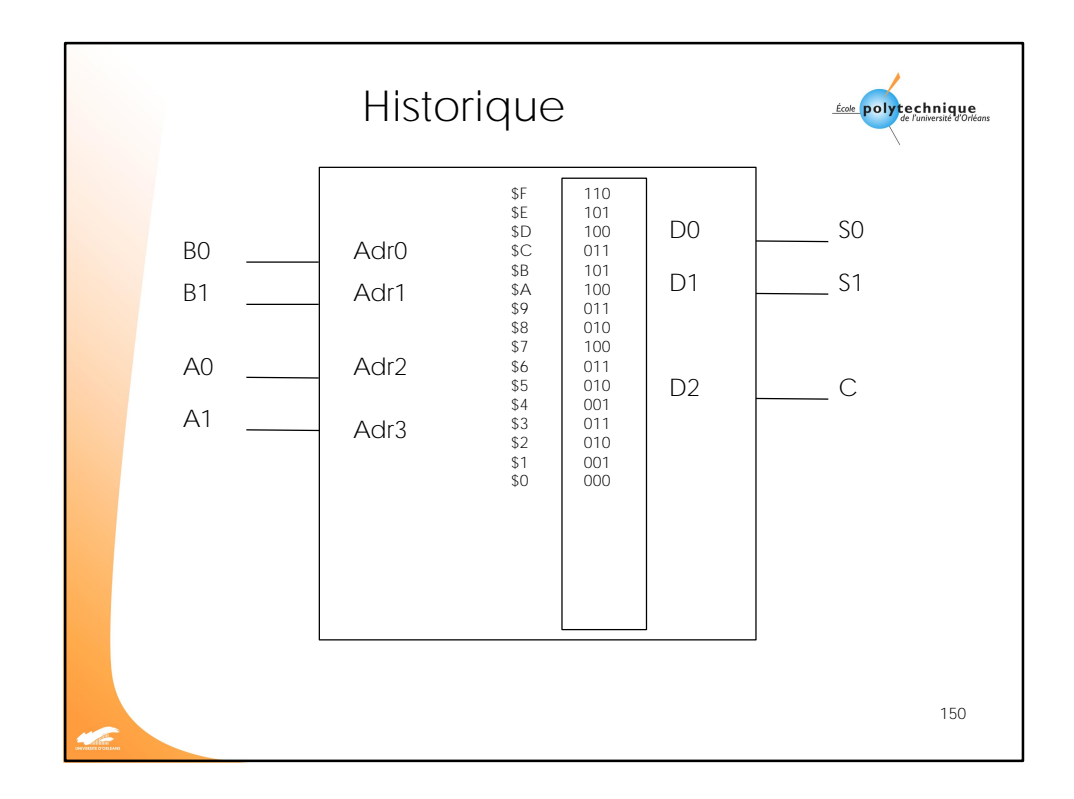

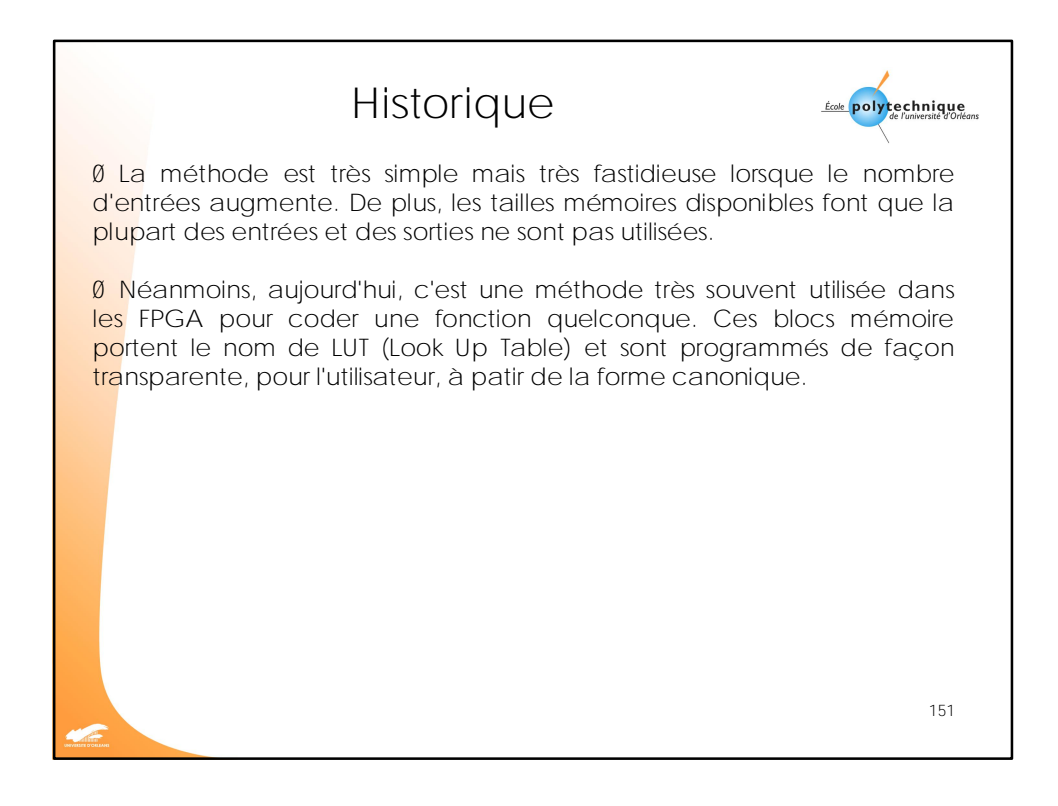

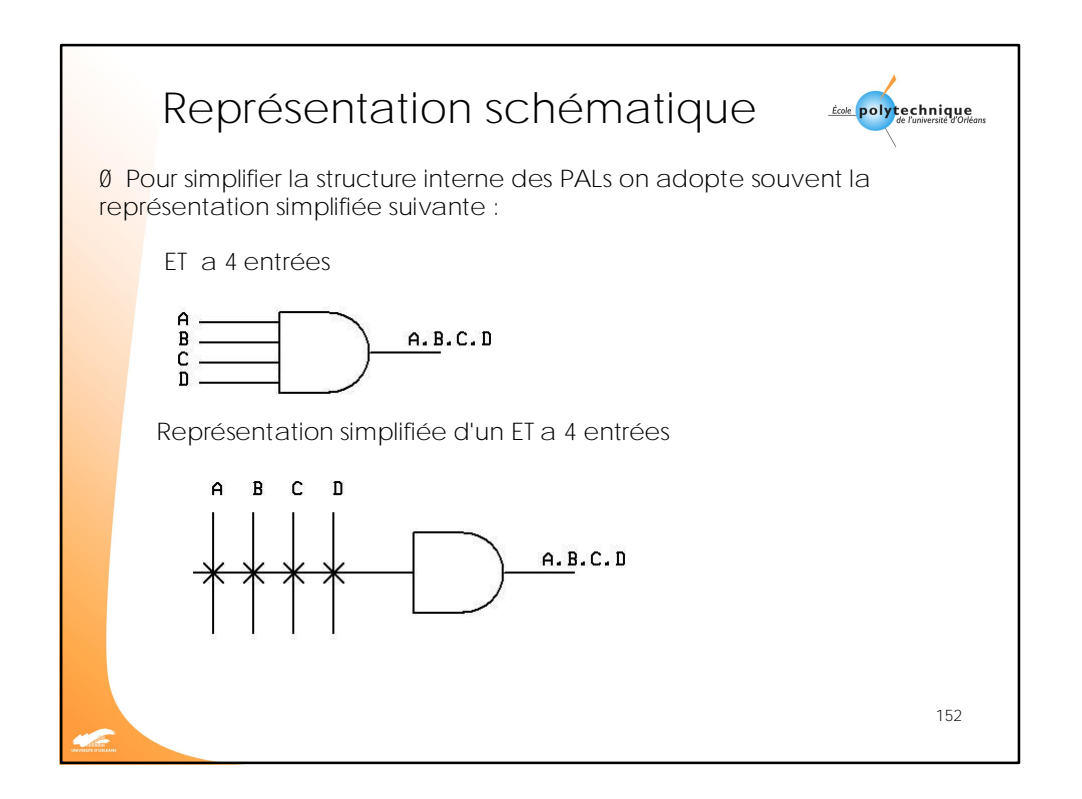

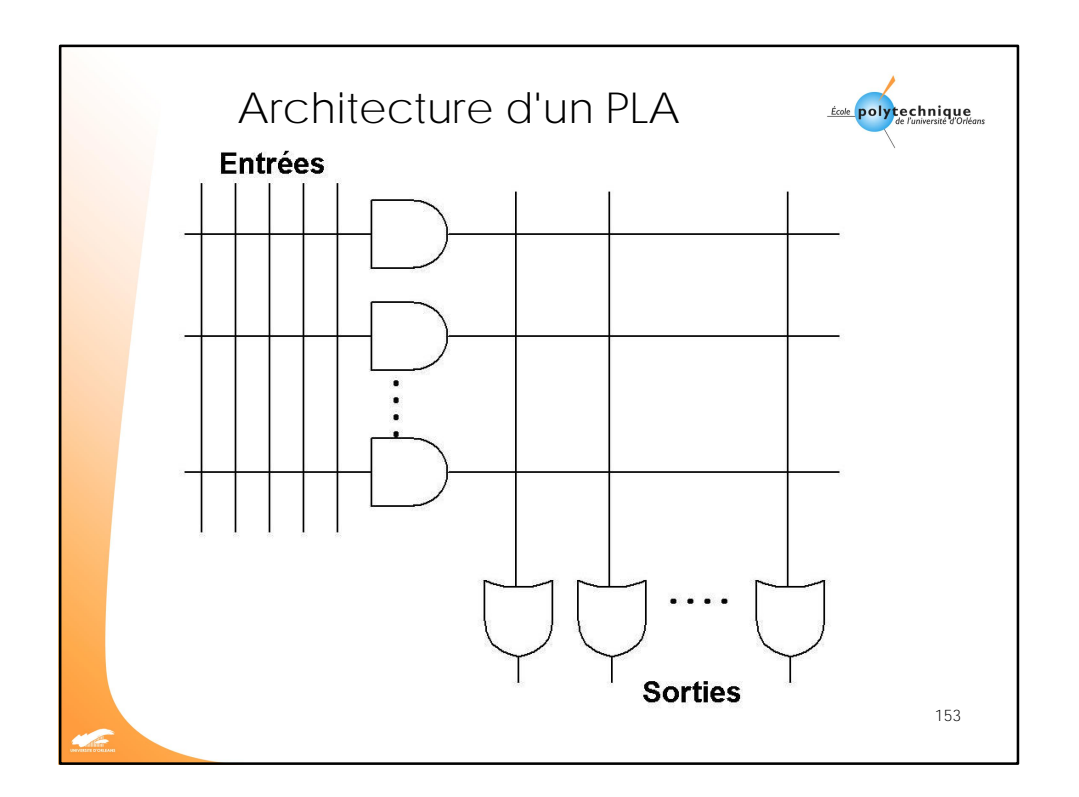

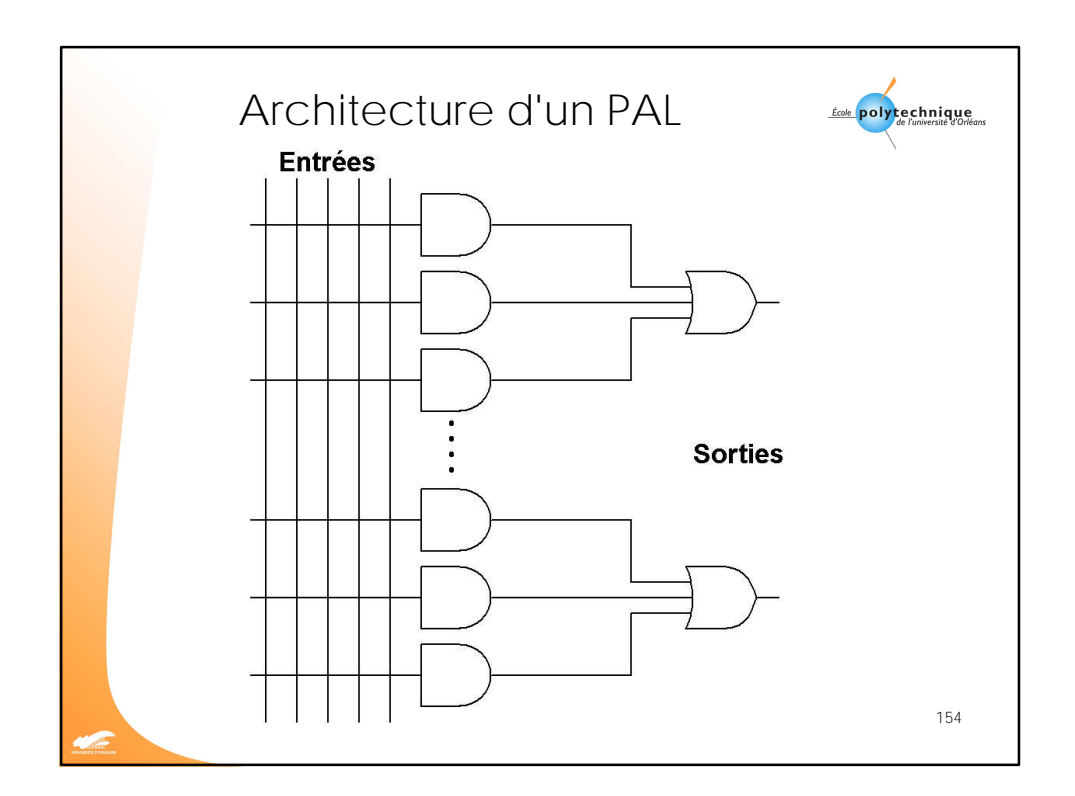

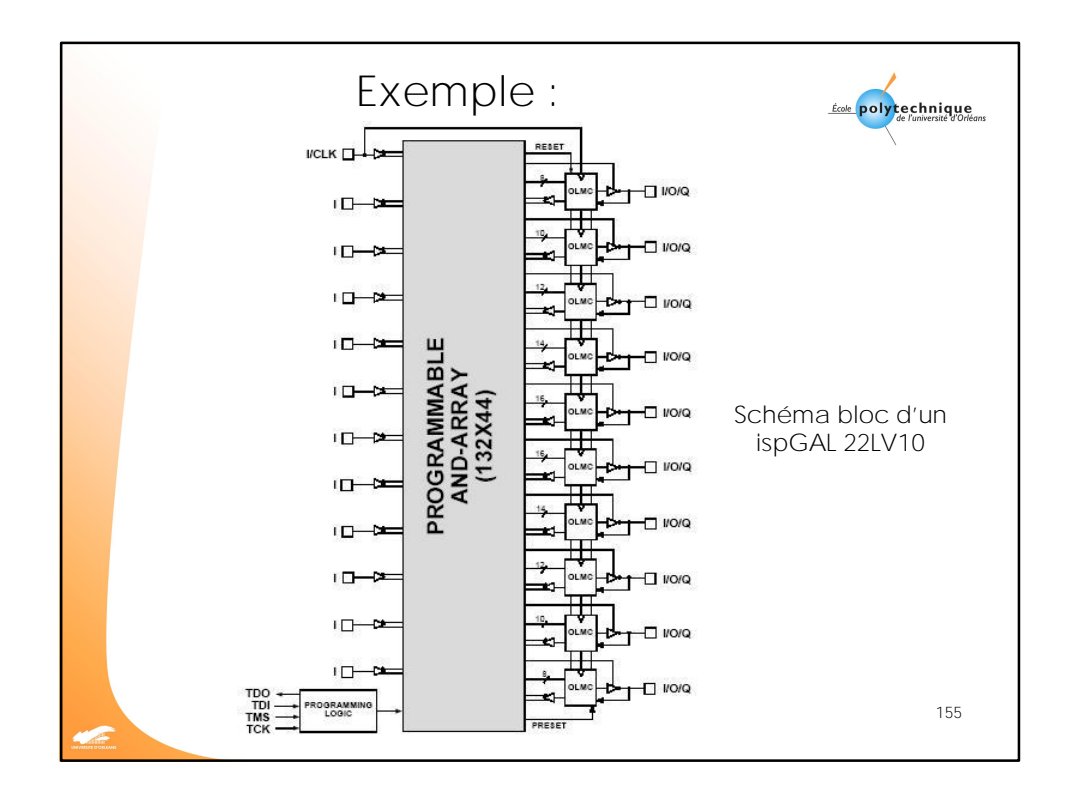

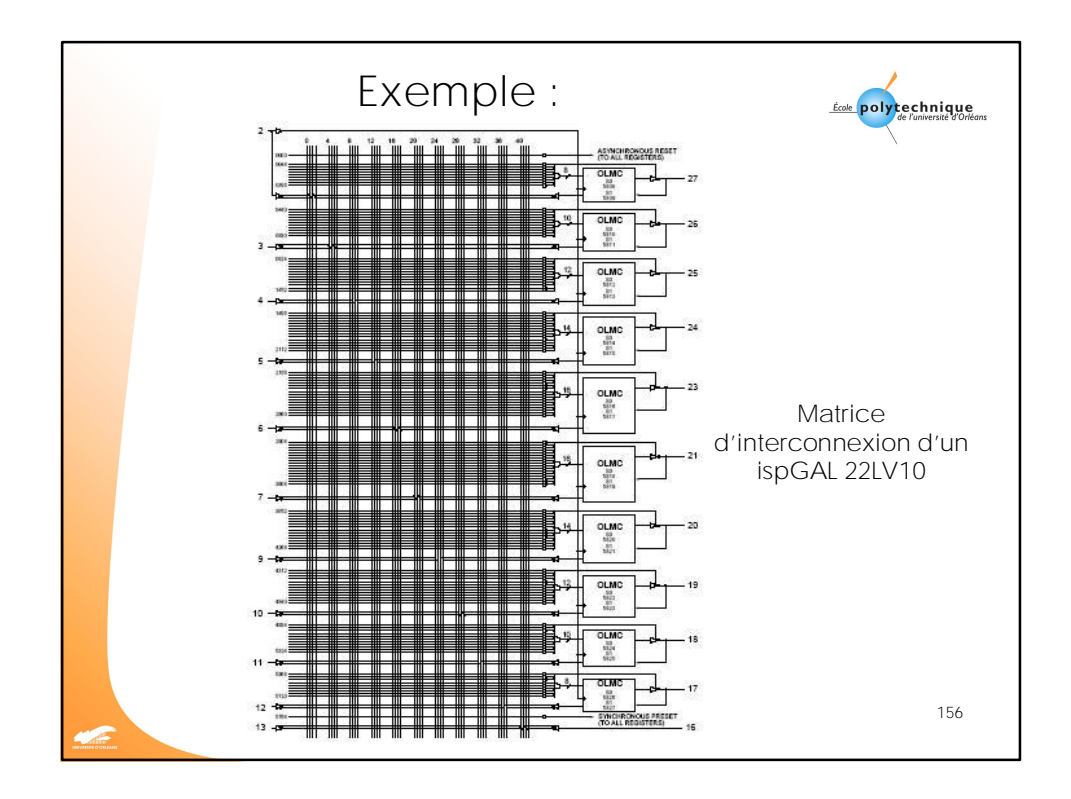

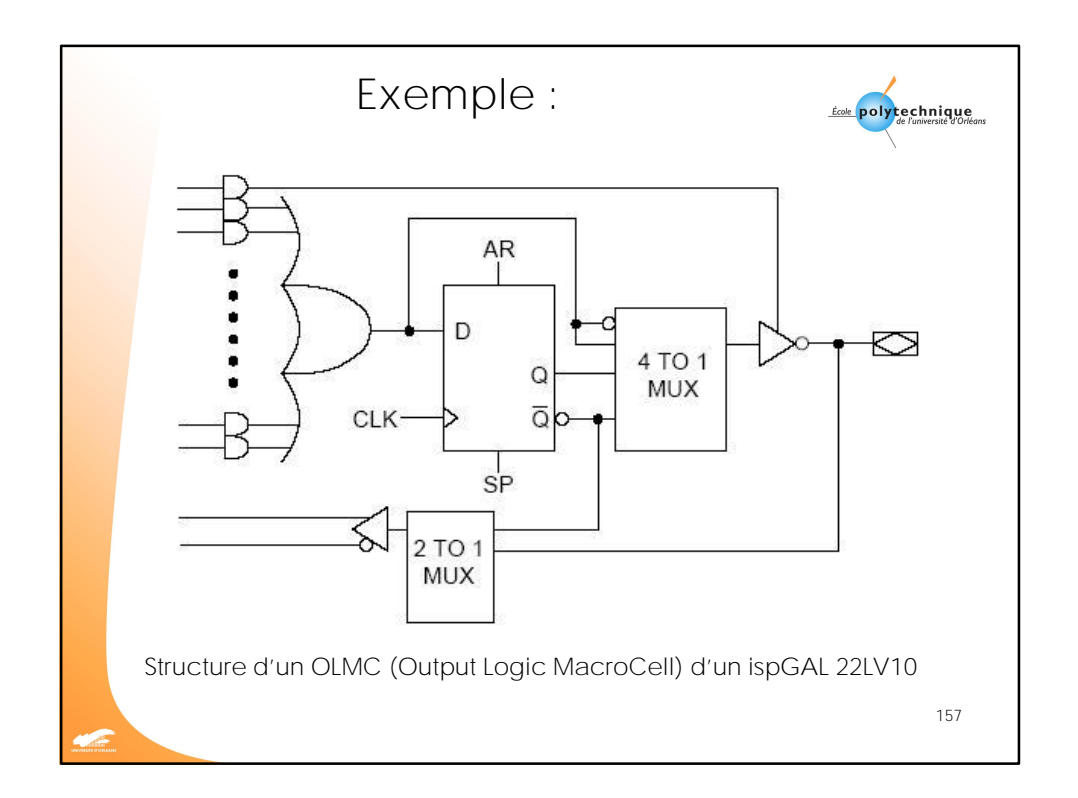

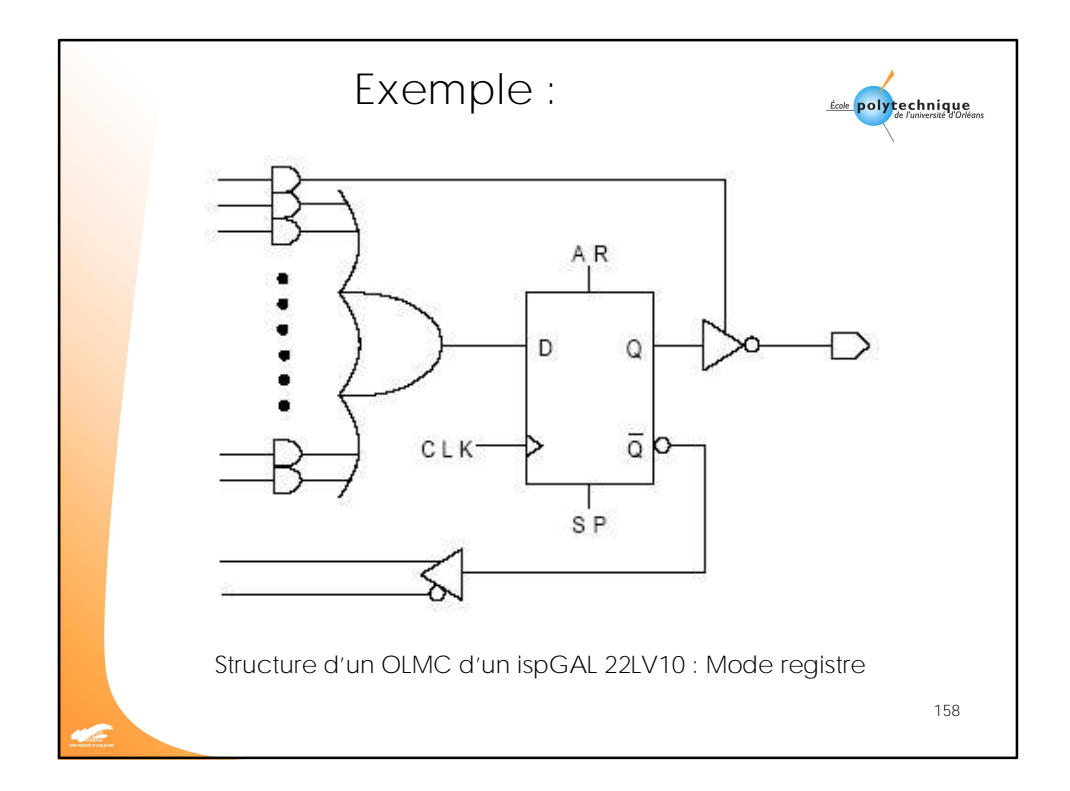

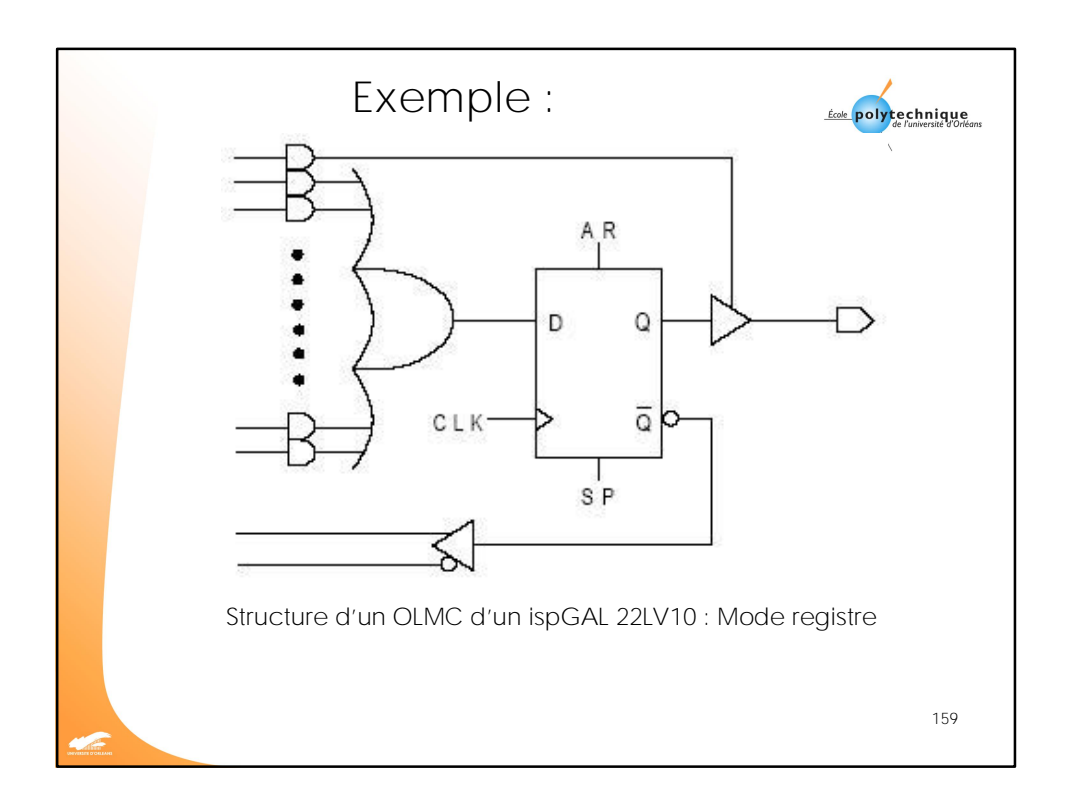

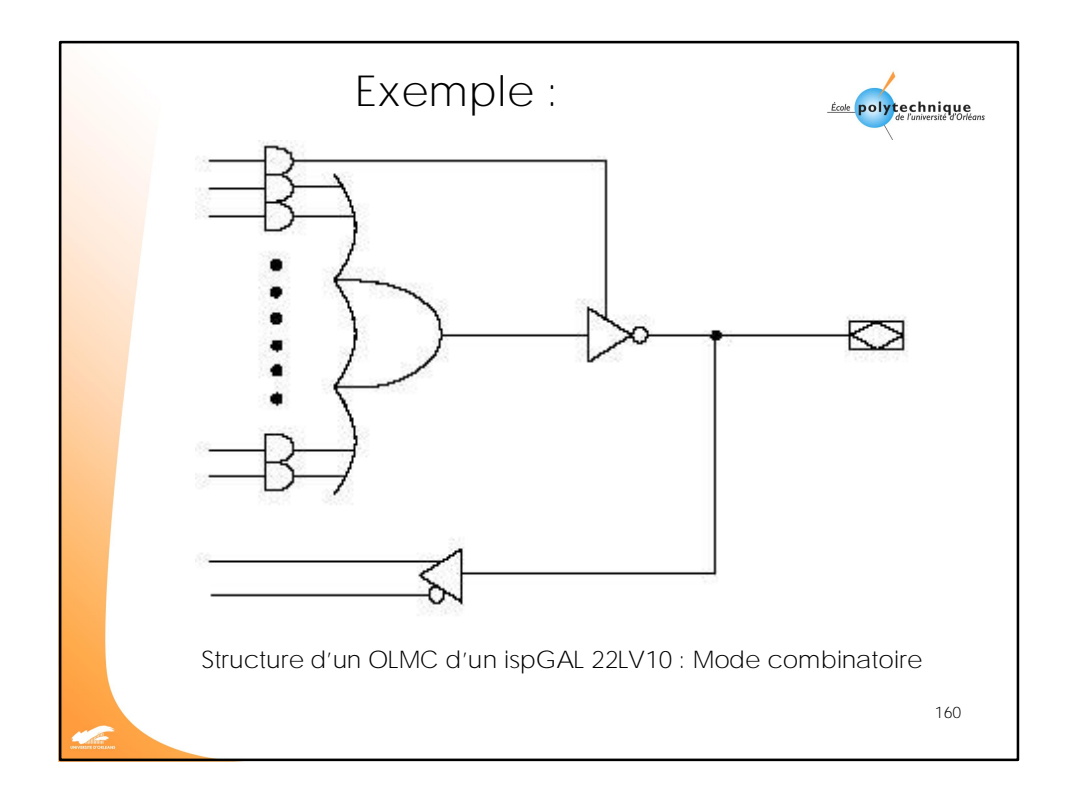

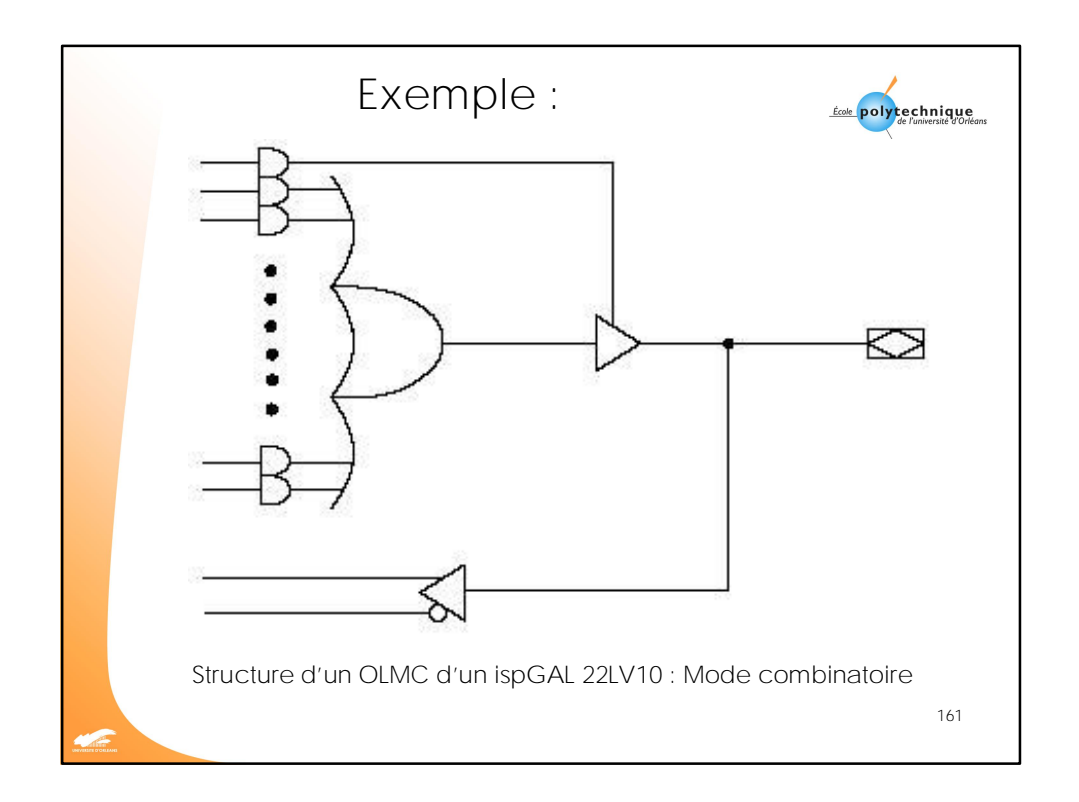

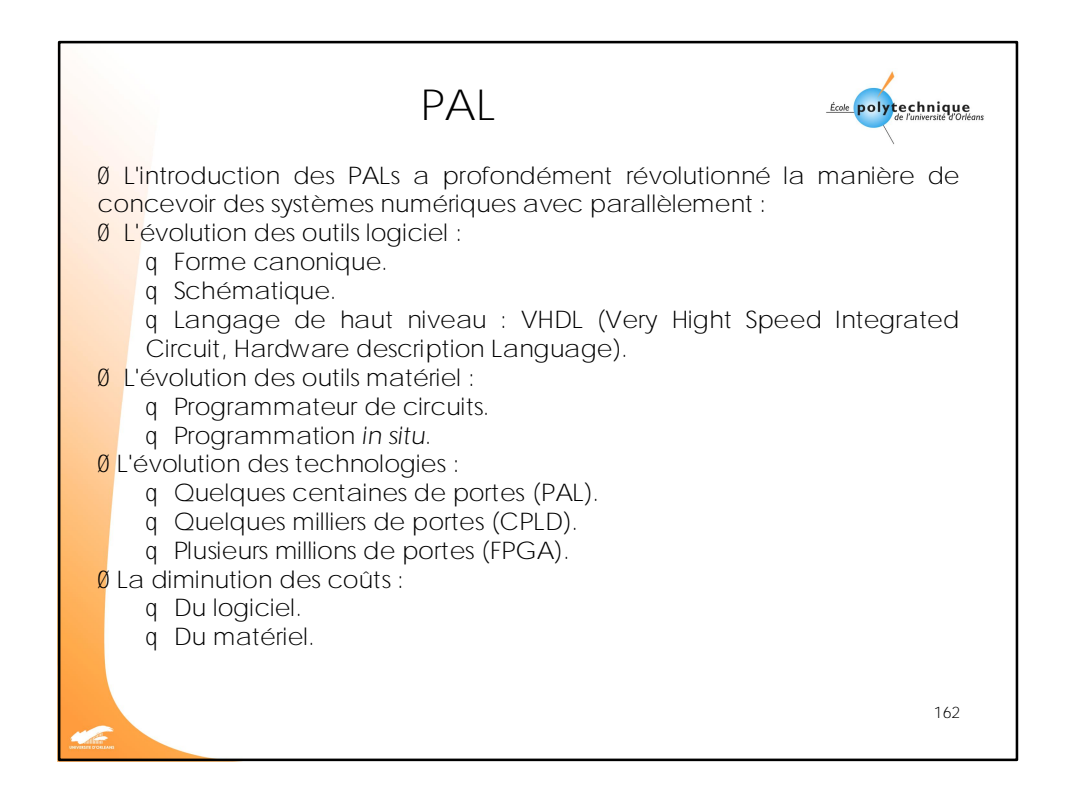

81 [Easy PDF Creator is professional software to create PDF. If you wish to remove this line, buy it now.](http://www.pdfdesk.com)

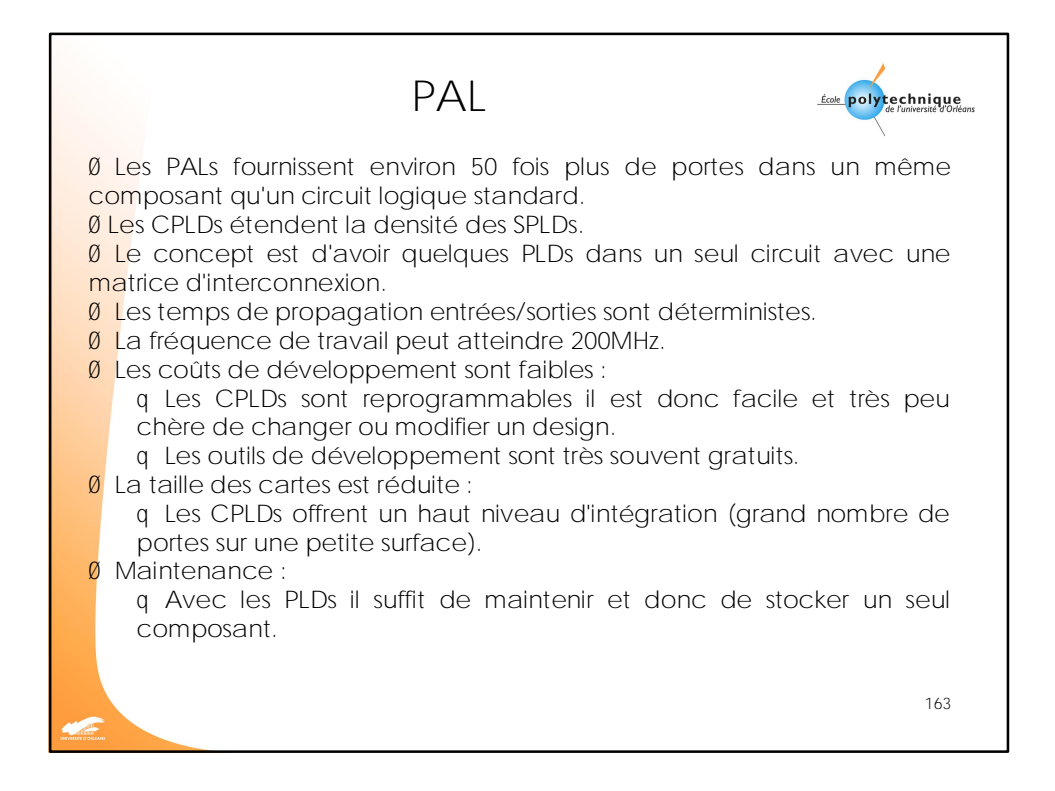

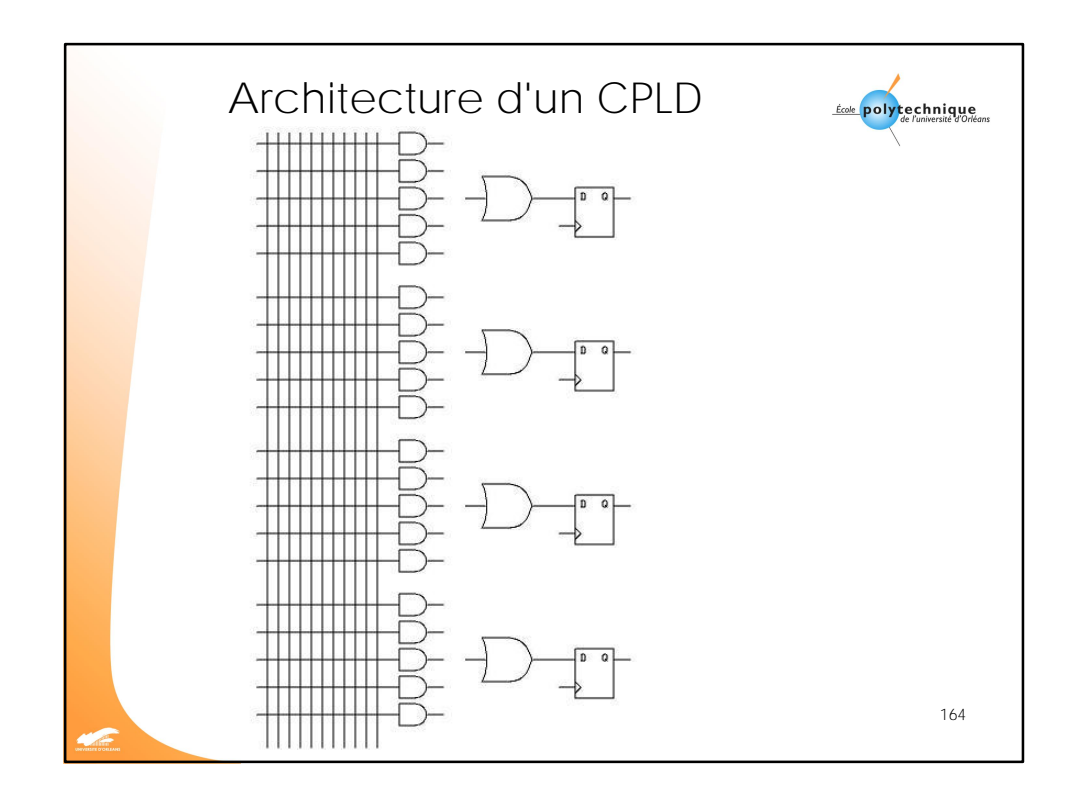

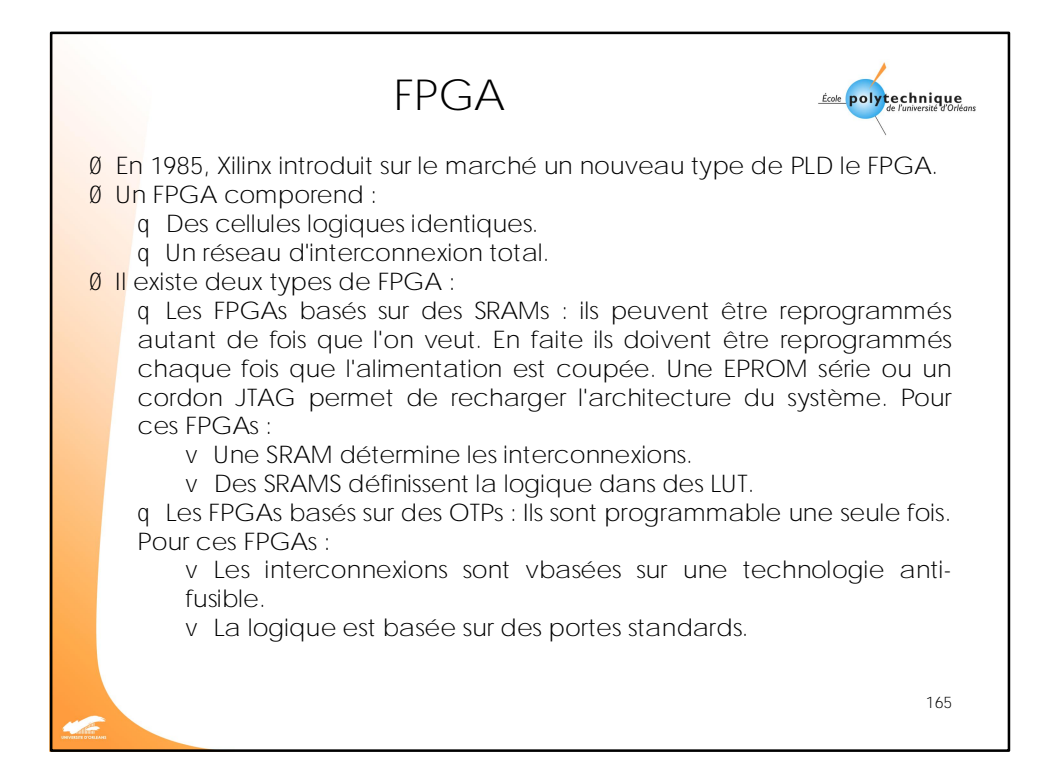

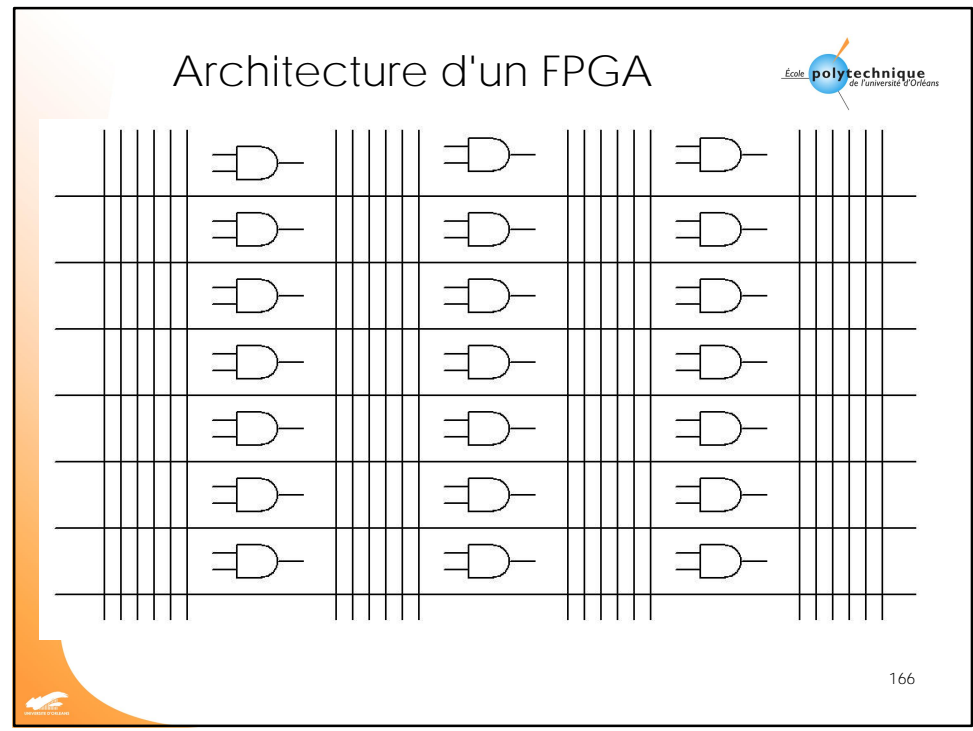

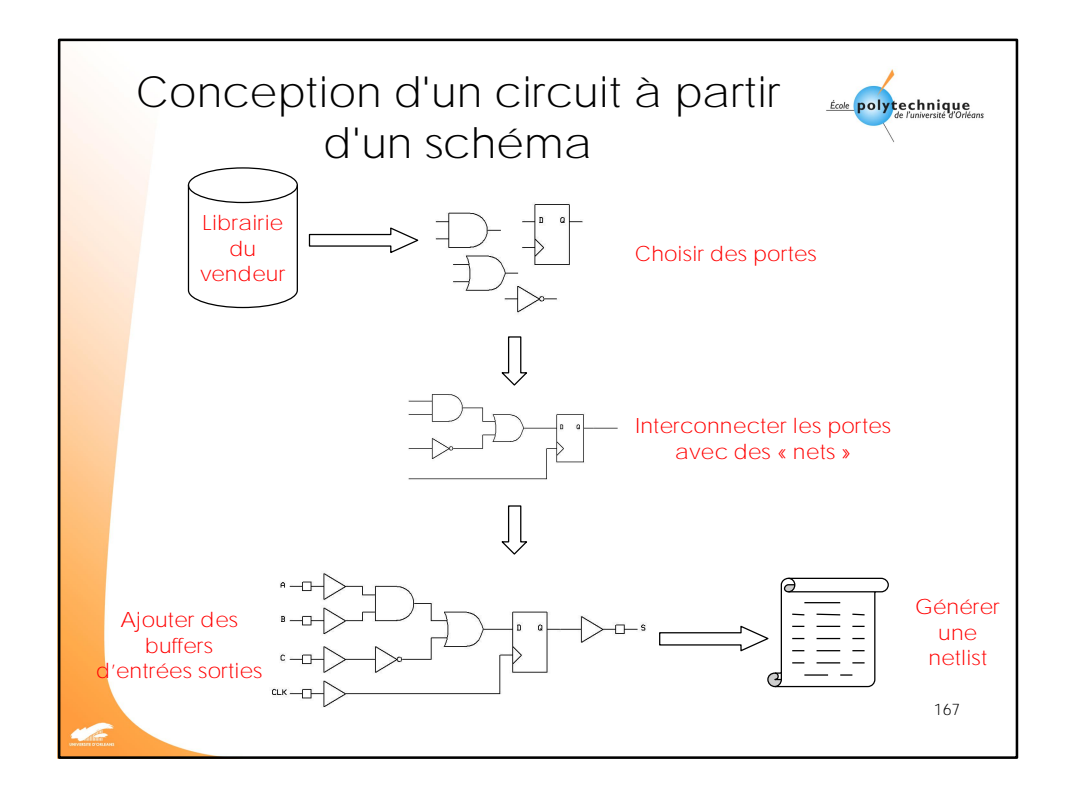

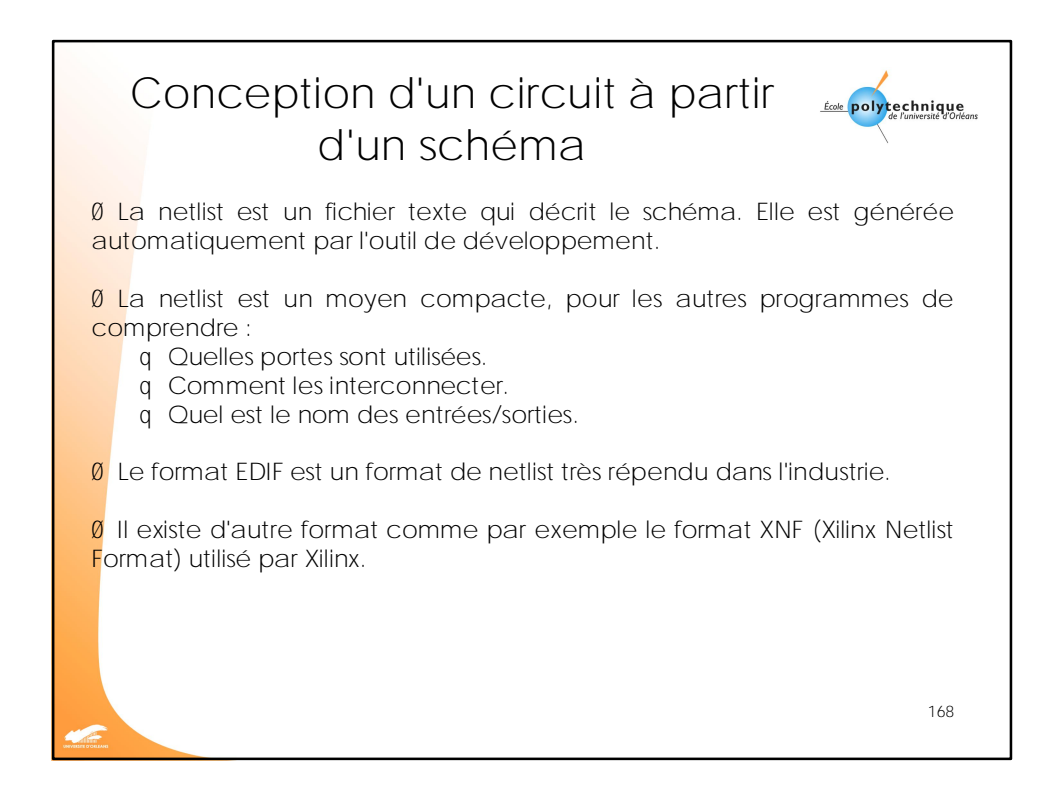

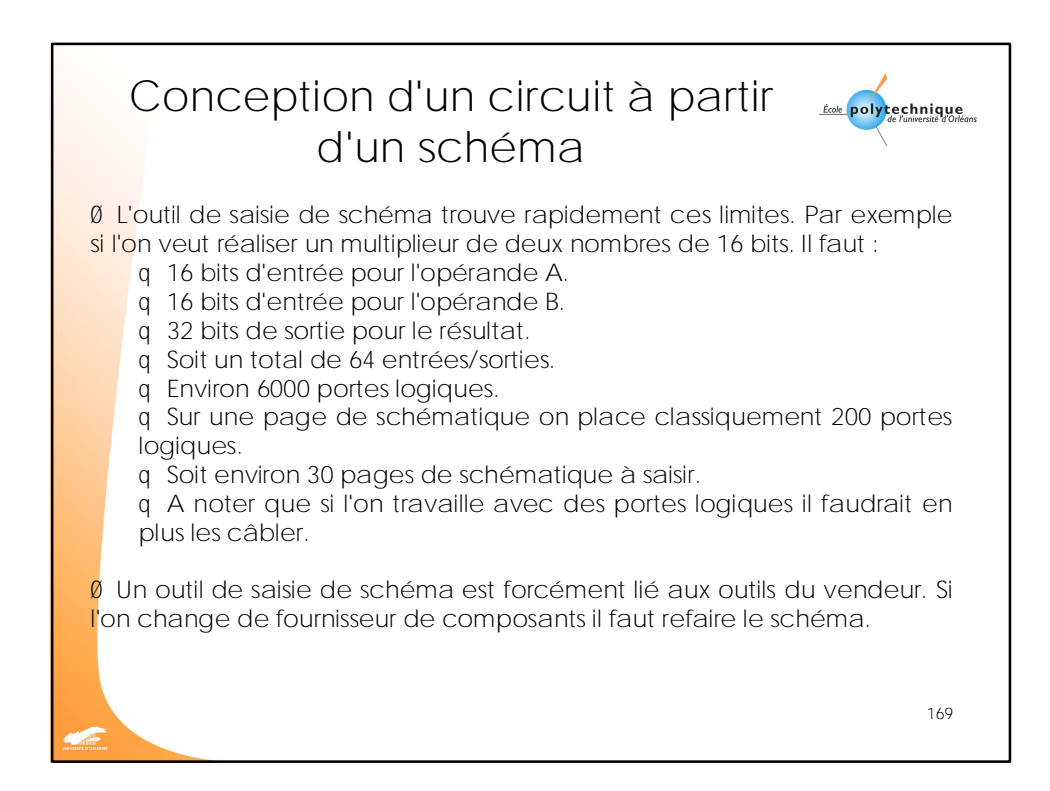

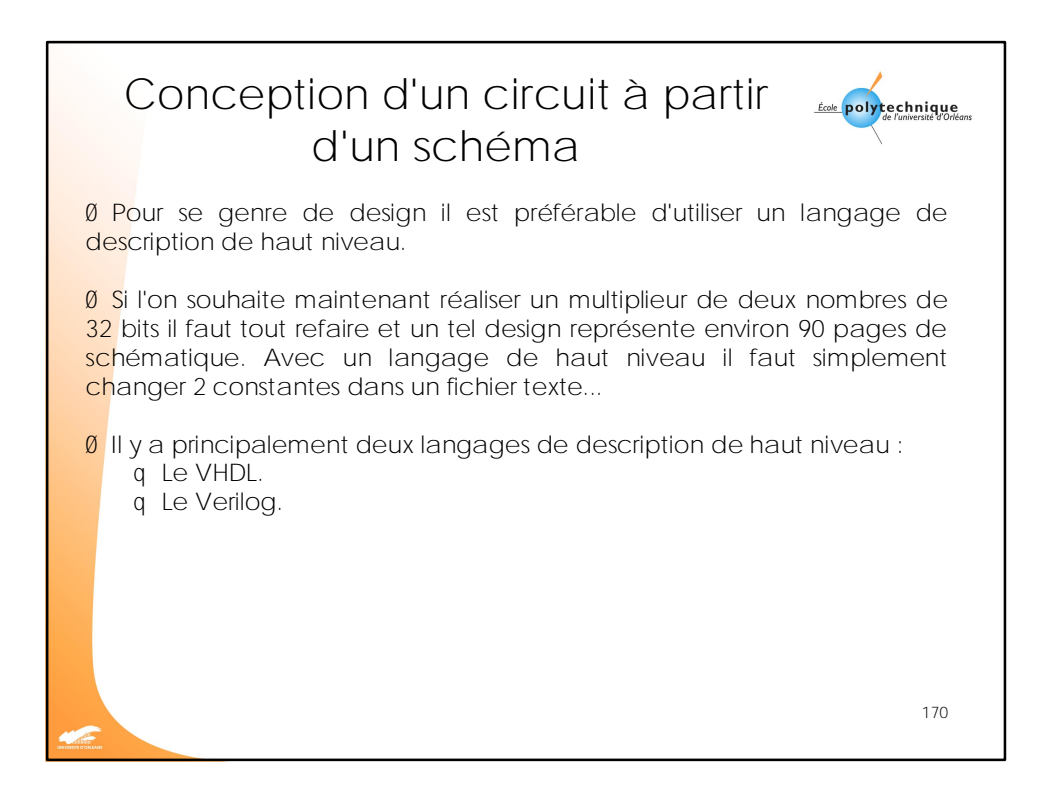

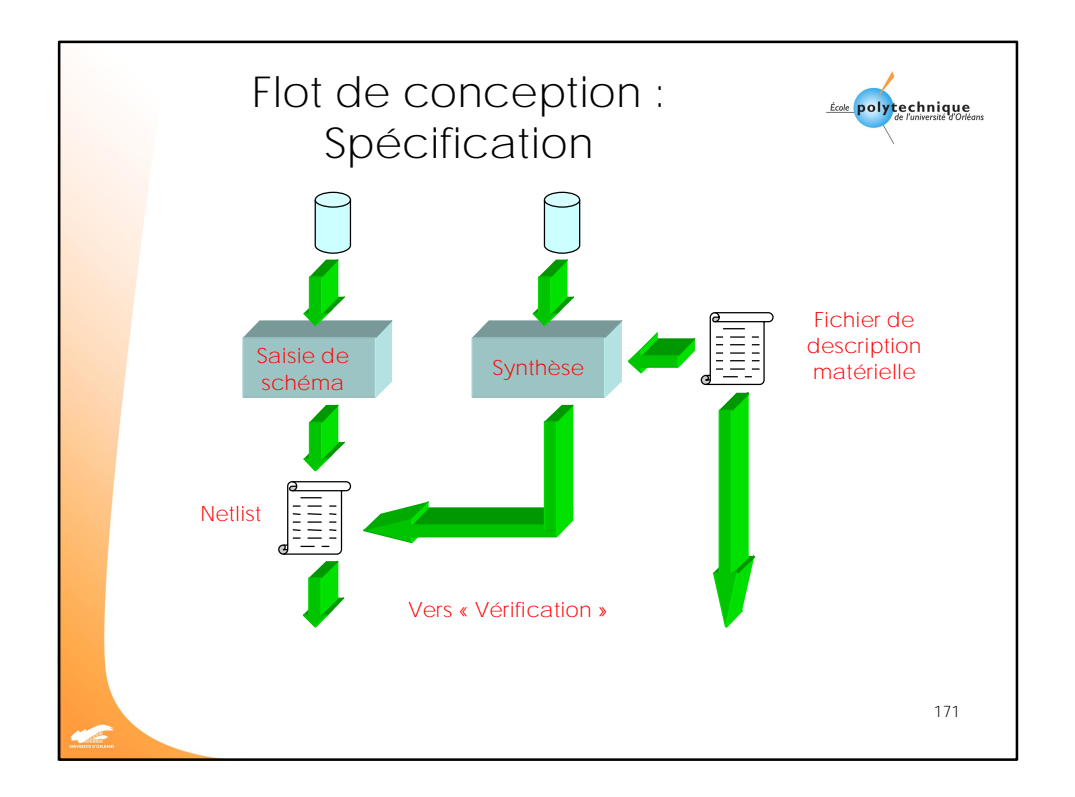

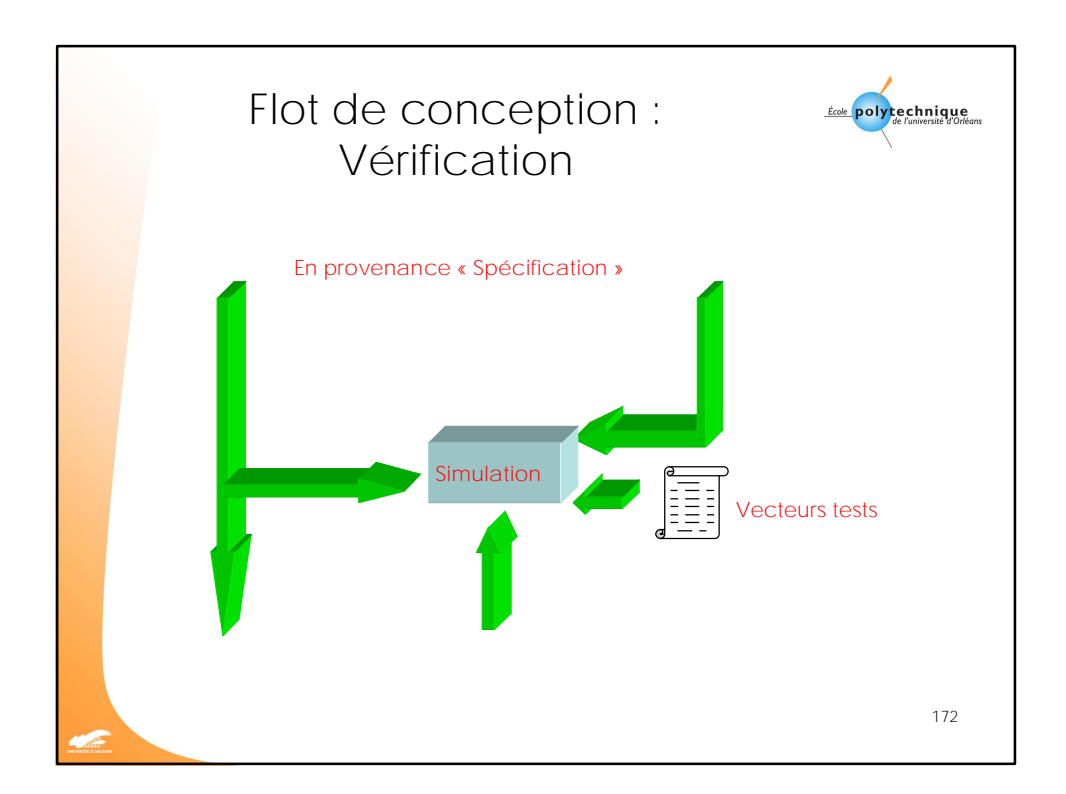

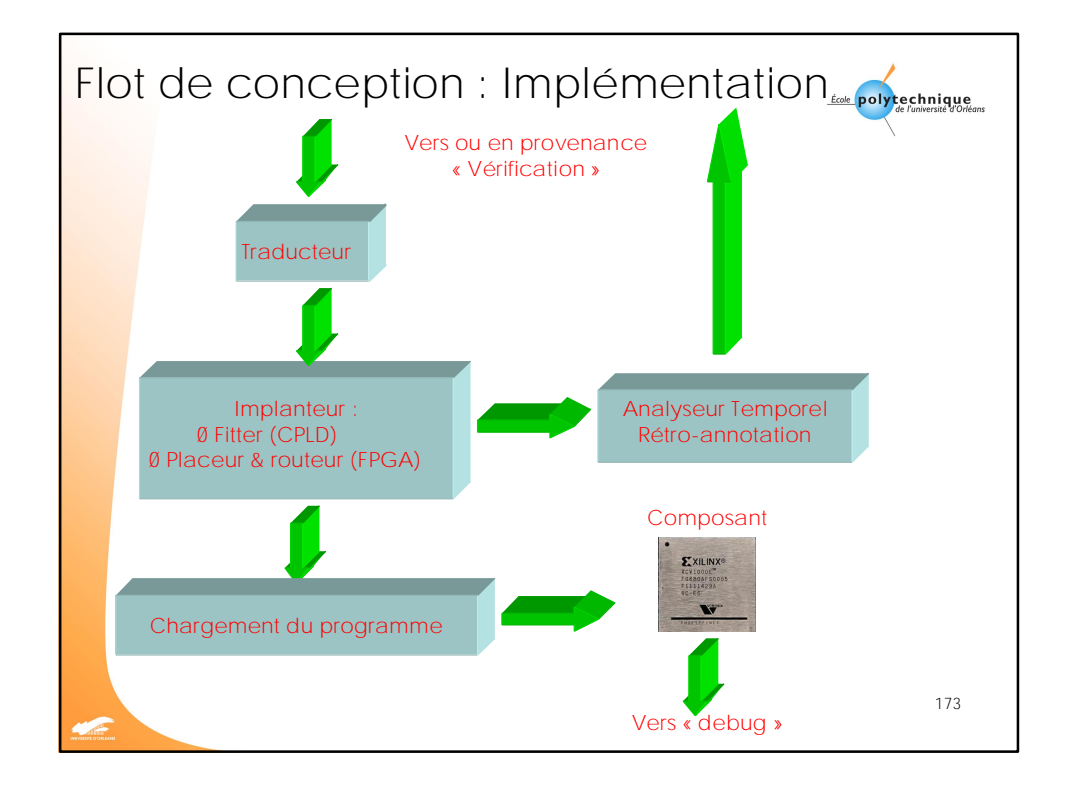

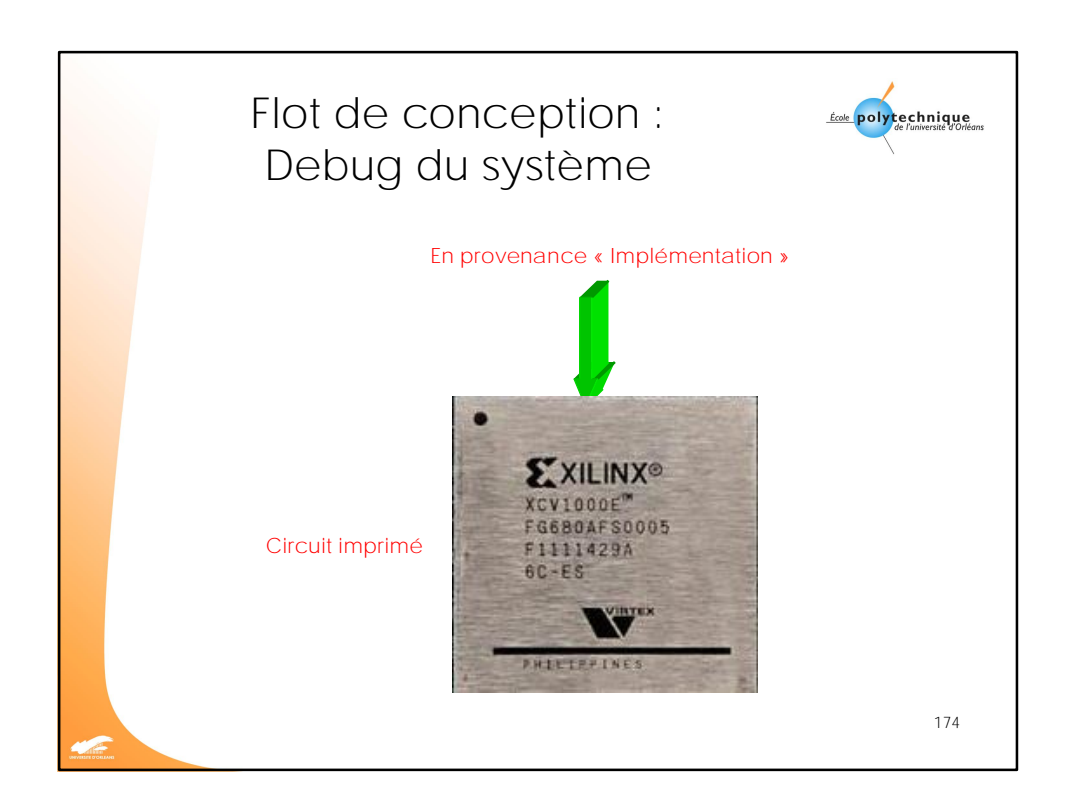

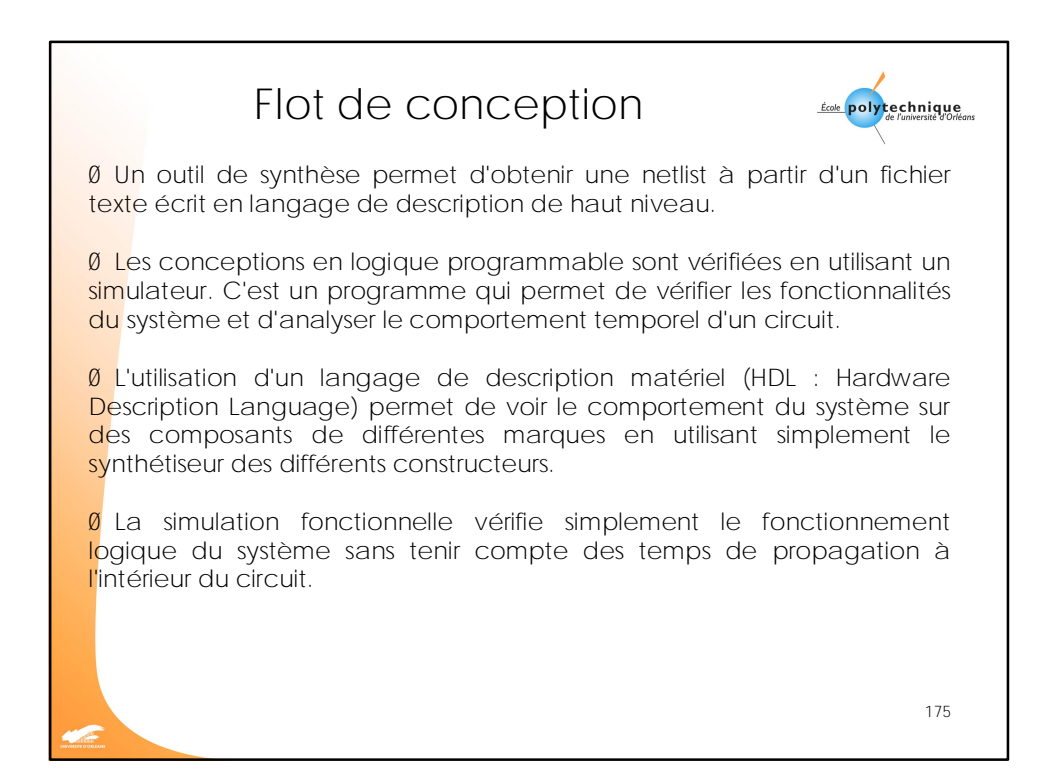

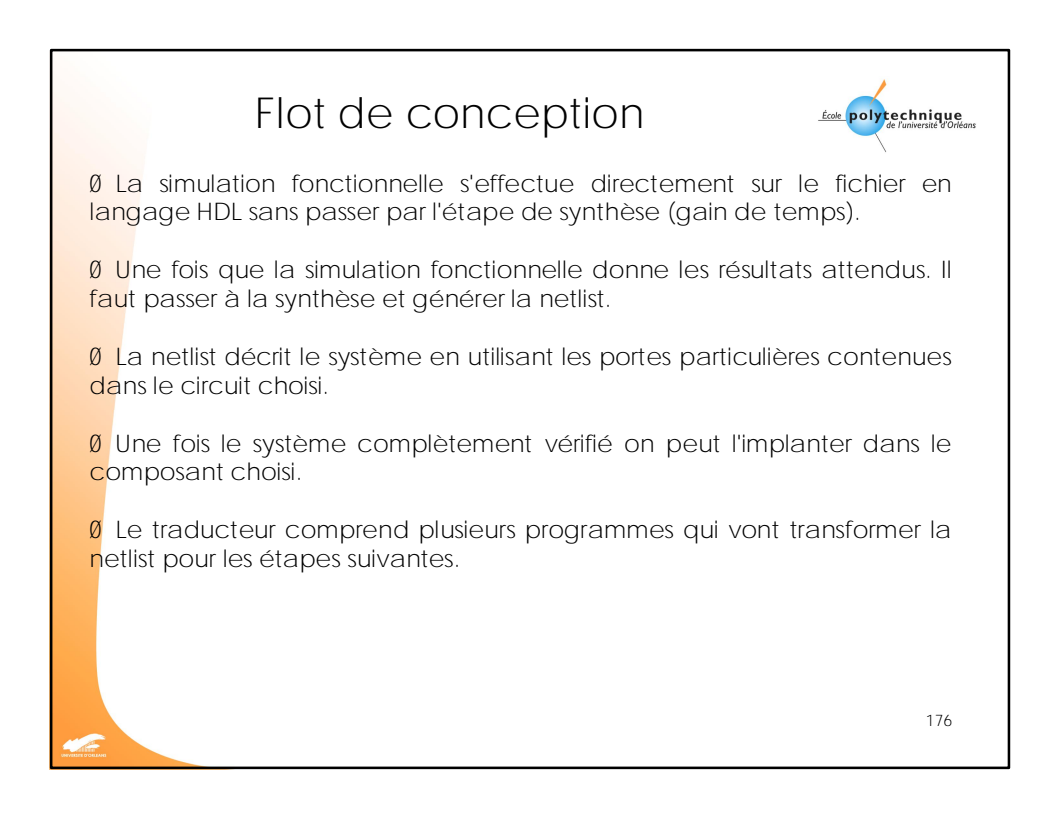

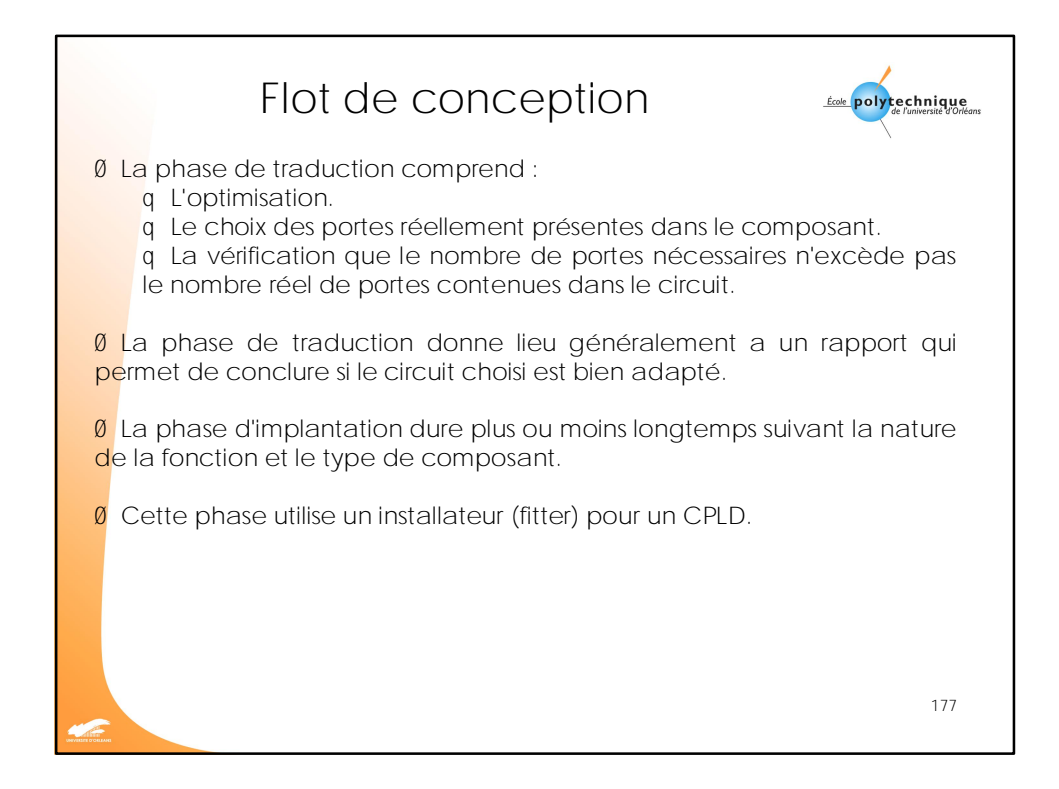

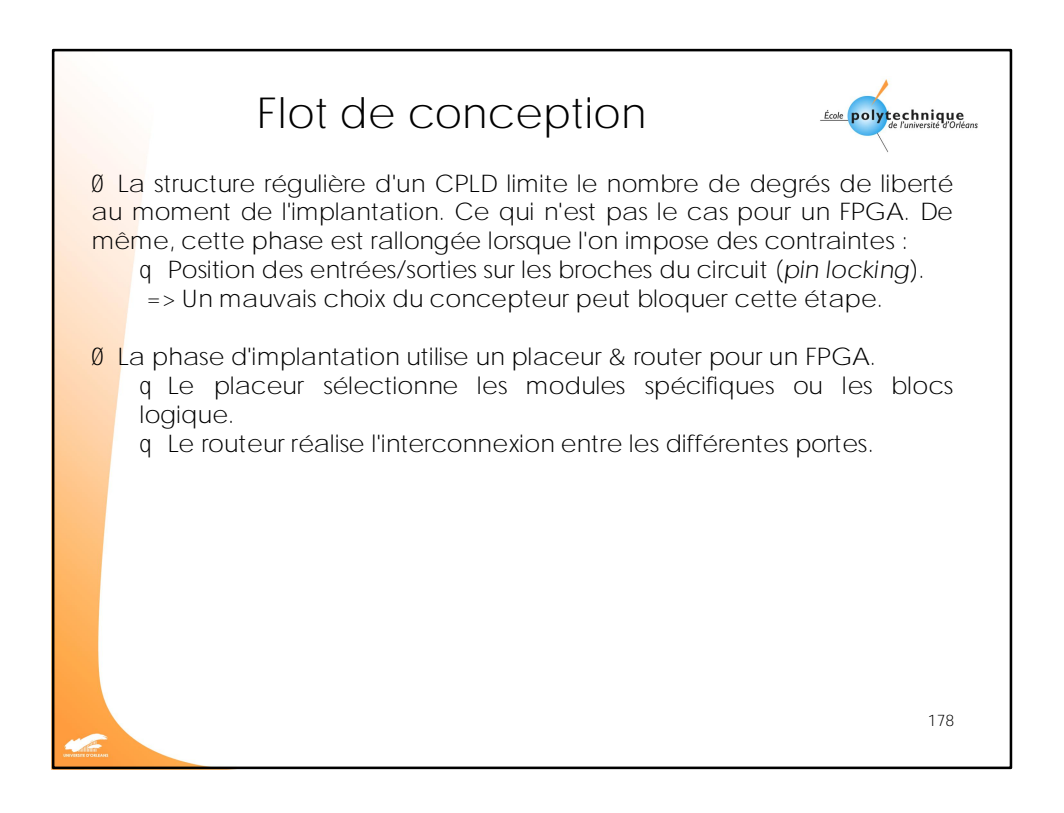

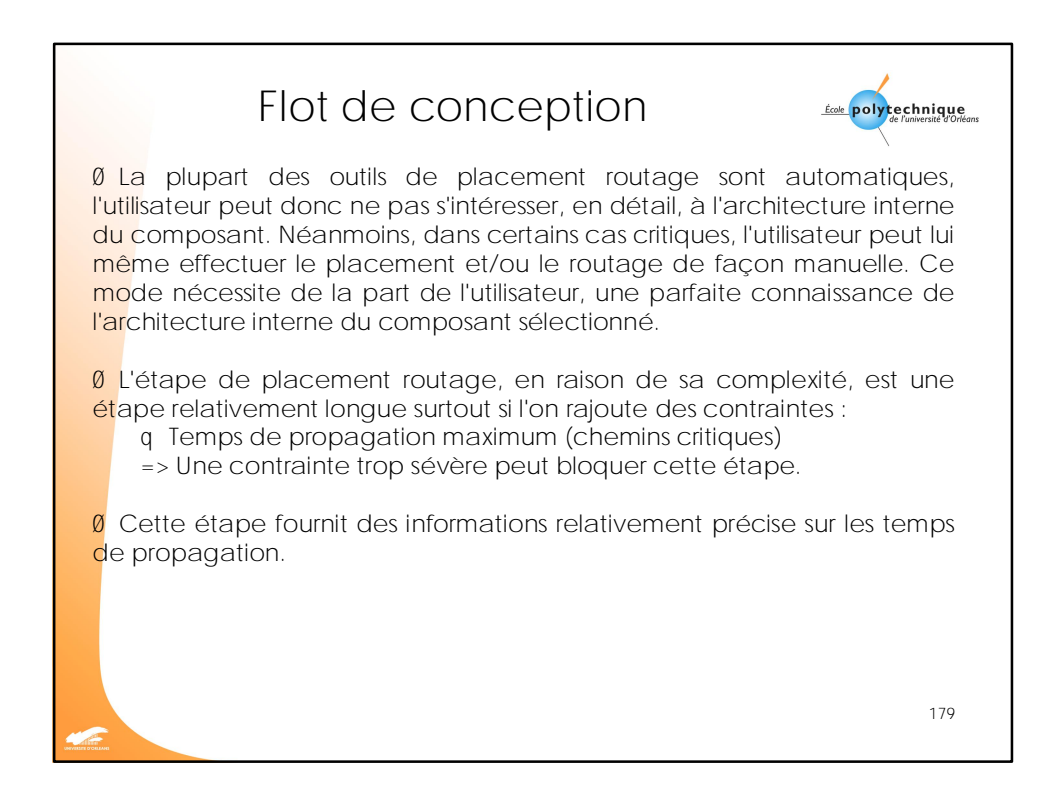

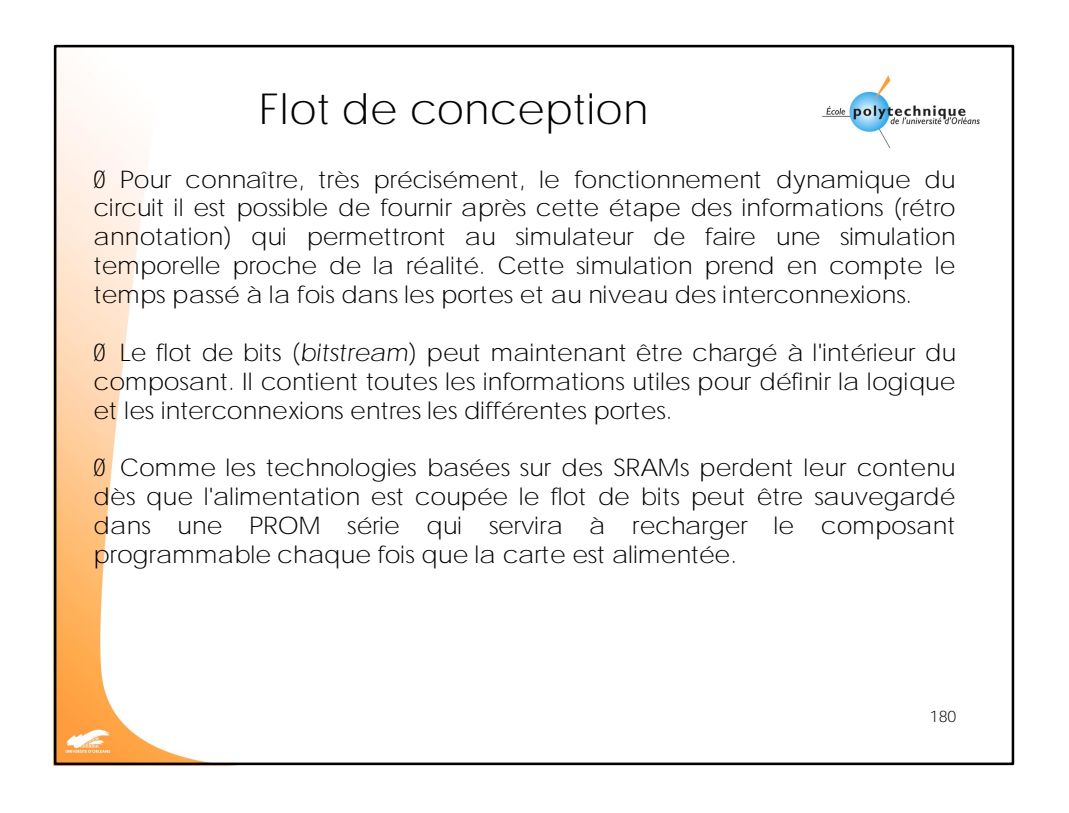

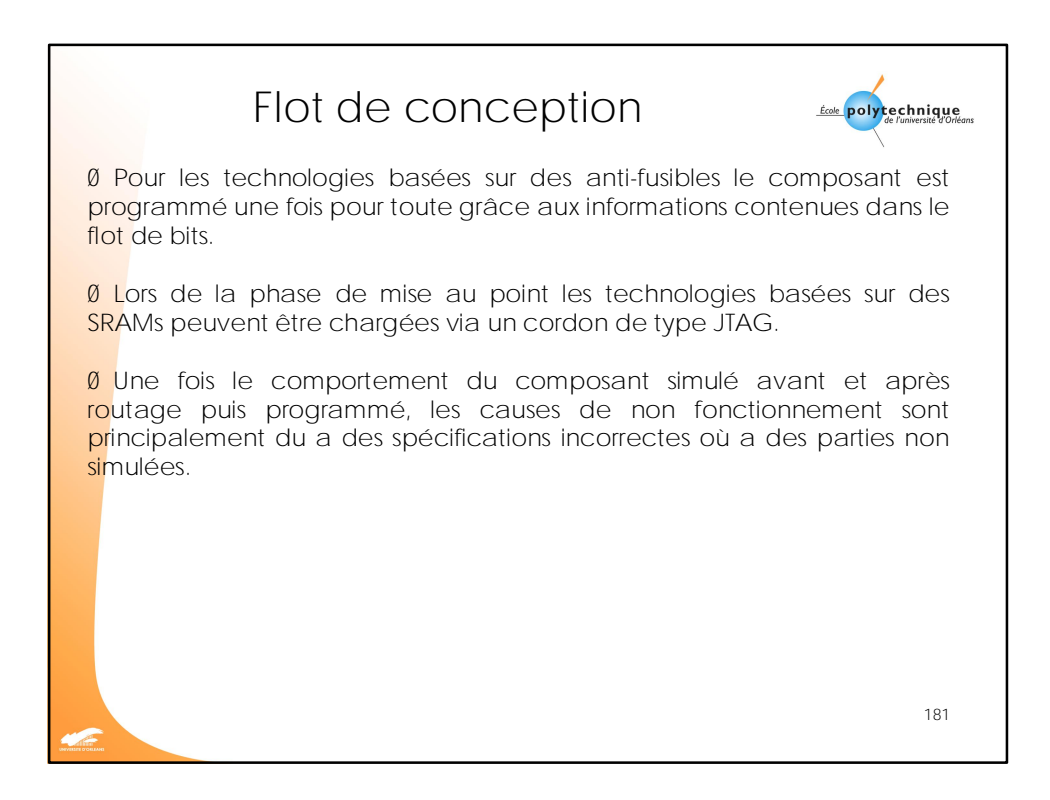

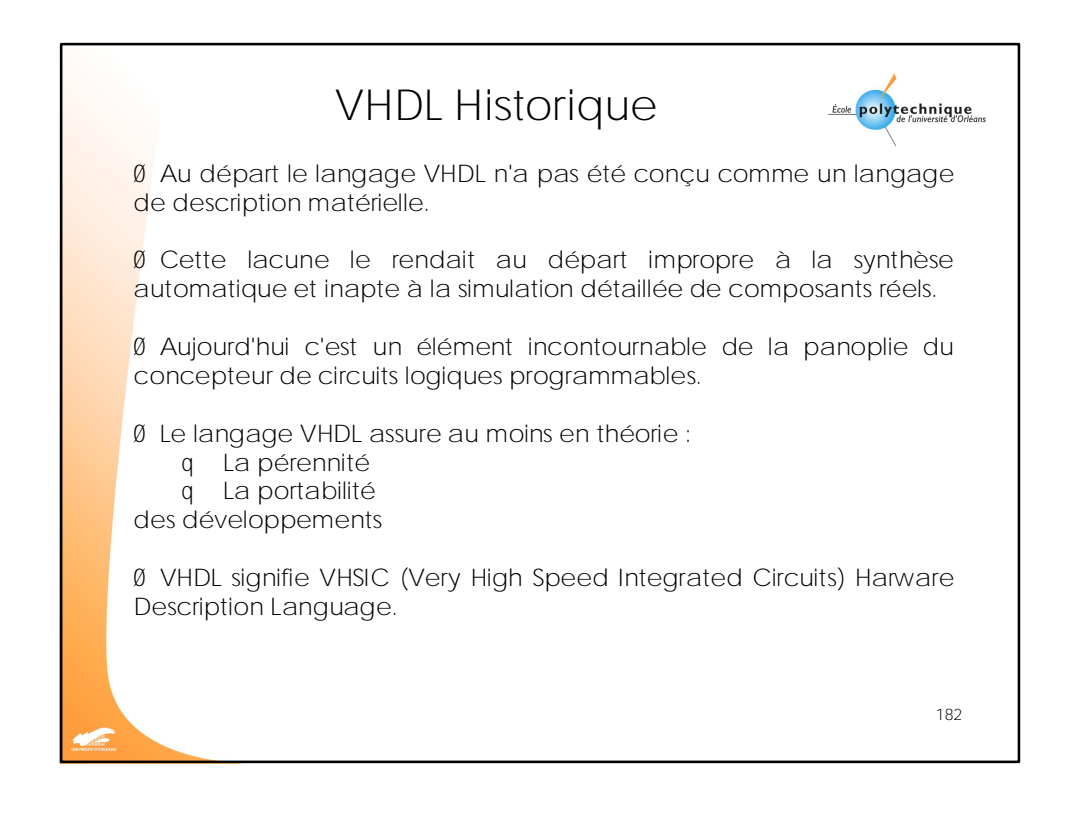

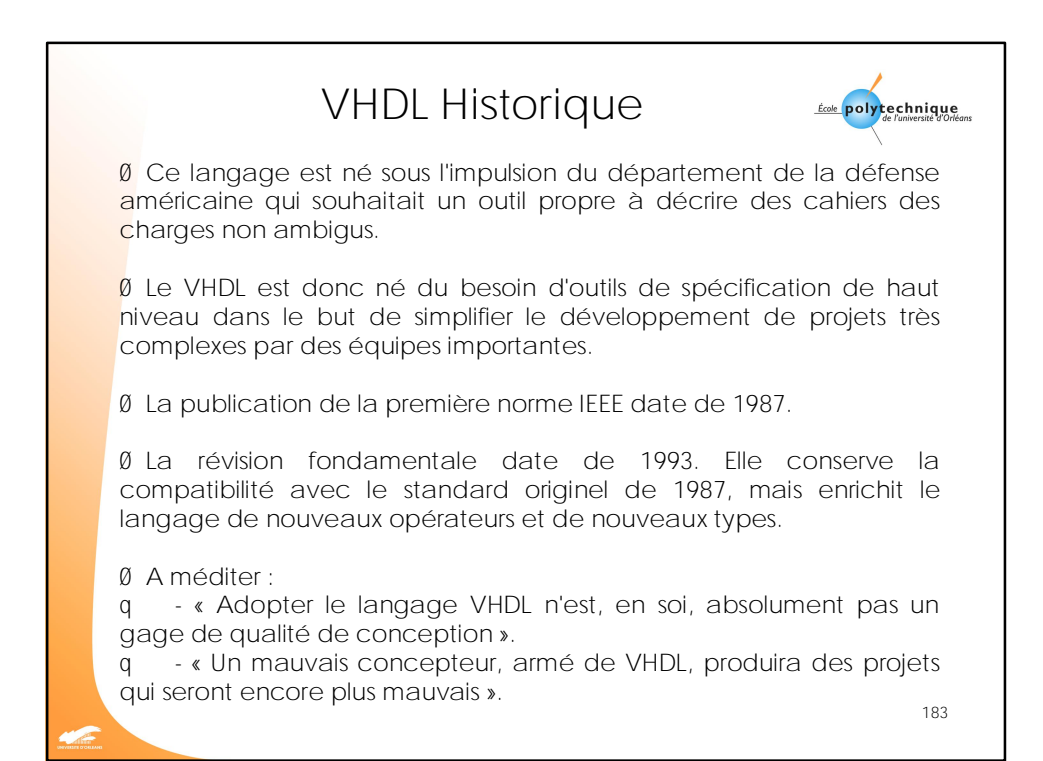

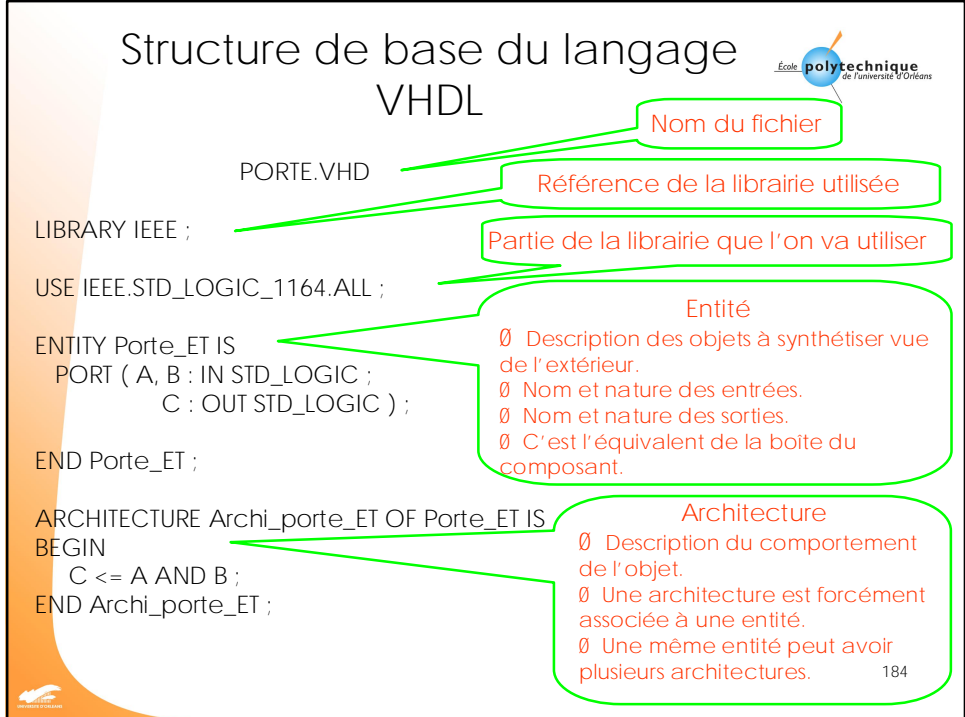

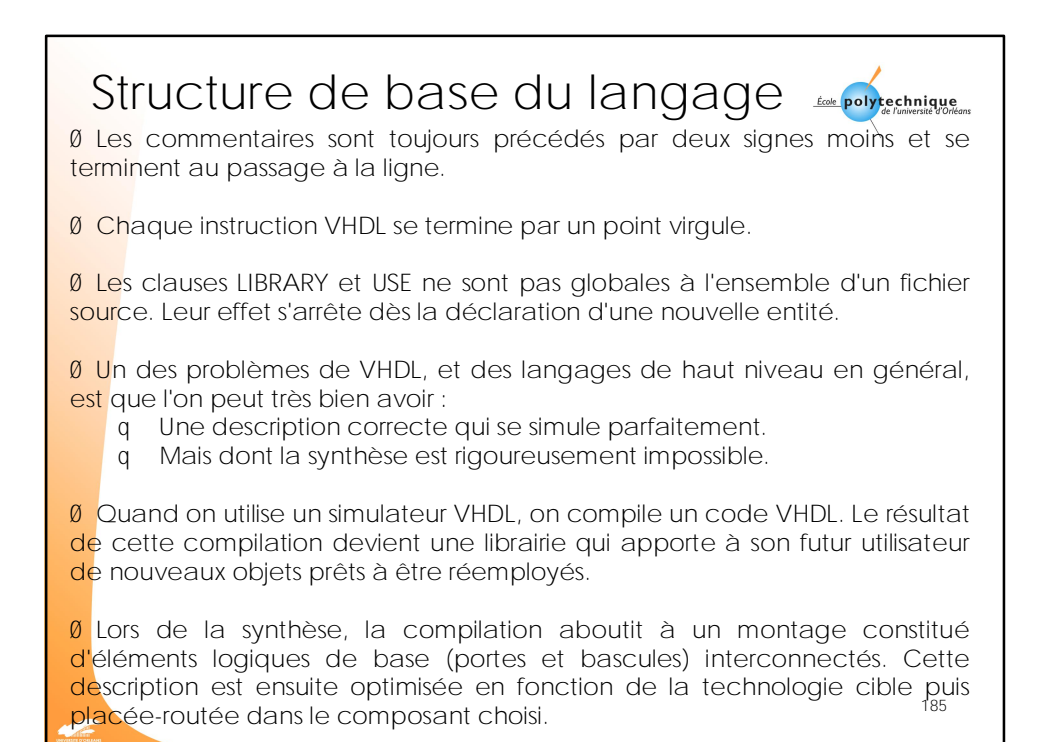

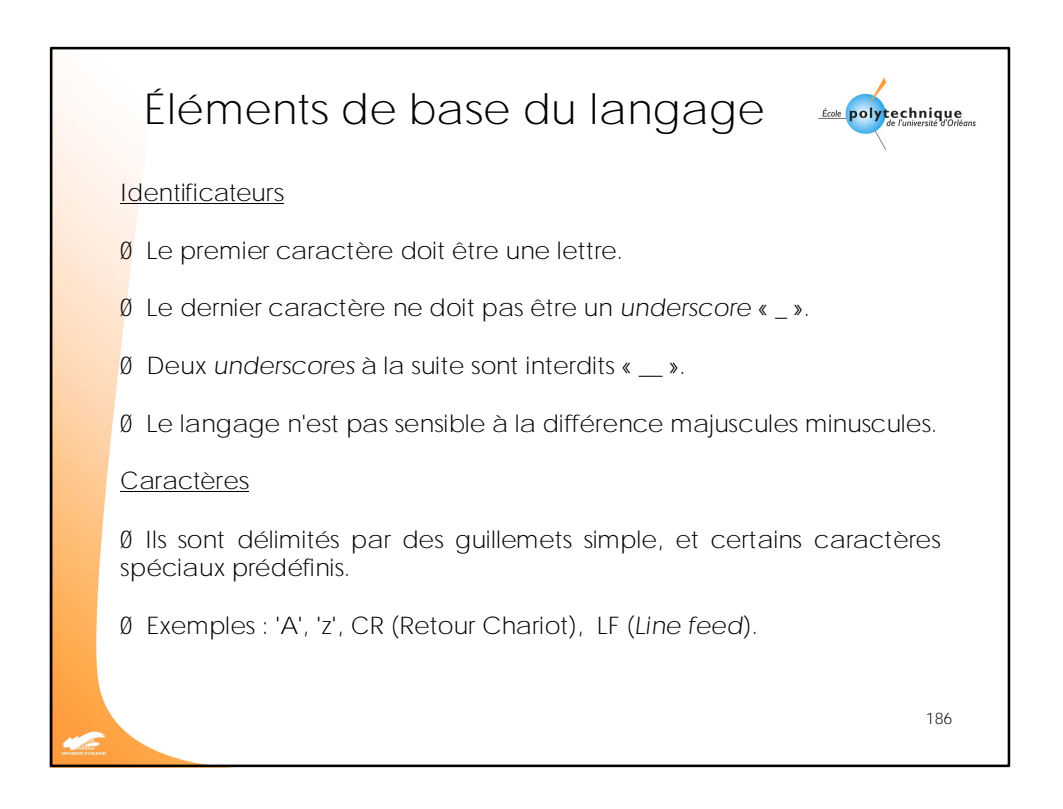

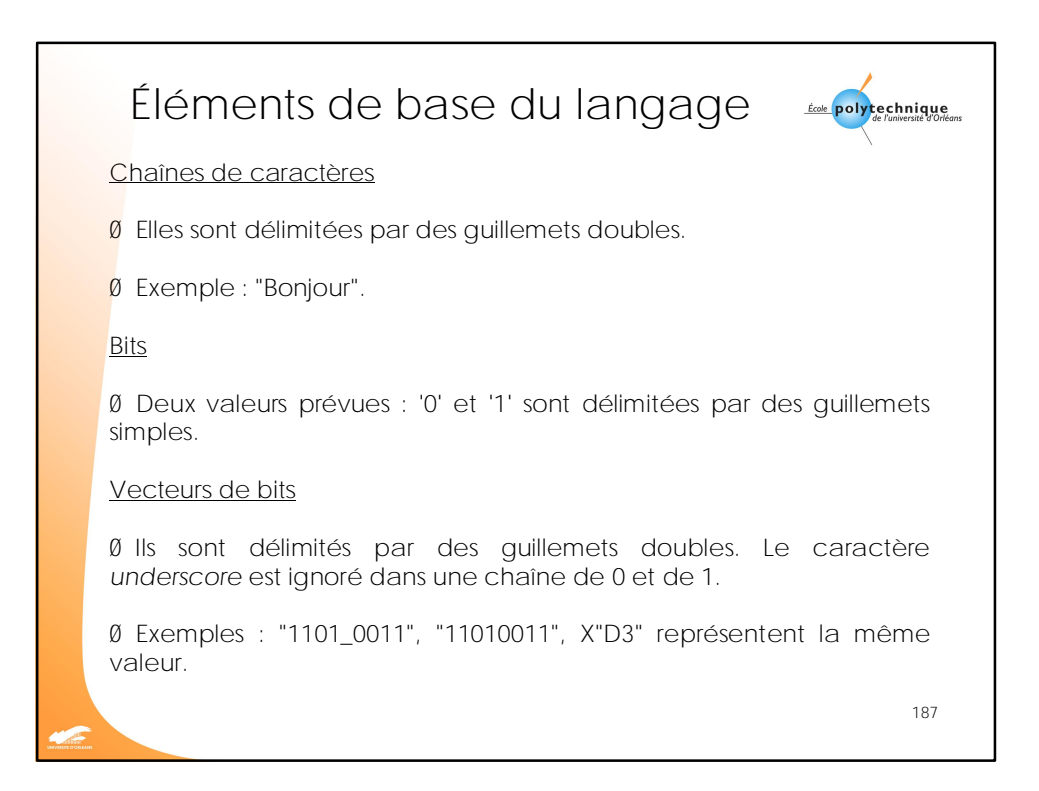

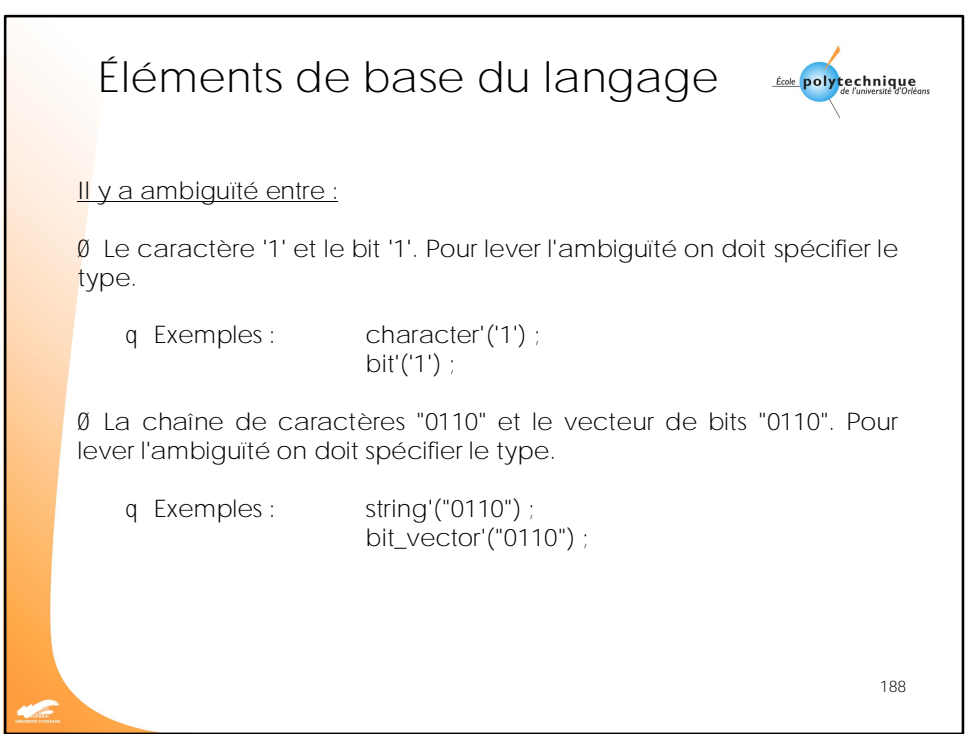

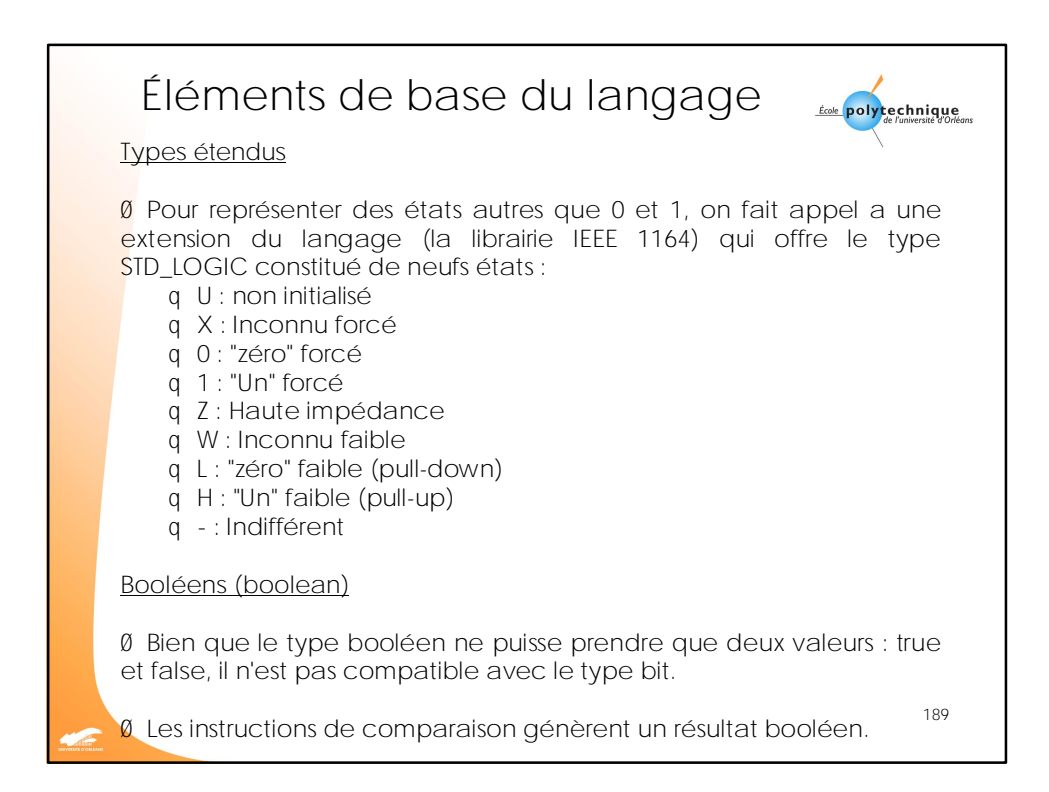

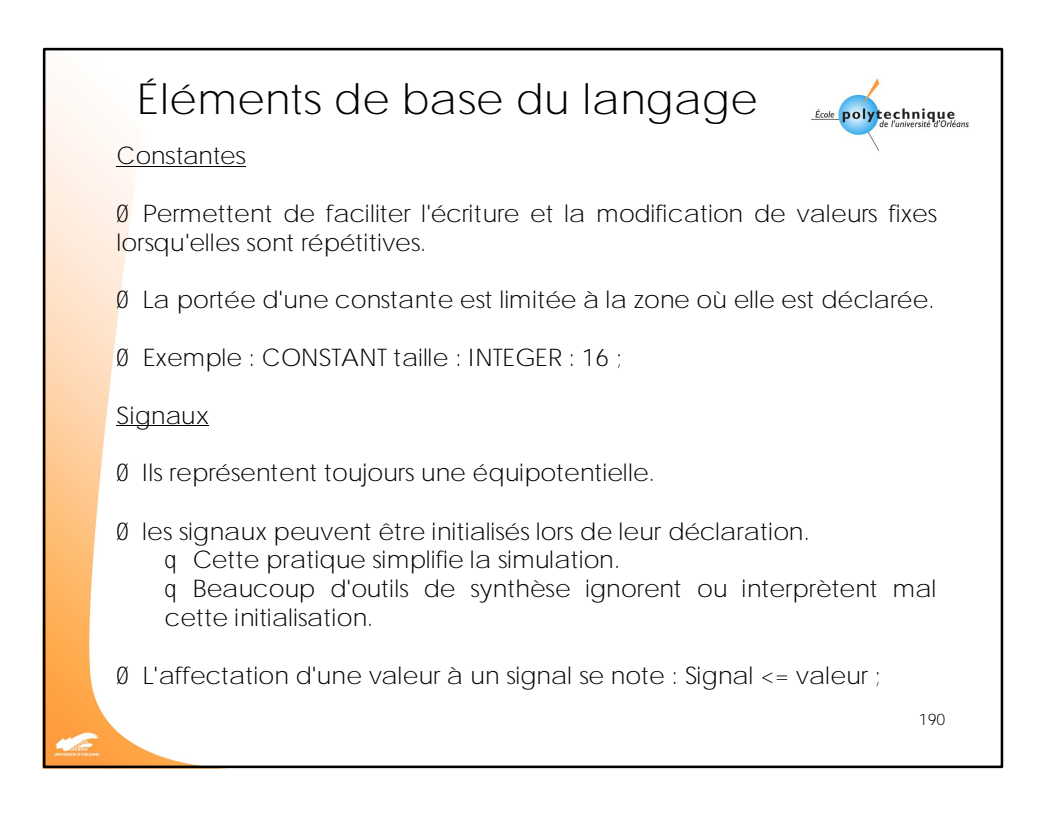

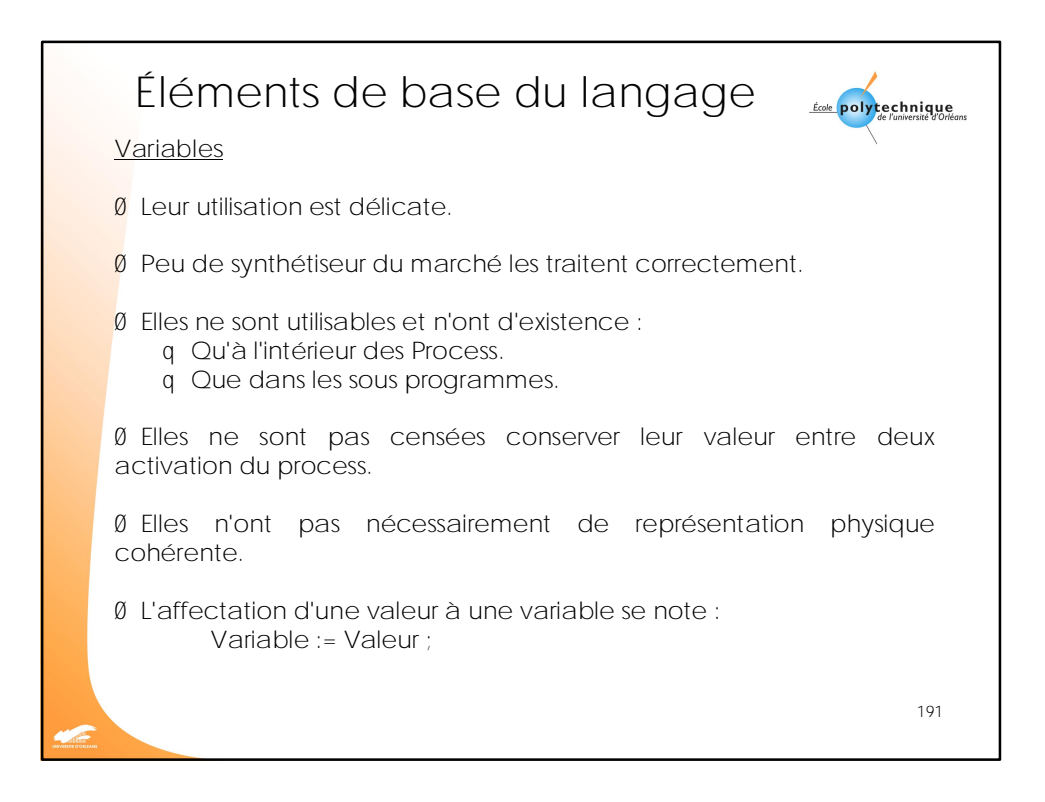

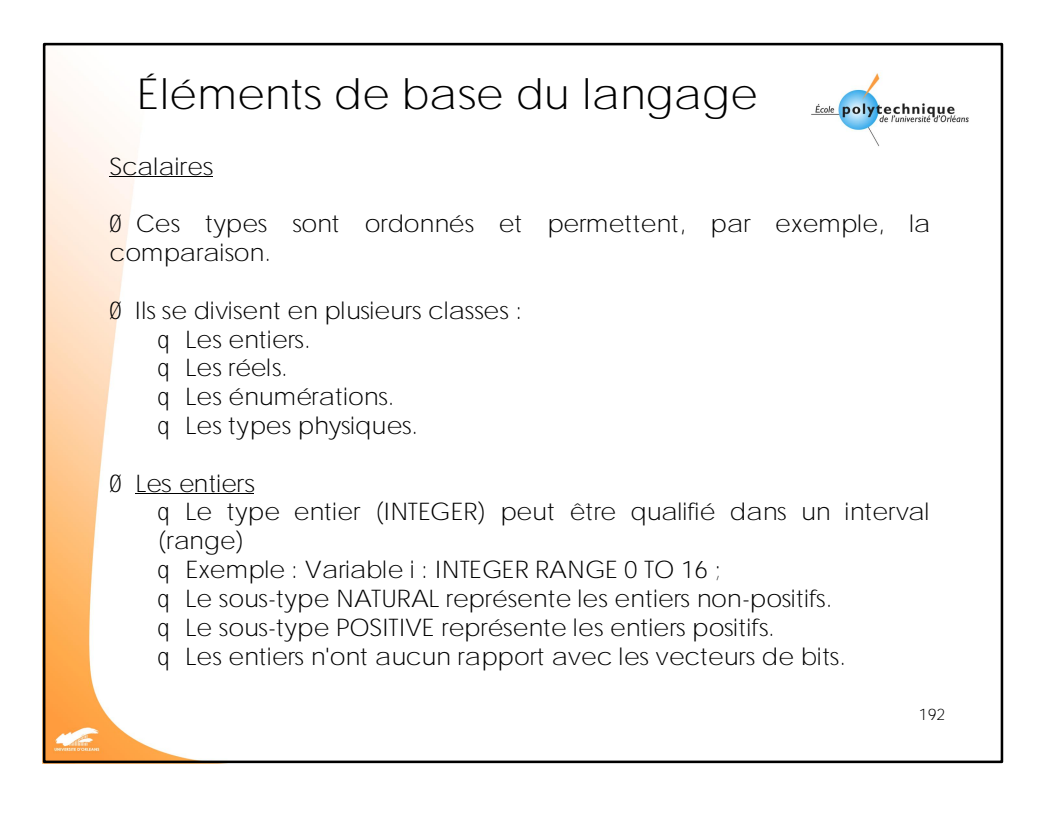

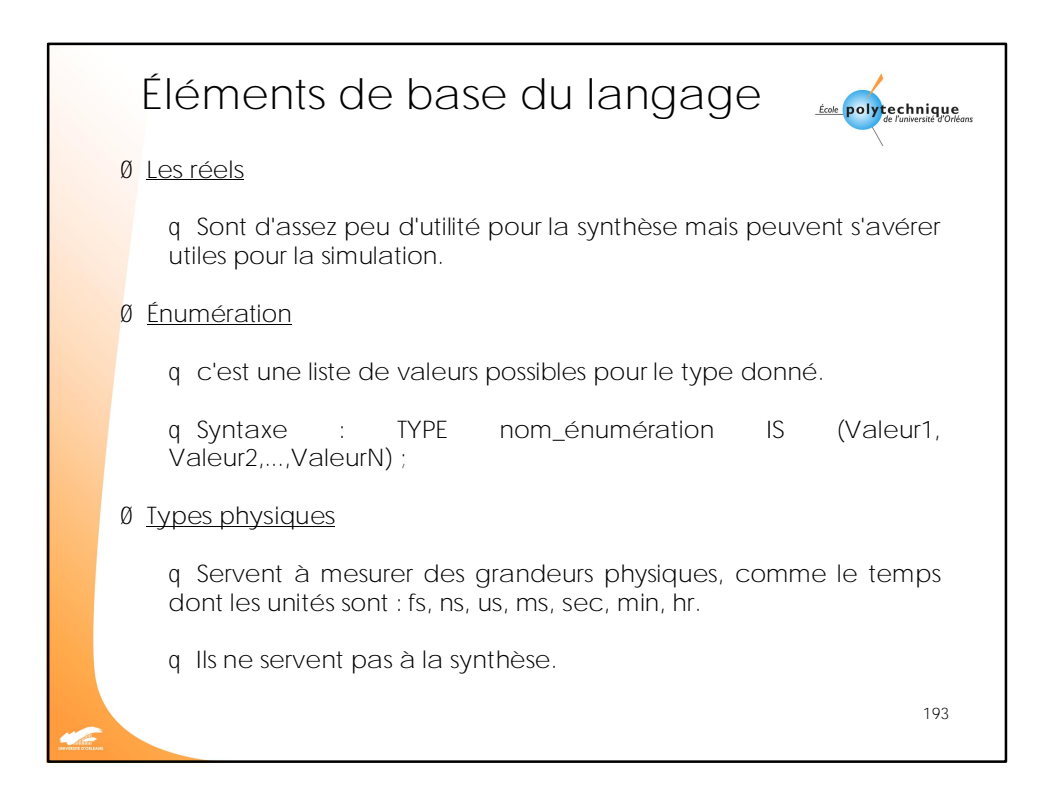

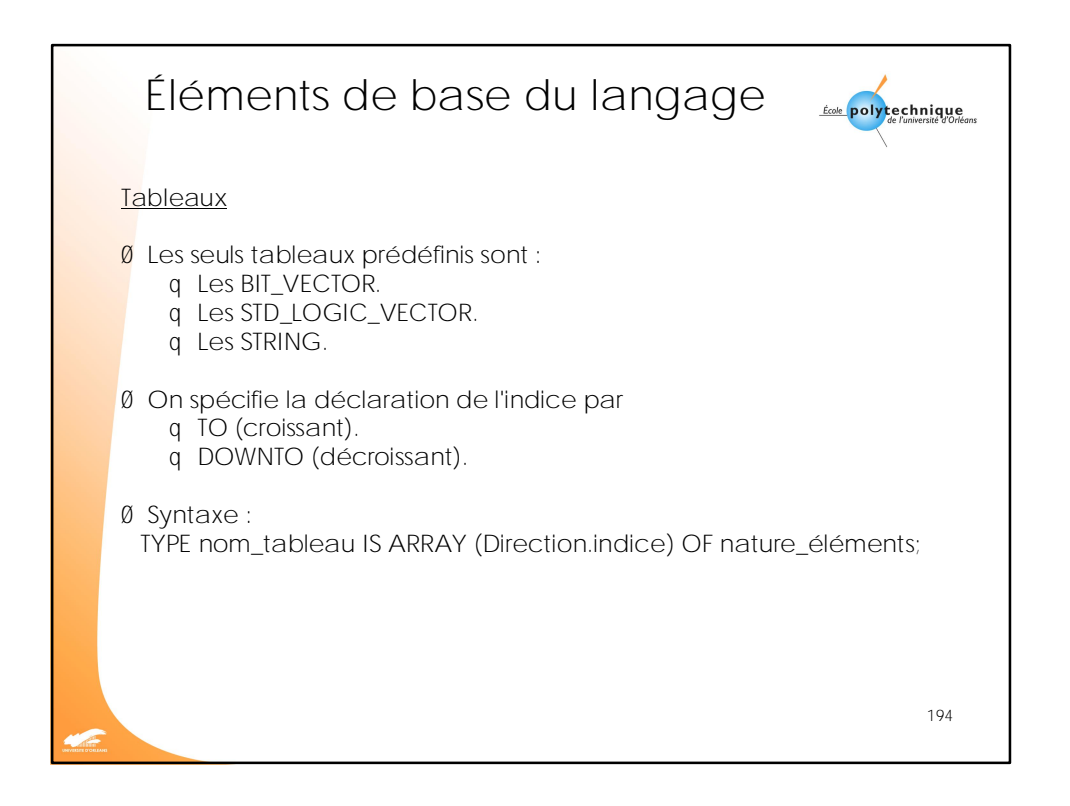

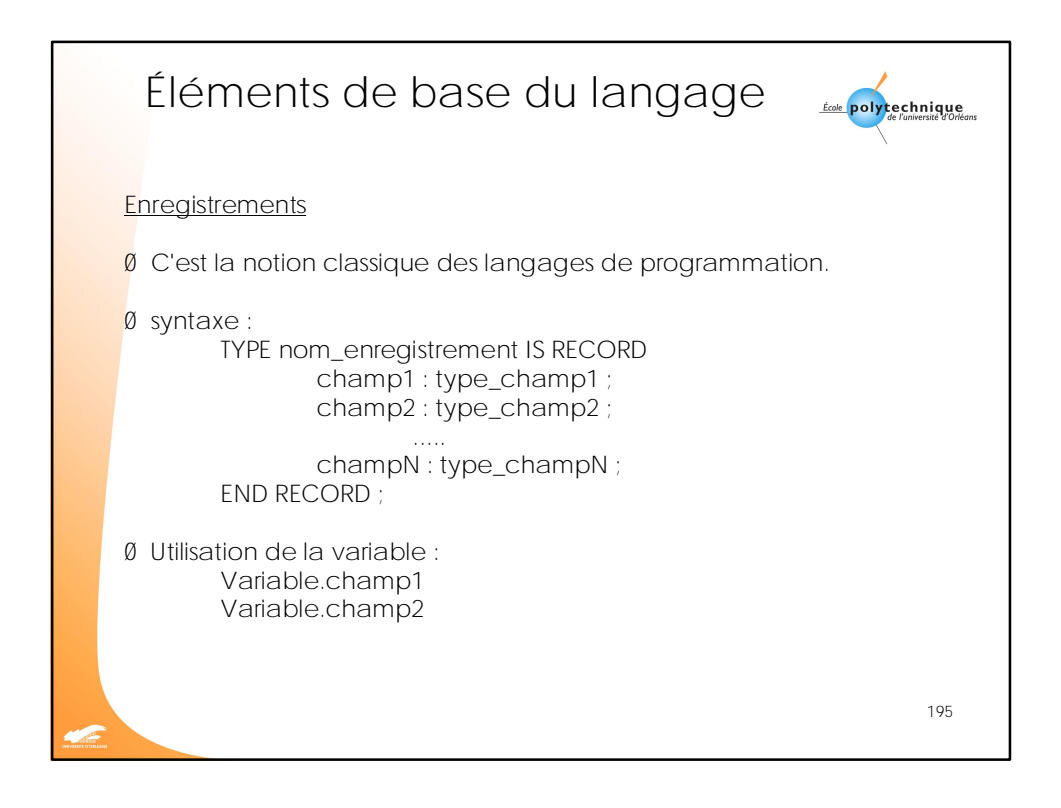

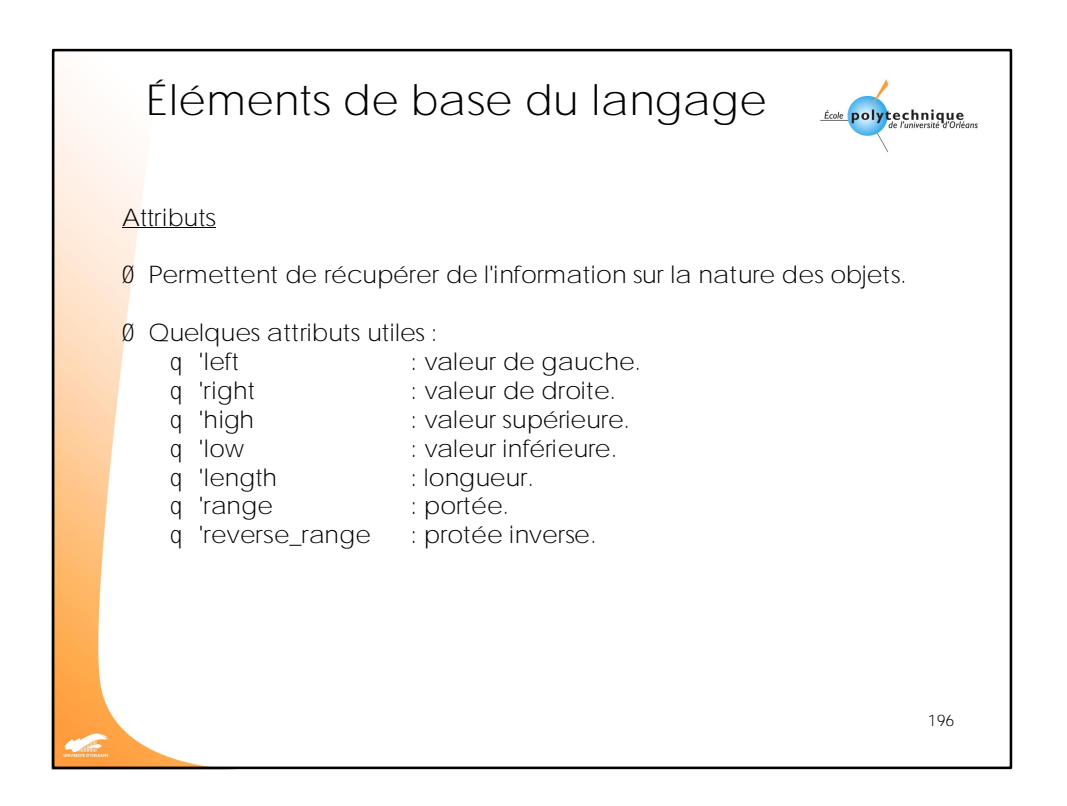

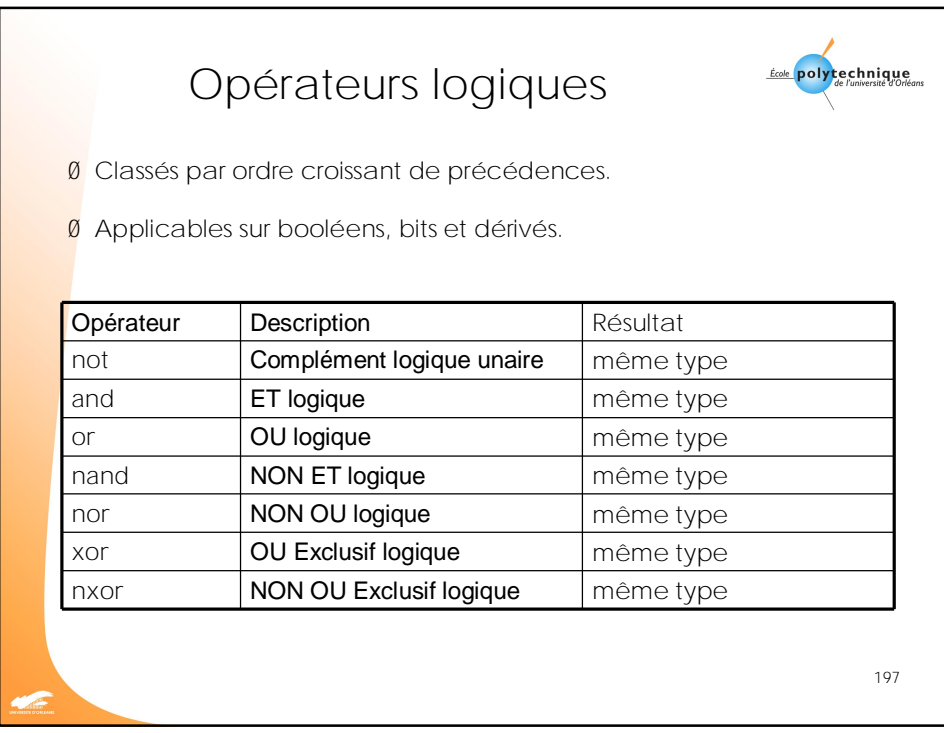

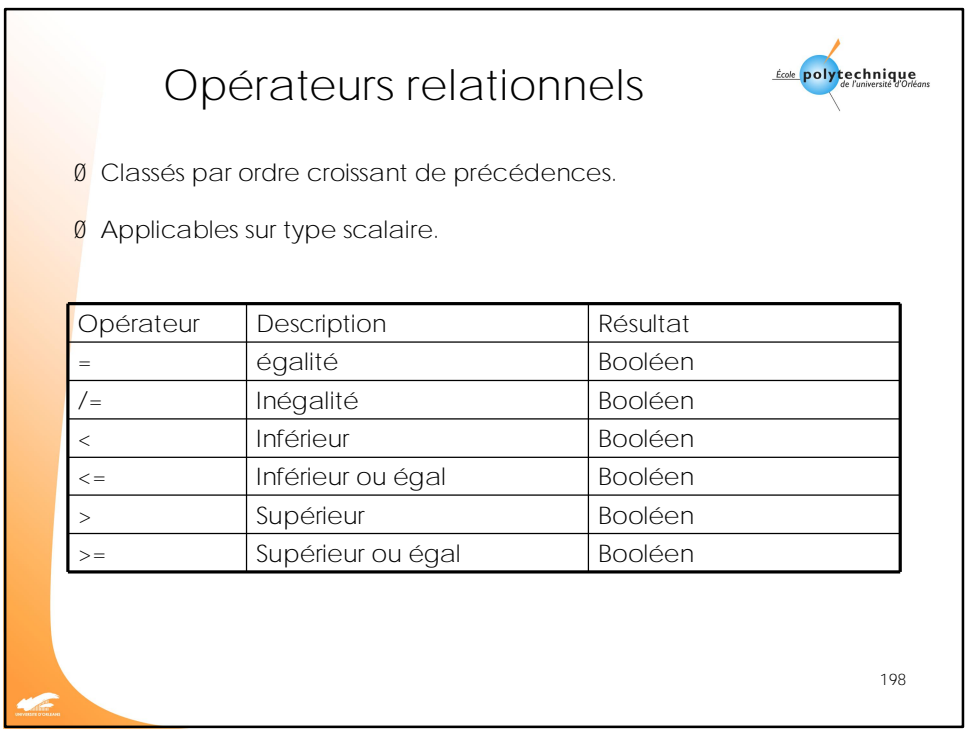

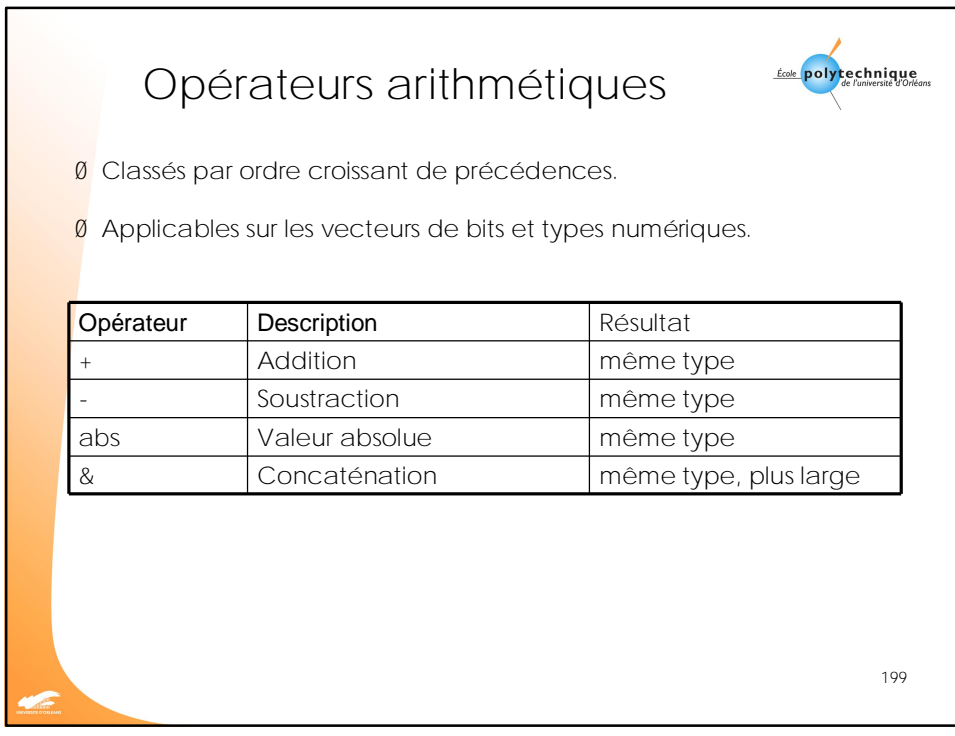

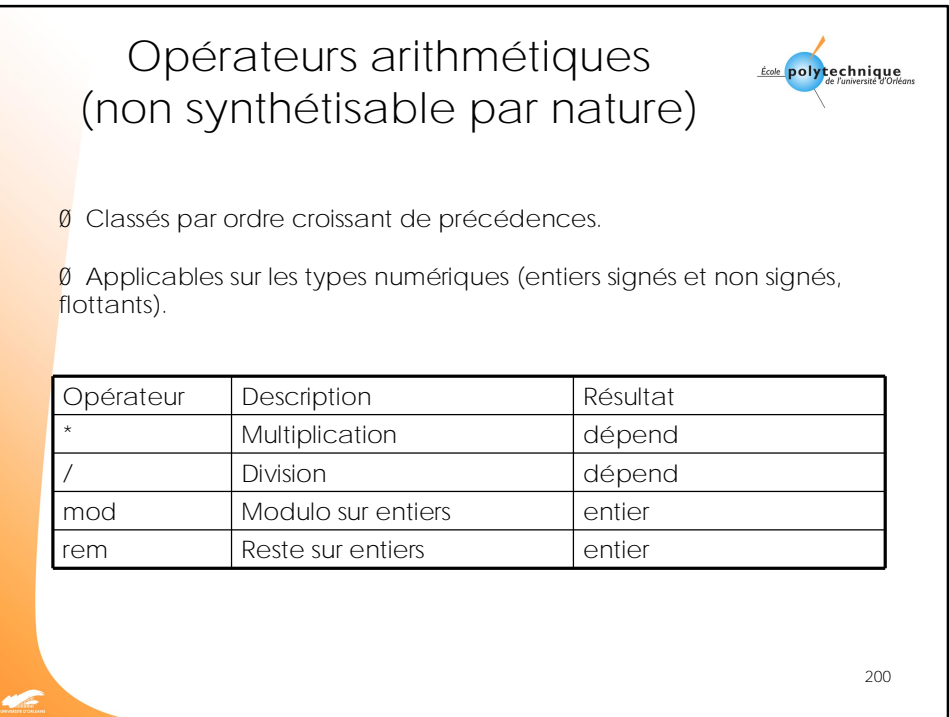

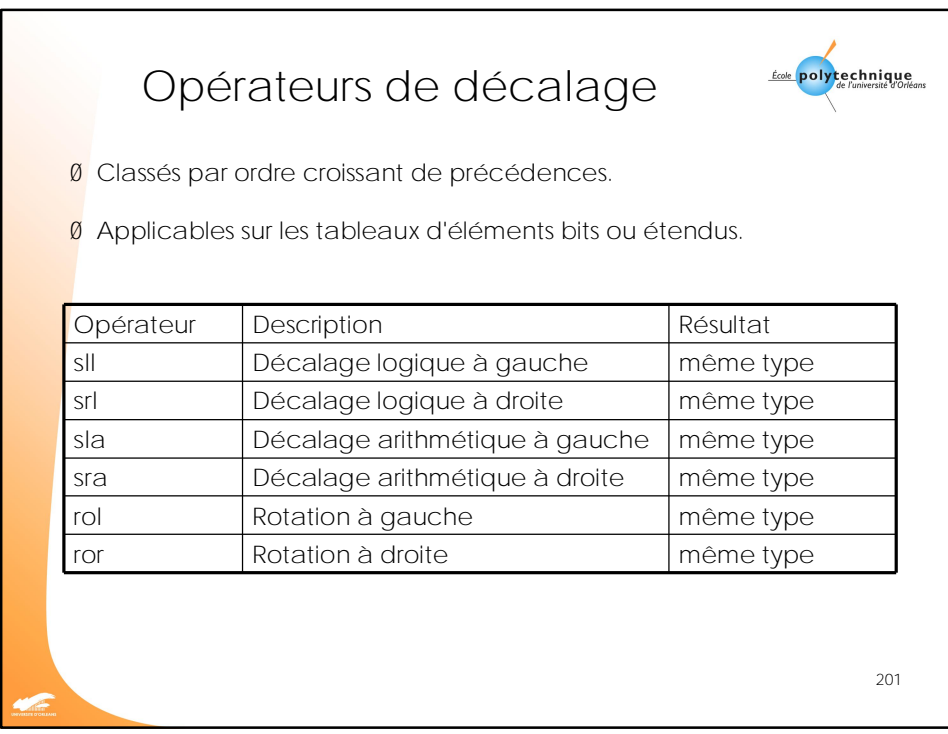

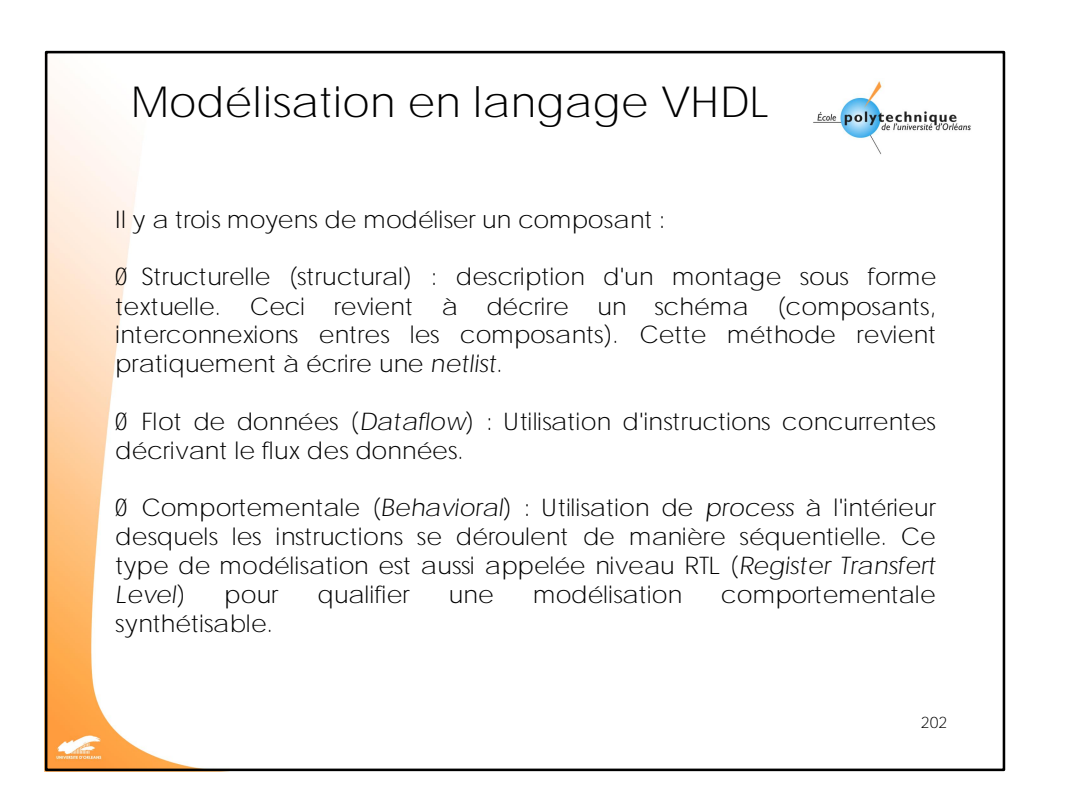

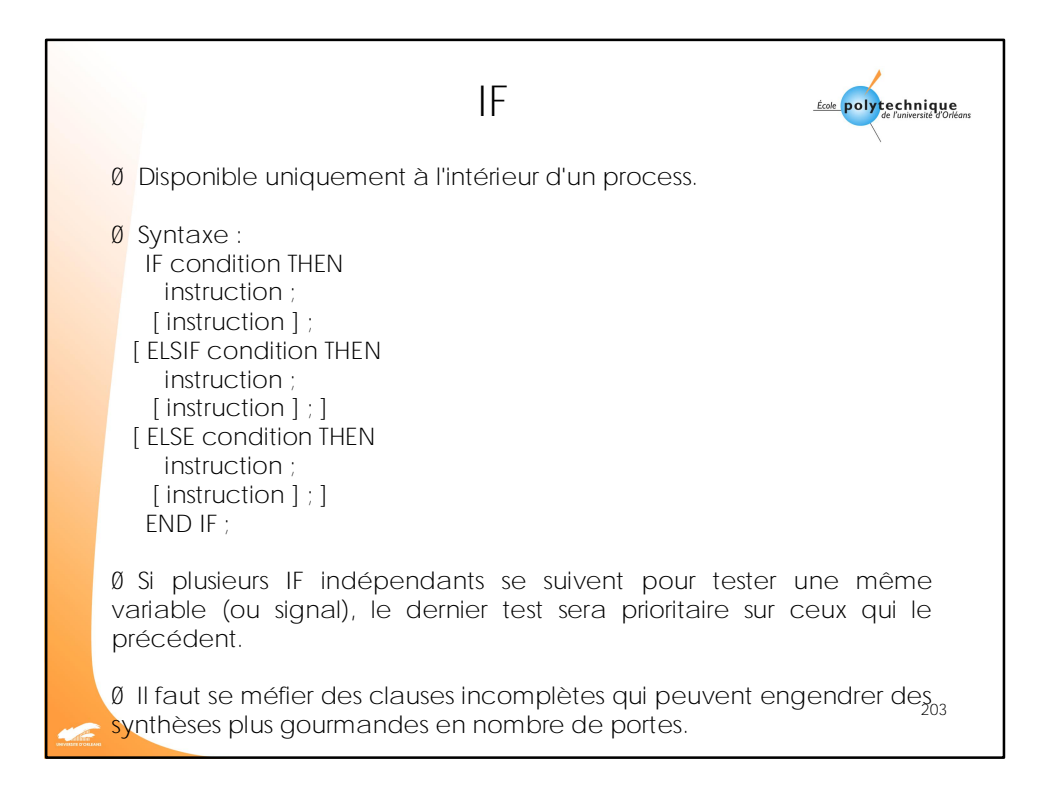

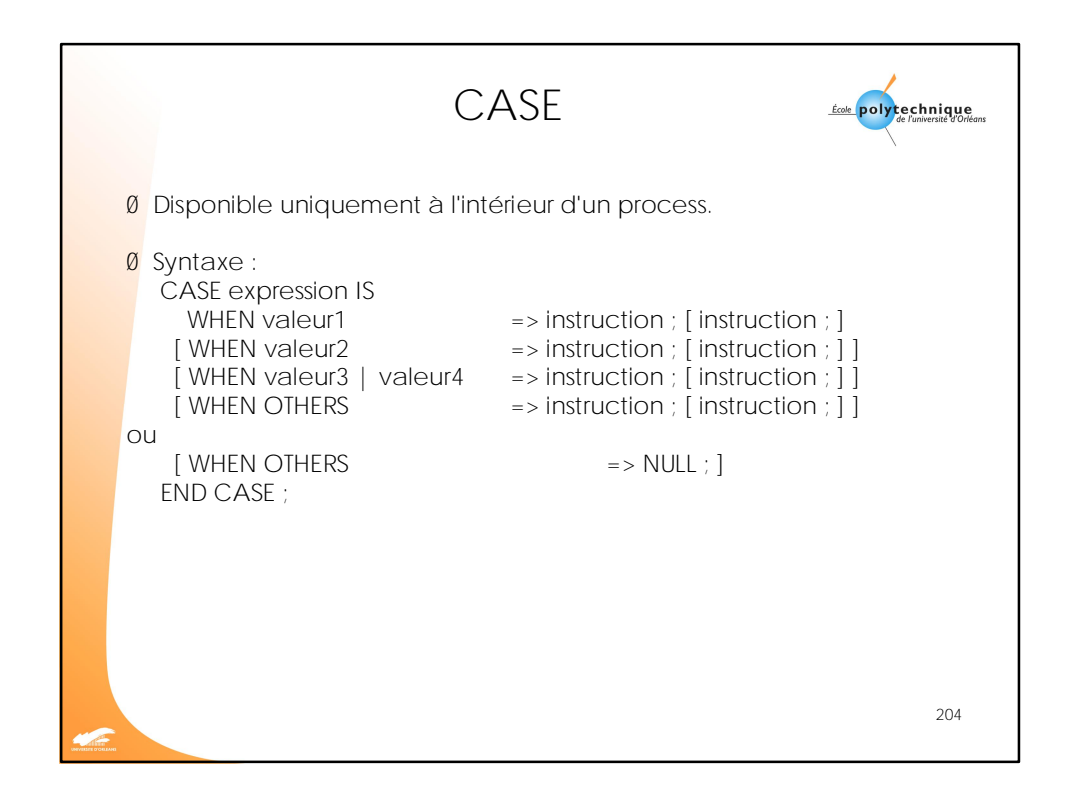

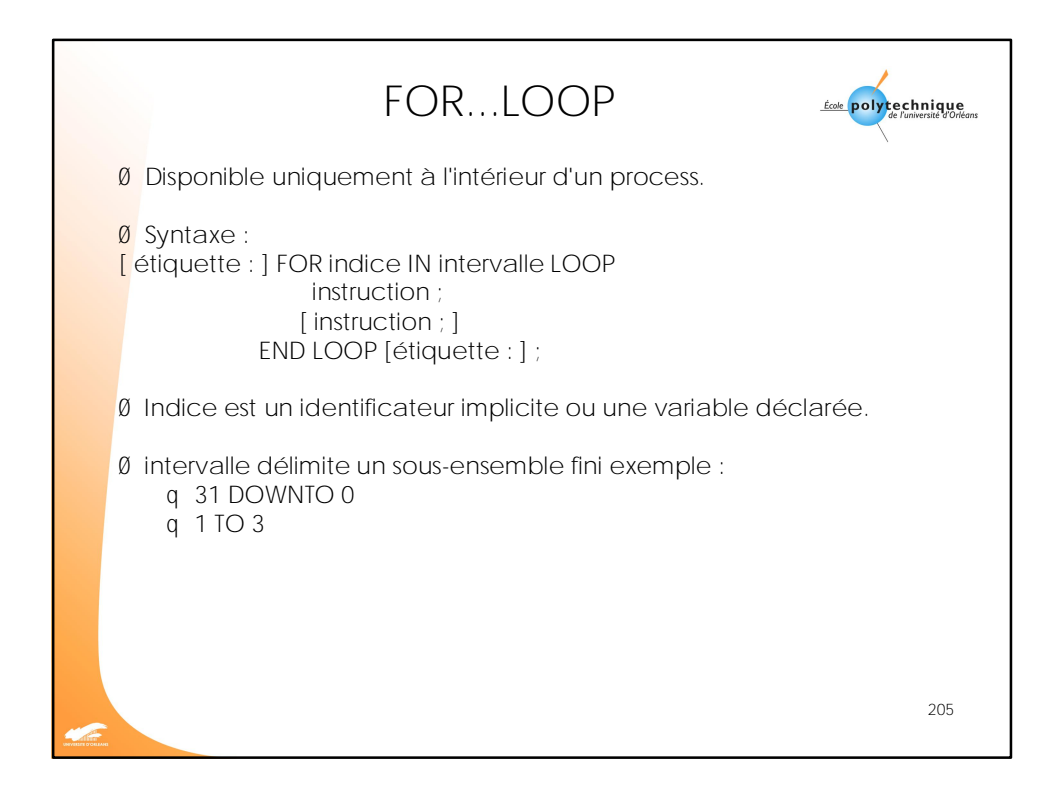

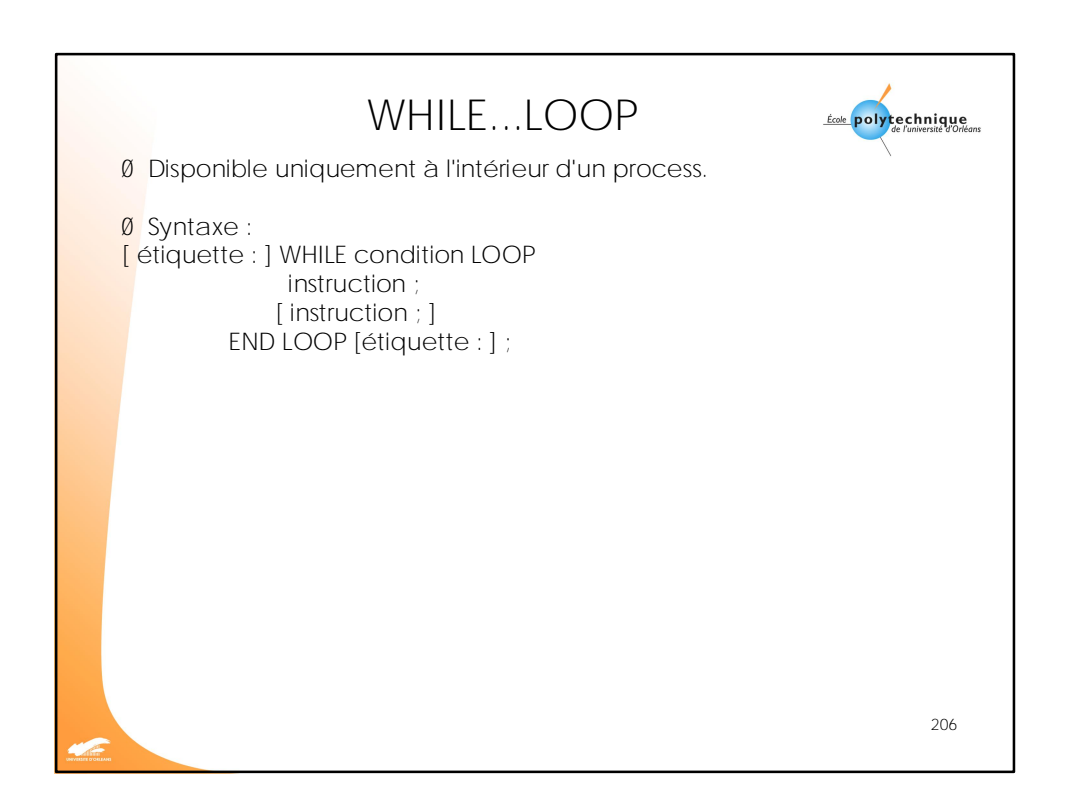

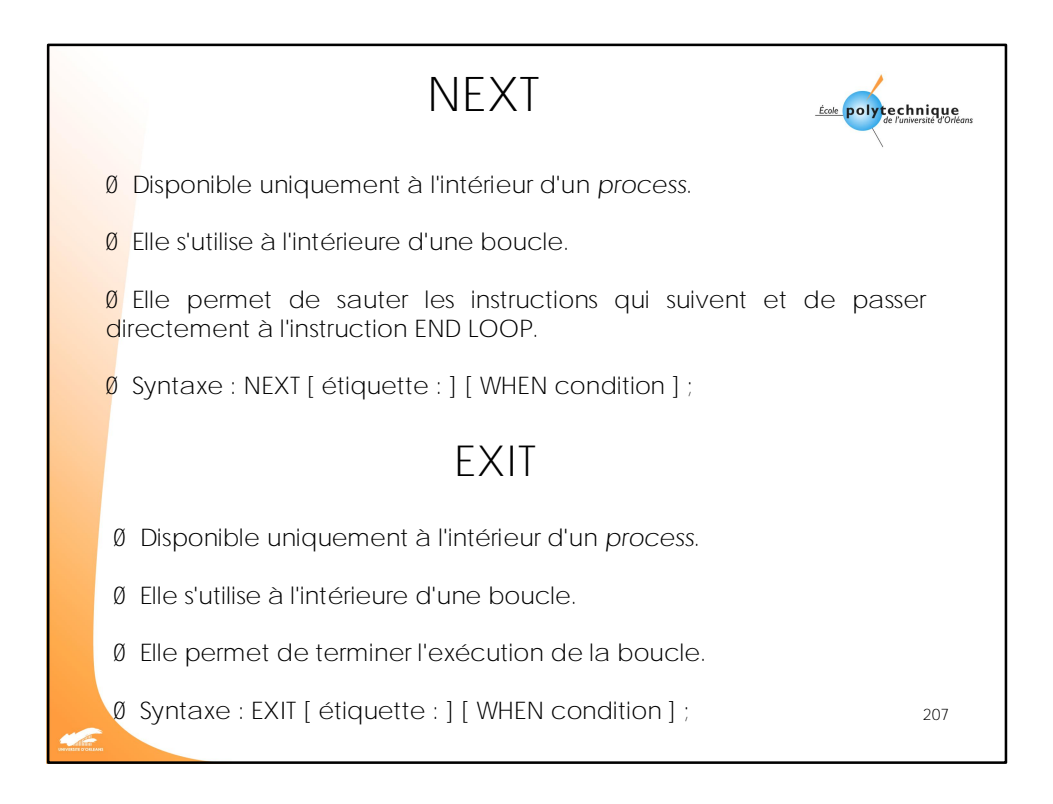

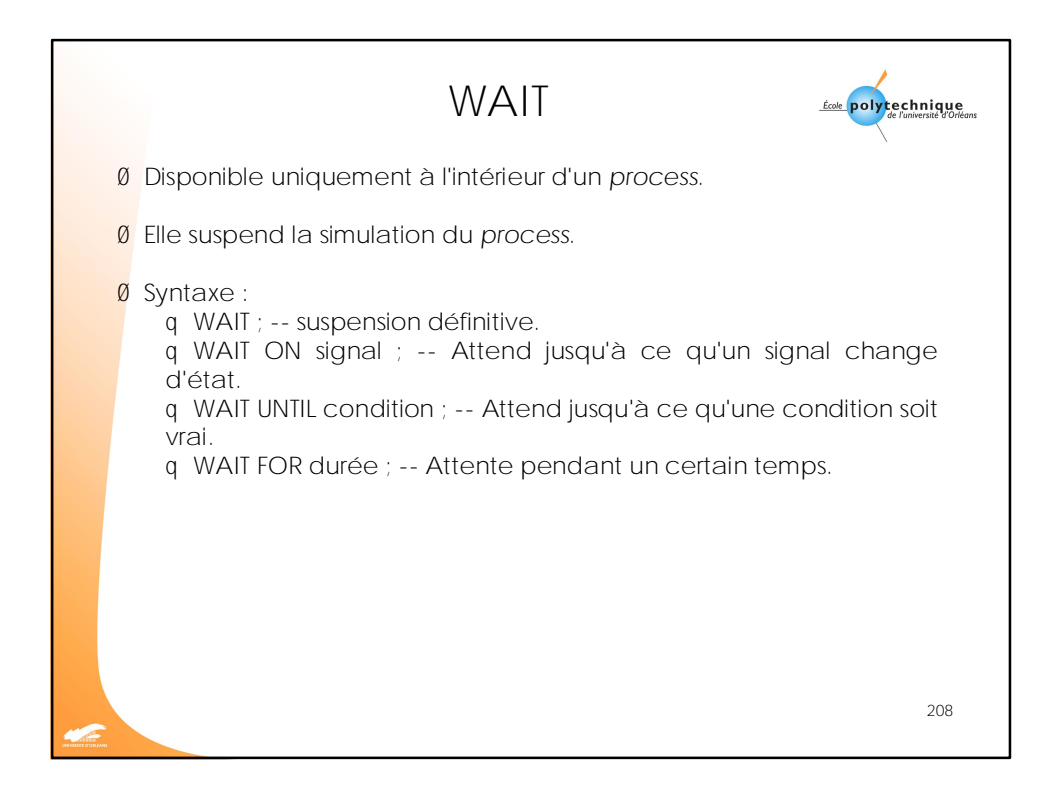

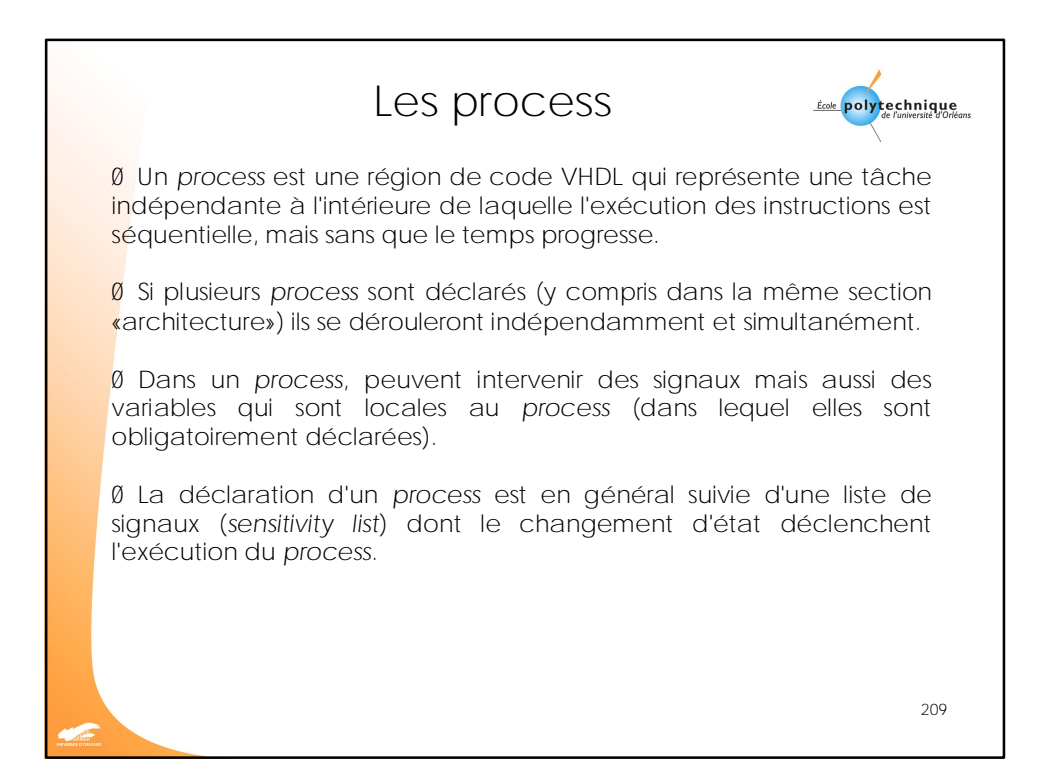

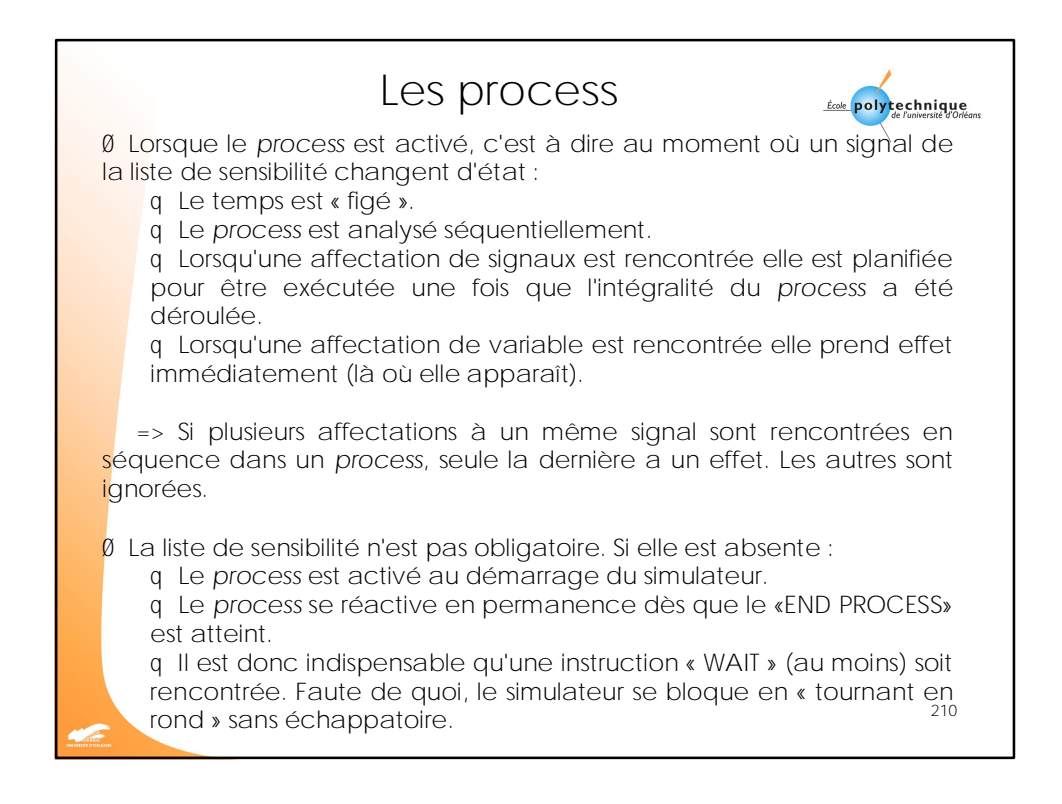

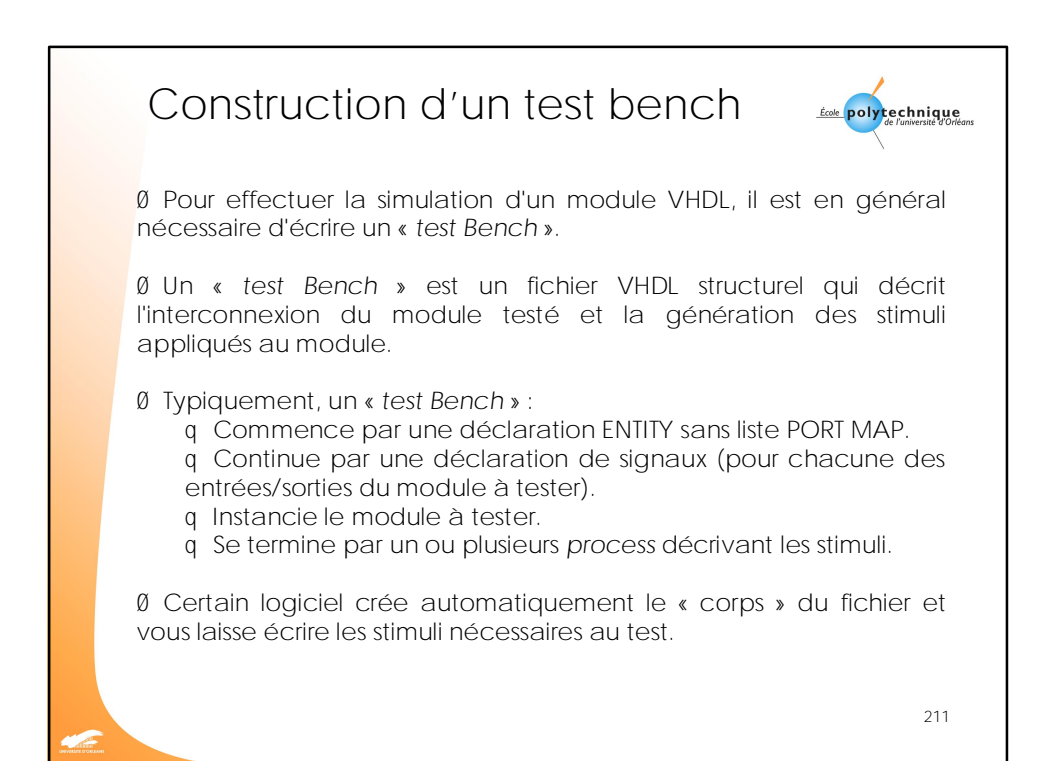

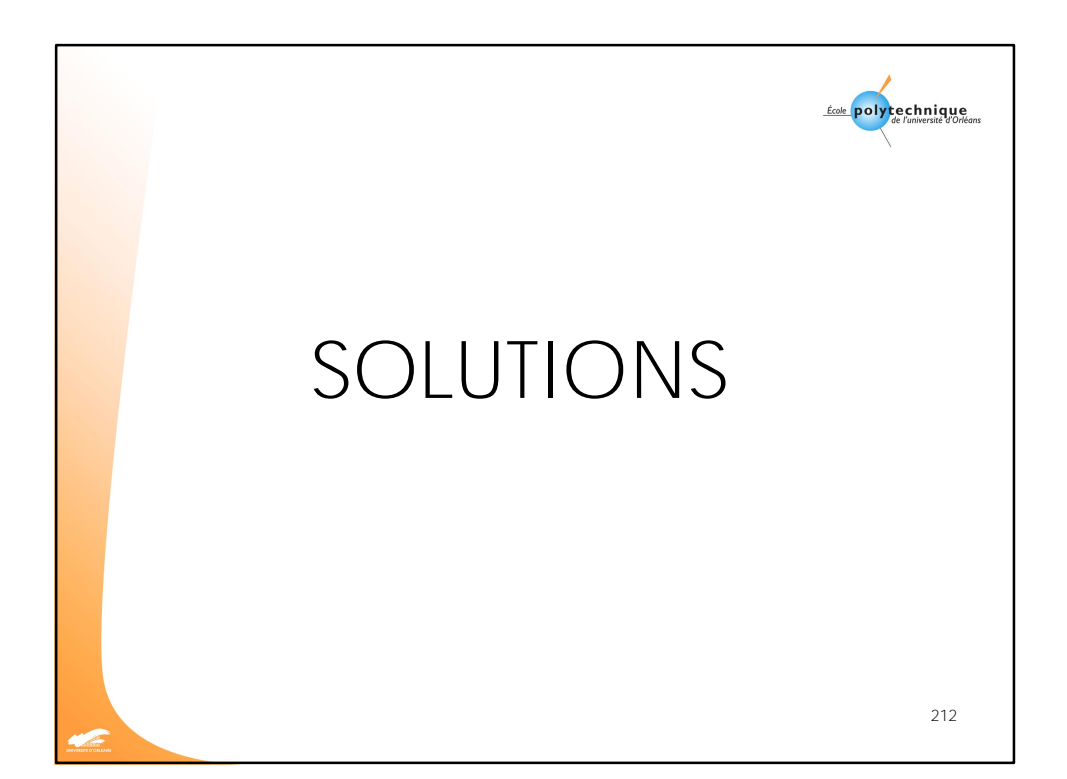

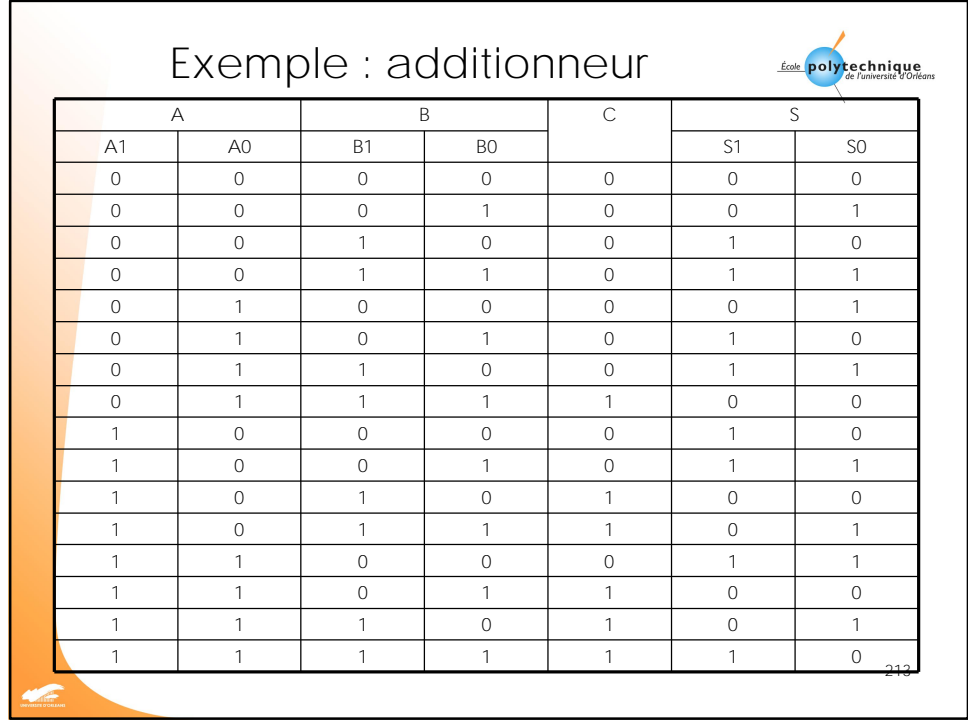

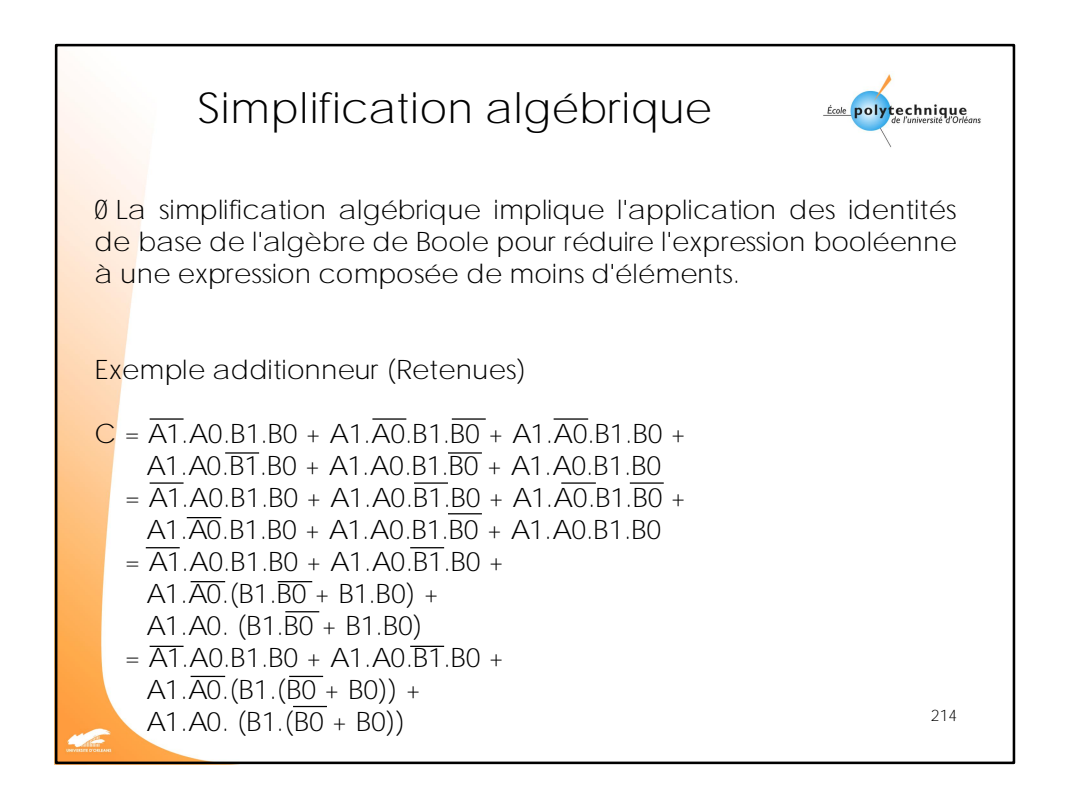

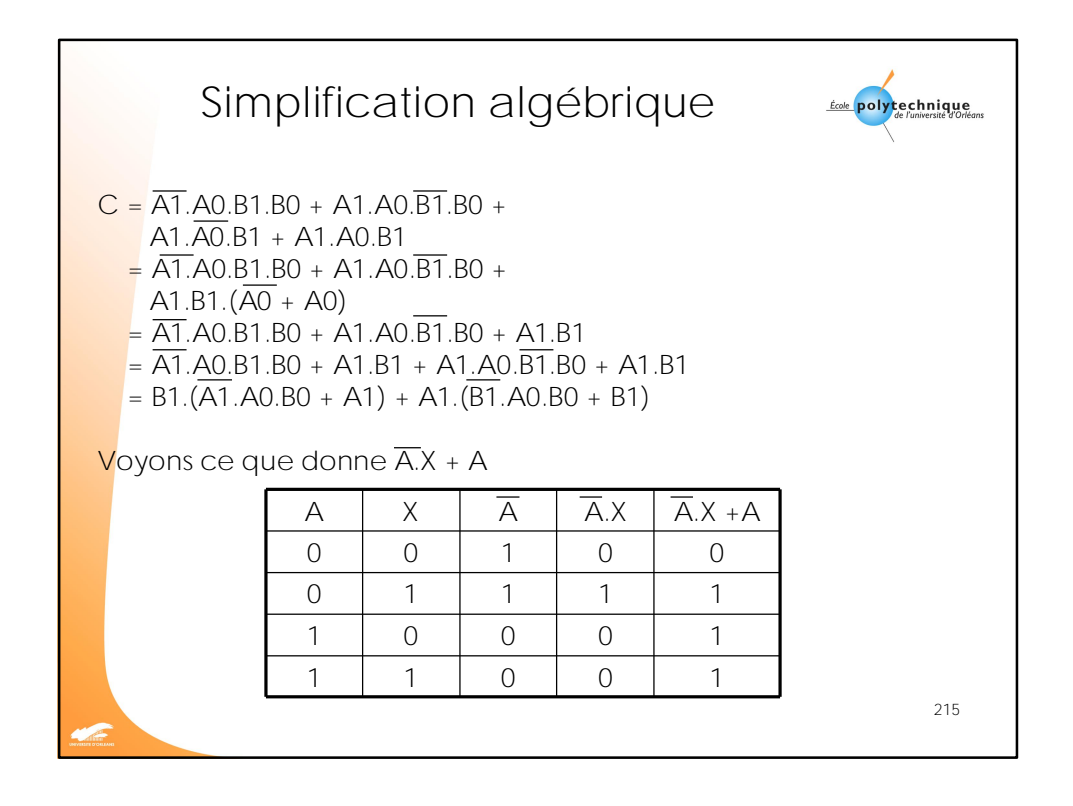

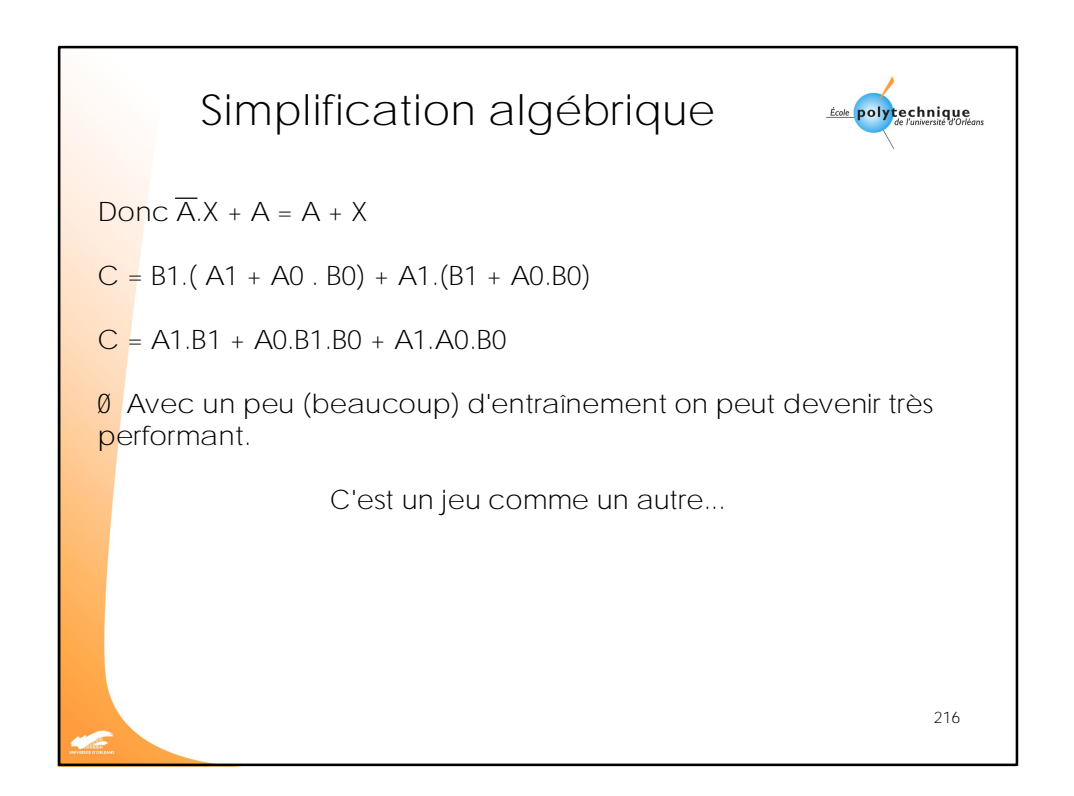
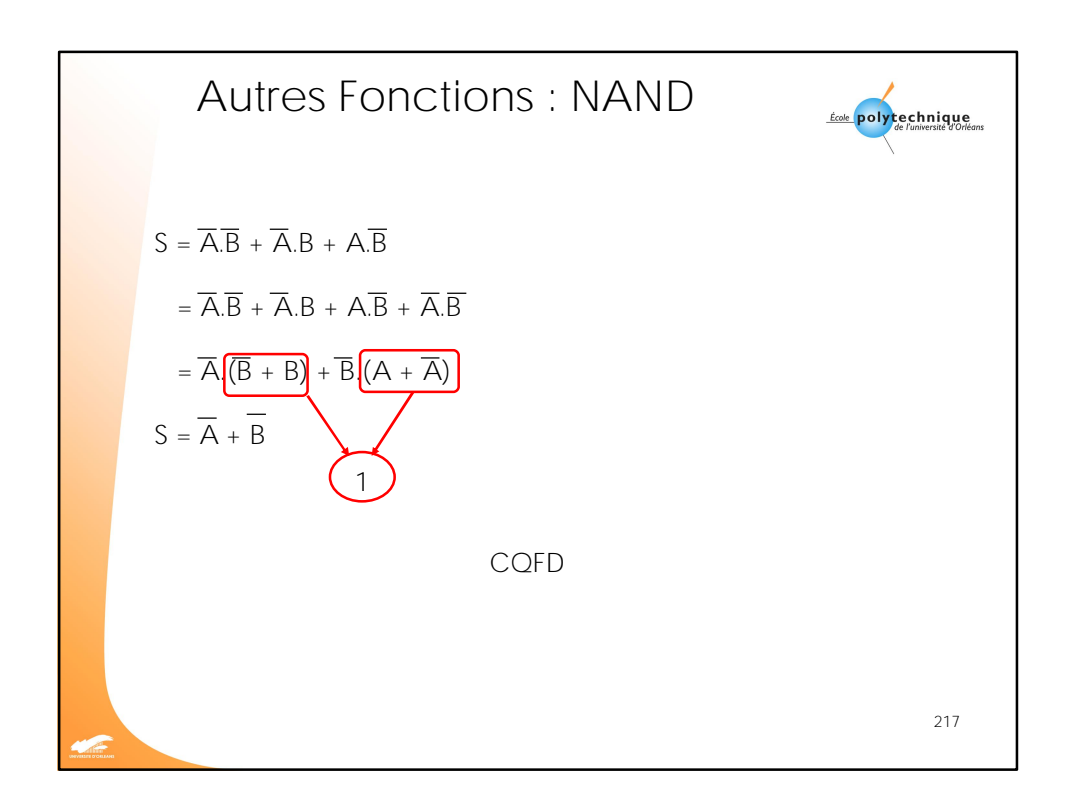

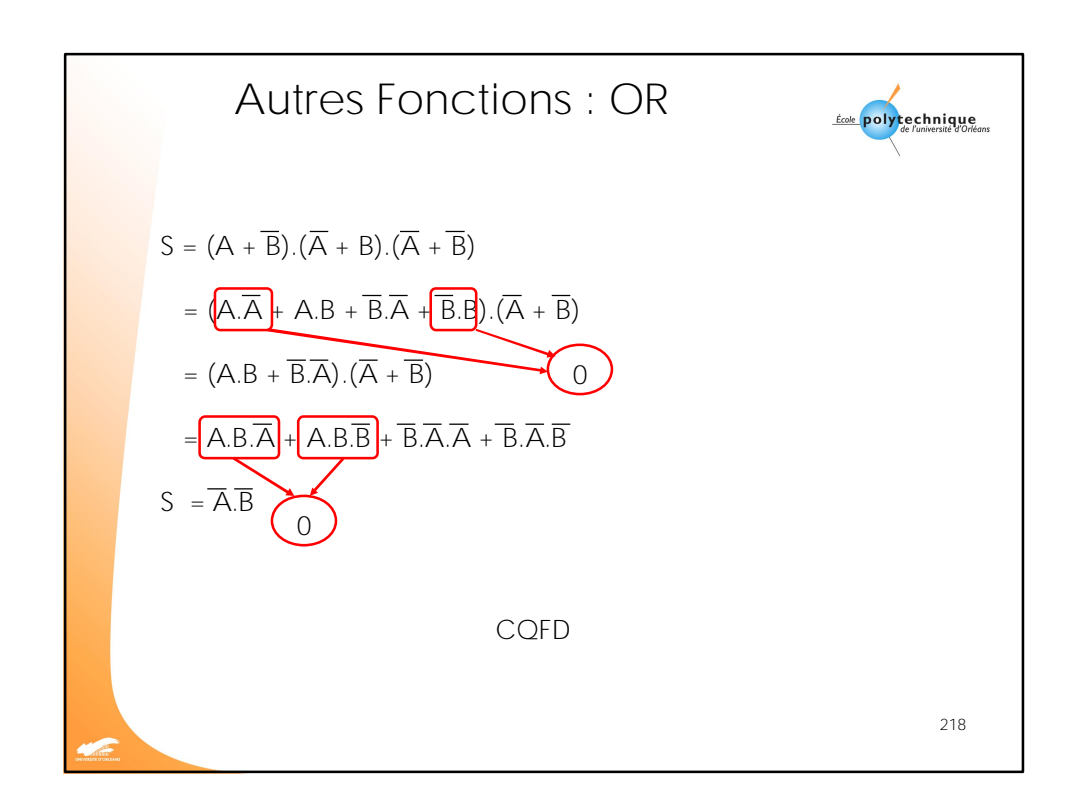

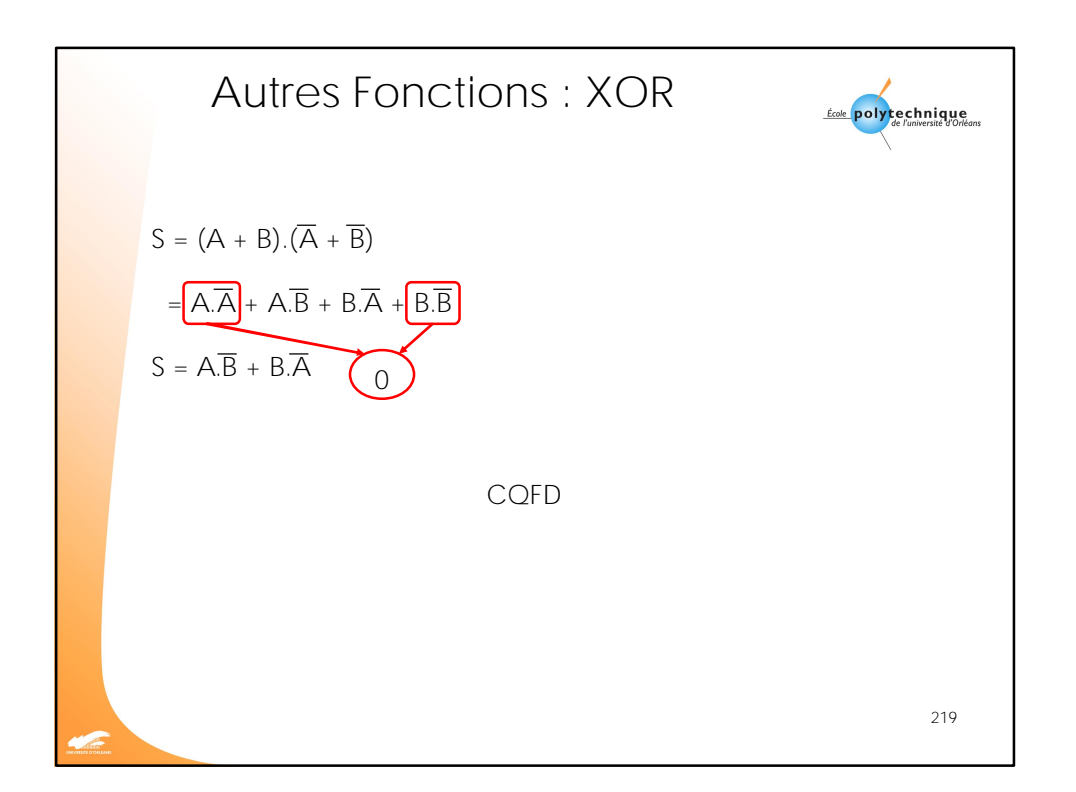